## **République Algérienne Démocratique Et Populaire Ministère De L'enseignement Supérieur Et De La Recherches Scientifique**

### **Université SAAD DAHLAB-Blida1**

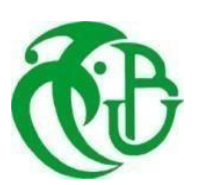

### **FACULTE DE TECHNOLOGIE**

**DEPARTEMENT DE GENIE CIVIL**

**Option** : Structures

Mémoire De Fin D'étude

En Vue De L'obtention Du Diplôme

**Master En Génie Civil** 

### **THEME :**

## **ETUDE MANAGERIALE E THT ET <sup>M</sup>E <sup>E</sup>C : HNIQUE DE 3000 LOGEMENTS, PROGRAMME AADL, PAR LE LOGICIEL PRIMAVERA**

Etudier par : Encadre Et Diriger par :

**CHEBANA SAHRA Dr ABED MOHAMED LAIDANI ZAKHROUFA**

**Année Universitaire : 2022/2023**

### **DÉDICACE**

### *À MA MERE*

Aucune dédicace ne saurait exprimer mon respect, mon amour éternel et ma considération pour les sacrifices que vous avez consentis pour mon instruction et mon bien-être.

Je vous remercie pour tout le soutien et l'amour que vous me portez depuis mon enfance et j'espère que votre bénédiction m'accompagne toujours.

Que ce modeste travail soit l'exaucement de vos vœux tan formulés, le fruit de vos innombrables sacrifices, bien que je ne vous en acquitterai jamais assez.

Puisse Dieu, le très haut, vous accorder santé, bonheur et longue vie et faire en sorte que jamais je ne vous déçoive.

*À LA MÉMOIRE DE MON PÈRE ALLAH YARHMOU*

J'aurais tant aimé que vous soyez présent.

Que Dieu ait votre âme dans sa sainte miséricorde et vous fasse entrer au Paradis.

### *UNE SPECIALE DEDICACE*

À ma fille

Je dédie ce travail à ma fille, la source de ma force.

#### *chebana .sahra*

### *A MON PERE*

Tu as toujours été pour moi un exemple du père respectueux, honnête, de la personne méticuleuse, je tiens à honorer l'homme que tu es. Grâce à toi papa j'ai appris le sens du travail et de la responsabilité. Je voudrais te remercier pour ton amour, ta générosité, ta compréhension...

#### *UNE SPECIALE DEDICACE (SAHRA)*

Ma meilleure amie, je veux te dire merci d'être là dans les bons et les moins bons moments. Je veux te dire merci d'être dans ma vie et te dire combien tu comptes pour moi. Dans la vie, on a tous besoin d'une personne sur qui on peut compter et pour moi, cette personne, c'est toi.

### *laidani zakhroufa*

### **REMERCIEMENTS**

Tout notre parfaits gratitude et remerciement à Allah le Tout-Puissant qui nous a donné la force, le courage et la volonté pour élaborer ce travail.

C'est avec une profonde reconnaissance et considération particulière qu'on remercie nos encadreurs, Mr ABED. MOHAMED , pour leur soutien, leurs conseils judicieux et leurs grandes bienveillances durant l'élaboration de ce projet.

… On exprime également notre reconnaissance à tous les membres de jury d'avoir accepté de lire ce manuscrit et d'apporter les critiques nécessaires au fond et à la mise en forme de cet ouvrage.

Nos vifs remerciements pour l'ensemble des enseignants du département de génie civil qui ont contribué à notre formation d'ingénierie .

Enfin, à tous ceux qui nous ont aidés de près ou de loin pour la réalisation de ce projet de fin d'études, qu'ils trouvent ici, l'expression de nos sincères remerciements.

### **RÉSUMÉ**

Ce projet consiste principalement en l'étude technique et managériale de 3000 logements avec l'étude dynamique d'une structure R+9 contreventée par des voiles porteurs à usage d'habitation réalisé par système de coffrage tunnel.

La structure est implantée à Alger, zone de sismicité élevé (zone III) selon le règlement parasismique algérien 99 modifié en 2003. L'analyse dynamique de cette structure a été faite par logiciel de calcul ETABS V18 .

Le dimensionnement et le ferraillage des éléments résistants ont été faits conformément aux règles de conception et de calcul des structures en béton armé (CBA93), en appliquant le BAEL91.

Vu le programme chargé et la demande de réalisation des projets de construction dans le monde et en particulier dans notre pays, nous oblige à respecter les délais d'exécution. Pour recevoir les bâtiments à temps, une bonne gestion et organisation des travaux sera indispensable afin de contrarier tout obstacle et concevoir une meilleure planification des tâches dans le temps. a l'aide de logiciel de planification PRIMAVERA P6 V19 nous à beaucoup aider à résoudre la majorité des problèmes sur chantier et nous a fait économiser le temps, argent, effort matériaux, matériels et main d'œuvres. En espère, que tous nos chantiers seront gérés de la sorte et recevoir les projets dans les délais prévus.

#### **Mots-clés :**

Management, PRIMAVERA P6 V19,Planning ,coffrage tunnel , Bâtiment, Béton armé, , ETABS V18.

### **SUMMARY**

This project mainly consists of the technical and managerial study of 3000 housing units with the dynamic study of a R+9 structure braced by load-bearing sails for use residential accomplished by system of formwork tunnel.

The structure is located in Algiers, a zone of high seismicity (zone III) according to Algerian seismic regulation 99 modified in 2003. The dynamic analysis of this structure has been made by software calculation ETABS V18.

The sizing and reinforcement of the resistant elements have been done in accordance with the rules for the design and calculation of reinforced concrete structures(CBA93), by applying the BAEL91.

Given the busy schedule and the demand for completion of construction projects in the world and especially in our country, requires us to respect the execution times. Forreceive the buildings in time, a Good management And organization of works will be essential in order to overcome any obstacle and design better planning of tasks in the time. has ugly of software planning PRIMAVERA P6 V19

us a lot to resolve the majority of problems on site and made ussave time, money, effort materials, materials and labor. Hope,that all our projects will be managed in this way and receive the projects on time planned.

### **Keywords :**

Management, PRIMAVERA P6 V19 , Planning ,tunnel formwork, Building, Reinforced concrete, ,ETABS V18.

يتكون هذا المشروع بشكل رئيسي من الدراسة الفنية واإلدارية لـ 0333 وحدة سكنيةمع الدراسة الديناميكية لهيكل R+9 المدعم بأشر عة حاملة للاستخدام سكني مُتَفَوِّق بواسطة النظام ل القوالب نفق.

يقع الهيكل في الجزائر العاصمة، وهي منطقة زلزالية عالية (المنطقة الثالثة) حسب التنظيم الزلزالي الجزائري 99 المعدل سنة 2003. التحليل الديناميكي لهذابناء الى صنع عن طريق البرمجيات عملية حسابية إيتابس V.81

تم الانتهاء من تحجيم وتعزيز العناصر المقاومة وفقًا لقواعد تصميم وحساب الهياكل الخرسانية المسلحة(كبا93)، من خلال تطبيق بايل91.

ونظرا للجدول الزمني المزدحم والطلب على استكمال مشاريع البناء في العالم وخاصة في بالدنا يتطلب منا احترام مواعيد التنفيذ. ل يستلم العمارات في الوقت المناسب، أ جيد إدارة و تنظيم أعمال سوف يكون ضروري للتغلب على أي عقبة وتصميم تخطيط أفضل مهام في ال وقت. الى قبيح ل برمجة تخطيط بريمافيرا ص6 R81

ساعدنا كثيرًا في حل غالبية المشكلات في الموقع وجعلنا ذلك توفير الوقت والمال والجهد والمواد والمواد والعمالة. يأمل،أن جميع مشاريعنا ستتم إدارتها بهذه الطريقة واستالم المشاريع في الوقت المحدد المخطط لها.

**الكلمات الدالة :**

اإلدارة، بريمافيرا R81 96 ، التخطيط ,صندقة األنفاق, البناء, الخرسانة المسلحة, ,إيتابس V.81

### **TABLE DES MATIERES**

### **INTRODUCTION GENERALE**

### VOLET A ETUDE MANAGERIALE

### 

### **CHAPITRE I : GENERALITES SUR LE MANAGEMENT DE PROJET**

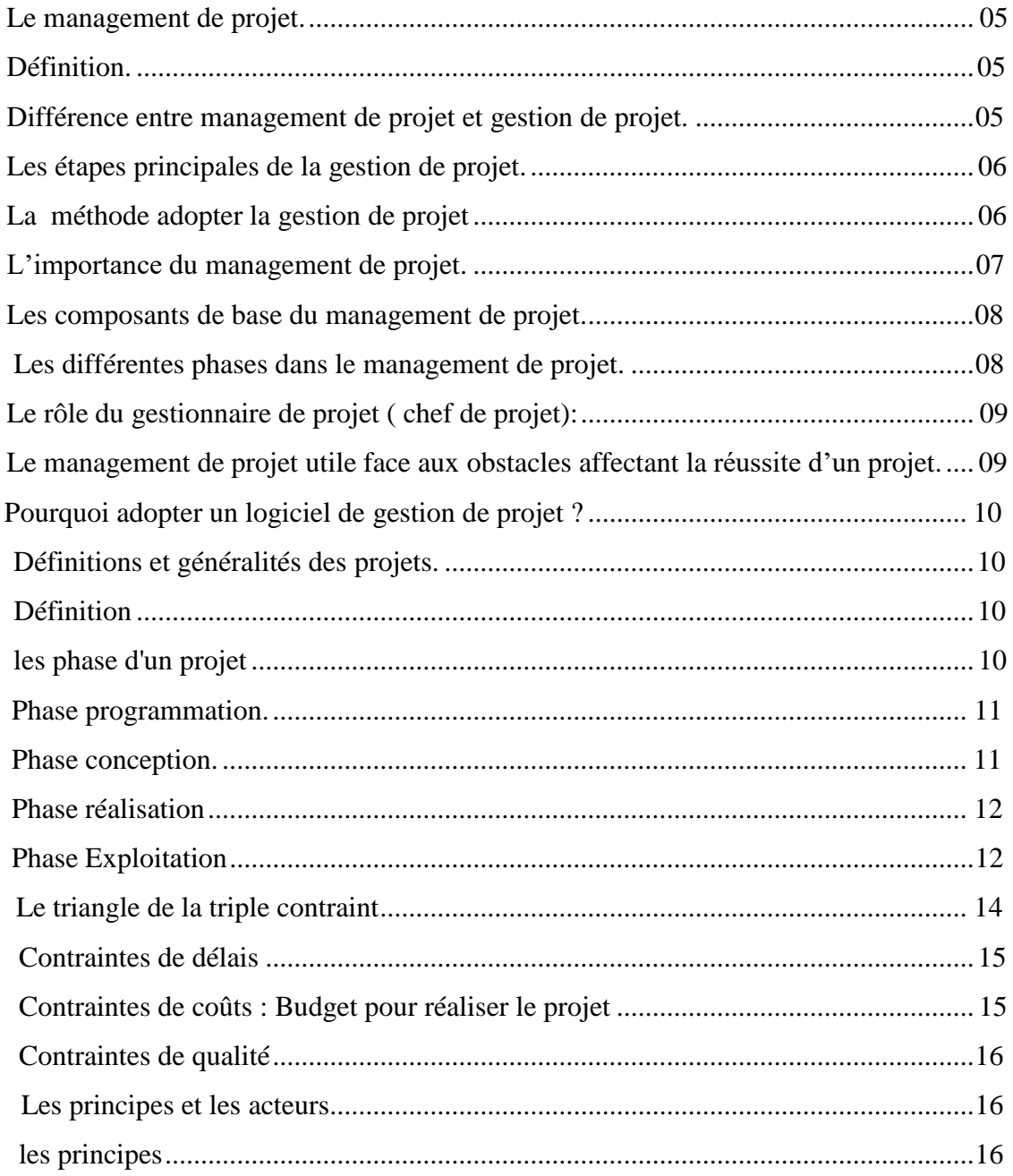

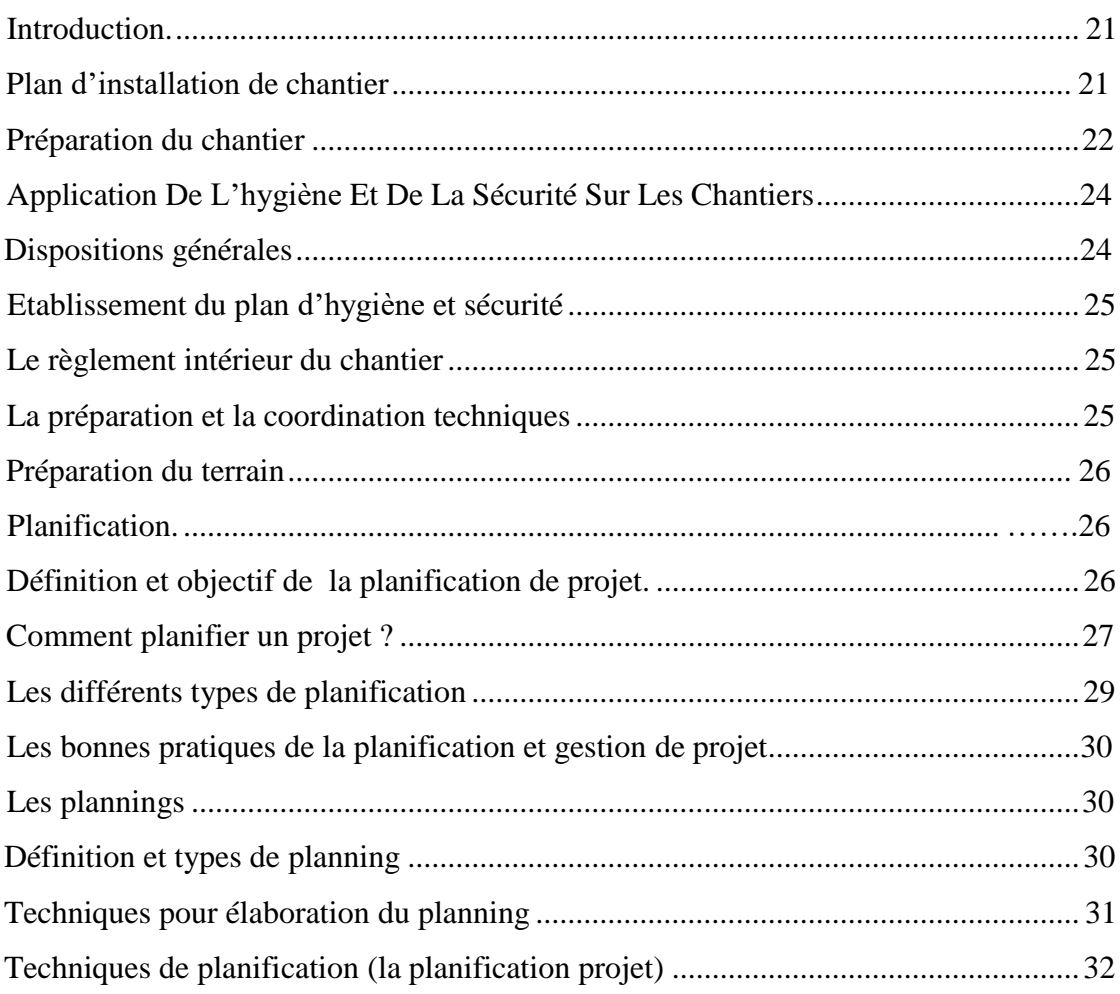

### **CHAPITRE II : PRESENTATION DE L'ORACL PRIMAVERA P6**

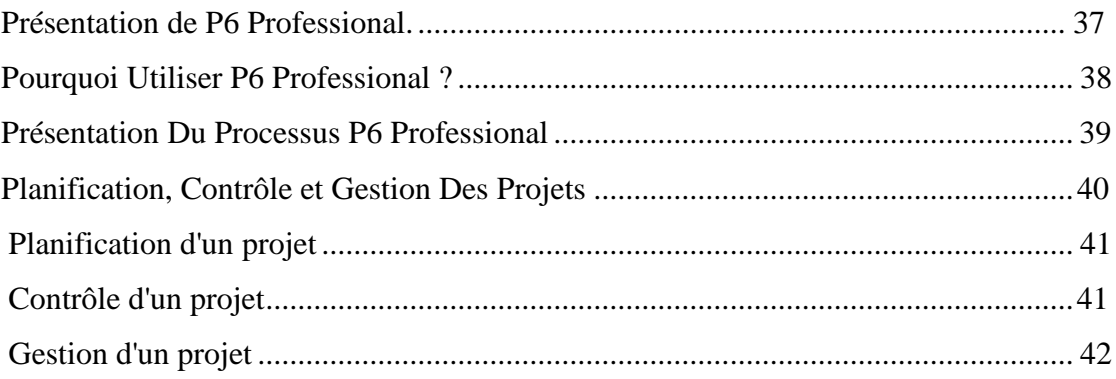

### **CHAPITRE III : PRESENTATION DE PROJET**

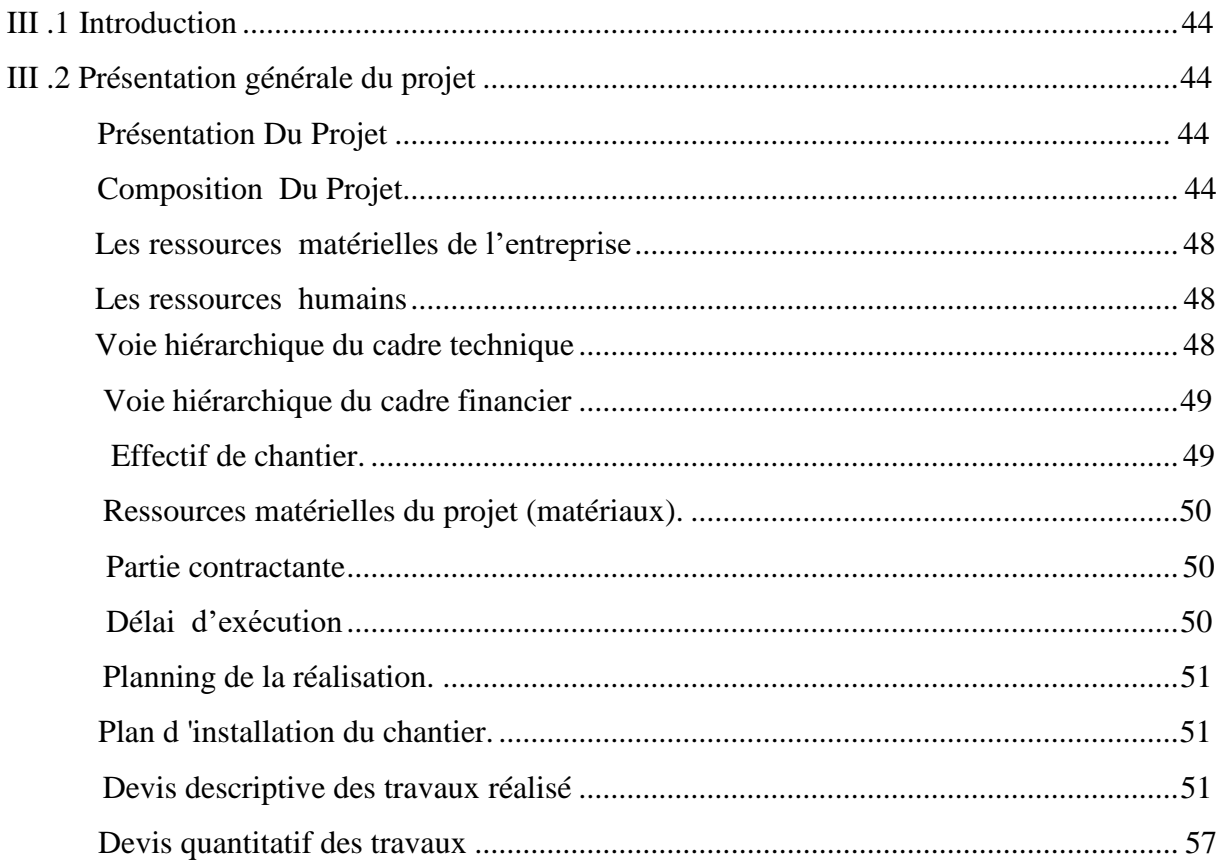

### **CHAPITRE IV : PRESENTATION ET PLANIFICATION DES TACHES**

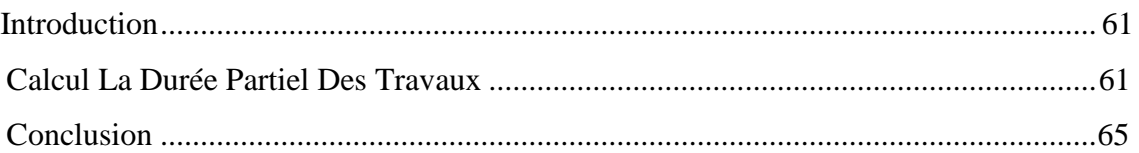

### **VOLET B: ETUDE TECHNIQUE (GENIE CIVIL)**

### **CHAPITRE I: PRESENTATION DE L'OUVRAGE ET CARACTERISTIQUE DES**

## 

### **MATERIAUX**

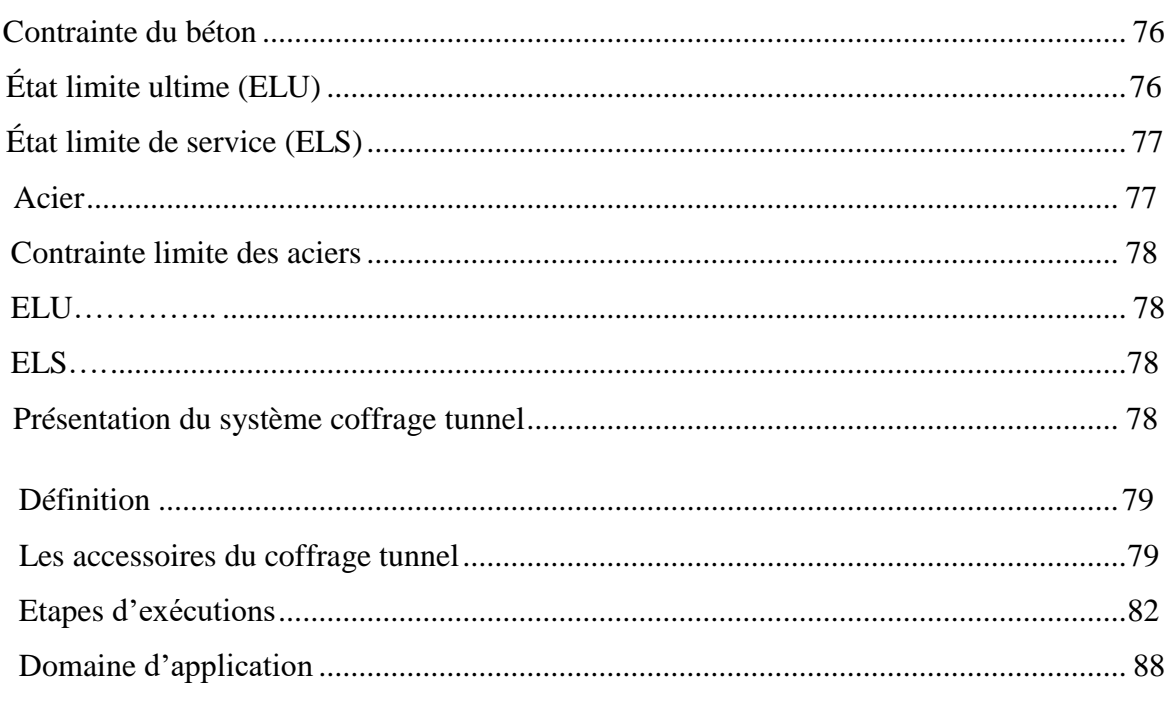

### **CHAPITRE II : PRE-DIMENSIONNEMENT DES ELEMENTS STRUCTURAUX**

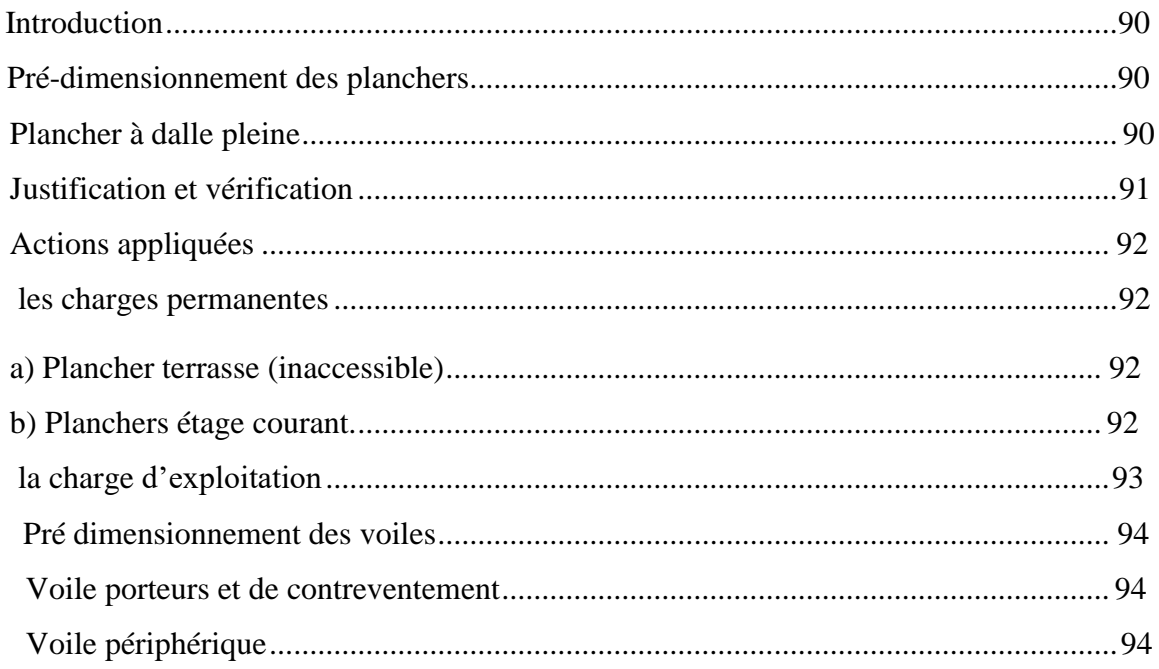

### **CHAPITRE III : PRE-DIMENSIONNEMENT DES ELEMENTS NON STRUCTURAUX**

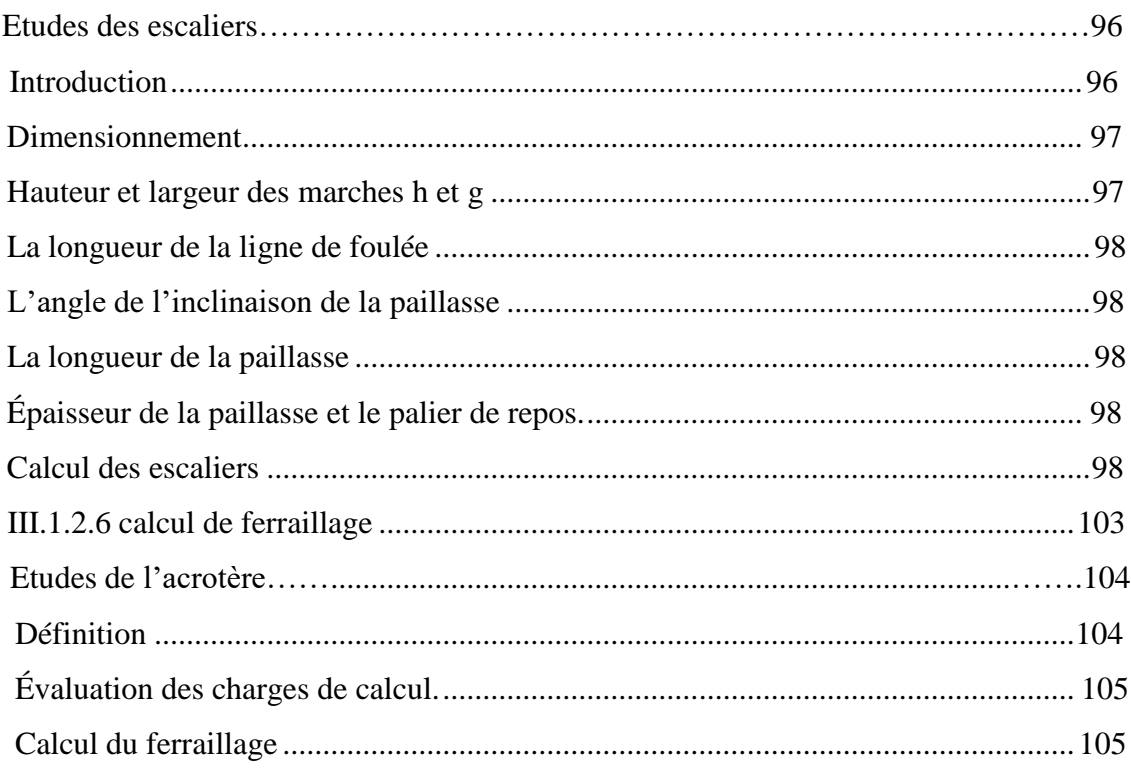

### **CHAPITRE VI : ETUDE DYNAMIQUE DE LA STRUCTURE (SISMIQUE)**

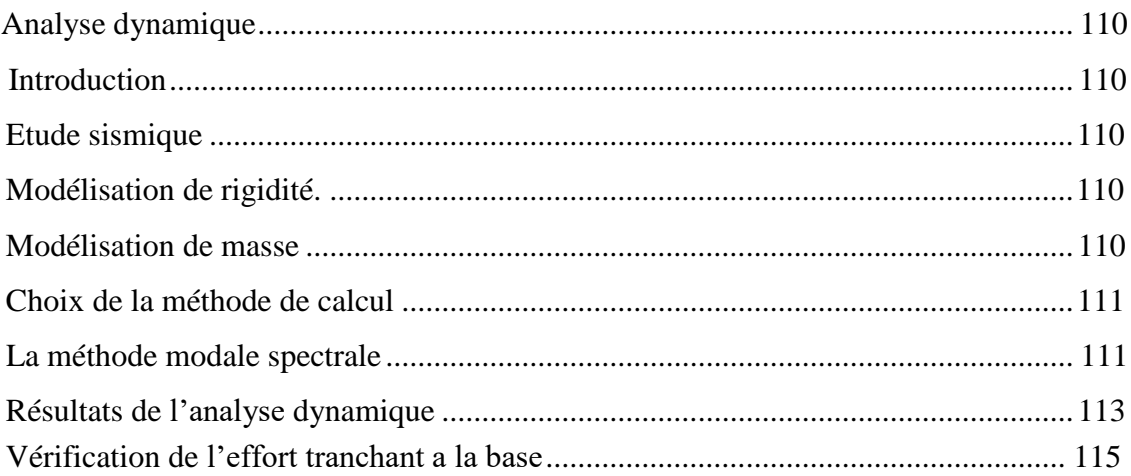

### **CHAPITRE V : ETUDE DES PLANCHERS**

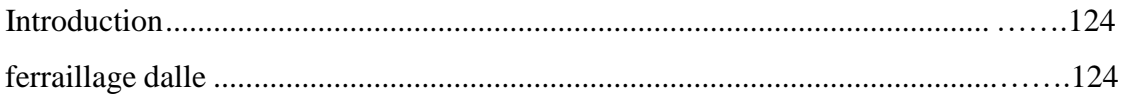

### **CHAPITRE VI : ETUDE DES VOILES**

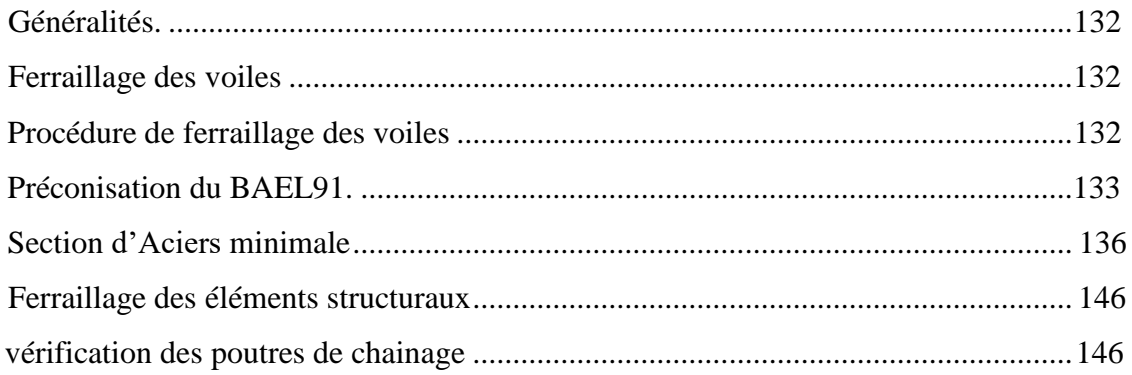

### **CHAPITRE VII : ETUDE DE L'INFRASTRUCTURES**

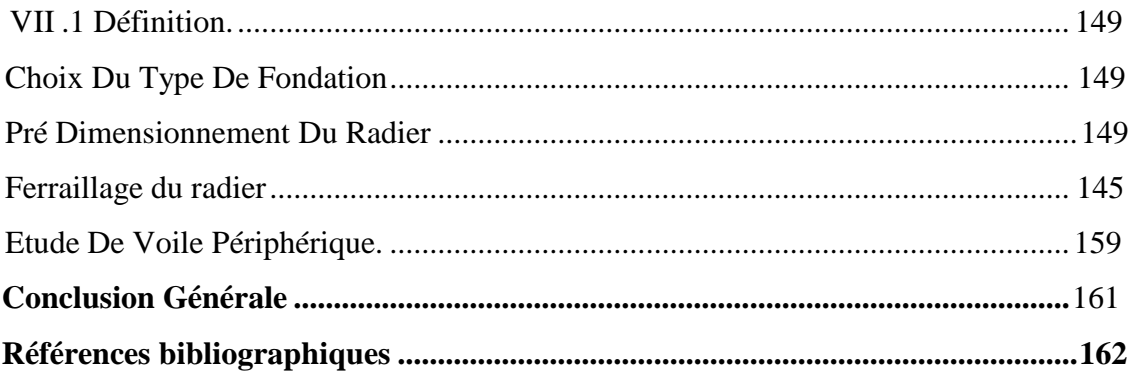

### **Listes des tableaux**

### **VOLET A ETUDE MANAGERIALE**

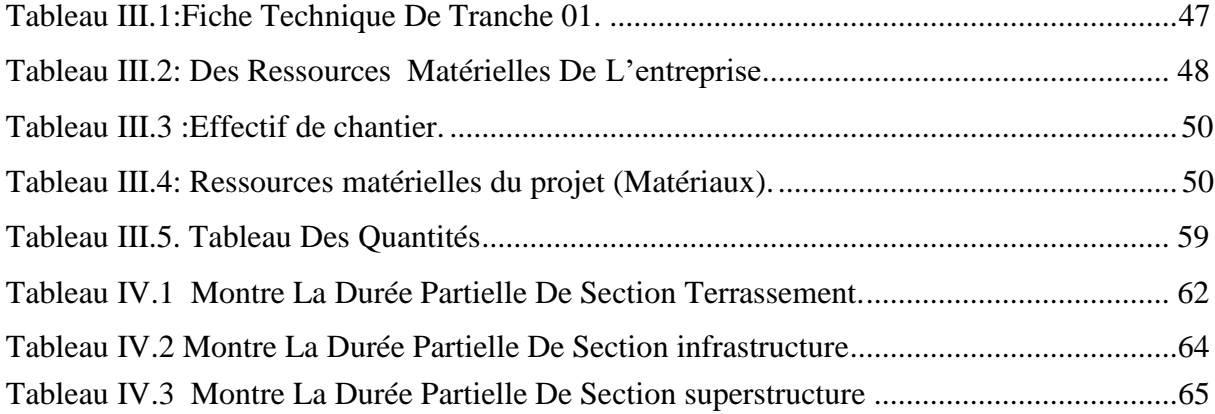

### **VOLET B : ETUDE TECHNIQUE (GENIE CIVIL )**

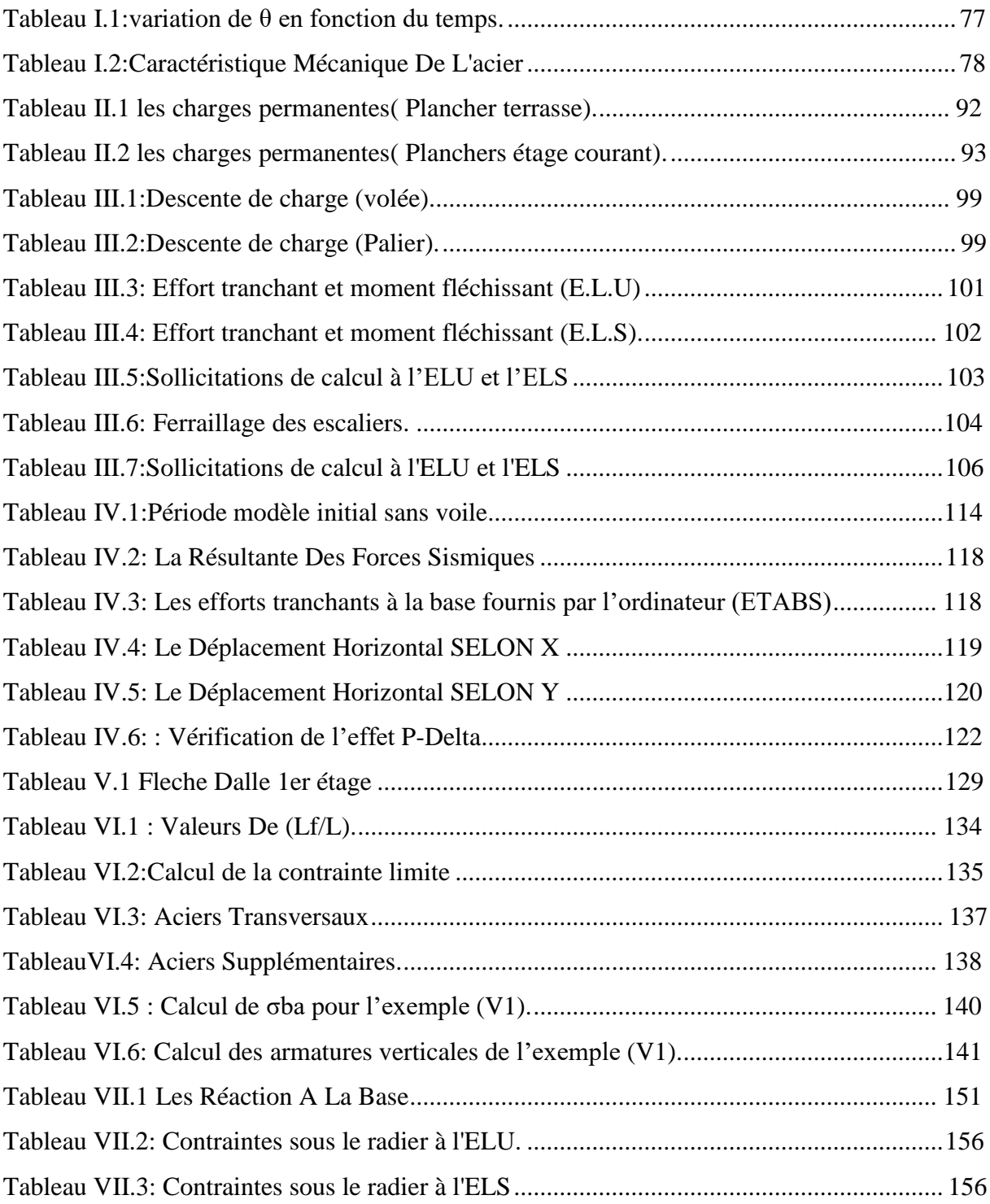

### **Listes Des Figures**

### VOLET A ETUDE MANAGERIALE

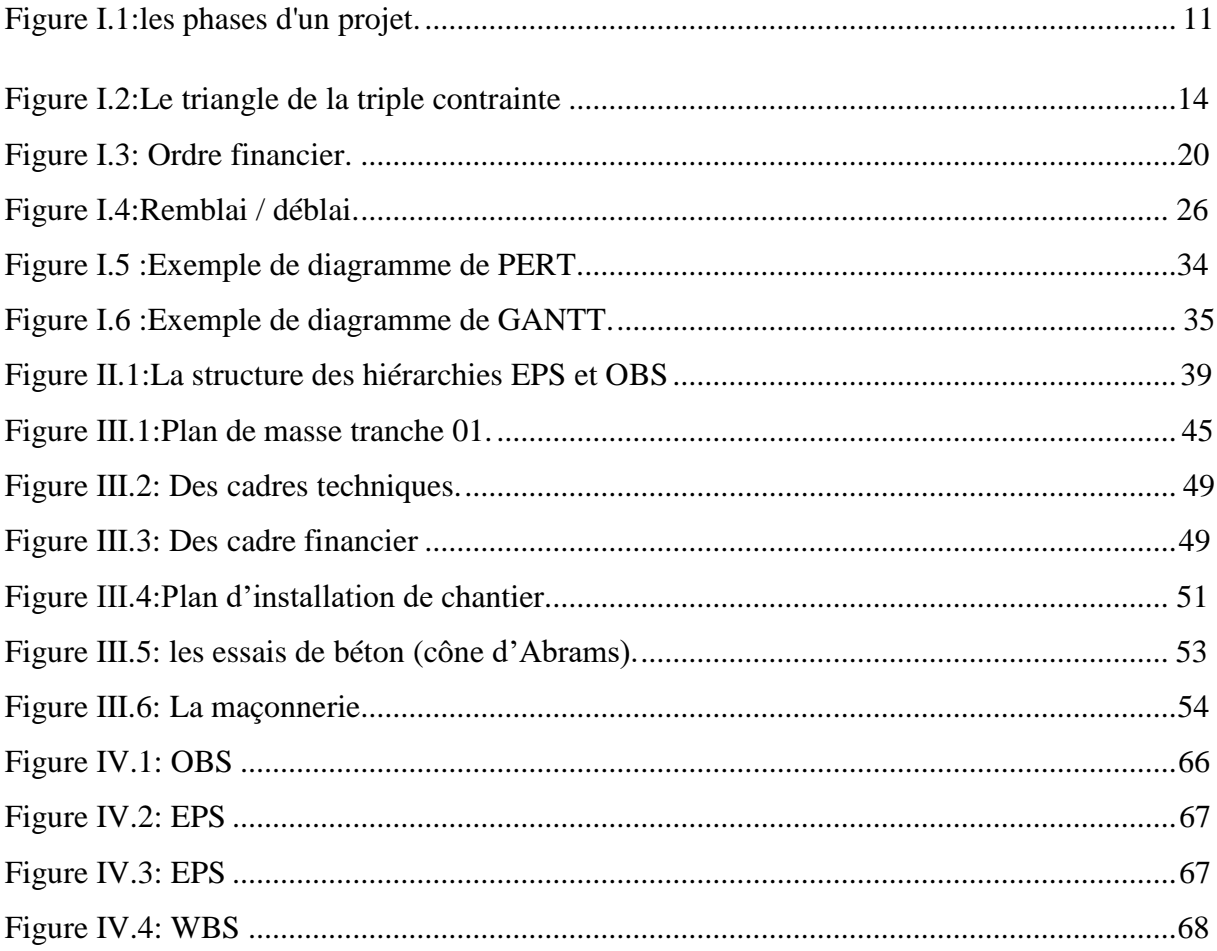

### **VOLET B : ETUDE TECHNIQUE (GENIE CIVIL )**

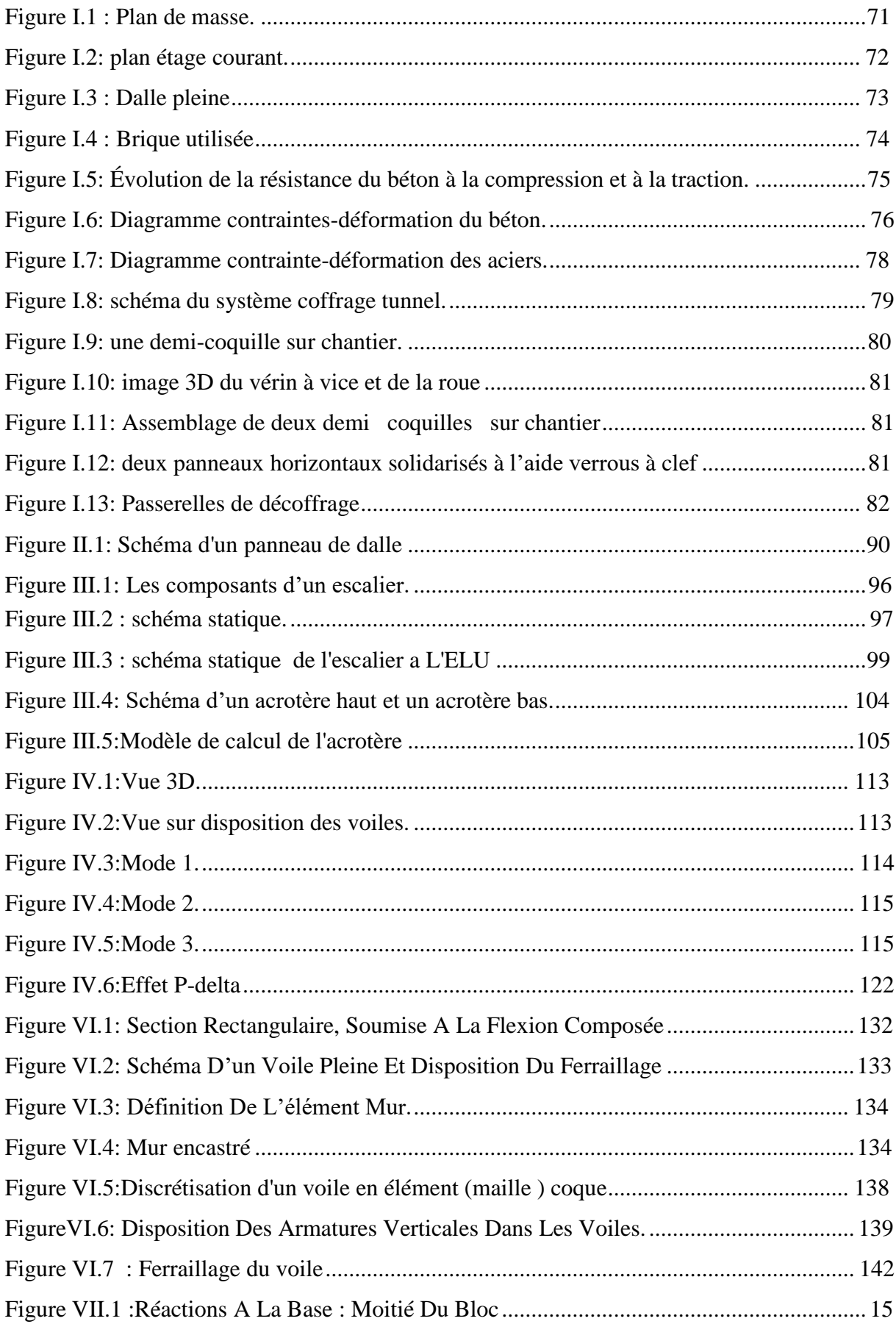

### **Notation**

- À: Coefficient d'accélération de zone.
- Ast : Aire d'une section d'acier tendue
- : Aire d'une section d'acier comprimée
- h: Somme des aires des sections droites d'un cours d'armatures transversales
- Ar: Armatures de répartition
- B: Aire d'une section de béton
- : Section réduite du poteau
- : Section brute
- c: Enrobage
- D: Débordement
- d: Position des armatures tendues (et comprimées) par rapport à la fibre la plus
- Comprimée de la section de béton
- : Module de Young instantané à « j » jours
- E: Charges sismiques
- e: Excentricité de l'effort normal (ou épaisseur d'une dalle ou d'un voile)
- : Limite d'élasticité de l'acier
- $f_{cj}$ : Résistance caractéristique à la compression du béton à « j » jours
- f tj: Résistance caractéristique à la traction du béton à « j » jours
- : Contrainte ultime du béton en compression
- G: Charges permanentes
- h: Hauteur d'une section d'une poutre ou d'un poteau, d'une fondation
- Ι: Moment d'inertie d'une section
- Ιj: Nombre de jours de maturité du béton
- L: Portée d'une poutre ou d'une dalle
- L<sub>f</sub>: Longueur de flambement
- Mser: Moment fléchissant de calcul de service
- $Mu:$  Moment fléchissant de calcul ultime
- $Mr:$  Moment renversant
- M<sub>s</sub>: Moment stabilisant
- : Effort normal de calcul de service
- : Effort normal de calcul ultime
- Q : Charges variables (charges d'exploitations), Facteur de qualité
- R : Coefficient de comportement de la structure
- $St:$  Espacement des armatures transversales
- T<sup>1</sup> et T2: Périodes caractéristiques
- : Effort tranchant à l'état limite ultime
- W : Poids total de la structure
- a : Angle d'une armature avec la fibre moyenne, coefficient de sécurité sans
- dimension en général (alpha)
- ϒ: Coefficient partiel de sécurité sur l'acier (gamma)
- $\Upsilon_b$  : Coefficient partiel de sécurité sur le béton
- η : Coefficient de fissuration relatif à une armature, Facteur de correction

d'amortissement (êta)

- ν : Coefficient de poisson (nu)
- $\xi$ : Pourcentage d'amortissement critique (xi)
- ρ : Poids volumique, rapport de la section d'acier sur celle du béton (rho)
- s : Contrainte normale (sigma)
- $\sigma_{bc}$ <sup>----</sup>: Contrainte admissible du béton comprimé
- $\sigma_s$ : Contrainte admissible dans les aciers
- $\sigma_{st}$ : Contrainte dans les aciers tendus
- $\sigma$ s: Contrainte dans les aciers comprimés
- t : Contrainte tangente (tau)
- $r$ : Contrainte tangente admissible
- ¯: Contrainte tangente admissible
- : Diamètre d'une armature longitudinale (phi)
- $\Phi$ t: Diamètre d'une armature transversale

### **INTRODUCTION GENERALE**

La recherche sur la planification des projet (notamment la gestion des ressources humains et matériels ) est l'un des enjeux les plus importants des chercheurs en gestion de projet. Pourtant, même si la littérature abonde sur le sujet, et malgré tous les efforts des chercheurs et des gestionnaires de projet, les résultats des projets déçoivent souvent les parties prenantes. En effet, il n'est pas rare de voir un grand nombre d'entre eux en situation d'échec.et ce là grâce au développement technologique des logiciel des planification et parmi ces logiciel PRIMAVERA P6 qui a le rôle le plus important de notre étude managériale. cet étude est présenté à travers

**VOLET A** qui inclue quatre chapitres suivants :

- Le premier chapitre présente les informations générales sur le management des projet.
- Dans le deuxième chapitre, on a défini le logiciel primavera p6
- Le troisième chapitre est consacré à la présentation de projet de 3000 logements

 **VOLET B** consiste a l'étude génie civil d'un bâtiments R+9 situe dans les 3000 logements

Notre travail se subdivisera en sept chapitre comme suit :

- Dans le première chapitre , nous présenterons l'ouvrage et les caractéristique des matériaux utilises.
- le 2eme chapitre , nous procèderons au pré dimensionnement des éléments structuraux ainsi qu'à l'établissement des descentes de charges.
- le 3eme chapitre , nous calculerons le ferraillage des différents éléments non structuraux ( escalier ,acrotère , balcon et l'ascenseur ).
- le 4eme et le 5eme chapitre consiste a l'étude et le ferraillage des planchers et les voiles
- le 6eme chapitre consiste a l'étude dynamique et sismique de notre bâtiment par **ETAPS**
- le dernier chapitre aborde l'étude des infrastructure les fondation et les voiles périphériques

et on résume par conclusion générale

## *VOLET A ETUDE MANAGERIALE*

C

 $\Box$ 

#### **INTRODUCTION**

<span id="page-22-0"></span>Réaliser une opération de construction nécessite, dès la phase décisionnelle, pendant les études et les travaux, ainsi qu'à la mise en service, l'accomplissement de nombreuses taches à caractère technique, administratif ou financier.

Ces taches exécutées par des intervenants divers et nombreux (maitre d'oeuvre, maitre d'ouvrage, entrepreneur, ingénieurs, économistes…etc.) doivent respecter une chronologie rigoureuse.

Le bon enchainement des multiples opérations, le respect des plans et des prescriptions techniques, la bonne prévision des approvisionnements, le maintien en bon état de fonctionnement de tous les engins, etc., sont indispensables à la bonne réalisation des travaux et donc à la qualité finale de l'ouvrage.

La réussite d'une opération de construction dépend de plusieurs facteurs, parmi lesquels les bonnes décisions, la bonne planification, le control des délais et du cout, et la plus marquante est la gestion du chantier pendant la phase de réalisation.

L'étape la plus importante durant la phase de réalisation d'un projet est la gestion du chantier,

Ce dernier est considéré la première démarche à utiliser les recommandations retenues à partir des phases précédentes, c'est le lieu ou se déroulent pas seulement les travaux de construction, mais aussi les échanges des informations et des connaissances entre les différents intervenants, chacun son rôle, chacun prend sa responsabilité afin de bien gérer ce chantier.

Chaque projet a un début et une fin, il commence par les travaux préliminaires et l'ODS, passant par l'étape de réalisation des corps d'états, et se termine par la réception définitive de l'ouvrage et les travaux de nettoyage. Cette succession de taches, doit être bien organisée et bien maitrisée par les intervenants du projet.

A travers cette recherche, nous voulons faire une étude managériale pour gérer un chantier des cotes administratives et techniques, en mettant l'accent sur les différentes opérations qui se déroulent dans un chantier, les obligations à tenir en compte lors du travail, et les documents nécessaires sur terrain. dans notre projet on va utilise un logiciel de planification PRIMAVERA P6

#### **PROBLEMATIQUE :**

Chaque projet de construction est considéré comme un résultat final d'une succession de plusieurs démarches techniques et administratives, ces dernières se basent sur la coordination

entre les différents intervenants et le bon enchainement, de l'étude préalable à l'achèvement de l'ouvrage, en arrivant à la réception du projet.

La phase de réalisation dans une opération de construction est considérée très importante, elle ait appel à toutes les phases précédentes en terme technique, administratif et financier. La réussit de cette phase est liée à la bonne gestion du chantier de réalisation, dont la répartition des responsabilités, le respect des plannings de travaux, la bonne circulation des plans, et la gestion de stockage des matériaux sont indispensables pour le bon déroulement de la phase de réalisation.

 $\checkmark$  Est-ce que la maitrise de la gestion du chantier est la clé de voute pour réussir la phase de réalisation ?

- $\checkmark$  Quels sont les outils les moyens et les techniques pour maitriser la gestion ?
- $\checkmark$  Comment piloter et contrôler un chantier afin d'éviter les problèmes qui existent pendant le déroulement de cette phase ?

### **LES HYPOTHESES :**

1/La gestion de projet est l'élément le plus important durant la phase de réalisation, sa maitrise implique une meilleure réalisation du projet et une réussite parfaite de celle-ci. 2/La maitrise de la gestion du chantier nécessite également un bon control du déroulement du chantier, un chef maitrisant qui prend des décisions finales.

Parmi les moyens nécessaires pour maitriser la gestion du chantier on a la planification du Chantier a l'aide du logiciel, la coordination entre les différents intervenants, la bonne circulation des plans à ramener sur terrain…etc.

### **LES OBJECTIFS DE LA RECHERCHE :**

La réponse à la problématique a pour objectif de comprendre les différentes étapes de la réalisation d'un projet de construction, en mettant l'accent sur la phase de concrétisation du projet sur le terrain d'intervention.

La maitrise du processus de déroulement d'un chantier nous permet d'avoir une vue générale sur ce que se passe en réalité, ce qui nous aide dans notre formation à bien comprendre cette opération.

Le bon enchainement des phases, et le bon contrôle du chantier, conduisent à réaliser un projet parfait de la part d'étude, conception, gestion et réalisation.

L'objectif principal de notre recherche est de savoir les outils et les techniques à appliquer pour gérer un chantier, et de mettre en évidence les méthodes d'utilisation de ces techniques Et implique des logiciels professionnel pour faciliter la planification pour obtenir des résultats efficace et rapide.

# <span id="page-24-0"></span>*CHAPITRE I : GENERALITES SUR LE MANAGEMENT DE PROJET*

### **LE Management De Projet**

<span id="page-25-0"></span>Depuis la fin des années 1980, le management de projet a profondément transformé les pratiques et les performances des entreprises. Il s'est internationalement diffusé dans des secteurs variés tels que les services, les entreprises publiques, les PME, la recherche & le développement.

### **Définition**

<span id="page-25-1"></span>C'est l'ensemble des outils, techniques et méthodes qui permettent au chef de projet et à son équipe de conduire, coordonner et harmoniser les diverses tâches exécutées dans le cadre du projet. Il regroupe la gestion de projet et la direction du projet.

La gestion de projet est l'ensemble des outils de gestion nécessaires pour conduire le projet en termes de performances techniques, de qualité, de contrôle des coûts et de maîtrise des délais. Nous sommes ici dans la méthodologie.

La direction de projet a pour mission de donner des objectifs et de fournir les moyens adaptés à la dimension du projet pour sa mise en œuvre optimale , Ces objectifs sont stratégiques, politiques, organisationnels, et humains.

Le projet répond à un besoin, il se déploie dans un cadre spécifique : objectifs définis, équipe ad hoc, moyens utilisés, etc.

Le projet a un début et une fin. Le management de projet regroupe toutes les méthodes d'organisation permettant de réaliser le projet.

#### **Différence entre management de projet et gestion de projet**

<span id="page-25-2"></span>Dans la majorité des cas, la notion de management de projet ne diffère pas de celle de gestion de projet (« management » étant la traduction anglaise du terme français « gestion »).

Il arrive néanmoins que certains spécialistes distinguent les deux :

 la gestion de projet est un concept englobant les méthodes et les outils permettant d'atteindre l'objectif fixé,

 le management de projet inclut de surcroît une dimension humaine et relationnelle. Il s'agit, comme l'appellation le laisse entendre, de savoir manager les équipes projet afin de maintenir leur motivation et leur implication dans la réalisation de leurs missions.

### Management de projet = Gestion de projet + Stratégie

### **Les étapes principales de la gestion de projet**

<span id="page-26-0"></span>Gérer des projets ne s'improvise pas. Chaque projet étant totalement différent d'un autre, il n'existe pas de méthode miracle pour réussir un projet. Il convient de sélectionner la méthode la plus appropriée à chaque projet. Certaines grandes étapes se retrouvent toutefois généralement d'une technique de gestion de projet à une autre :

- **Conception** : on détermine les objectifs à atteindre en pensant aux contraintes qui pourraient nuire au bon déroulement (ressources humaines, délai, outils, budget, technologie…).
- **Planification** : le projet est-il faisable ? Il est temps de le planifier et de déterminer son échéancier (quelles étapes doivent être atteintes et quand ?). On étoffe le projet lors de cette étape : chaque étape est décrite, les rôles de chacun sont déterminés. Les ressources humaines sont missionnées si les compétences nécessaires ne sont pas présentes chez les acteurs de l'entreprise (recherche de nouveaux employés, d'intervenants, intervention d'indépendants…).
- **Exécution** : une fois les rôles et moyens définis, on exécute le plan d'action fixé au préalable.
- **Contrôle** : le manager travaille en lien étroit avec son équipe afin de s'assurer que l'échéancier prévu soit bien respecté. Pour ce faire, il peut par exemple organiser des réunions hebdomadaires pour faire le point.
- **Clôture** : on peaufine les derniers détails et on termine le projet.
- **Bilan** : les équipes se réunissent pour évaluer la réussite du projet. Qu'est-ce qui a fonctionné ? Quelles difficultés ont été rencontrées ? Qu'est-ce qui pourrait être amélioré à l'avenir ?

### **La méthode adopter la gestion de projet**

<span id="page-26-1"></span>Voici les **différentes méthodologies** utilisées par les managers et professionnels ayant besoin de piloter un projet. Notez que chaque gestionnaire de projet gère le projet dont il est responsable en fonction de ses compétences, besoins et méthodes de prédilection :

 **La méthode traditionnelle** : dite méthode en cascade. Chaque étape est suivie dans l'ordre chronologique. On ne passe pas à l'étape suivante du projet sans que la précédente soit terminée. Tout est planifié à l'avance, le planning et les rôles de chacun sont minutieusement définis. Pas de place pour l'imprévu. Ce type de méthode ne peut pas prendre en compte l'évolution des besoins d'un client ou d'un contexte et ne tolère aucun imprévu.

 **La méthode Agile** : les besoins du client sont placés au cœur des projets. Cette méthode flexible consiste à découper un projet en plusieurs petits projets, de sorte que le client puisse valider chaque étape au fur et à mesure. La méthode Agile est un parfait moyen de s'assurer la satisfaction de ses clients et un minimum de retours à la fin du projet.

 **La méthode PERT** : la méthode PERT consiste à lister les tâches nécessaires à la réussite d'un projet et à les lier entre elles (chronologie et dépendance des tâches entre elles). On utilise souvent le mind mapping pour cela. Une date de début et une date de fin sont attribuées à chaque tâche de sorte à pouvoir déterminer la date de fin du projet avec précision.

 **Le lean management** : tout gaspillage doit être éliminé pour atteindre la meilleure performance possible et satisfaire le client. Cela implique de rendre un travail de haute qualité en limitant les délais, les coûts et les ressources. Cette méthode permet d'atteindre de bons résultats avec des délais serrés, une petite équipe ou un maigre budget.

 **L'approche Scrum** : comme pour la méthode Agile, le client participe activement au projet. L'équipe se réunit chaque jour lors d'une mêlée quotidienne (ou réunion de synchronisation) pour suivre l'avancement du projet. Cette méthode repose sur plusieurs éléments fondamentaux, à savoir les rôles, artefacts, événements et règles définis.

Il existe de nombreuses autres méthodes de gestion de projet, comme la méthode PRINCE2 ou encore la méthode du chemin critique. Notez que l'utilisation d'outils de gestion est également primordiale pour la réussite d'un projet. Chaque projet ou chaque méthode peut nécessiter d'utiliser des outils différents (logiciel de gestion, tableaux de bord, outil de suivi du projet, diagrammes, logiciel de gestion des plannings et des acteurs du projet, échéancier des livrables et autres logiciels de pilotage du projet…).

### **L'importance du management de projet**

<span id="page-27-0"></span>Qu'est ce que le management de projet nous apporte concrètement, et pourquoi est-il si important ?

1. Grâce à une bonne gestion de projet, vous pourrez vous assurer que les tâches menées visant à atteindre les différents objectifs soient maintenues et respectées.

2. De plus, les qualités de gestion permettront d'éviter les risques, mais aussi d'utiliser de manière efficace et effective les ressources mises à la disposition du groupe de travail.

3. Par ailleurs, les membres de l'équipe pourront être correctement guidés, comprendront leurs responsabilités et les résultats que l'on attend d'eux, et seront toujours soucieux de respecter le calendrier des tâches afin d'achever le projet à temps et dans le budget alloué.

En résumé, le management de projet fournit à la fois:

- $\checkmark$  une plus grande probabilité d'obtenir un résultat souhaité,
- $\checkmark$  l'efficacité du groupe de travail à satisfaire les différents besoins des [parties prenantes](https://www.nutcache.com/fr/blog/cartographie-des-parties-prenantes/) du projet,
- $\checkmark$  et enfin la garantie d'une bonne utilisation des ressources.

### **Les composants de base du management de projet**

<span id="page-28-0"></span>Il existe plusieurs éléments à réunir pour faire d'un management de projet une parfaite réussite. Il faut en effet :

• définir la raison pour laquelle un projet est nécessaire ;

• constituer les limites du projet et définir ses exigences en procédant à une estimation des ressources et des délais ;

- préparer une analyse de rentabilité pour justifier l'investissement ;
- élaborer et mettre en œuvre un plan de gestion pour le projet ;
- diriger et motiver l'équipe d'exécution du projet ;
- évaluer [les différents](https://www.nutcache.com/fr/blog/outils-gestion-des-risques/) risques ;
- gérer le budget du projet ;
- maintenir les échanges et la communication entre les différents intervenants ;
- <span id="page-28-1"></span>• clôturer le projet de manière contrôlée, le cas échéant.

#### **Les différentes phases dans le management de projet**

Les projets sont généralement intégrés dans ce que l'on appelle un cycle de vie, qui est lui même divisé en phases. Chaque phase décrit le travail précis qui doit être fait. Lors de la définition du cycle de vie du projet, la première phase est considérée comme étant l'étape 0. Cette étape capture généralement la vision et la conceptualisation du projet dans son ensemble.

De plus, un projet passe la plupart du temps par six phases au cours de son cycle de vie :

- **Définition du projet** : Définir les buts, les objectifs et les facteurs de succès du projet.
- **Initiation du projet** : Il s'agit de tout ce qui doit être mis en place avant que le travail sur le projet puisse commencer.
- **[Planification du projet :](https://www.nutcache.com/fr/blog/la-planification-de-projet/)** Ici, il est nécessaire de s'attacher à la conception de plans détaillés concernant la façon dont le travail sera effectué. Cela inclut également les estimations de temps, de coûts et de ressources.
- **Exécution du projet** : réaliser le travail pour livrer le produit, le service ou le résultat souhaité.
- **Suivi de projet et contrôle** : Veiller à ce qu'un projet reste sur la bonne voie et prendre des mesures correctives pour assurer sa réussite
- **Clôture du projet** : Le projet ayant aboutit, le travail peut s'arrêter.

### **Le rôle du gestionnaire de projet ( chef de projet):**

<span id="page-29-0"></span>Le rôle du chef de projet est en effet d'une grande importance. Ce dernier a une responsabilité non négligeable puisqu'il doit diriger, superviser et contrôler le projet du début à la fin.

Voici quelques exemples de ce qu'un gestionnaire de projet doit accomplir :

- Il doit définir le projet, le réduire à un ensemble de tâches à gérer, obtenir des ressources appropriées et construire une équipe pour effectuer le travail.
- Il doit aussi définir l'objectif final du projet et motiver l'équipe de projet afin qu'elle termine le travail à temps.
- Il doit informer régulièrement toutes les parties prenantes des progrès du projet.
- Il doit sans cesse évaluer les risques car aucun projet ne se déroule jamais tout à fait comme prévu. Le management de projet doit permettre d'adapter et de gérer les changements.

#### **Le management de projet utile face aux obstacles affectant la réussite d'un projet**

<span id="page-30-0"></span>Beaucoup d'obstacles et de risques peuvent influencer et affecter toutes les phases du processus de management de projet. On pense souvent à des problèmes comme les malentendus, la mauvaise communication, les désaccords ou encore des buts et objectifs mal définis.

Le management de projet permet dans ces cas de figure de mettre en place une discipline de bonne gestion de projet qui certes, ne permettra pas d'éliminer tous les risques, mais fournira des procédures standards pour les traiter et aider à les prévenir.

#### **Pourquoi adopter un logiciel de gestion de projet ?**

<span id="page-30-1"></span>Un logiciel de gestion de projet permet de planifier, suivre et contrôler la réalisation de projets au sein d'une entreprise. Il améliore la communication et la collaboration au sein des équipes, et permet ainsi de travailler plus efficacement et d'atteindre les objectifs fixés.

Le logiciel de gestion de projet aide à :

- définir les objectifs du projet,
- établir un calendrier,
- déterminer un budget,
- assigner des tâches et des responsabilités à chaque membre de l'équipe.

Un outil de gestion de projet permet également de suivre l'avancement des tâches. Il peut aider à identifier les problèmes potentiels et à trouver des solutions pour les résoudre et respecter les deadlines fixées.

### <span id="page-30-3"></span><span id="page-30-2"></span>**Définitions Et Généralités Des Projets**

#### **Définition :**

Un projet est : « une démarche spécifique qui permet de structurer méthodiquement et progressivement une réalité à venir. Un projet est mis en œuvre pour élaborer une réponse aux besoins d'un utilisateur, d'un client ou d'une clientèle. Il implique un objectif, des actions à entreprendre avec des ressources définies dans des délais donnés. »

La performance d'un projet s'évalue essentiellement sur trois types d'indicateurs : l'atteinte des objectifs, le respect des délais et la consommation budgétaire.

#### **les phase d'un projet**

<span id="page-31-0"></span>Un projet passe par quatre importantes phases, chacune de ces étapes nécessite une attention et un suivi particuliers.

- **Phase Programmation**
- **Phase Conception**
- **Phase Réalisation**
- **Phase Exploitation**

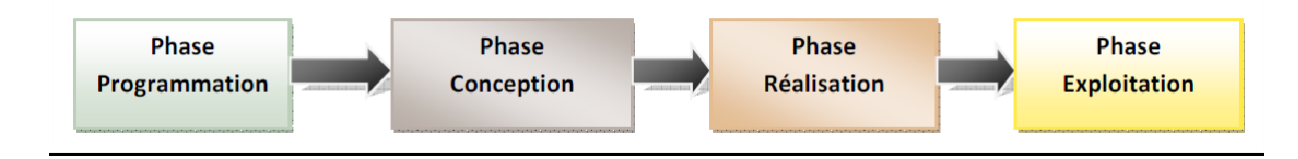

**Figure I.1: les phases d'un projet.**

#### **Phase programmation** :

<span id="page-31-1"></span>C'est la phase qui connait la naissance du projet : Tout projet naît sur la base des besoins de la société en un lieu, à un moment et dans un secteur bien défini (éducation, santé, jeunesse et sport...).

Apres avoir recensé ses besoins annuel, chaque secteur présente les projets qu'il souhaite réaliser à la direction de la programmation et du suivi du budget .

Les représentants du secteur concerné et DPSB vont se réunir avec la commission d'arbitrage au niveau du ministère des finances pour défendre leur besoins et demander les budgets nécessaires.

Apres avoir donné accord sur le programme demandé, la wilaya désigne la direction qui va gérer le projet : le maitre d'ouvrage délégué, le cas de notre projet c'est AADL qui prend la gérance des projets.

#### **Phase conception :**

<span id="page-31-2"></span>C'est la phase qui définie le projet. C'est une étape importante avant la réalisation. Elle structure, organise, planifie le projet. Elle débute par une idée et se termine par la rédaction d'un cahier des charges.

C'est en cette phase que se fait le choix du laboratoire qui fait l'étude du sol, le bureau D'études qui fait la conception, le contrôle technique et l'entreprise de réalisation :

Le contrôle technique se fait toujours par le contrôle technique de construction CTC, car c'est le seul organisme chargé de contrôle dans notre pays. Le bureau d'études techniques qualifiés (BET : Le maitre d'œuvre) est choisi selon la procédure d'appel d'offres, qui constitue la règle générale (généralement sous forme de concours) :

Le concours est la procédure de mise en concurrence d'hommes de l'art, pour le choix d'un plan ou d'un projet, conçu en réponse à un programme établi par le maître d'ouvrage, en vue de la réalisation d'une opération comportant des aspects techniques, économiques, esthétiques ou artistiques particuliers, avant d'attribuer le marché à l'un des lauréats du concours.

Le marché est attribué, après négociation, au lauréat qui a présenté l'offre économiquement la plus avantageuse.

Le travail du BET permettra de développer les concepts en ingénierie ainsi que dans les différentes spécialités du projet et, par la suite, d'élaborer les plans et devis descriptifs et quantitatifs définitifs: architecture, électricité, structure, génie civil et autres….

Il faut prendre le temps nécessaire pour faire une bonne étude , et de faire un auto contrôle à chaque étape d'avancement et une vésication générale à la fin de cette phase Une fois le BET termine les dossiers techniques plans, les devis quantitatifs …il les transmit au maitre d'ouvrage, celui-ci lance un appel d'offres pour choisir l'entreprise de réalisation.

#### **Phase réalisation :**

<span id="page-32-0"></span>C'est la phase qui débute par une documentation (plans, cahier de charges) et se termine par un produit réalisé.

La phase de réalisation est le résultat du travail accompli dans les phases précédentes car c'est dans celle-ci qu'on concrétise notre produit dont nous en avons toujours rêvé A ce stade, tout le monde se concentre sur le site de production sur lequel auront lieu les travaux de construction ou de démolition : qu'est le chantier.

Pour bien réussir, il faut bien gérer cette phase pour obtenir les résultats souhaités. Les responsables de contrôle et suivi, doivent avoir une formation multidisciplinaire et une expérience afin de bien Connaitre et gérer toutes les phases de la réalisation du projet et ils doivent être renseignés de tous les documents nécessaires fournis par le bureau d'étude.

C'est en cette phase que commencent la mission et la tache de contrôle et suivi de chantier

#### **Phase Exploitation :**

<span id="page-32-1"></span>Une fois les travaux sont achevés on procédera à la réception de l'ouvrage et cela après avoir vérifié que les travaux ont été exécutes suivant les clauses du marché, nettoyer le site et faire les essais des différents réseaux : AEP, électricité, assainissement …

Cette phase débute après la qualification du produit par le maître d'ouvrage et se termine par la rédaction d'un PV de réception provisoire et l'élaboration d'un avenant de clôture qui contient le DGD. Cette phase permet de clôturer le projet.

L'analyse des résultats permet de vérifier l'atteinte des objectifs au regard du cahier des charges, de tirer les enseignements pour les projets futurs et donc de capitaliser l'expérience acquise.

Pour obtenir une longue durée de vie d'un ouvrage on doit assurer en permanence une bonne maintenance, malheureusement cette phase est souvent négligée par les acteurs d'un projet ce qui entraîne d'énormes pertes physiques et économiques qui se produisent après le retour à la restauration.

#### **Problématique :**

De la phase programmation à la phase exploitation en passant par l'exécution des travaux, chaque étape d'un projet de construction nécessite un contrôle et un suivi continu et rigoureux. La gestion de chantier ne s'improvise donc pas, et il y a beaucoup de choses à penser pour éviter l'imprévu et ancré dans tout projet.

Ce suivi et contrôle de projets de construction donne à chaque fois des informations qui permettent aux chefs de projet et aux maitres d'ouvrages de bien gérer et contrôler ce processus.

Cela montre bien que le suivi et le contrôle de chantier est une discipline qui évolue avec le temps. En conséquence, la recherche dans ce domaine s'est généralisée, et en même temps, les approches, les méthodes et les outils qui en résultent, font l'objet d'une amélioration continue.

Dans notre pays, les différents projets ont vécu des différents problèmes spécialement les problèmes de conception pendants les études ( plans ,devis, désignations…) , de planification, de programmation et de mauvaise gestion, qui ont engendré un mauvais déroulement dans l'exécution des travaux (beaucoup de modifications des plans , malfaçons ..) et un flagrant retard dans les délais de livraison.

Ce problème nécessite des investigations pour sa prise en charge afin d'éviter la mauvaise qualité et le retard dans la livraison de projets, pour cela une question principale se pose : Quelles sont les méthodes de contrôle et suivi de chantier qu'il faut adopter pour la bonne réalisation d'un projet ?

#### **Les hypothèses :**

-La mauvaise formation de l'ingénieur, surtout dans la partie pratique -La mauvaise formation de l'ingénieur dans le domaine de la gestion de projet -donner la responsabilité de management à des ingénieurs inexpérimentés.

### **Objectifs :**

Les résultats insatisfaisants en termes de qualité, de délai et de coût, obtenus lors de la gestion des chantiers qui sont dus généralement aux problèmes cités ci-dessus, et pour cela nous avons pensé de donner aux nouveaux ingénieurs toutes les informations et les détails nécessaires à travers cet humble travail pour en bénéficier dans la gestion de projet et ainsi atteindre les trois objectifs: qualité, délais, budget.

### **Le Triangle De La Triple Contrainte :**

Pour réussir un projet de construction, il faut adopter une bonne gestion dans le déroulement des différentes opérations d'un chantier en suivant une bonne démarche de conduite qui visera à orienter, organiser, évaluer et planifier afin d'atteindre les trois objectifs : Qualité , Délais et Cout.

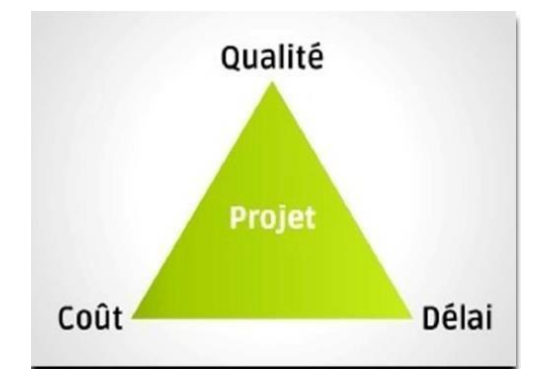

**Figure I.2: Le triangle de la triple contrainte.**

Le triangle de la triple contrainte, aussi appelé triangle de la performance, est souvent utilisé pour illustrer l'interdépendance des variables d'un projet.

En effet, dans un projet, les modifications apportées à l'une des variables auront irrévocablement des répercussions sur les autres ou, en d'autres termes, privilégier une contrainte se fait généralement au détriment des autres. Ainsi, pour un projet donné, si l'on décide de réduire le temps de développement, il faudra pour maintenir le niveau de qualité convenu, augmenter le budget en y affectant par exemple davantage de ressources ou, si non, accepter de diminuer les attentes au plan de la qualité. Ou encore, si l'on décide de réduire le budget du projet, il faudra alors, pour maintenir le niveau de qualité prévu, augmenter le temps de développement accordé ou, sinon, accepter là aussi d'en diminuer les attentes sur le plan de la qualité.

Enfin, si l'on décide de réduire les exigences de qualité du projet, il sera évidemment possible soit d'en réduire les coûts, soit d'en réduire le temps de développement ou encore de répartir l'économie à la fois sur les coûts et le temps de développement.

Il est possible de lire ce triangle de 3 façons :

 Un projet rapide et pas cher risque d'être de mauvaise qualité. Nombreux sont les clients

attendant un projet rapide et à moindre coût. Cependant, ce n'est pas optimal. Il est essentiel que vous expliquiez les risques de procéder de cette manière à votre client.

- Un projet rapide et de bonne qualité aura un coût élevé. Il est tout à fait possible de réaliser un projet de bonne qualité en peu de temps à condition que vous allouiez le budget en conséquence. En effet, un budget élevé permet d'assigner de nombreuses ressources humaines et logicielles au projet.
- Enfin, un projet pas cher, mais de bonne qualité peut prendre un certain temps à être réalisé.

En effet, afin de diminuer les coûts, vous ne pourrez pas toujours utiliser les ressources pour le projet : elles seront allouées aux projets prioritaires.

Si on ne respecte pas le triangle d'or, on va faire face à des nombreuses difficultés pendant l'avancement des travaux et même arriver à l'échec du projet et par la suite à son abandon.

#### **Contraintes de délais :**

<span id="page-35-0"></span>Le délai est la période pendant laquelle le projet doit être réalisé.

Dans la plupart des cas, lorsque le délai n'est pas respecté le projet n'a plus de sens. Exemple : une manifestation sportive à une date donnée, une entrée scolaire…

Le retard cumulé dans la réalisation du projet est généralement dû à la défaillance de l'entreprise de réalisation qui sera pénalisée par l'application de la pénalité de retard suivant les clauses du marché ou à la lenteur de l'administration qui gère le projet, notamment dans le paiement des frais des situations mensuelle de l'entreprise qui mène à une demande des intérêts moratoires par l'entreprise.

Pour réussir la gestion du délai, il faut établir un bon planning d'exécution des différentes tâches et le respecter

#### **Contraintes de coûts : Budget pour réaliser le projet :**

<span id="page-35-1"></span>La contrainte de coût du projet, souvent appelé budget, comprend toutes les ressources financières requises pour terminer le projet à temps, dans sa portée prédéfinie.

Le budget d'un projet doit être bien estimé, on utilisant tous les moyens nécessaires tels que
- Donnés historiques : comparer son coût à des projets similaires récents

- Ressources : estimer le taux de coût des matériaux de construction et de la main d'œuvre.

La vérification des coûts d'une manière efficace avec une étude de prix précise est indispensable pour réussir un projet.

#### **Contraintes de qualité :**

C'est une contrainte forte, son non-respect est susceptible de remettre en cause le projet lui même.

La contrainte de qualité est une contrainte visuelle, et tout le monde peut la voir et ainsi donner son avis et l'évaluer, pas comme que le coût et le délai de réalisation qui peuvent être oubliés avec le temps.

Il s'agit de ne pas confondre les notions de qualité et de classe. La qualité d'un produit mesure le degré de conformité par rapport aux exigences, la qualité peut être « médiocre », « bonne » ou « excellente », alors que la classe d'un produit correspond à des caractéristiques techniques différentes pour des mêmes fonctionnalités.

Un produit peut être de bonne qualité (sans défaut, satisfaisant au besoin), mais de classe inferieure (peu évolué techniquement).

Pour atteindre l'objectif de qualité, il faut que le maitre d'œuvre exerce sa mission de contrôle en visitant le chantier d'une manière régulière et inopinée dès le commencement des travaux en vérifiant la conformité des travaux par rapport au marché, plan et par référence a son savoir faire.

Donc, on peut comprendre que la tache de gestion de chantier est loin d'être facile et surtout pour le cas des grands projets ce qui fait appel à des grands acteurs compétant, expérimentés qui interviennent à chaque étape du projet de construction et qui assurent un suivi rigoureux de chantier.

#### **Les Principes Et Les Acteurs :**

#### **les principes :**

Définition d'un chantier : un chantier est un ensemble des dispositifs et des moyens réunis sur le lieu où se déroulent les diverses opérations liées à la réalisation d'un ouvrage.

Pour le bon déroulement de ces opérations, Il est nécessaire d'être en mesure d'évaluer les moyens humains, matériels à utiliser et d'approvisionner le chantier en matériaux de construction au fur et à mesure des avancements des travaux afin d'arriver à l'optimisation de la production et le coût.

A chaque étape de chantier, il est essentiel de vérifier l'avancement physique et financier et

les comparer au prévisionnel.

Le suivi et le contrôle régulier du chantier permettent de réduire au maximum les imprévus qui peuvent apparaitre à chaque fois et peuvent avoir des conséquences désastreuses sur le délai et le budget du projet.

Les imprévus sont de nature économique, technique, climatique et administrative.

La plus part des aléas sont dus aux intempéries, les vols et vandalismes, les accidents de chantier, la défaillance des entreprises de construction ou des fournisseurs, les erreurs des études et conceptions, dans la planification et la lenteur de l'administration.

Pour faire face, il faut les anticiper.

#### **les acteurs :**

La gestion de chantier regroupe de nombreux acteurs qui veillent sur le bon déroulement et la qualité du travail. C'est acteurs sont :

#### **Le maitre d'ouvrage** :

Est celui pour qui sont réalisés les travaux de construction, il définit les besoins et la nature du projet à réaliser.

Il fixe le budget, les étapes et les délais nécessaires pour atteindre son objectif. Il choisit les différents intervenants qui collaborent dans la réalisation de son projet.

C'est lui qui donne les ordres et qui veille sur la gestion du projet.il possède un service comptabilité qui gère la situation financière et un service technique qui gère la situation physique.

Enfin il veille sur l'état d'avancement du projet de construction et procède à la réception des travaux.

#### **Le maitre d'œuvre ou BET** :

Le maître d'œuvre est la personne physique ou morale qui a en charge la réalisation d'un ouvrage,

Le maître d'œuvre conçoit les plans, organise, supervise, coordonne les différentes personnes qui travaillent sur un même projet et livre le produit une fois terminé. Il est choisi par le maître d'ouvrage pour qui le projet est réalisé.

Introduire les demandes d'autorisation administratives (telles que le permis de construire) dans le respect de la réglementation en vigueur;

- rechercher et proposer les moyens de produire l'ouvrage (consultations des entreprises et proposition d'un choix d'entreprises) ;

- préparer les marchés à passer par le maître de l'ouvrage;

- diriger les travaux conformément aux documents du marché, à la réglementation en

vigueur, et dans le respect du budget et des délais impartis

- contrôler la conformité de l'ouvrage avec le projet; contrôler la qualité et la quantité des matériaux, ainsi que leur mise en œuvre;

- contrôler le coût des travaux ;

- proposer les versements d'acomptes, ainsi que les paiements aux entrepreneurs et fournisseurs ;

-assister le maître de l'ouvrage lors des opérations de réception.

C'est le chef d'orchestre du suivi du chantier.

#### **Le contrôleur technique CTC** :

-Le CTC est chargé de vérifier que les travaux sont réalisés selon les normes en vigueur. vérification de la conformité du ferraillage des plans de génie civil (béton armé). Le CTC, Organisme National de Contrôle Technique de la Construction, est créé par ordonnance n°71/85 bis du 29 Décembre 1971. La mission principale de l'Entreprise est la normalisation des risques de la construction dans le cadre de la prévention des aléas techniques susceptibles d'être rencontrés dans la réalisation des bâtiments et des ouvrages de génie civil conformément à la loi sur l'assurance décennale.

#### **Le laboratoire** : **géotechnique** :

Le laboratoire vérifie la compatibilité d'une construction avec le sol sur lequel va se réaliser le projet et la qualité du béton :

**a) stables et sécurisées :** Pour que les fondations d'un bâtiment soient stables et sécurisées, on doit faire des études géotechniques et des études de sols pour avoir un bon sol et le type de ciment à utiliser :

- des études géotechniques sont faites pour tous types de fondations superficielles et profondes

des études de sols : c'est de faire un rapport de sol pour les différents essais en laboratoire et in-situ :

 Les essais sur site sont : essai au pénétromètre dynamique, les sondages carottés, les

essais de perméabilité, piézomètre pour mesurer la pression des liquides, les essais de chargement à la plaque EV2 pour vérifier les tassements du sol, et les essais géophysique électrique (VES).

Les essais en laboratoire sont : l'essai triaxial, l'essai de cisaillement direct, l'essai

oedométrique, l'analyse granulométrique es granulats par tamisage et par sédimentation, limites d'Atterberg, VBS, l'essai Proctor, IPI et CBR, et les essais chimiques de sol pour détecter la teneur en carbonate de calcium, en sulfate et en chlorure.

**b) Qualité de béton :** pour Ouvrages d'art, ouvrages hydrauliques et bâtiments

 ·Etude de formulation de béton : cette étude est faite pour connaitre la composition du béton c'est-à-dire trouver la quantité de sable, gravier, ciment et eau de gâchage qui donne la résistance du béton prévu dans les calculs Expertise des constructions : c'est de chercher et de connaitre l'origine des désordres qui provoque les dommages dans la construction et de proposer les solutions techniques de réparations pour remettre en état l'ouvrage

 **Contrôle de qualité de bétons et de granulats**: pour connaitre la qualité du béton le contrôle est fait sur site et en laboratoire :

- Essais sur site : Essais au scléromètre, Mesures de la vitesse de propagation du son (ultrason), carottage de béton, essai d'affaissement...

- Essais en laboratoire : écrasement d'éprouvettes, équivalent de sable, los-Angeles, propreté superficielle des gravillons, module de finesse.....

#### **L'entreprise de réalisation** :

C'est la société qui réalise l'ensemble des travaux d'un chantier. Elle doit être qualifiée pour réaliser ces travaux c'est à dire possède un certificat de qualification et classification : Le certificat représente une marque de qualification et de certification qui permet aux entreprises opérant dans le secteur de la construction de prouver pour les parties prenantes (maitre d'ouvrage, clients, fournisseurs, banquiers,... ) leurs compétences techniques et professionnelles, production de qualité et qu'elle possède de bonnes ressources financières, matériels et humaines. Il atteste également de leur conformité aux normes de construction établies.

#### **Conditions D'attribution D'une Certification :**

Dans le domaine de construction et pour obtenir une qualification professionnelle, l'entreprise doit répondre à plusieurs conditions : l'attribution de cette certification est basée sur l'ensemble de critères suivants :

#### **La situation administrative et juridique de l'entreprise**

Elle doit répondre à l'ensemble de ses obligations légales en matière juridique, fiscale et sociale :

 Doit être inscrite au registre de commerce et avoir un numéro d'immatriculation au recensement des entreprises.

Le casier judiciaire du propriétaire ou le gérant doit être exempt de violations graves

 Etre affiliée auprès des organismes sociaux et être à jour des paiements des différentes cotisations sociales et des impôts.

Ne doit être en situation de liquidation judiciaire.

#### **Critères d'ordre technique :**

L'entreprise doit justifier qu'elle dispose :

-De ressources humaines compétentes d'encadrement et d'exécution, qui peuvent gérer et réaliser les projets d'une manière efficace. Dans ce cas, elle doit justifier son effectif par des diplômes et attestations

-De locaux et de moyens matériels : lui permettant de réaliser les projets facilement et dans les délais contractuels en les justifiants par un huissier de justice.

-D'une expérience suffisante dans le domaine de construction. Elle présente une liste des travaux qu'elle a réalisés au cours des dernières années justifiée par des attestations de bonne exécution délivrées par les maitres d'ouvrages concernés

#### **Critères d'ordre financier** :

L'entreprise doit avoir une capacité financière suffisante pour justifier cela il faut qu'elle présente ses trois derniers bilans annuels.

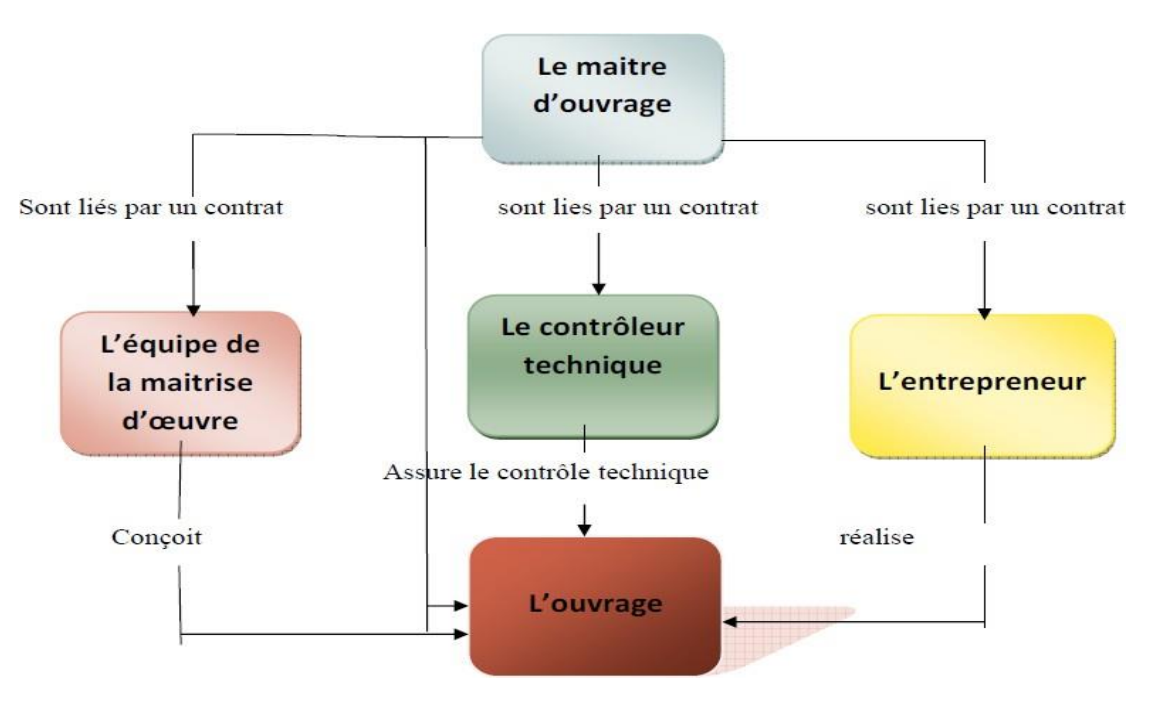

**Figure I.3: Ordre Financier.**

#### **Organisation De Chantier :**

#### **Introduction :**

Pour une bonne organisation de chantier, il est nécessaire de prévoir et utiliser en mieux toutes les ressources nécessaires en moyens humains, matériels et matériaux.

Organiser un chantier c'est de prendre toutes les précautions nécessaires pour réaliser les travaux dans des bonnes conditions possibles, de minimiser les pertes et atteindre les objectifs prédéfinis.

Cette organisation consiste à établir un bon plan d'installation : Un plan d'installation de chantier (P.I.C.) précise les matériels fixes utilisés pendant la réalisation du chantier et les lieux d'accueils du personnel du chantier.

L'installation et l'organisation de chantier est une étape qui prépare et facilite l'exécution des travaux dans un court délai.

#### **Plan d'installation de chantier :**

Un plan d'installation de chantier (P.I.C.) est généralement établi à partir d'un plan masse et en général par l'entreprise de réalisation.

L'élaboration du plan d'installation du chantier doit être précédée du recensement des besoins de l'entreprise.

Lors de l'élaboration du plan d'installation de chantier, il est très important au chef de projet de décider si les opérations telles que : les voiries, l'AEP, l'électricité, téléphone…. seront exécutées de façon provisoire ou définitive ou si elles ne seront exécutées qu'en fin de chantier.

#### **Objectif :**

Le plan d'installation a les objectifs suivants:

- Prévoir le matériel (grues, bétonnières, ou centrale a béton , etc.) nécessaire à l'exécution du chantier, et vérifier que les prévisions permettent d'exécuter les travaux en respectant le planning prévu;

- Prévoir l'aménagement des lieux, afin que ceux-ci puissent recevoir ce matériel dans de bonnes conditions,

- Attribuer à chaque entreprise des surfaces où elles pourront stocker des matériaux ou du matériel ou préparer leur travail;

- Permettre d'avoir la vision globale de la future organisation du chantier;

- Prévoir les dispositifs de sécurité et d'hygiène du chantier;

- Permettre d'obtenir des autorités compétentes les éventuelles autorisations de voirie et de montage de grues sur la voie publique si cela est nécessaire

Les principales indications suivantes doivent figurer sur ce plan :

- Emplacement du poste de fabrication du béton: bétonnière, parc à agrégats, silo ou abris à liants, avec indication des surfaces occupées;

- Emplacement de la (ou des) grues (s) avec indication de l'emprise cotée de la voie et tracé de l'aire de balayage de chaque grue;

- Tracé des voies d'accès, entrées et sorties des véhicules, tracés intérieurs au chantier permettant aux différents engins de circuler.

- Emplacement des locaux avec indication des surfaces réservées au personnel (cantines, sanitaires, vestiaires, etc.) ;

- Emplacement des locaux réservés au stockage de petit matériel :

- Emplacement du local « Rendez-vous de chantier » ;

- emplacement des aires de stockage pour la terre végétale, pour des remblais ou des matériaux;

- Emplacement des aires de stationnement des engins ou véhicules;

- Emplacement des postes de préfabrication ou simplement de ferraillage ou de préparation du travail.

- Tracé des circuits provisoires d'alimentation et d'évacuation en électricité, eau, air comprimé, téléphone

- Tracé de la clôture de chantier et indication des entrées et sorties de véhicules

#### **Préparation du chantier :**

C'est une étape qui marque l'existence de chantier, elle vient juste avant le début des travaux. Elle consiste à réaliser les opérations suivantes :

## **Clôture de chantier** : la clôture du chantier sert à matérialiser, délimiter et sécuriser

l'enceinte du projet et à interdire ou en limiter l'accès

 **L'organisation du bureau de chantier :** Il est toujours préférable que le bureau de chantier soit exclusivement réservé aux rendez-vous de chantier et ne soit pas installé dans les locaux du bâtiment en construction et loin des mouvements des ouvriers et engins.

Il est souhaitable que le bureau de chantier soit placé sous la responsabilité de deux personnes: Le chef chantier et le chef de projet.

Des casiers ou de préférence des placards fermant à clé doivent être prévus afin de ranger les documents qui restent en permanence sur le chantier, par exemple:

- les dossiers des marchés, comprenant les plans, descriptif, quantitatif, cahier des charges -les dossiers des plans « bon pour exécution» par corps d'état;

-l'ensemble des comptes rendus des réunions de chantier;

- les plannings de l'opération;
- le registre-journal (prévu par les règles de sécurité)
- le plan général de coordination en matière de sécurité et de santé.
- le plan particulier de sécurité et de protection de la santé
- le registre des procès-verbaux des réunions
- éventuellement; les documents techniques tels que DTU ou normes les plus importantes. ..

Ces placards sont utiles, aussi, pour stocker des échantillons de matériel ou de matériaux de faible encombrement.

Des documents sont affichés dans le bureau de chantier.

Il est souhaitable que la disposition intérieure de celui-ci permette un affichage soit sur les murs, soit sur des panneaux spécialement prévus à cet usage. Il ne faut pas négliger le rôle de la visualisation pour les commentaires. Toutes les astuces, sous forme de panneaux mobiles ou coulissants, seront bonnes à mettre en œuvre et cela sans investissement très important. La surface réservée à l'affichage est presque toujours sous-estimée.

#### **Les principaux documents à afficher sont:**

- les différents plannings ou « visuels» d'avancement des travaux;
- le dernier compte rendu de chantier;
- les principaux plans.
- une liste des plans « bon pour exécution » par corps d'état;
- des renseignements concernant:
- l'effectif du chantier
- un calendrier,

- un répertoire d'adresses pouvant servir en cas d'urgence: taxis, ambulance, protection civile, police…

Certains panneaux sont réservés à l'exposition des échantillons des lots, tels que plomberie, électricité, revêtements, etc.

#### **Panneau d'indication :**

Ce panneau dit de chantier est placé à l'entrée principale, il est à caractère publicitaire et indique les coordonnés des différents intervenants sur chantier :

- la nature des travaux ;

- -les références du permis de construire
- -Le maître de l'ouvrage ou le maître d'ouvrage délégué;
- Les sources de financement et le montant des travaux

-Le maître d'œuvre (bureau d'étude de suivi)

- Le contrôle technique de construction (CTC);

-la date de démarrage des travaux

- Les délais d'exécution

- l'entreprise réalisatrice.

# **Application De L'hygiène Et De La Sécurité Sur Les Chantiers : Dispositions générales :**

Article 1er. — En application des dispositions de l'article 45-2° de la loi n° 88-07 du 26 janvier 1988susvisée, le présent décret a pour objet de fixer les prescriptions particulières en matière d'hygiène et de sécurité applicables au sein de chaque organisme employeur relevant des secteurs du bâtiment, des travaux publics, de l'hydraulique et des activités annexes(B.T.P.H.), dont les travailleurs effectuent, même à titre occasionnel, des travaux, notamment, d'études, de construction, d'installation, de démolition, d'entretien, de réfection et de nettoyage.

Article 2. — Les professionnels des secteurs du B.T.P.H, notamment les ingénieurs et architectes, doivent intégrer les mesures de prévention dans la conception et la planification des projets.

Article 3. — Les professionnels prévus à l'article 2ci-dessus doivent s'efforcer d'écarter de leurs projets, tout ce qui pourrait exiger l'utilisation de méthodes ou de matériaux présentant un danger pour la sécurité et la santé des travailleurs.

Article 4. — Lorsque plusieurs entreprises interviennent sur un même chantier, une coordination en matière d'hygiène et de sécurité doit être organisée pour prévenir les risques résultant de leurs interventions successives ou simultanées, et de prévoir, en cas de nécessité,

l'utilisation de moyens communs. La coordination intervient tant au cours de la conception,

de l'étude et de l'élaboration du projet, qu'au cours de la réalisation.

Article 5. — Tout chantier occupant plus de neuf (9)travailleurs pendant plus d'une (1) semaine

doit être déclaré dix (10) jours avant son ouverture, par le maître d'ouvrage, à la caisse nationale

des assurances sociales(C.N.A.S.), à l'organisme chargé de la prévention des risques professionnels dans le bâtiment, les travaux publics et l'hydraulique ainsi qu'à l'inspection du travail.

#### **Etablissement du plan d'hygiène et sécurité :**

Article 8. — Les entreprises appelées à travailler, sur un des chantiers prévus à l'article 1 cidessus, doivent, avant toute intervention sur ces chantiers, remettre au maître d'ouvrage, un plan d'hygiène

et de sécurité. Ce plan doit être également soumis, au préalable, pour avis aux représentants des travailleurs et aux médecins du travail des entreprises concernées.

Article 9. — Le plan d'hygiène et de sécurité est un document qui indique, de manière détaillée, pour tous les travaux que l'entreprise exécute directement ou qu'elle sous-traite : -les mesures prévues au stade de la conception du projet comme dans les différentes phases de son exécution, pour assurer la sécurité des travailleurs, compte tenu des techniques de construction employées et de l'organisation du chantier ;

- les mesures prévues pour assurer les premiers secours aux accidentés et aux malades ;

- les mesures prévues pour assurer l'hygiène des lieux de travail et celle des locaux destinés aux travailleurs

#### **Le règlement intérieur du chantier :**

Le règlement intérieur de chantier est la feuille de route que tout le monde doit suivre pour le bon déroulement de chantier.

Ce document est fait pour informer les participants des contrats et de connaitre leur engagements, obligations, droits et devoirs pendant le déroulement de chantier Ce règlement explique aussi :

- la présentation de chaque participant et son rôle.

- comment fonctionne le chantier.

- les lois de dissolution et de règlement des comptes.

Pendant la première réunion ce règlement sera expliqué, commenté et remis aux participants et puis sera affiché au tableau d'affichage du chantier.

#### **La préparation et la coordination techniques :**

#### **Coordination technique interne de l'entreprise :**

La bonne coordination des différents paramètres de la conduite de projet : Définition des objectifs, établissement des délais, identification des compétences, affectation des diverses tâches, l'attribution des ressources, suivi …conduira certainement à une bonne dynamique du projet et à sa réussite.

#### **Coordination technique du chantier :**

Lorsqu'un projet de construction est confié à une seule entreprise générale (tous corps d'état : TCE), la coordination est facile et elle gérée en interne. Le maître d'œuvre n'a généralement qu'un seul interlocuteur : le chef de projet ou le conducteur de travaux de cette seule entreprise titulaire du marché qui va se charger de l'exécution des travaux de construction, des gros œuvres et second œuvres.

Mais si l'appel d'offres a été lancé en plusieurs lots et par corps d'état séparés, il y aura plusieurs entreprises qui vont intervenir pour réaliser les travaux sur chantier. Dans ce cas le maitre d'œuvre veille sur la coordination des différents intervenants pour assurer le bon déroulement des travaux.

Donc et pour réussir dans sa mission de coordination, l'ingénieur responsable doit avoir certes des connaissances et compétences techniques mais aussi une expérience professionnelle de la gestion financière et l'économie de la construction.

#### **I-3-7 Préparation du terrain :**

Avant d'entamer l'implantation de l'ouvrage, les travaux suivant sont à envisager : Élimination des arbustes, abattage d'arbres et élimination des mauvaises herbes le déracinement des souches et des racines et les faire évacuer loin du terrain Décaper la couche végétale sur une profondeur de 20 cm et l'évacuer en dehors des limites de l'emprise de l'ouvrage après avoir décapé les terres végétales, un nivellement du terrain (déblayage et/ou remblayage) est nécessaire pour avoir un terrain plat prés pour l'implantation.

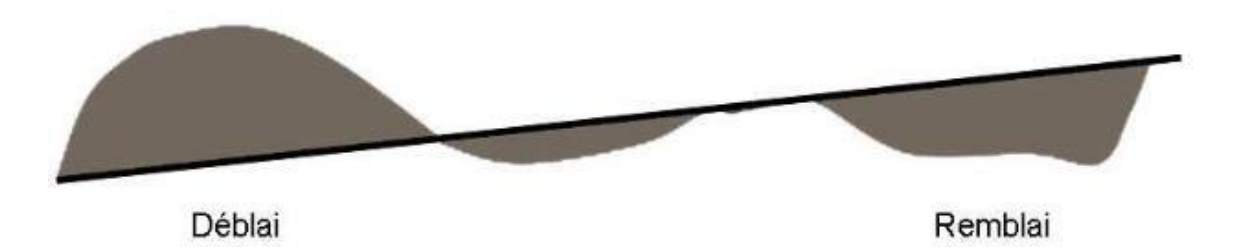

#### **Figure I.4: Remblai / déblai.**

#### **Remblai / déblai**

**Remblai** : ajout de terres pour niveler ou élever le sol.

**Déblai** : enlèvement de terres pour niveler ou baisser le sol.

#### **I.4 Planification**

Pour réussir son projet, le chef de projet doit planifier de manière efficace pour permettre au travail d'être exécuté avec le plus grand degré d'organisation et d'assurance au fur et à mesure de son déroulement.

#### **Définition et objectif de la planification de projet :**

La planification de projet correspond à l'organisation des tâches à réaliser sur une période

donnée. L'objectif de la planification est de déterminer le coût, les ressources mobilisées et la meilleure manière d'ordonnancer toutes les tâches à effectuer. D'avoir une vision claire de son projet et de le réaliser dans un minimum de temps en bref.

La planification de projet clarifie également le rôle de chacun dans la répartition des tâches et du travail attendu. Elle renforce la collaboration et la cohésion des équipes. Instaurer une organisation des tâches à réaliser incite les membres de l'équipe à réaliser leur part du travail efficacement. Chaque membre doit avoir conscience qu'un retard sur ses tâches entraînera le retard de leur coéquipier.

Une fois que les missions ont été correctement agencées et attribuées, ce cadre permet de faire un suivi plus précis de son travail et de son avancement. Avoir connaissance de l'ensemble des tâches, de leurs dépendances et de leur organisation chronologique au sein du projet est crucial. Elle permet d'anticiper d'éventuels problèmes et leur impact potentiel sur le tôt. Plus l'on s'organise en amont et avec rigueur, plus l'on gagne en efficacité

#### **Comment planifier un projet ?**

Pour commencer à planifier un projet, on doit d'abord connaître et définir les différentes tâches à effectuer, pour cela on utilise les plans d'exécution et le marché des contrats et ses différentes composantes :

-Le devis quantitatif estimatif.

-Le devis descriptif et le Cahier des clauses techniques particulières.

-Le Cahier dès clauses administratives particulières.

La réalisation d'un projet se résume à une succession de phases avec des tâches à réaliser et des points essentiels intermédiaires appelés jalons :

#### **Tâches, jalons et livrables :**

 **Définition d'une tâche :** Ensemble d'opérations dont l'exécution est nécessaire pour obtenir un ou plusieurs livrables .

Chaque tâche spécifique doit être associée à un :

- Un objectif bien défini et réalisable.
- Ressources financières, humaines et matérielles appropriées
- Rendement : charge de travail en journée/homme.
- Sa durée de réalisation avec sa date de début et sa date de fin.

La durée de la tâche ne dépasse pas les quinze jours.

Les tâches doivent être reliées entre elles par des relations de dépendance.

**Définition des Jalons d'un projet :**

**Jalon :** Repère prédéterminé et significatif dans le cours du projet *(FD X50-115)*.

• En général, le jalon est lié à un événement ou à une étape, et marque la limite d'une phase ou d'un ensemble de tâches.

• L'atteinte du jalon permet de déclencher le démarrage de la phase ou de l'ensemble de tâches suivantes.

• Un jalon, contrairement à une tâche, a une durée nulle (voire négligeable) et ne possède pas de ressources affectées.

• Le jalon n'est atteint que lorsque le résultat est acquis (par exemple : la fourniture d'un dossier, la recette d'un équipement, la mise à disposition d'un moyen de manutention, la fin du projet, etc.) et que les livrables associés ont été fournis.

• La succession des dates de ces événements constitue le jalonnement du projet et permet de fixer les contraintes principales du planning.

#### **Définition d'un livrable :**

**Livrable :** Résultat, vérifiable et/ou mesurable, qui doit être produit et validé au cours et/ou à la fin du projet, nécessaire à la poursuite ou à l'achèvement du projet

• Les livrables peuvent être des équipements, des documents (plan, réquisitions, dossier d'ingénierie, etc.), des prestations (formations, assistance, etc.), par exemple.

• Le livrable final est le produit du projet.

 **Le découpage du projet** : La gestion d'un projet dépend sur le découpage chronologique (phases) du projet avec la spécification :

- des tâches : C'est le travail qu'on doit faire.
- Ressources : définir l'équipe qui fait le travail
- Livrables : Comment présenter les résultats
- Jalons : la façon de validation

Le découpage du projet en des sous-projets (tâches, phases, composants, lots…) :C'est la

#### **WBS : Work Breakdown Structure**

La notion de WBS : La WBS : est la structure hiérarchique des tâches du projet*.*

La conception de la WBS passe par :

- Élaborer une liste des livrables les plus importants.
- Diviser (si nécessaire) ces livrables en sous-groupes
- Une liste des activités nécessaires à accomplir pour chaque livrable et sous-livrable
- la division de ces activités en sous-activités si c'est possible

Après avoir découpé et défini toutes les tâches à effectuer, il est temps d'estimer la durée, de déterminer la séquence des étapes (y compris celles qui peuvent être effectuées en parallèle : c'est à dire faire un ordonnancement des tâches) et d'allouer les ressources financières et humaines.

#### **L'ordonnancement des tâches :**

**L'ordonnancement** est le développement d'un plan d'action pour établir des priorités successives ou parallèles pour réaliser des tâches prédéfinies.

Le chef de projet doit prévoir une marge de flexibilité lors de l'ordonnancement de son projet pour avoir plusieurs types de choix. En cours de l'avancement du projet, il peut choisir le plus avantageux.

L'ordonnancement des taches élémentaire consiste à trouver les différentes taches antérieures et cela en utilisant l'expérience acquise sur le chantier avec le temps puis choisir les taches immédiatement antérieures qui seront figurées sur le planning.

Donc, pour chacune de ces tâches, il faut déterminer :

• le temps prévu pour réaliser le travail : le temps minimum et le temps maximum

- estimer le coût.
- la date totale de la réalisation : le délai max.
- mobiliser toutes les compétences et surtout dans le cas d'un travail en équipe.
- définir le responsable de chaque mission : le chef de mission.

#### **Les différents types de planification :**

Puisqu'il existe différents types de planification, il est utile pour le chef de projet de choisir celui qui l'aide à bien gérer son projet afin de mieux atteindre les résultats attendus :

#### **La planification verticale ou planification quotidienne :**

Elle consiste à planifier les tâches de la journée à des heures précises, (heure par heure).Ce type de planification implique de détailler la séquence des tâches et le moment exact où elles seront réalisées. Cette mise en page donne une vision claire des jours et de leur déroulement. Pour s'assurer que rien n'est oublié et que chaque tâche est terminée.

#### **Planification horizontale :**

Cette planification se base sur le travail global de la journée entière, elle est appelée aussi hebdomadaire ou mensuelle (Tout dépend de l'étendue de la planification**)** Cette planification permet de répartir la charge de travail et de mettre en évidence les priorités. Cependant, un planning très strict ne doit pas être créé. En effet, des événements inattendus peuvent se produire au cours des semaines et de nouvelles tâches seront ajoutées au planning.il faut laisser de l'espace pour éviter tout débordement

#### **Planification mixte :**

Le mélange entre la planification horizontale et verticale donne une planification mixte

Elle sert à planifier les taches sur de moyen et long terme.

Cela donne une vue d'ensemble et une planification détaillée. Ce modèle peut sembler imaginaire, mais si le projet est soigneusement considéré en amont, il est tout à fait réalisable si une attention particulière doit être accordée à l'ordre et à la durée des tâches.

#### **Les bonnes pratiques de la planification et gestion de projet :**

#### **Travailler en équipe :**

Le chef de projet est celui qui détermine l'objectif à atteindre et les moyens à mettre en place. Il est le seul à communiquer avec le maitre d'ouvrage et tout ce qui dépend de lui. Malgré cela, il doit être conscient de son environnement et de l'importance de ses employés. L'équipe de projet peut être composée d'experts ayant des compétences différentes. Ils peuvent avoir une vision différente et des idées intéressantes sur le projet et sa planification. Il doit les engager rapidement pour évaluer les tâches à accomplir et prendre en compte leurs limites également. La participation de la meilleure équipe créera un climat de confiance et de bonnes conditions de travail.

#### **Prévoir de la marge :**

Lors de la planification d'un projet, on a souvent tendance à sous-estimer le temps nécessaire pour réaliser une tâche. On doit donc prendre le temps suffisant, pour assurer que les délais sont respectés. Il vaut mieux terminer avant les délais que d'être en retard

#### **Savoir s'arrêter :**

Comme il fallait prendre de la marge, il faut aussi savoir s'arrêter. Lorsqu'on constate qu'une étape gêne ou retarde complètement l'avancement du projet, il ne faut pas hésiter à revoir les travaux à réaliser et les moyens à utiliser pour éviter que le projet ne s'enlise.

#### **Faciliter l'accès à l'information :**

Le transfert d'informations est l'une des principales dimensions de la gestion de projet. Garantir l'accès aux informations essentielles et aux documents de travail crée un contexte propice au travail d'équipe et évite de perdre du temps sur de petits détails. Un fichier partagé sur Internet, un planning affiché sur un tableau d'affichage avec une liste des tâches à réaliser par les équipes de travail ... chaque chef de projet a une recette qui lui correspond.

#### **Les plannings :**

#### **Définition et types de planning :**

**Planning :** Représentation (graphique ou non) faisant apparaître les dates des événements significatifs d'un projet ou d'une partie d'un projet *(FD X50-138)*.

- C'est le principal outil support du processus de management des délais.
- La forme d'un planning doit s'adapter aux messages à transmettre et aux décisions à

prendre.

• Cette représentation peut faire ressortir notamment l'enchaînement logique des tâches, les **jalons**, les **durées** et les **ressources**.

• On dit aussi « planigramme », « échéancier du projet » ou « chronogramme».

• On distingue différents types de planning :

- planning par phase : planning preliminaries, planning d'offre planning résumé planning prévisionnel, planning conforme à l'exécution

- plannings par niveau : planning directeur, planning des études, planning d'approvisionnement et de livraison, planning de réalisation, planning de montage, planning détaillé ;

- plannings par thème : planning d'effectif planning de rattrapage, planning historique s'appuyant sur le déroulement réel du projet ;

- Autres : les plannings par métiers, par sites, etc.

#### **Techniques pour élaboration du planning :**

Diverses techniques peuvent être envisagées pour l'élaboration du planning. De la qualité de l'établissement du planning et surtout du choix réaliste de sa représentation : (clarté, lisibilité, facilité d'exploitation ) dépendront en partie la qualité du suivi des travaux, et la facilité de décider rapidement d'actions correctives durant le déroulement du chantier. Contrairement à ce qu'affirme une célèbre boutade, le principal objectif du planning n'est pas d'« évaluer, le retard dans la réalisation des travaux», mais de permettre au maître de l'ouvrage, à l'équipe maître d'œuvre et aux entreprises l'exercice des cinq fonctions qui caractérisent l'accomplissement de toute action:

• **Prévoir**: établir les programmes d'action et les situer dans le temps;

• **Organiser**: mettre en place les moyens propres à la réalisation des prévisions;

• **Commander**: déclencher l'exécution des différentes phases de réalisation des travaux et évaluer toutes les répercussions que peut entraîner leur enchaînement;

• **Coordonner**: relier entre elles. Les différentes phases de réalisation des travaux et évaluer toutes les répercussions que peut entraîner leur enchaînement;

**• Contrôler :** vérifier que la réalisation des travaux est conforme aux prévisions et prendre toutes les mesures nécessaires pour corriger tout écart.

Un planning correctement établi doit permettre l'exercice de ces fonctions. Le choix de la méthode n'a alors que peu d'importance et toute querelle entre partisans de telle ou telle méthode est inutile vis-à-vis de la qualité de la préparation du planning et de l'expérience de celui ou de ceux chargés de le faire respecter.

#### **Important:**

Le planning, quel qu'il soit, doit:

- être facile à lire pour les exécutants; se méfier des plannings complexes ou de représentation abstraite, qui compliquent la tâche des conducteurs de travaux et chefs de chantier plus qu'ils ne la simplifient

-permettre à chacun de situer aisément son intervention;

- faciliter la mise à jour, lors des pointages périodiques

-prévoir les éventuels « incidents de parcours »).

#### **Techniques de planification (la planification projet) :**

Le planning correspond aux dates pour réaliser les activités, identifier les jalons et atteindre les objectifs du projet. C'est l'indispensable outil de la planification.

#### • **Les dates au plus tôt et au plus tard :**

Pour bâtir un planning, il faut associer à chaque tâche les dates au plus tôt (Début au plus tôt et Fin au plus tôt de l'exécution de la tâche) et les dates au plus tard (Début au plus tard et Fin au plus tard de l'exécution de la tâche). La durée de la tâche est le temps ouvré qui s'écoule entre le début et la fin de la tâche.

#### • **Importance du chemin critique et des marges :**

Le chemin critique correspond à la séquence de tâches qui détermine la durée totale du projet.

Ce chemin est continu depuis le début jusqu'à la fin du projet. Tout retard affectant une tâche du chemin critique est intégralement répercuté sur la durée du projet et donc sa date de fin.

La marge est la possibilité qu'à une tâche d'être retardée sans impacter le projet.

Les tâches qui sont sur le chemin critique ont une marge nulle.

La marge totale (MT) est égale à la différence entre le début au plus tard de la tâche suivante la plus contraignante et la fin au plus tôt de la tâche elle-même. C'est aussi la différence entre les dates au plus tard et les dates au plus tôt de la tâche elle même.

La marge Libre (ML) est égale à la différence entre la date de début au plus tôt du successeur le plus précoce, et la date de fin au plus tôt de la tâche elle-même.

#### • **Prédécesseurs et successeurs :**

La liste des tâches établie, il faut les "relier" entre elles, les ordonner. Il faut définir, pour chaque tâche, toutes les tâches prédécesseur*,* à réaliser en amont. La tâche aval s'appelle successeur*.*

- **Types de liaisons :**

On appelle liaison ou dépendance ou lien de dépendance le lien qui unit un prédécesseur à un successeur. Il existe 4 types de liaisons :

- **FD - Fin-à-Début :** La tâche B ne peut pas commencer tant que la tâche A n'est pas terminée.

- **FF - Fin-à-Fin :** La tâche B ne peut pas terminer tant que la tâche A n'est pas terminée.

- **DD - Début-à-Début :** La tâche B ne peut pas commencer tant que la tâche A n'a pas commencé.

- **DF - Début-à-Fin :** La tâche B ne peut pas se terminer tant que la tâche A n'a pas commencé.

#### - **Délais :**

Sur certaines liaisons, des contraintes de durée peuvent être appliquées.

Exemple : si je peints un mur, la première couche me prendra 1h. Néanmoins, pour attaquer la seconde couche, je vais devoir attendre que la première couche ait séché 6h. Ma tâche "première couche" ne durera donc pas 7h (car en réalité je serai libre pendant 6h), mais elle durera 1h, avec une liaison FD de 6h vers la tâche "seconde couche".

#### - **Tâches externes** :

Votre projet peut dépendre de tâches externes. Elles peuvent être considérées comme tâche standard, ou de jalon à durée 0.

Exemple : la livraison du papier par la société détentrice d'un marché afin de pouvoir imprimer une affiche.

#### • **Techniques de planification : PERT, GANTT, ...**

La construction du planning passe par la modélisation du réseau de dépendance entre tâches sous forme graphique. Il s'agit d'une décomposition structurée du travail. Il faut décomposer le projet en sous-ensembles plus simples (OT ou WBS).

Plusieurs représentations existent, à la base de toute construction de planning :

- La technique **PERT** : méthode des potentielles étapes et planning des tâches

- La technique **GANTT** : planning à barres

- Et d'autres…à utiliser suivant nature du projet : industriel, informatique…

#### **1. La technique PERT :**

La technique PERT est une technique américaine de modélisation de projet qui vient de l'américain **P**rogram **E**valuation and **R**eview **T**echnique, ou technique d'évaluation et de révision de Programme.

Elle consiste à mettre en ordre sous forme de réseau plusieurs tâches qui grâce à leurs

dépendances et à leur chronologie permettent d'avoir un produit fini.

Les caractéristiques de PERT sont les suivantes :

- Les tâches sont représentées par des flèches.
- Le réseau visualise des dépendances entre tâches.
- Limites de la technique PERT : pas de représentation de notion de durée et de date

# La technique PERT

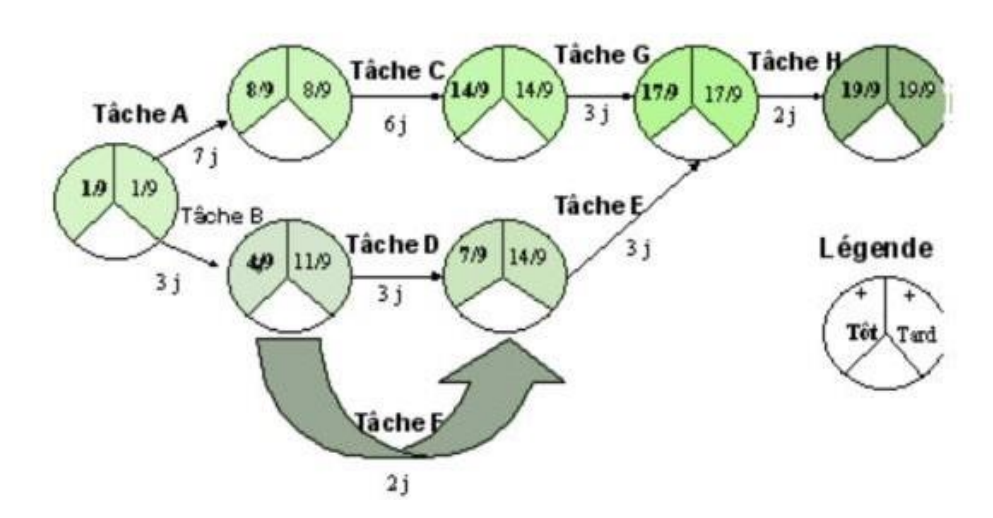

**Figure I.5 : Exemple de diagramme de PERT.**

#### **2. Le diagramme de GANTT :**

Le diagramme de GANTT est la technique et représentation graphique permettant de renseigner et situer dans le temps les phases, activités, tâches et ressources du projet.

En ligne, on liste les tâches et en colonne les jours, semaines ou mois. Les tâches sont représentées par des barres dont la longueur est proportionnelle à la durée estimée.

Les tâches peuvent se succéder ou se réaliser en parallèle entièrement ou partiellement. Ce diagramme a été conçu par Henry L. GANTT (en 1917) et est encore aujourd'hui la représentation la plus utilisée.

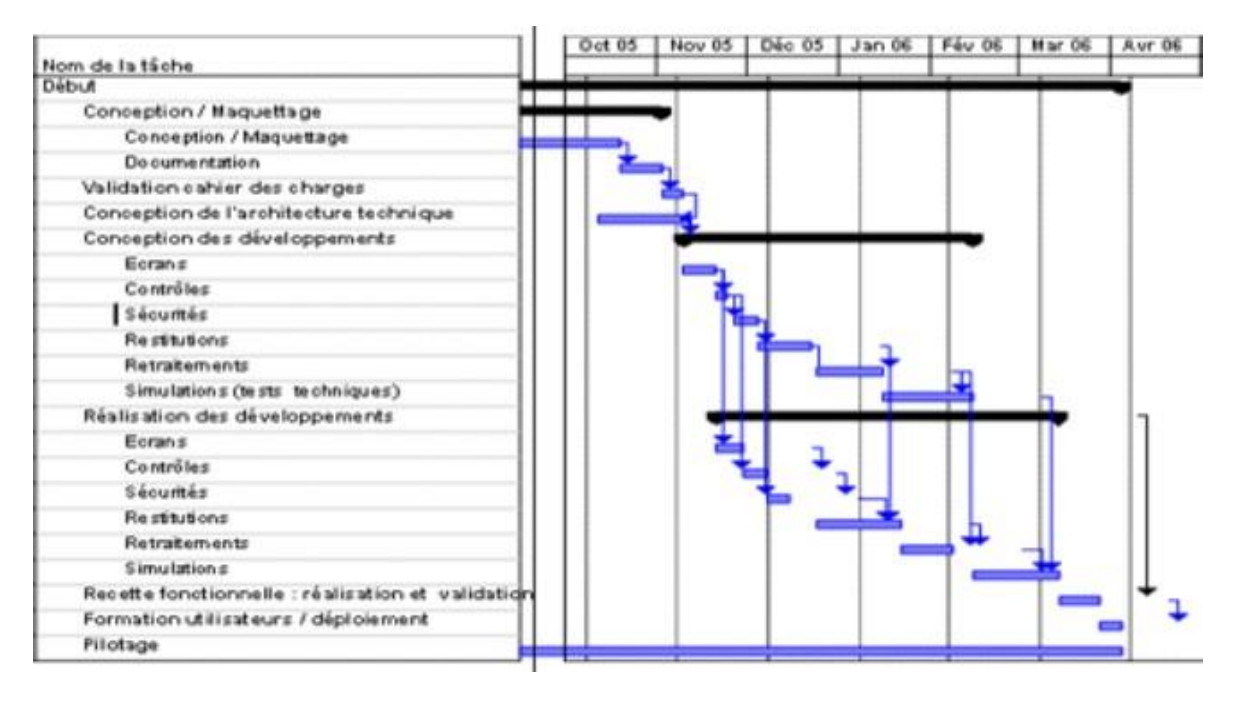

**Figure I.6 : Exemple de diagramme de GANTT.**

# *CHAPITRE II : PRESENTATION DE L'ORACL PRIMAVERA*

*P6*

#### **Présentation De P6 Professional :**

P6 Professional est un logiciel de planification et de contrôle multi projet complet, fondé sur les bases de données relationnelles Oracle et Microsoft SQL Server et offrant des fonctions évolutives de gestion de projets à l'échelle de l'entreprise.

P6 Professional peut être utilisé de manière autonome pour la gestion des projets et des ressources et permet à votre entreprise de stocker et de gérer ses projets à partir d'un emplacement centralisé. Le module prend en charge les structures WBS, les structures OBS, les champs et les codes définis par l'utilisateur, la planification selon la méthode du chemin critique (CPM) et le lissage des ressources.

P6 Professional vous permet de budgéter, hiérarchiser, planifier, administrer et gérer plusieurs projets, d'optimiser des ressources partagées limitées, de contrôler les modifications et de mener à bien des projets en respectant délais et budgets. Il vous propose des interfaces personnalisables, des outils modulables et flexibles et une intégration simplifiée aux logiciels de gestion de projets externes à la suite P6.

P6 Professional fournit

- $\checkmark$  Une structure de projets de l'entreprise (EPS) permettant aux chefs de projet de gérer plusieurs projets, des niveaux les plus élevés de l'entreprise aux individus réalisant des tâches relatives aux projets spécifiques. Plusieurs utilisateurs peuvent accéder simultanément aux mêmes projets.
- $\checkmark$  La gestion intégrée des risques
- $\checkmark$  Le suivi des alertes
- $\checkmark$  La gestion par seuils
- $\checkmark$  Une fonctionnalité de suivi permettant un calcul dynamique inter-projets du coût, du planning et de la valeur acquise.
- $\checkmark$  Des produits et documents pouvant être affectés à des tâches et gérés de manière centralisée.
- $\checkmark$  Visualizer, qui vous permet de créer des rapports à caractère temporel de diagramme de Gantt et de diagramme logique d'échelle de temps
- $\checkmark$  L'administration des ressources et des rôles
- $\checkmark$  Un Assistant rapport qui vous permet de créer des rapports personnalisés pour extraire toutes les données de la base de données P6 Professional

Les fonctionnalités de P6 Professional comprennent les éléments suivants :

- $\checkmark$  La prise en charge des structures WBS (Work Breakdown Structures), des champs et des codes définis par l'utilisateur, de la planification par la méthode du chemin critique (CPM) et du lissage des ressources.
- $\checkmark$  Plusieurs utilisateurs peuvent accéder simultanément aux mêmes projets.
- $\checkmark$  Le suivi des alertes
- $\checkmark$  La gestion par seuils
- $\checkmark$  Une fonctionnalité de suivi permettant un calcul dynamique inter-projets du coût, du planning et de la valeur acquise.
- $\checkmark$  Des produits et documents pouvant être affectés à des tâches et gérés de manière centralisée.
- $\checkmark$  Visualizer, qui vous permet de créer des rapports à caractère temporel de diagramme de Gantt et de diagramme logique d'échelle de temps
- $\checkmark$  L'administration des ressources et des rôles
- $\checkmark$  Un Assistant rapport qui vous permet de créer des rapports personnalisés pour extraire toutes les données de la base de données P6 EPPM

#### **Pourquoi Utiliser P6 Professional ?**

Les grandes entreprises ont généralement des centaines, voire des milliers de projets en cours en même temps pour créer les produits et services à l'aide desquels elles construisent leur avenir. Ces projets traversent les hiérarchies et chaînes de commande normales de l'entreprise. C'est pourquoi la gestion de projet représente un défi pour l'ensemble de l'organisation. La pression pour rester compétitif et terminer les projets à temps, tout en respectant le budget, incite les sociétés à développer et implémenter un processus de gestion de projet. Elles passent d'une structure fonctionnelle traditionnelle à une organisation multi projet qui doit atteindre des objectifs clairs, souvent urgents, à l'aide de ressources limitées et partagées. Elles ont besoin que ces projets soient rentables le plus rapidement possible afin de réaliser les revenus potentiels et d'augmenter leurs capitaux propres.

P6 Professional fournit des informations complètes sur tous les projets d'une organisation, des résumés au niveau de la direction aux plans détaillés par projet. A tous les niveaux de la société, des individus peuvent analyser, enregistrer et communiquer des informations fiables et prendre au moment opportun et en connaissance de cause les décisions sur lesquelles s'appuie la mission de leur entreprise. En fournissant les bons outils aux bonnes personnes, P6 Professional permet à une organisation de :

 $\checkmark$  prendre des décisions d'entreprise stratégiques ;

- $\checkmark$  contrôler les petits détails nécessaires pour finir les projets ;
- comprendre les demandes de ressources actuelles, définir des priorités et évaluer les effectifs requis à long terme ;
- $\checkmark$  utiliser les ressources qualifiées de façon efficace et productive ;
- $\checkmark$  réorganiser les projets pour s'adapter aux priorités changeantes sans sacrifier la qualité.

#### **Présentation Du Processus P6 Professional**

those projects.

structure.

La structuration hiérarchique des données sert de fondation sur laquelle ajouter les données réelles du projet. La suggestion de séquence qui suit permet de définir les structures principales :

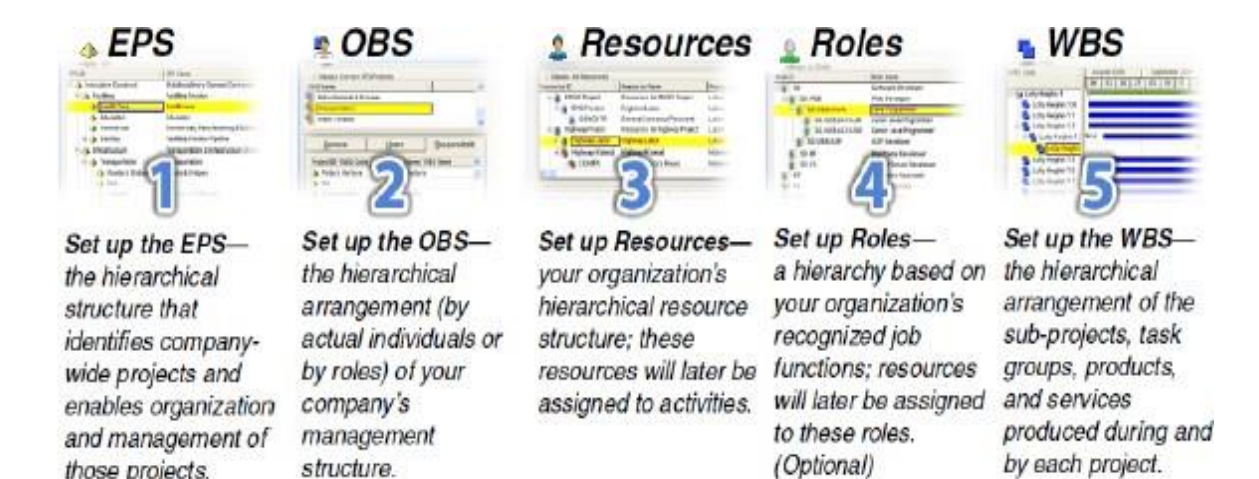

#### **Figure II.1: La Structure Des Hiérarchies EPS et OBS.**

Les administrateurs structurent les hiérarchies EPS et OBS en collaboration avec les responsables de programme et les chefs de projet. Une structure EPS peut comprendre plusieurs nœuds racines, ce qui permet de regrouper des types particuliers de projet, tels que des projets à haut risque. Au sein de chaque nœud racine, vous pouvez répartir une structure EPS en plusieurs nœuds EPS plus petits afin de classer les types de projet.

Le WBS agit comme une suite de la structure EPS pour les projets individuels dans l'entreprise. Un WBS fournit une organisation et un contrôle de projet et des données de tâche via une hiérarchie d'éléments WBS. Lorsque vous créez des projets, P6 EPPM crée automatiquement un élément WBS au même niveau de la hiérarchie et avec le même nom que le projet. P6 EPPM vous permet de définir des dates de projet anticipées, des budgets et des

plans des dépenses pour un WBS à un niveau élevé pour indiquer quand le travail doit être effectué et le montant du budget planifié et des dépenses mensuelles. Vous pouvez utiliser les montants préétablis du budget et les informations de financement que vous avez définies pour les éléments WBS pour leurs contreparties de projets et de tâches.

#### **Planification, Contrôle et Gestion Des Projets :**

Avant l'implémentation de P6 Professional pour planifier les projets, les membres de l'équipe et les autres participants au projet doivent comprendre les processus qu'implique la gestion de projet et les recommandations associées qui permettent de faciliter l'implémentation la plus adaptée à la mission de votre entreprise.

Si vous vous rendiez en voiture dans un endroit que vous ne connaissez pas, partiriez-vous sans indications et sans carte ? Probablement pas. Il est plus probable que vous prendriez le temps de planifier votre voyage, d'envisager des itinéraires de remplacement et de calculer votre heure d'arrivée. Planifier le trajet avant même de partir vous garantirait un voyage réussi. En outre, si vous rencontriez des bouchons ou des embouteillages sur la route, vous auriez déjà identifié les autres itinéraires d'accès à votre destination.

La méthodologie et l'objectif de la gestion de projet sont identiques ; pour atteindre les objectifs de chaque projet, vous devez les planifier. Une bonne gestion de projet n'est plus une option dans le monde de l'entreprise d'aujourd'hui. Il s'agit d'un outil critique qui aide votre entreprise à maintenir le cap et à atteindre ses objectifs.

Pour simplifier, la gestion de projet est le processus qui consiste à atteindre des objectifs définis en respectant des contraintes liées au temps, au budget et à des restrictions de personnel. Elle vous permet de tirer le meilleur parti des ressources dont vous disposez. Les ressources incluent

- $\checkmark$  Personnes
- $\checkmark$  Documentation
- $\checkmark$  Argent
- $\checkmark$  Equipement
- $\checkmark$  Informations
- $\checkmark$  Installations
- Rôles

La gestion de portefeuille de projets utilise toutes ces variables sur plusieurs projets, ce qui permet aux chefs de projet et dirigeants d'entreprise d'avoir une image précise de la façon dont l'utilisation des ressources par chaque projet affecte les autres projets. Le processus de gestion de projet repose sur trois principes clés :

- $\checkmark$  Planification
- $\checkmark$  Contrôle
- $\checkmark$  Gestion

#### **Planification d'un projet :**

La première étape de la gestion d'un projet consiste à définir votre projet.

1) Quelle est la portée du travail *?* Quelles tâches constitueront le projet et quelles seront leurs relations les unes avec les autres ? Vous devrez identifier les principaux jalons qui vous permettront de contrôler l'avancement du projet.

2) *Quelle est la durée du projet* ? Quelles sont les dates de début et de fin du projet ? 3) *Quelles ressources sont disponibles pour le projet ?* Outre la main-d'œuvre, pensez à tous les types de ressources dont vous aurez besoin.

4) *Qui exécutera ces tâches ?* Déterminer vos ressources main-d'œuvre et leurs heures de travail disponibles est un élément clé pour créer un projet réussi. Vous devrez planifier les temps d'arrêt et les jours fériés et déterminer la semaine de travail normale pour les différents types d'effectifs.

5) *Combien le projet coûtera-t-il ?* Quels sont les coûts par ressource ? Le projet comporte-t-il des coûts cachés ?

6) *Quel est le budget estimé ?* Etablir une estimation du budget du projet à l'avance vous permet de contrôler les surcoûts possibles.

Les réponses à ces questions constituent la structure de votre projet.

#### **Contrôle d'un projet :**

Une fois que vous avez créé votre projet et estimé vos besoins en matière de budget, vous enregistrez ce plan initial en tant que référence, ou planning cible, pour vous aider à contrôler le projet. Une référence fournit un bon point de repère au fur et à mesure que votre planning évolue. Elle vous permet de comparer le planning initial avec l'actuel, d'identifier les modifications notables et de développer des plans d'urgence.

Vous contrôlez un projet pour qu'il continue d'aller dans la bonne direction. Vous devrez suivre l'avancement des tâches et les coûts, les comparer à votre référence, puis recommander les mesures à prendre.

Les avantages d'un contrôle de projet efficace sont nombreux. Cela vous permet de surveiller de près les problèmes possibles avant qu'ils ne deviennent critiques. L'équipe de projet et la direction peuvent visualiser les périodes de coût et de planification sur la base de la réalité du planning.

#### **Gestion d'un projet :**

Processus qui consiste à piloter un projet du début à la fin relève de la responsabilité d'un chef de projet. Un bon chef de projet porte plusieurs casquettes et joue tour à tour les rôles de motivateur, communicateur, coordinateur et conseiller. Lorsque vous contrôlez l'avancement du projet, il vous incombe d'informer votre équipe des modifications apportées au planning et des conséquences possibles. A de nombreux égards, vous êtes l'ambassadeur du projet, vous vous assurez que l'organisation du projet respecte ses responsabilités pour un résultat optimal. Etre un chef de projet efficace requiert aussi de la cohérence lors de la mise à jour de vos projets. Sélectionnez un jour chaque semaine ou toutes les deux semaines, pour procéder à la mise à jour régulière des projets. Cette mise à jour inclura la progression des valeurs telles que

- $\checkmark$  Dates de début ou de fin des tâches
- $\checkmark$  Dates de consommation des ressources
- $\checkmark$  Modifications apportées aux taux de ressources

Déterminer une politique standard pour la procédure de mise à jour et de planification et pour le rapport d'avancement.

Le module Project Management fournit de nombreux outils qui vous aident à indiquer l'avancement aux membres de l'équipe et à la direction. Utilisez l'option Site Web de projet pour créer un emplacement central où les membres de l'équipe peuvent visualiser l'avancement du projet. Considérez les nombreux rapports système comme un moyen d'informer sur les modifications. De plus, la section Portefeuilles de P6 permet à la direction de résumer les données du projet et de capturer facilement un cliché de l'avancement d'un projet ou d'un groupe de projets.

# **CHAPITRE III : PRESENTATION DE PROJET**

#### **III .1 Introduction**

Dans ce chapitre nous allons présenter le projet et les ressources humain et matériel de l'entreprise de réalisation, et le devis descriptive et quantitative des travaux relatif à chaque tache.

#### **III .2 Présentation Générale Du Projet**

#### **Présentation Du Projet :**

# Le projet est « **Etude Et Réalisation De 3000 Logements « Location-vente » En Tout Corps D'état (T.C.E) Avec Locaux A Usage Commercial Et Professionnel Et VRD »**

Localisation du projet : La Ville Nouvelle De Sidi Abdellah Site 01 (Quartier 23), Commune De Mahelma, Wilaya d'alger

**Marché N° :** 22/14 approuvé en date du 26/05/2014

#### **Montant du marché en (TTC) :** 9.346.500.000,00 DA

#### **Entreprise :** GROUPEMENT POLIKON - KARAMADEN

#### **Composition Du Projet :**

Le projet est composé de 21 Ilots de A jusque V , partager en trois tranche

- $\triangleright$  tranche 01 contiens 855 logts.
- $\triangleright$  tranche 02 contiens 1006 logts
- $\triangleright$  tranche 03 contiens 1139 logts

tranche 01 est l'objet de notre étude managériale est compose de 8 ilots , 41 blocs

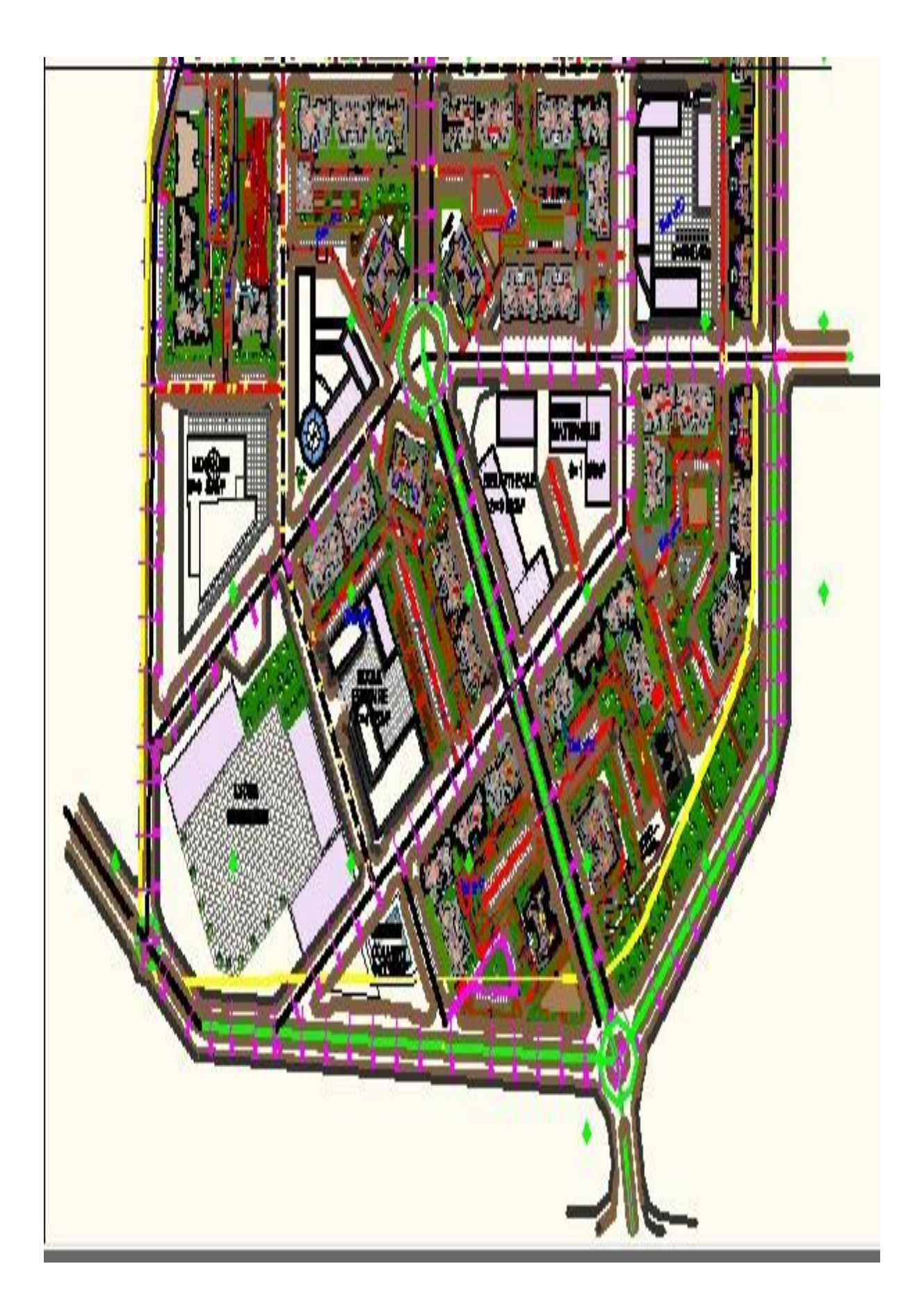

**Figure III.1: Plan de masse tranche 01.**

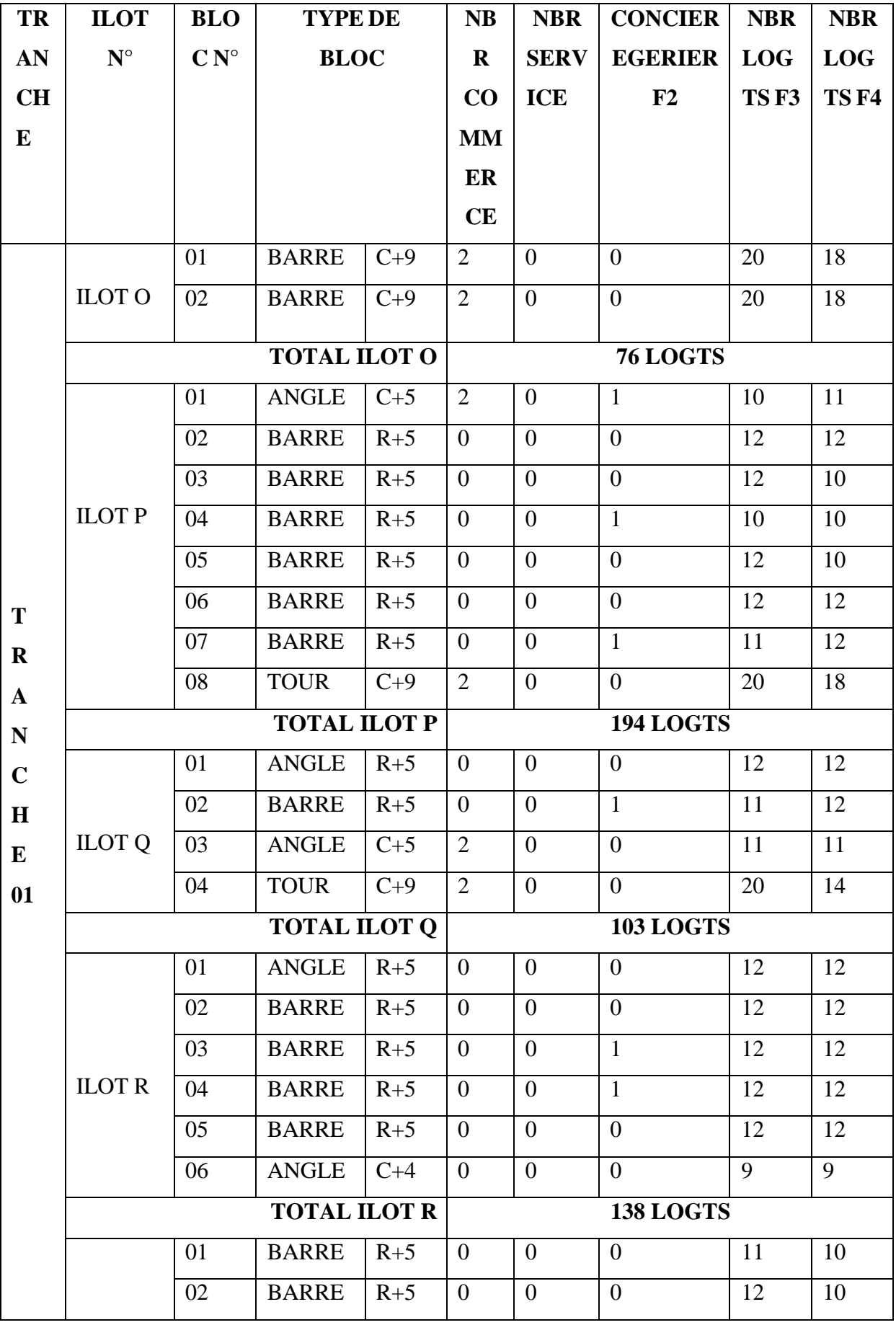

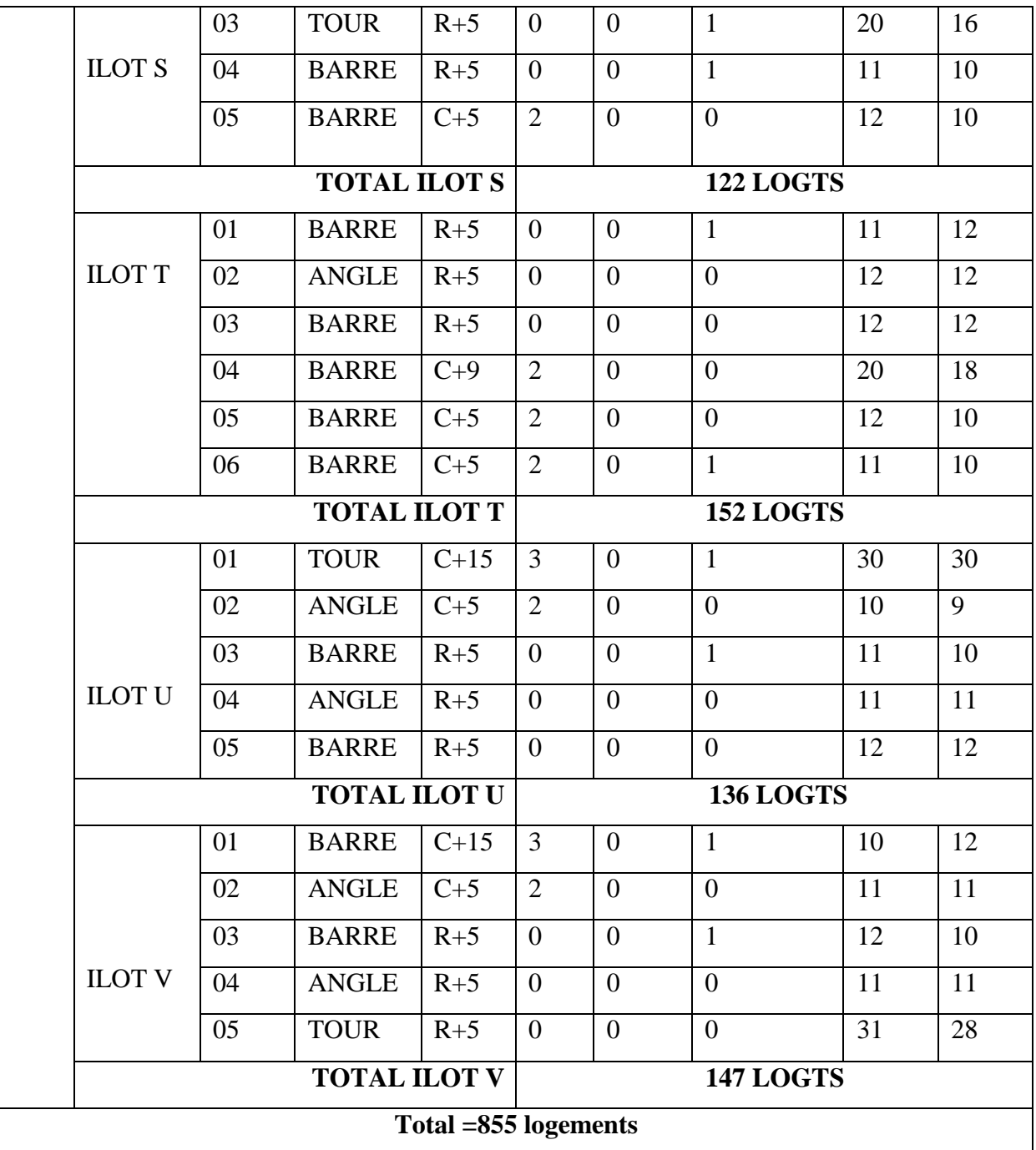

**Tableau III.1:Fiche Technique De Tranche 01.**

# **Les ressources matérielles de l'entreprise :**

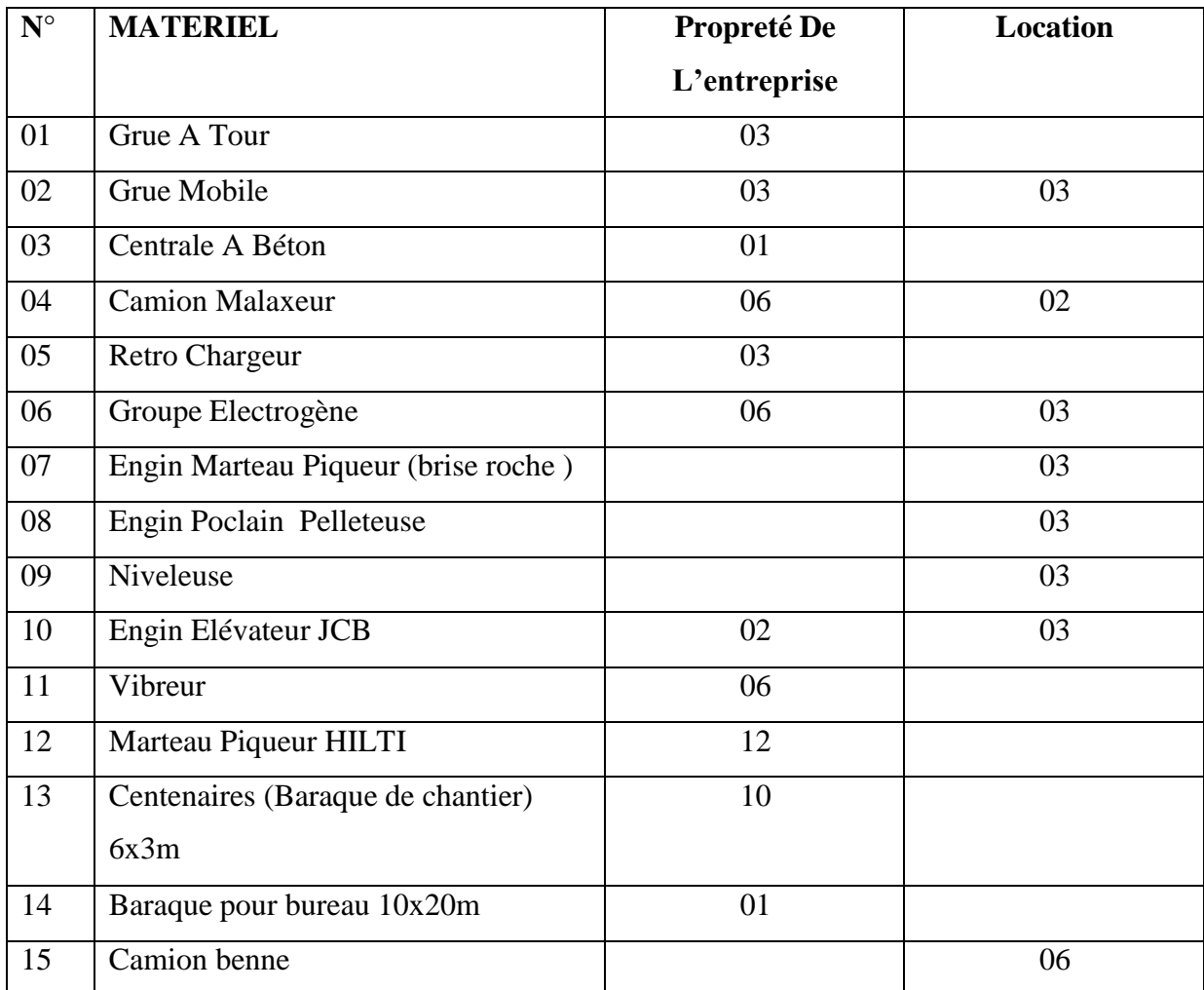

# **Tableau III.2: Des Ressources Matérielles De L'entreprise.**

#### **Les ressources humains :**

**Les cadres techniques:**

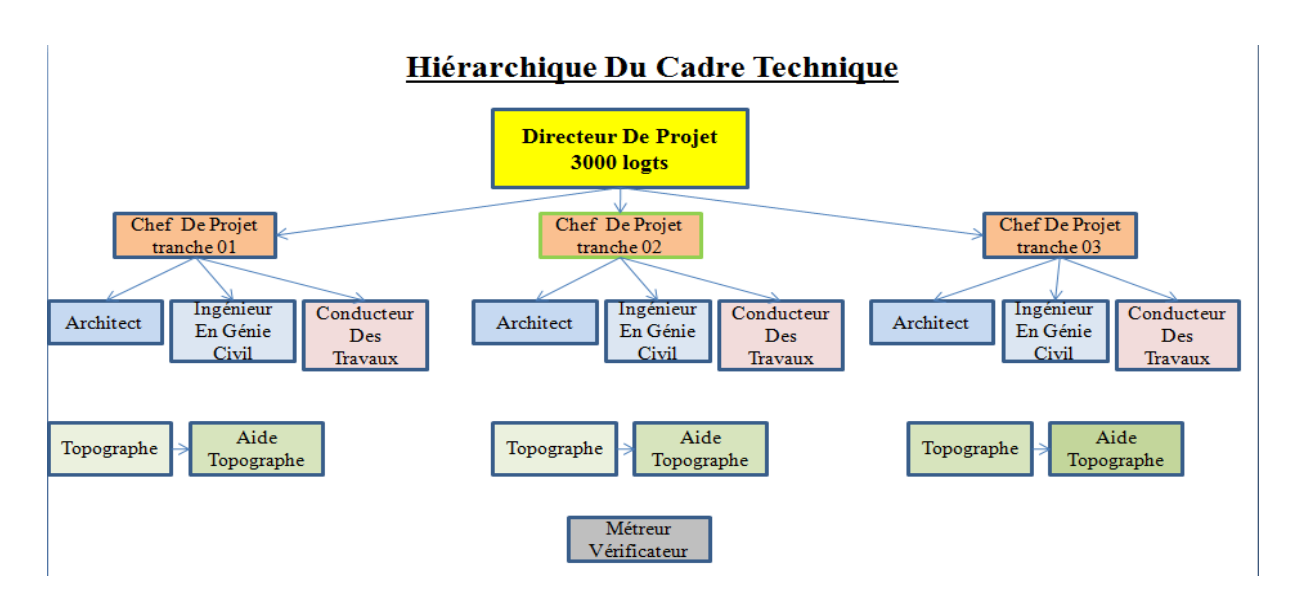

**Figure III.2: Des cadres techniques.**

**Voie hiérarchique du cadre financier:**

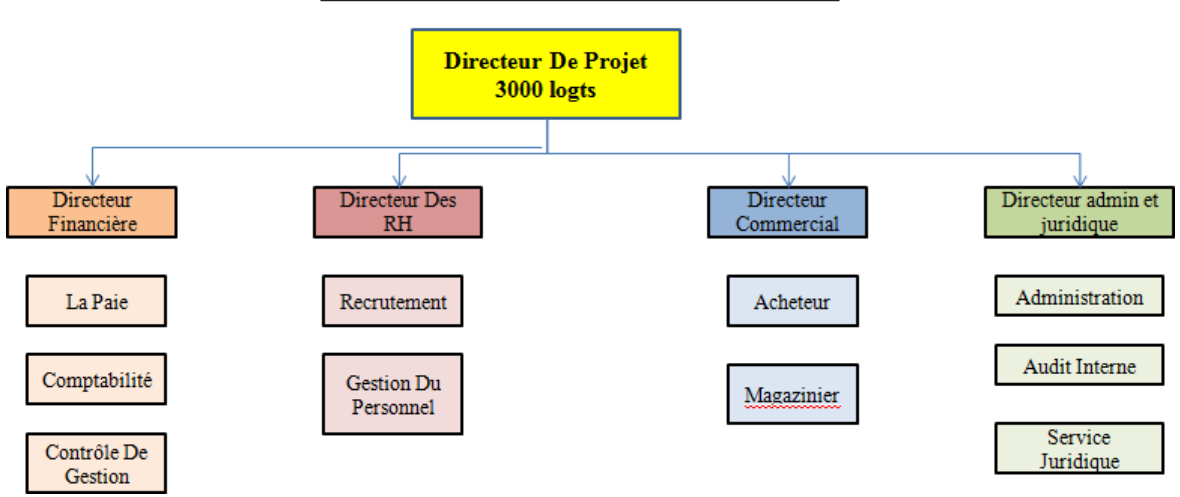

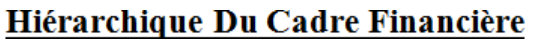

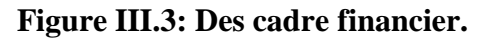

#### **Effectif de chantier**

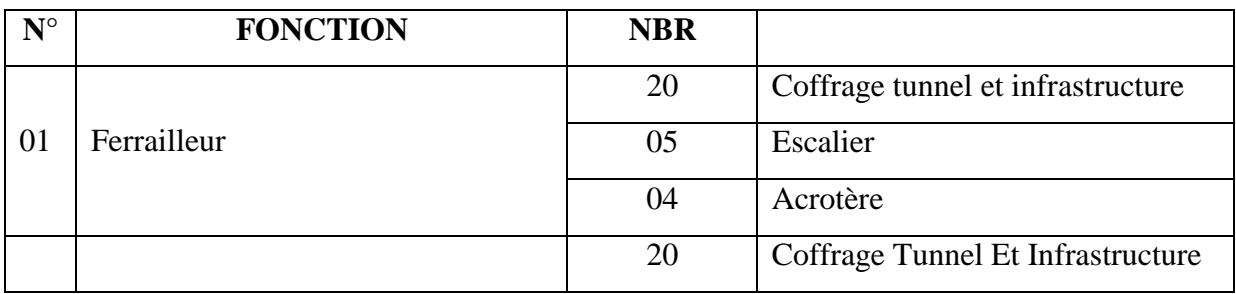

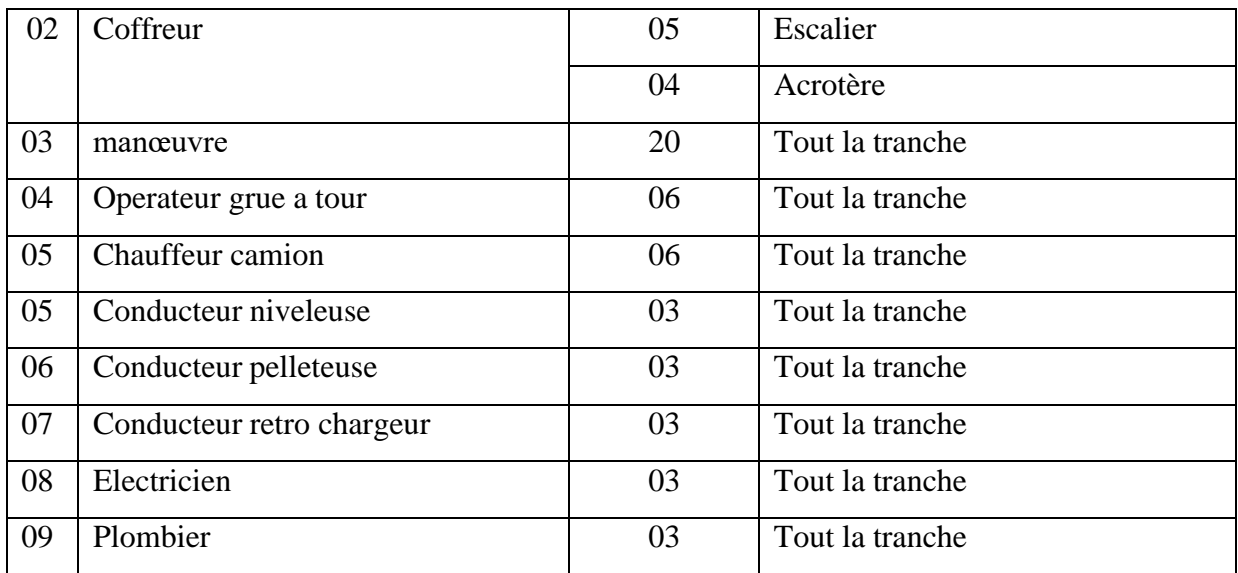

#### **Tableau III.3 :Effectif de chantier.**

#### **Ressources matérielles du projet (Matériaux)**

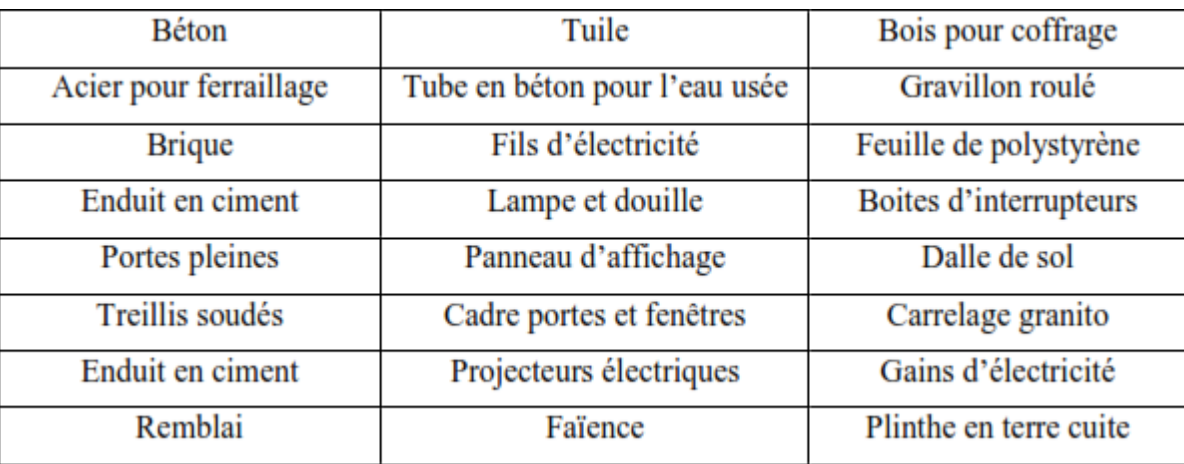

#### **Tableau III.4: Ressources matérielles du projet (Matériaux).**

#### **III .3 PARTIE CONTRACTANTE :**

Projet est dans le cadre d'un marche public entre

- **Maitre de l'ouvrage** : Agence Nationale De L'amélioration Et De Développement Du Logement AADL
- **Cocontractant** : Groupement Polikon- Karamaden
- **Maitre d'œuvre** : Bureau D'étude Et Suivi BEHA

#### **III .4 DELAI D'EXECUTION :**

Le délai objet du présent marche est de trente (30) mois de quantième à quantième, ce délai cours à partir du lendemain de la date de signature de l'ordre de service contractant au cocontractant prescrivant le commencement des travaux .

Le délais globale du présent marche est trente (34) mois se compose comme suite :

- $\checkmark$  Délai des études : 04 Mois
- $\checkmark$  Délai de la réalisation : 30 Mois

#### **III.5 PLANNING DE LA REALISATION**

Le planning de réalisation détaillé (l'avancement des travaux, l'approvisionnement, le matériel et la main-d'œuvre) qui demeure une pièce contractuelle, doit être établis par le partenaire cocontractant vérifié par le bureau d'étude chargé du suivi de projet et remis au service contractant pour approbation au plus tard quinze (15) jours après l'établissement de l'ordre de service de démarrage des travaux. Ce document peut faire l'objet de réserves ou correctifs de la part du service contractant.

Le partenaire cocontractant est tenu de porter les corrections nécessaires conformément aux directives du service contractant.

Une fois le planning arrêté, il servira comme référence pour le contrôle et le suivi de l'ensemble des moyens humains, matériels, et matériaux à mettre à la disposition du chantier.

#### **III.6 PLAN D 'INSTALLATION DU CHANTIER**

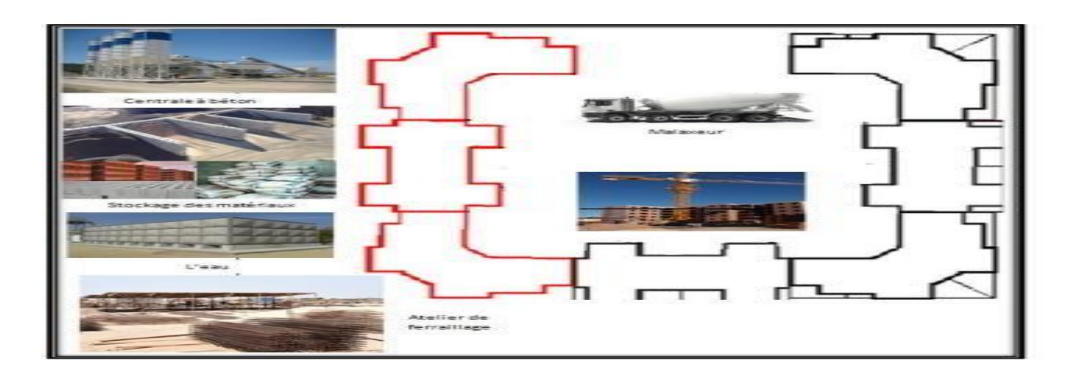

#### **Figure III.4 Plan d'installation de chantier.**

#### **Devis Descriptive Des Travaux Réalise**

#### **Généralité sur les Terrassements**

L'entrepreneur est tenu prendre connaissance de la nature du sol de fondation avant d'entamé les travaux.
L'appellation « terrassement » désigne tous les travaux impliquant des mouvements de terre résultant des déblais et des remblais, et dont l'objet est de réaliser des plates formes bien nivelées, fouillés et/ou rigoles pour édification ultérieure du bâtiment.

#### **Exécution des fouilles des fondations**

Les terrassements seront exécutés par fouilles à l'aide d'engins excavateurs en tranchées ou en puits selon les plans.

#### **Les fouilles en puits :**

L'exécution des fouilles sera faite mécaniquement et si nécessaire manuellement afin d'obtenir des formes nettes et conformes aux plans de béton armé approuvés par le C.T.C. Elles comprendront toutes les sujétions de blindage, étaiement, épuisement d'eaux en cas de nécessité, un curage des fonds de fouilles sera exécuté avant tout coulage de béton.

#### **Les fouilles en tranchées :**

Les fouilles en tranchées ou en rigoles seront exécutées conformément aux plans visés par le C.T.C. lorsque les fouilles seront exécutées mécaniquement, l'arasement aux côtes prévues se fera par tout autre moyen permettant d'éviter les sur - profondeurs et l'ameublissement des parois

#### **Remblais :**

Ils proviennent des terres de déblais et de fouilles. Avant d'être utilisées en remblais, les terres seront préalable, expurgées de tous débris végétaux et organiques pouvant s'y trouver encore ainsi que des pierres de dimensions supérieures à 10 cm, les débris végétaux devant être transportés hors du terrain. Les terres de remblais, quelle que soit leur destination, seront répondues par une couche successive de 25 cm, chaque couche sera soigneusement compactée par moyen adéquat à faire agréer l'ingénieur conseil. Pendant le compactage, les terres seront maintenus humides par arrosage, l'eau étant à la charge l'entrepreneur. En aucun cas, il ne sera admis que les terres de remblai soient poussées et mises en places sur des grandes hauteurs par engins mécaniques bulldozers ou autres.

#### **Fondations**

Les fondations d'une construction sont constituées par des partie de l'ouvrage qui sont en contact direct avec le sol au qu'elles transmettent les charges de la superstructure, elles constituent donc la partie essentielle de l'ouvrage, puisque de leur bonne conception et réalisation découle la bonne tenue de l'ensemble.

Les éléments de fondation transmettent les charges au sol, soit directement (cas des semelles reposant sur le sol au cas de radier général), soit par l'intermédiaire d'autre organes (cas de semelle sur pieux).

## **Essais de béton**

Le maitre d'ouvrage se réservera le droit de faire procéder aux essais suivants :

- Analyse du béton frais pour vérification de la composition granulométrique.

- Essais et mesures de l'ouvrabilité « essai d'affaissement ou cône d'ABRAMS ».

- prélèvement pour essais de résistance à la compression et à la traction (essai à 7 et à 28 Jours).

- prélèvement des éprouvettes dans le béton en œuvre selon les essais normalisés.

Pour les essais de béton frais, il sera prélevé pour chaque bétonnage important, 6 cylindres de 200 cm<sup>2</sup>

de section dont la hauteur est le double du diamètre, soit 1632. L'entrepreneur devra

faciliter par toutes instructions et dispositions nécessaires, la réalisation des prélèvements des

éprouvettes (cylindres) soit par les agents du maitre d'œuvre chargé du suivi des travaux. Soit par ceux du laboratoire, ou ceux du control technique de la construction.

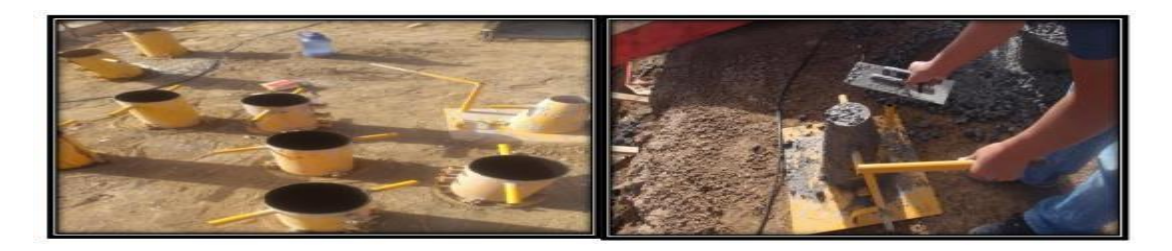

**Figure III.5: les essais de béton (cône d'Abrams).**

## **Béton de propreté**

Béton de propreté en fond de fouille pour forme de dressage, exécuté en béton dosé à 150 kg/m<sup>3</sup> , de ciment portland, constituant une assise aux ouvrages coulés en fondation pour permettre les tracés et d'isoler le béton du sol damé et dressé. Il est coulé en pleine fouille ou coffré de 10 cm d'épaisseur, et toutes sujétions de bonne exécution.

## **L'Acier :**

Les caractéristiques mécaniques suivantes :

## **Limite d'élasticité** :

-Acier doux 3400 kg .f cm

-Acier Tor 4850 kg .f cm<sup>2</sup>

## **Résistance à la rupture** :

-Acier doux 3700 kg .f cm<sup>2</sup>

-Acier Tor 4850 kg .f cm

### **Maçonnerie**

Toute la maçonnerie sera constituée de brique creuses revêtue d'un enduit de ciment. - pour les murs extérieurs une paroi externe de 15cm d'épaisseur et une paroi interne de 10cm d'épaisseur, les deux parois étant séparer par un vide de 5cm d'épaisseur. - pour les murs intérieurs et le garde corps, une cloison simple de 10 cm d'épaisseur.

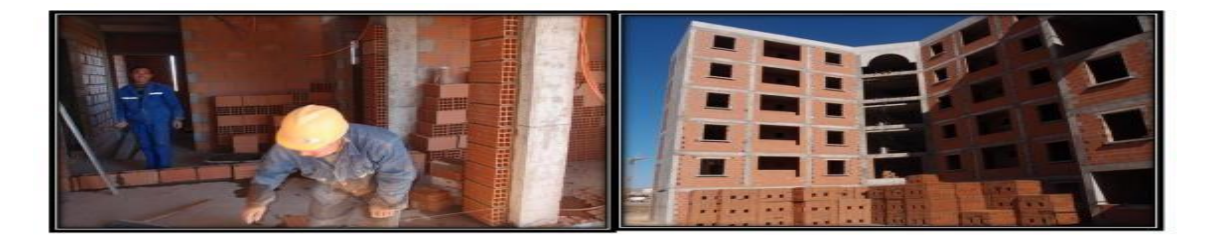

**Figure III.6: La maçonnerie.**

#### **Les Revêtements**

Le revêtement est constitué de :

- Enduit en ciment pour les faces extérieures des murs de façades.

- Enduit de plâtre pour les murs intérieurs et les plafonds.

- Carrelage pour les planchers et les escaliers (avant le carrelage, il faut faire une couche de mortier de pose et lit de sable).

- Céramique dans la salle d'eau et la cuisine.

#### **Menuiserie**

#### **Menuiserie en bois**

Les bois employés en menuiserie seront du1 «choix en sapin rouge du nord ou en contre plaqué pour les portes iso planes. Les portes pleines d'entrées des logements doivent être parfaitement planes, bien réglées et dénuées de nœuds. Le façonnage et l'assemblage des différentes parties d'ouvrages seront exécutés selon les régies de l'art. Les menuiseries seront livrées enduites de 02 couches d'huile de lin, qu'elles recevront en atelier. Sur bois secs, le stockage sur site doit s'effectuer soigneusement à l'abri de l'humidité dans des locaux aérés.

Toutes les menuiseries seront équipées de serrureries, quincailleries et accessoires de bonne qualité (acier inox, aluminium oxydé ou laiton). Avant leur pose, elles seront soumises à l'approbation de maître de l'œuvre. Les types de menuiseries sont définis sur les plans de détails.

#### **Menuiserie métallique**

Le présent lot concerne les travaux de menuiserie métallique ci-dessous :

- Porte métallique de qualité pour l'entrée du logement (1.10 m x 2,05 m)
- Porte métallique pour entrée bâtiments (porte palière): 1500 x 2600 mm
- Trappe d'accès (terrasse): 800 x 800 m

La tôle utilisée sera du 15/10, les cadres, traverses et montants seront en cornières. Toutes propositions de l'entrepreneur seront soumises préalablement à l'approbation de l'ingénieur conseil. Les portes d'entrée des blocs seront à deux vantaux inégaux selon les dimensions données sur plan. Avant leur pose, elles recevront une couche antirouille.

#### **Plomberie sanitaire**

#### **Généralité**

Le mode d'exécution et de mise en œuvre du lot plomberie, sera conforme aux prescriptions techniques figurant dans le présent marché. Tout équipement sanitaire, appareils, matériels et matériaux dont sera doté le projet devront répondre aux normes de qualité, d'hygiène et de sécurité. Ils doivent également être soumis à l'approbation du maitre de l'œuvre chargé du suivi des travaux et du maître de l'ouvrage. Pour faciliter les travaux d'entretiens. Le réseau d'assainissement intérieur sera apparent.

Le programme des travaux contenus dans le présent lot sera exécuté selon les régies de l'art et sera soumis aux essais nécessaires, pris en charge par l'entreprise. Tous les travaux de plomberie sanitaire doivent être conforment au DTRE 21.

#### **Assainissement**

#### **PRINCIPE**

Les affluents produits dans les appareils sanitaires seront conduits et évacués vers des descentes par les collecteurs.

Les eaux pluviales sur les terrasses seront collectées par la forme de pente et canalisées vers les descentes d'eau (gargouilles). Toutes les descentes seront raccordées à leur niveau le plus bas par un collecteur principal de façon à pouvoir un seul rejet vers l'exécutoire extérieur.

## **Alimentation gaz- réseau intérieure**

#### **PRINCIPE**

La qualité du matériau et sa mise en œuvre devront être réalisés selon les prescriptions du marché et conformes aux documents techniques unifiés et D.T.N. en vigueur. Tous les travaux de pose et raccordement des conduites de gaz devront être soumis à l'approbation de SONELGAZ. Seule habilitée à l'agrément de la conformité d'exécution. La pose et les

raccordements des installations de gaz à l'extérieure et aux gaines techniques devront être exécutés par SONELGAZ (hors du cadre d'obligation de l'entreprise), y compris les conduites, les détendeurs de gaz, les compteurs. l'entreprise prendra à sa charge de la pose des branchements de gaz intérieurs du logement.

#### **Installation électrique**

#### **PRINCIPE :**

Les installations à réaliser comprennent essentiellement :

- Les circuits de terre.
- Les colonnes montantes énergie.

- Les dérivations individuelles des logements. Les installations intérieures des logements.

- Les alimentations lumières des surfaces communes.

L'entreprise devra mettre à la disposition de l'ingénieur conseil et maître de l'ouvrage tous les moyens nécessaires aux essais, ces derniers seront à la charge de l'entreprise.

#### **Peinture et vitrerie**

#### **Peinture**

Tous les travaux de peinture doivent être conforment au DTR E.6.6 « travaux de peinture pour bâtiment ». Les peintures glycérophtaliques nuance mâte de préférence sur les murs et plafonds des locaux sanitaires et cuisines et nuance brillante sur les éléments de menuiserie et ferronnerie. L'ensemble des autres murs intérieurs et plafonds seront traités à la peinture vinyle. les peintures au vinyle et glycérophtaliques seront exécutées en 02 couches dont une couche d'impression à la peinture anti-béton ou anti-ciment. Avant application, les surfaces seront préparées soit égrenage, brossage, époussetage, etc. L'enduit en pâte Avant la peinture glycérophtalique, doit être appliquée sur les surfaces. Les peintures sur menuiseries et ferronneries seront exécutées en 02 couches dont une couche d'impression. Avant application les surfaces seront préparées soit rebouchage au mastic, ponçage et brossage. Les peintures seront exécutées en règle générale sur des surfaces parfaitement sèches, qui seront égrenées, nettoyées à vif. Époussetées, grattées, de manière à en faire disparaître toutes traces de houssières.

Rouille, matières étrangères etc. Les bois seront mastiqués et rebouchés .Les tons seront fixés par le maître de l'ouvrage d'entente avec l'ingénieur conseil a après achèvement des peintures, l'entrepreneur devra nettoyer toute les serrures faire disparaître les traces de peinture qui gêneraient le jeu des ouvertures le fonctionnement des serrures. Les peintures employées, devront répondre aux caractéristiques définies la fiche techniques du fabricant, les peintures devront être inattaquables produits de nettoyage et de lavage courant.

La peinture pour la façade extérieure aura un aspect mat profond sera hydrofugée à base de résine de bonne qualité et de couleur non dégradable. Le soubassement de l'immeuble sur une hauteur de 1,2 m sera en peinture de couleur mate aux copolymères acryliques.

## **Vitrerie**

La vitrerie à utiliser sera conforme aux indications ci-après :

- Verre à vitre simple pour les fenêtres et portes-fenêtres.

- Verre à vitre ordinaire de 3 à 4 mm destinés aux oculus des portes, châssis et verre à vitre ordinaire clair de 3 à 4 mm pour fenêtre. La mise en place des vitres sera effectuée à base de bain de mastic ou par close selon nièces.

## **III.8 DEVIS QUANTITATIF DES TRAVAUX**

Le tableau ci-dessous montre la quantité des travaux en détails

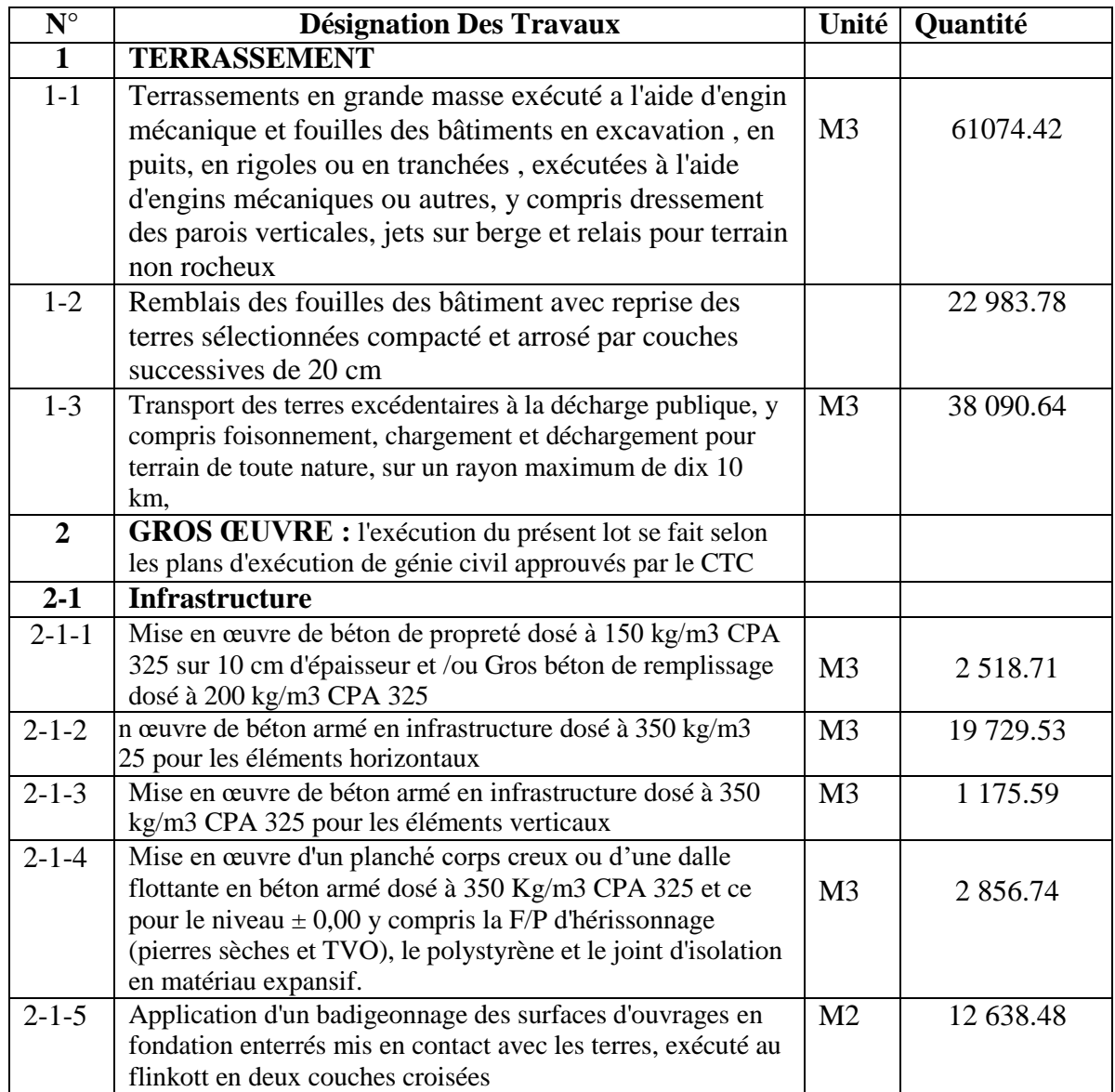

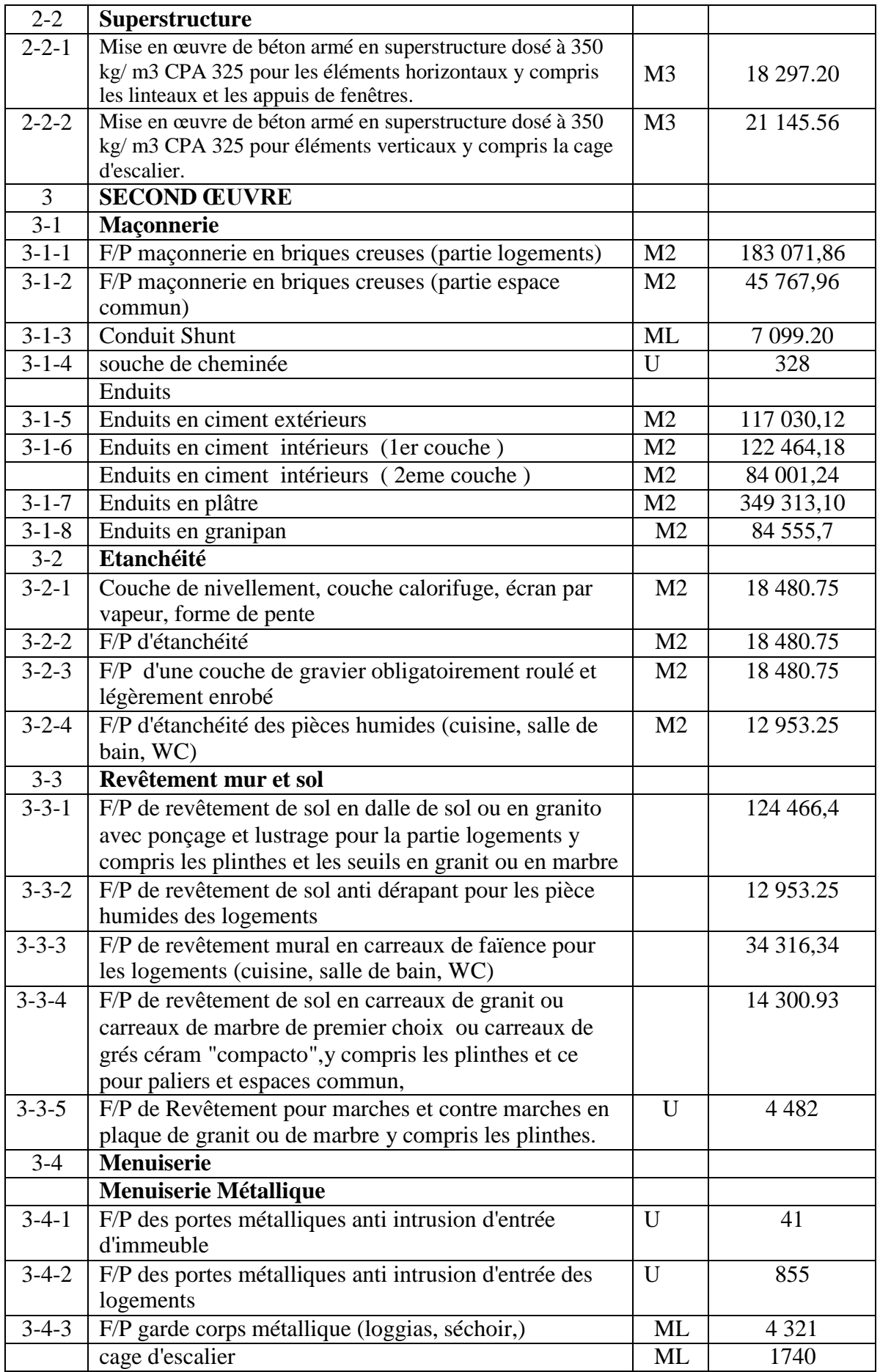

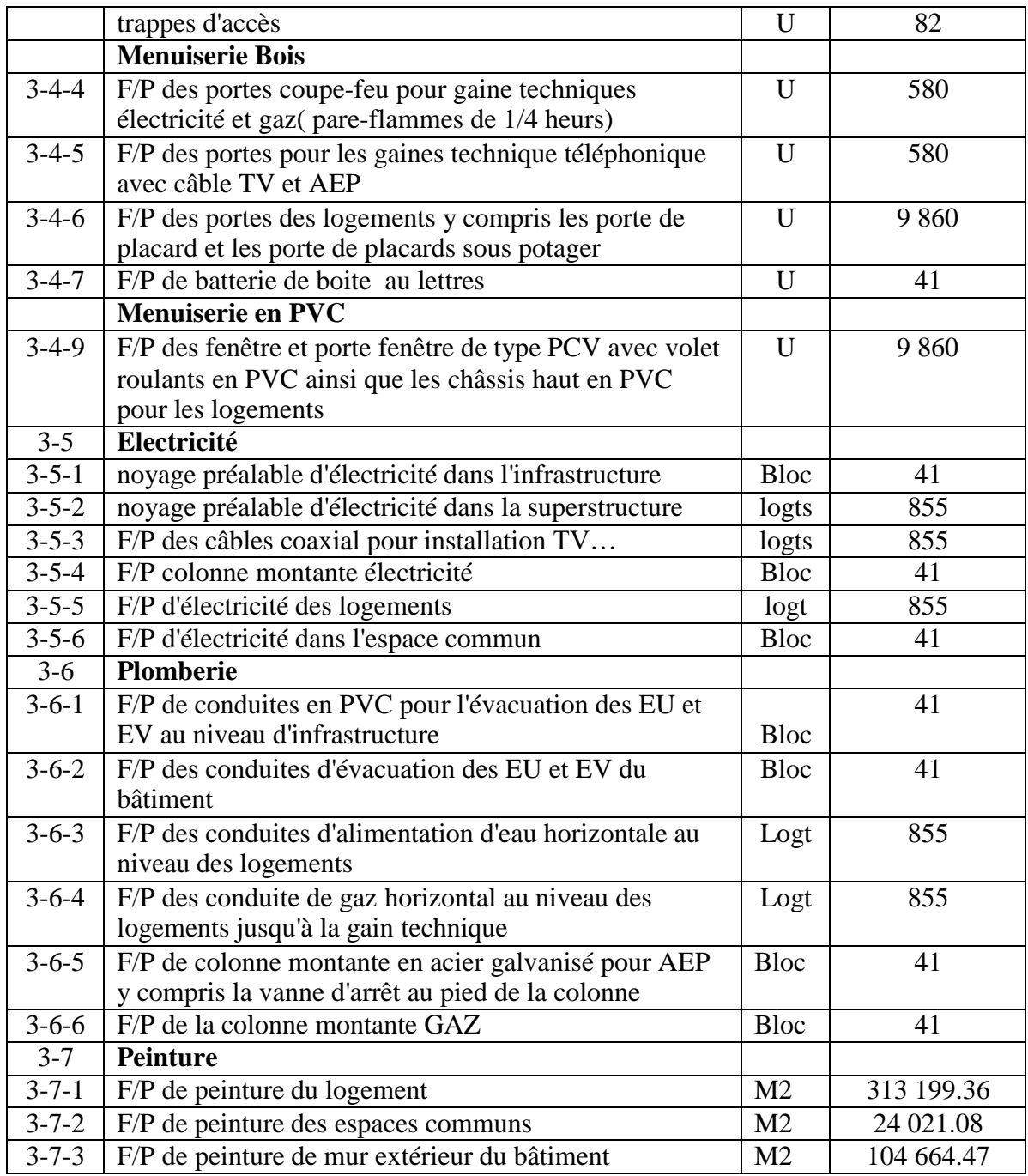

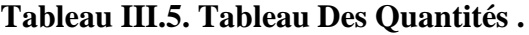

# **CHAPITRE IV : PRESENTATION ET PLANIFICATION DES TACHES**

### **Introduction**

Au mois de juin 2014, les travaux commencent. Puisque les 3000 logements doivent être réalisés en 30 mois, ceci équivalant à la construction de 100 logements par mois. Pour respecter le cahier de charges, il fallait donc construire 4 logements par jours. Afin de répondre a cette cadence de production intense et du même coup réduire les délais et les coûts de transports des matières premières,

- une convention de fourniture des agrégats été faite avec la carrière le plus proche au chantier ainsi une convention avec la cimentière pour la fourniture du ciment en frac et sacs.
- une centrale a béton avec une aire de stockage des agrégat sont implantées sur place
- l'atelier de façonnage des acier sont implantées sur place
- $\triangleright$  une convention de fourniture de brique avec 3 usines
- $\triangleright$  une convention de fourniture des dalle de sol et faïence et les plinthe
- $\triangleright$  une convention de fourniture des marbre pour les marche et les contre marche......

Au niveau technique, le procédé utilisé c'est le coffrage métallique cet technique est enceint en Algérie mais avec amélioration au niveau d'utilisation et la main d 'œuvre cette méthode présentait le meilleur rapport qualité prix pour la société

Pour respecter les délais contractuels, une méthodologie de construction dite « optimale » est adoptée. Le projet est alors subdivisé en trois tranches chacune comprend un certain nombre de cycles. Un cycle est représenté par une grue montée au milieu d ' un ensemble à construire. elle oscille autour d ' un groupement d ' immeubles à construire pouvant aller de quatre jusqu' à huit bâtiments comprenant chacun de 24 à 60 logements. Une fois que le groupement d ' immeubles est achevé, le cycle est fini et la grue est déplacée vers un nouvel emplacement. La rotation ou déplacement des grues est planifiée de manière à permettre une utilisation optimale de ces dernières. Cette méthodologie permet également d 'éviter les chevauchements ou encore les déplacements inutiles. Selon la planification initiale, pour construire les 855 logements (41 bâtiments ) prévus et ce, dans les délais, le projet comprendra 278 rotation (réalisés en trois à quatre mois chacun) et nécessitera 3 grues a tour

## **IV.2 Calcul La Durée Partiel Des Travaux**

Après nous sommes arrivés sur la quantité des travaux et le délai global d'exécution, nous pouvons calculer durée partiel et totale pour toutes les tâches, ainsi que les engins que nous allons utilisé et le nombre de travailleurs. Dans ce calcule nous pouvons changer le nombre de travailleurs et leur spécialisation selon notre besoin. Il ne mentionne pas les petits outils utilisé dans les tâches, mais se concentrer sur les outils.

## **A) Section terrassement :**

Dans ce tache section terrassement, nous avons utilisé certains matériels de travaux publics qui est disponible dans l'entreprise,

 dans le terrassement d'un bloc et le transport des terres on va utilisée 2 pelleteuse 2 retro chargeur qui peut réalisé 298 m<sup>3</sup>/jour. et 4 camions pour transporter les terres a la décharge public d'une partie et l'autre partie on va l'utilise pour le remblaiement des infrastructure

la durée de cet tache est 5 jours / bloc  $\Rightarrow$  on utulise 3 groupe pour trois bloc  $\Rightarrow$ donc on réalisé 41 blocs dans un délais de 2.5 mois

pour le remblai on va utilise 2 retro chargeur et 4 ouvriers qui peut réalisé 560.58 m3/j

| <b>SECTION</b>                                                                               | U     | Quantité | <b>Nbr</b> | Quantité                  | <b>Nbr</b> | <b>Durée</b> |
|----------------------------------------------------------------------------------------------|-------|----------|------------|---------------------------|------------|--------------|
| <b>TERRASSEMENT</b>                                                                          |       | totale   | d'équipe   | réalisé<br>$\overline{J}$ | des<br>jrs | Adopté       |
|                                                                                              |       |          |            |                           |            |              |
| Terrassements en grande                                                                      | $M^3$ | 61074.42 | 03         | 894                       | 68.32      | 70 J         |
| masse exécuté a l'aide                                                                       |       |          |            |                           |            |              |
| d'engin mécanique et                                                                         |       |          |            |                           |            |              |
| fouilles des bâtiments en                                                                    |       |          |            |                           |            |              |
| excavation, en puits, en                                                                     |       |          |            |                           |            |              |
| rigoles ou en tranchées,                                                                     |       |          |            |                           |            |              |
| exécutées à l'aide                                                                           |       |          |            |                           |            |              |
| d'engins mécaniques ou                                                                       |       |          |            |                           |            |              |
| autres, y compris                                                                            |       |          |            |                           |            |              |
| dressement des parois                                                                        |       |          |            |                           |            |              |
| verticales, jets sur berge                                                                   |       |          |            |                           |            |              |
| et relais pour terrain non                                                                   |       |          |            |                           |            |              |
| rocheux +transport des                                                                       |       |          |            |                           |            |              |
| terres a la décharge                                                                         |       |          |            |                           |            |              |
| Remblaiement (par les<br>remblais en provenance                                              | $M^3$ | 22983.78 | 3          | 560.58                    | 41         | 41           |
| d'excavation).<br>La durée partielle de section terrassement est 2.5 mois. pour les 41 blocs |       |          |            |                           |            |              |

**Tableau IV.1 Montre La Durée Partielle De Section Terrassement.**

La durée partielle de section terrassement est 2.5 mois. pour les 41 blocs

#### **B) Section infrastructure:**

Dans cette tâche, nous avons utilisé un certain nombre de travailleurs chacun selon sa spécialité, et selon les besoins, par exemple :

 **Béton de propreté** en fond de fouille pour forme de dressage, exécuté en béton dosé à 150 kg/m3. Le gros béton est prévu pour remplissage en cas de sur profondeur, exécuté en béton dosé à 250 kg/m3 dans le gros béton

on à utiliser 8 ouvriers, (4 Coffreurs +4 journalier). Ils peuvent compléter 31 m3/jour.

 $\Rightarrow$  on va utilisé 3 groupe pour trois bloc  $\Rightarrow$  donc on réalisé 41 blocs dans un délais de 01 mois

- **Réalisation de radier** d'un bloc il faut 10 ferrailleurs 4 coffreurs 4 ouvriers pour le coulage de béton Ils peuvent compléter 31 m3/jour.  $\Rightarrow$  on va utilisé 3 groupe pour trois bloc  $\Rightarrow$  donc on réalisé 41 blocs dans un délais de 01 mois
- **Réalisation des amorces voile** d'un bloc il faut 10 ferrailleurs 4 coffreurs 4 ouvriers pour le coulage de béton Ils peuvent compléter 86.01 m3/jour. ⇒ on va utilisé 3 groupe pour trois bloc  $\Rightarrow$  donc on réalisé 41 blocs dans un délais de 14 jours
- **Réalisation de dalle ±0.00** d'un bloc il faut 5 ferrailleurs 2 coffreurs 4 ouvriers pour le coulage de béton Ils peuvent compléter 209.04 m3/jour. ⇒ on va utilisé 3 groupe pour trois bloc  $\Rightarrow$  donc on réalisé 41 blocs dans un délais de 14 jours

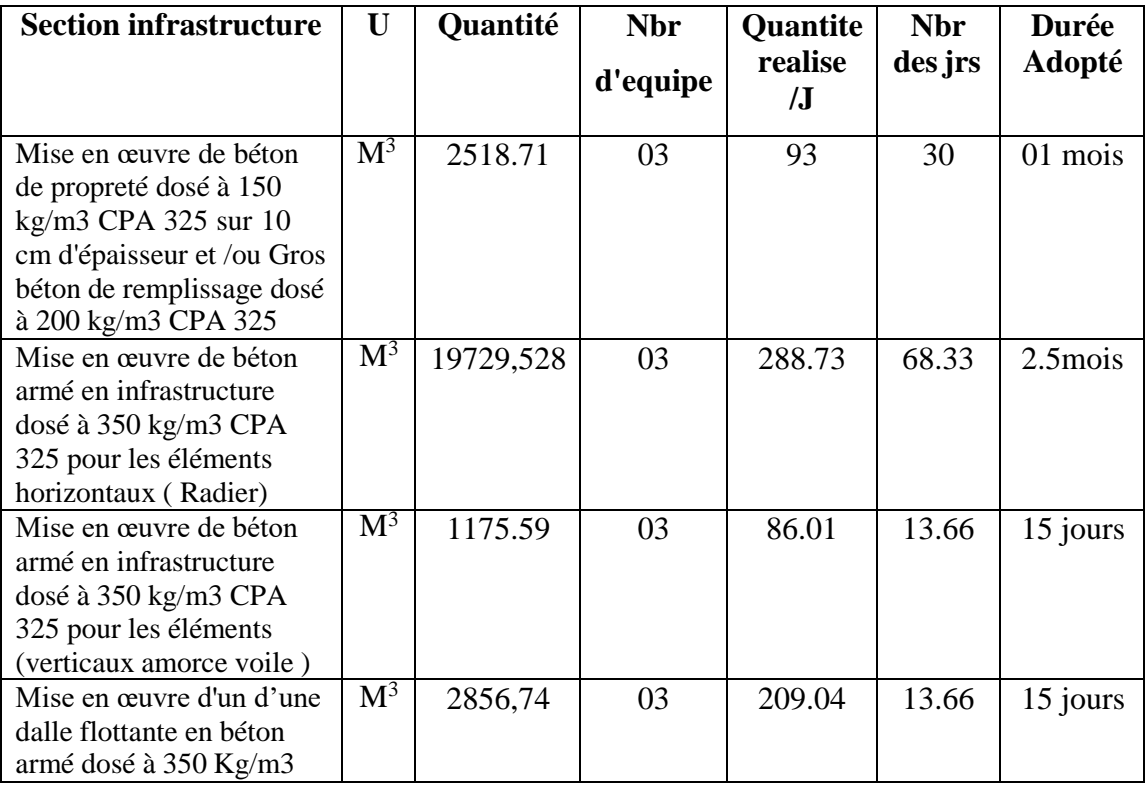

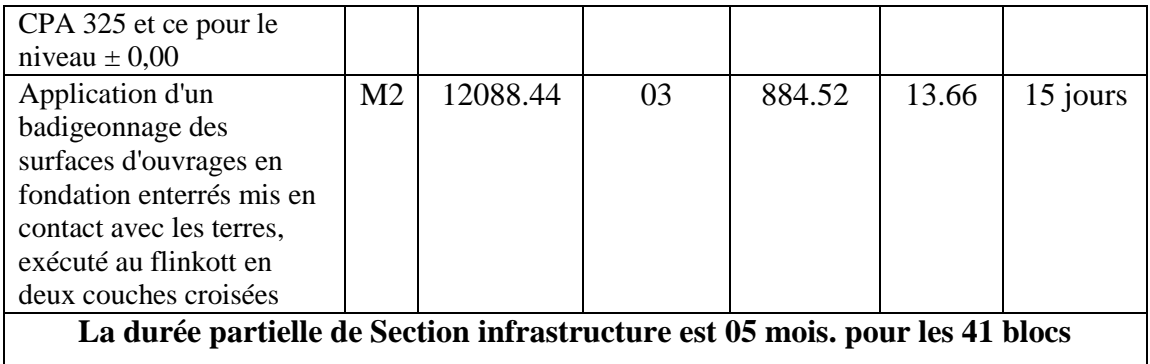

## **Tableau IV.2 Montre La Durée Partielle De Section infrastructure.**

#### **C) Section superstructure:**

Dans cette tâche, nous avons utilisé un certain nombre de travailleurs chacun selon sa spécialité, et selon les besoins, par exemple :

 Béton pour voile et dalle : Béton dosé à 350 kg/m3, le système de coffrage tunnel . On à utiliser ferrailleur pour le façonnage de ferraille et 6 ferrailleur pour la pose 20 coffreur pour la pose de coffrage et 4 ouvriers pour le coulage de béton . Ils peuvent réalisée 350.85 m3/jour.

- Béton pour escalier : Béton dosé à 350 kg/m3, il faut 5 ferrailleur 5 coffreur pour la pose de coffrage et 4 ouvriers pour le coulage de béton . Ils peuvent réalisée 1.6M3 m3/jour.  $\Rightarrow$  on va utilisé 5 groupe pour cinq bloc (8M3)  $\Rightarrow$  donc on réalisé 41 blocs dans un délais de 53.32 jours
- $\triangle$  Béton pour acrotère : Béton dosé à 350 kg/m3, il faut 4 ferrailleur 4 coffreur pour la pose de coffrage et 4 ouvriers pour le coulage de béton . Ils peuvent réalisée 73.06M3 m3/jour.  $\Rightarrow$  on va utilisé 1 groupe pour un bloc (73.06M3)  $\Rightarrow$  donc on réalisé 41 blocs dans un délais de 43 jours

 $\frac{1}{2}$ 

Le tableau ci-dessous montre la quantité de taches, et la quantité de travail effectuée par jour, et le nombre de jours pour chaque tache et la durée partiel de section superstructure :

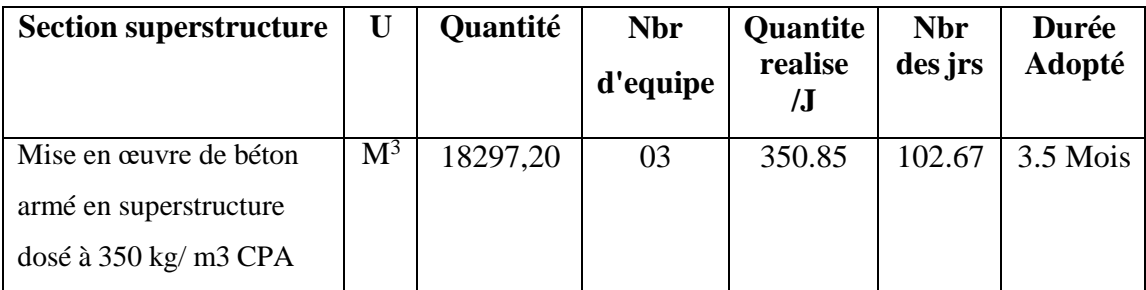

| 325 pour les éléments                                                       |                |          |    |        |       |          |
|-----------------------------------------------------------------------------|----------------|----------|----|--------|-------|----------|
| horizontaux (Dalle)                                                         |                |          |    |        |       |          |
| Mise en œuvre de béton                                                      | $M^3$          | 17723,48 |    |        |       |          |
| armé en superstructure                                                      |                |          |    |        |       |          |
| dosé à $350 \text{ kg/m}$ 3 CPA                                             |                |          |    |        |       |          |
| 325 pour éléments                                                           |                |          |    |        |       |          |
| verticaux (Voile)                                                           |                |          |    |        |       |          |
| Mise en œuvre de béton                                                      | $M^3$          | 426.53   | 05 | 08     | 53.32 | 2 Mois   |
| armé en superstructure                                                      |                |          |    |        |       |          |
| dosé à 350 kg/ m3 CPA                                                       |                |          |    |        |       |          |
| 325 pour éléments                                                           |                |          |    |        |       |          |
| verticaux (Escalier)                                                        |                |          |    |        |       |          |
| Mise en œuvre de béton                                                      | $\mathbf{M}^3$ | 3141,666 | 01 | 73.066 | 43    | 1.5 Mois |
| armé en superstructure                                                      |                |          |    |        |       |          |
| dosé à 350 kg/ m3 CPA<br>325 pour éléments                                  |                |          |    |        |       |          |
| verticaux (acrotère)                                                        |                |          |    |        |       |          |
| La durée partielle de Section superstructure est 07 mois. pour les 41 blocs |                |          |    |        |       |          |

**Tableau IV.3 Montre La Durée Partielle De Section superstructure.**

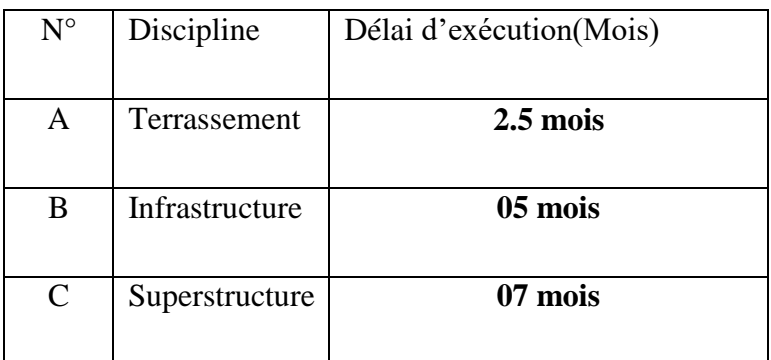

## **IV.3 Conclusion**

Les durée partiaux ont été calculés suivant le nombre de ressources et leur performance en plus des quantités des travaux à réalisé pour chaque tache.la durée calculé en jours ouvrables, tout temps prenant en compte certains éléments non négligeable, inévitable qu'on doit considérer lors de la détermination des délais à savoir : l'accident de travaille, les congés, les fêtes, les intempéries, les grèves et les problèmes liés à l'approvisionnement. Vus que le délai globale du projet est limités à 30 mois, les quantités des travaux importantes, les

équipe du travaille sont limites à 3 au 5 équipes, nous somme parvenue a décompose certains tâches en 2 ou 3 parties dans le but de respecter les délais contractuelles.

donc on traduit les résultat obtenu et les donnes de toutes les ressource de l'entreprise dans le logiciel PRIMAVERA P6 pour faire un planning

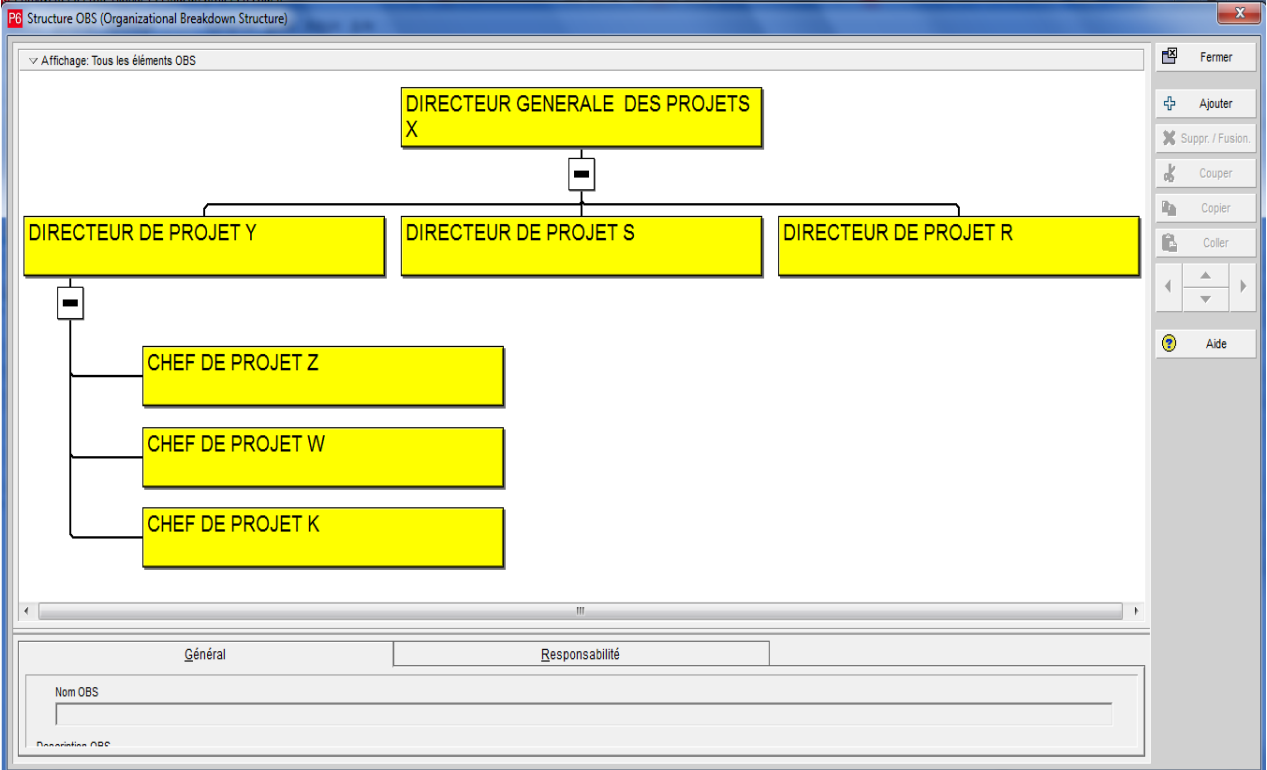

**Figure IV.1: OBS.**

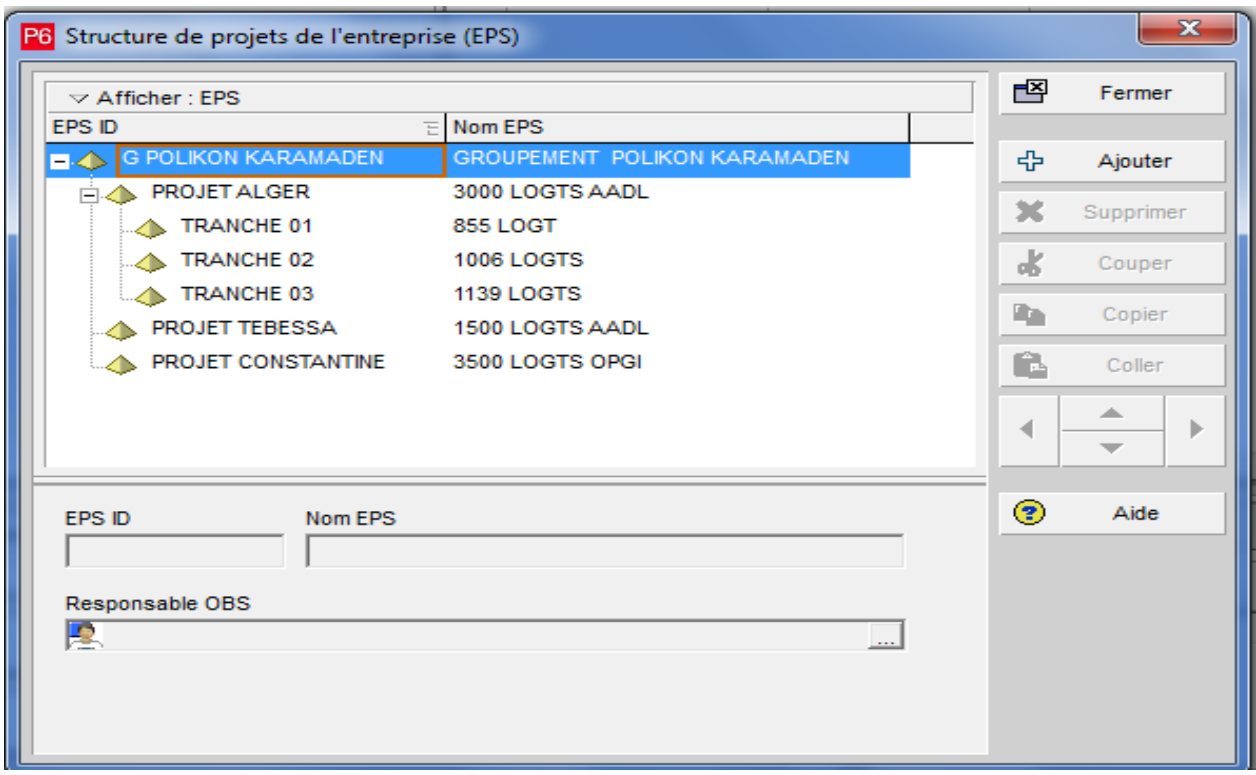

**Figure IV.2: EPS.**

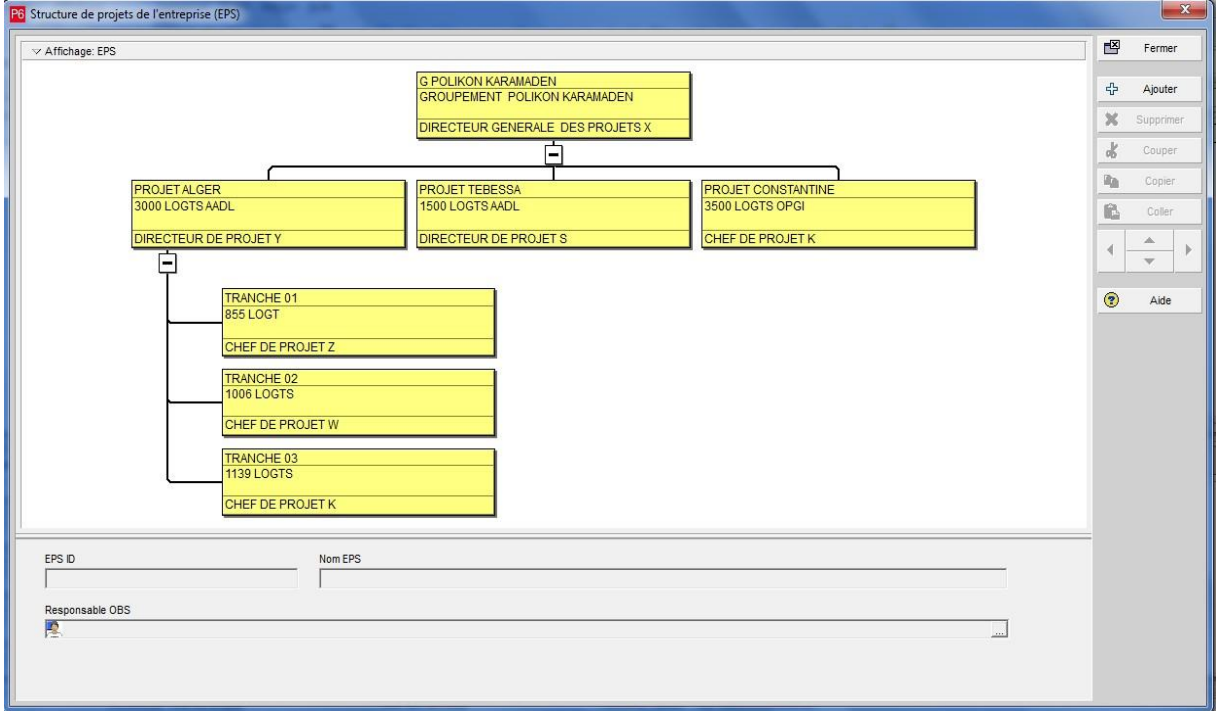

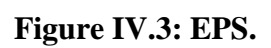

| Ouvrir projet<br>P <sub>6</sub>         |                                       |                  |                          | $\mathbf{x}$ |
|-----------------------------------------|---------------------------------------|------------------|--------------------------|--------------|
| Sélectionner un portefeuille de projets | Tous les projets<br>                  |                  |                          | Ouvrir       |
| $\triangledown$ Affichage               |                                       |                  |                          | Annuler      |
| ID projet                               | Nom du projet                         | Statut du projet |                          |              |
| <b>G POLIKON KARAMADEN</b>              | <b>GROUPEMENT POLIKON KARAMADEN</b>   | <b>Actif</b>     | $\overline{\phantom{0}}$ | Utilisateurs |
| TRANCHE 01(855LOGTS)                    | TRANCHE 01(855LOGTS)                  | Actif            |                          |              |
| <b>E PROJET ALGER</b>                   | <b>PROJET 3000 LOGTS AADL ALGER</b>   | Actif            | $\circled{?}$            | Aide         |
| <b>NEWPROJ</b>                          | (nouveau projet)                      | Actif            |                          |              |
| <b>REALISATION TCE</b><br>FА            | <b>REALISATION TCE</b>                | <b>Actif</b>     |                          |              |
| ΞA                                      | TRANCHE 01 (855 LOGTS)                | Actif            |                          |              |
| <b>TRANCHE01</b>                        | TRANCHE01(855 logts)                  | <b>Actif</b>     |                          |              |
| <b>E 4</b> TRANCHE02                    | TRANCHE01(1006 logts)                 | <b>Actif</b>     |                          |              |
| В                                       | TRANCHE 02 (1006 logts)               | Actif            |                          |              |
| <b>TRANCHE03</b>                        | TRANCHE03(1139 logts)                 | <b>Actif</b>     |                          |              |
| <b>ETUDE</b><br>∧                       | <b>FTUDE</b>                          | <b>Actif</b>     |                          |              |
| <b>REALISATION VRD</b>                  | <b>REALISATION VRD</b>                | <b>Actif</b>     |                          |              |
| <b>PROJET CONSTANTIN</b>                | PROJET 3500 LOGTS OPGI CONSTANTINE    | <b>Actif</b>     |                          |              |
| <b>PROJET TEBESSA</b>                   | <b>PROJET 1500 LOGTS ADDL TEBESSA</b> | Actif            |                          |              |
|                                         |                                       |                  |                          |              |
| ∢                                       |                                       | r                |                          |              |
|                                         |                                       |                  |                          |              |

**Figure IV.4: WBS.**

## *VOLET B : ETUDE TECHNIQUE*

## *(GENIE CIVIL )*

## **CHAPITRE I : PRESENTATION DE L'OUVRAGE ET CARACTERISTIQUE DES**

## **MATERIAUX**

## **Introduction :**

L'étude d'un bâtiment en béton armé nécessite des connaissances de base sur lesquelles l'ingénieur prend appui, et cela pour obtenir une structure à la fois sécuritaire et économique. À cet effet, on consacre ce chapitre pour donner quelques rappels et des descriptions du projet à étudier.

## **Présentation De L'ouvrage:**

Le projet consiste en l'étude et le calcul des éléments résistants d'un bâtiment (R+9) à usage d'habitation constitué de :

▪ Un rez-de-chaussée (RDC).

▪ Du 1er au 9ème étage à usage d'habitation. Chaque niveau contient quatre appartements F4. Le bâtiment sera implanté à MEHELMA wilaya d'ALGER, il fait partie d'un projet de **3000** logement (bloc N° 01 ILOT B Tranche 3).

. Cette région est classée en zone sismique III selon le RPA99 version 2003.

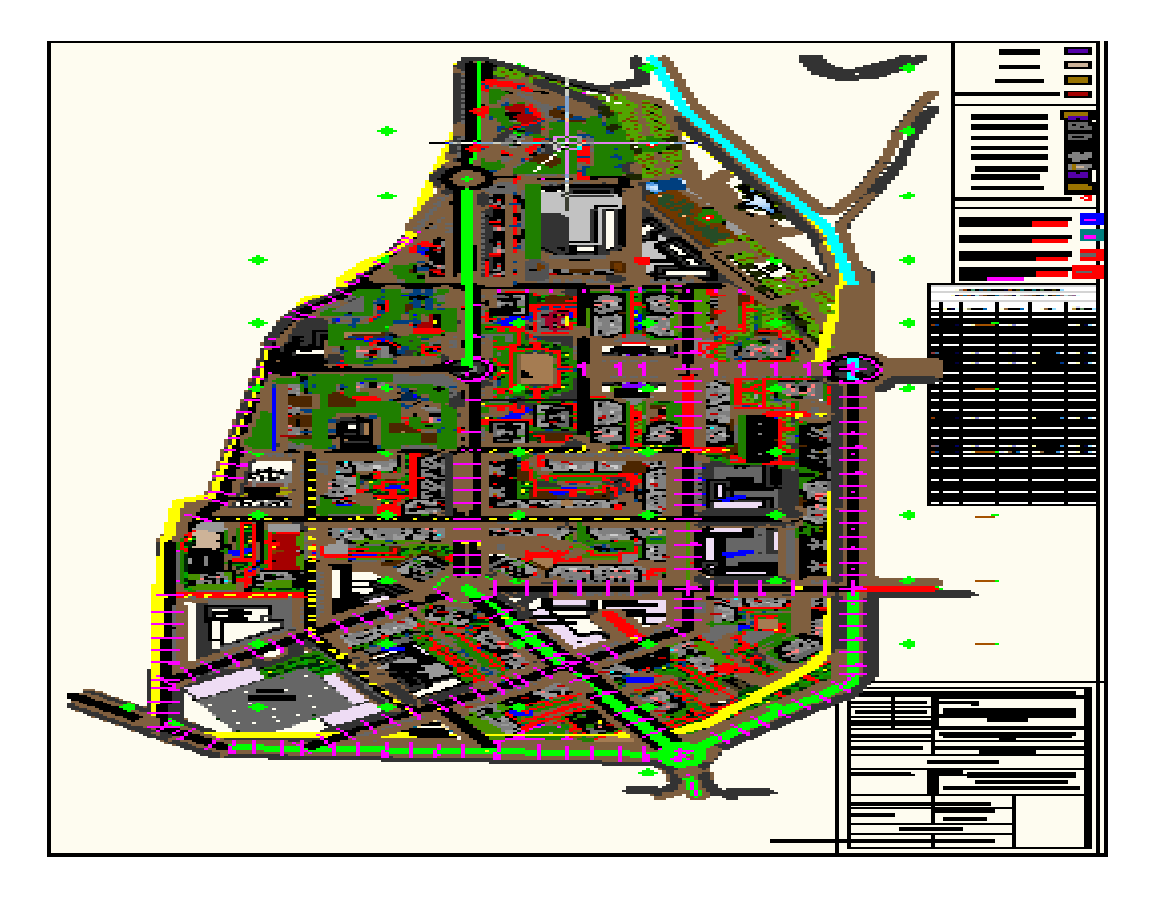

**Figure I.1 : Plan de masse.**

## **Caractéristiques De La Structure :**

## **Dimensions en élévation :**

- Hauteur totale de bâtiment ........................................................H = 30.6m
- Hauteur de RDC…..................................................................... h = 3.06m.
- Hauteur d'étage courant............................................................. h = 3.06m

## **Dimensions en plans :**

- Longueur totale ....................................................................L long = 33.85m.
- Largeur totale…………………………………………… L trans= 18..27m

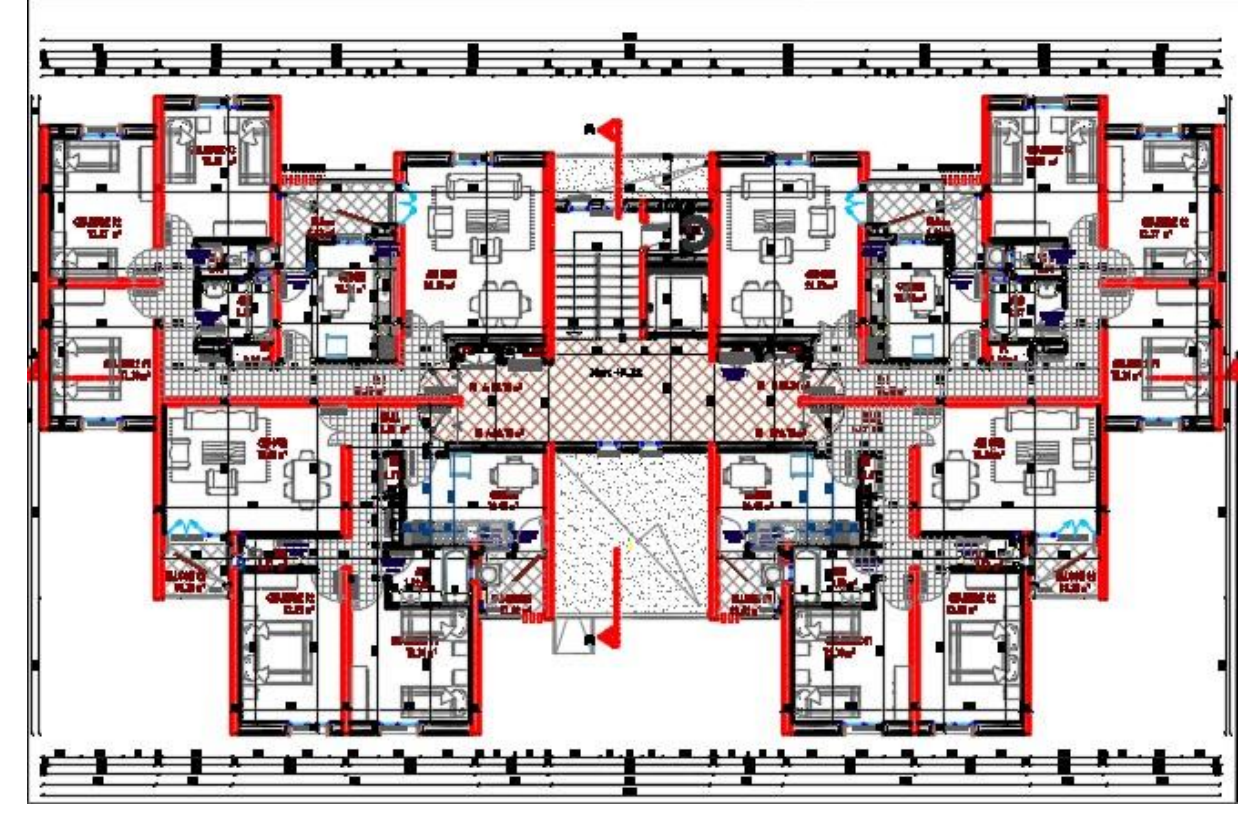

**Figure I.2: plan étage courant.**

## **Le rapport géotechnique :**

Le sol d'assise de la construction est un sol rocheux d'après le rapport du laboratoire de la mécanique des sols.

- La contrainte admissible du sol est  $\delta sol=2$  bars.

## **Conception De La Structure :**

## **Ossature**

Il y a deux solutions pour les bâtiments en B.A.

- Solution poteaux poutres (traditionnelle).

- Solution voiles dalles pleines (coffrage tunnel). ⇒ *Notre cas.*

#### **Plancher**

#### **Dalle pleine :**

Largement utilisée dans le domaine de la construction, une dalle pleine est une structure horizontale porteuse en béton armé continue sans nervure **.**

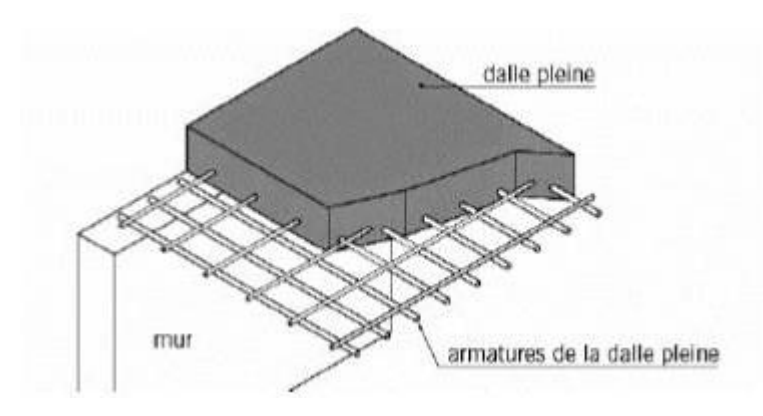

**Figure I.3 : Dalle pleine.**

#### **Balcons :**

Les balcons sont réalisés en dalle pleine.

#### **Les voile :**

Ce sont des éléments rigides en béton armé, coulé sur place, ils assurent d'une part le transfert des charges verticales et d'autre part la stabilité sous l'action des charges horizontales.

#### **Escalier :**

Un escalier est une construction architecturale constituée d'une suite régulière de marches, ou degrés, permettant d'accéder à un étage, de passer d'un niveau à un autre en montant et descendant.

#### **Maçonnerie :**

La maçonnerie la plus utilisée en Algérie est en brique creuse et le parpaing. On a :

- $\checkmark$  Les murs extérieurs : ils sont réalisés en briques creuses à doubles parois séparées par une lame d'air d'épaisseur 5 cm pour l'isolation thermique et phonique
- $\checkmark$  Les murs intérieurs sont en simples parois réalisées en briques d'épaisseur de 10 cm.

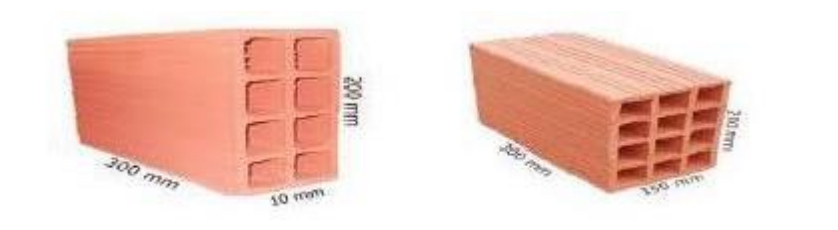

## **Figure I.4 : Brique utilisée.**

## **Revêtement :**

## **Terrasse**

- $\checkmark$  Protection gravillon
- $\checkmark$  Forme de pente.
- $\checkmark$  Étanchéité multicouche
- $\checkmark$  Isolation en liège.

## **Étage courant**

- $\checkmark$  Carrelage.
- $\checkmark$  Mortier de pose.
- $\checkmark$  Couche de sable.

## **Murs extérieurs (double paroi)**

 $\checkmark$  Enduit en ciment de 2cm à l'intérieur et à l'extérieur.

## **La terrasse :**

 $\checkmark$  Dans notre projet la terrasse est inaccessible.

## **L'acrotère :**

 $\checkmark$  C'est un élément encastré dans le plancher-terrasse réalisé en béton arme, qui va servir comme garde-corps.

## **Infrastructure :**

L'infrastructure sera réalisée en béton armé en assurant :

- $\checkmark$  Transmission des charges verticales au sol d'assise de la structure.
- Limitation des tassements différentiels.
- $\checkmark$  Encastrement de la structure dans le sol.

## **Règlements Et Normes Utilises :**

Notre étude sera faite conformément aux règlements suivants :

- $\checkmark$  RPA 99/version 2003.
- CBA 93 (Code du béton armé).
- $\checkmark$  DTR BC 2.2 (Charges permanentes et surcharges d'exploitation).

BAEL 91 modifié99.

#### **Resistances Mécaniques Du Béton :**

#### **Résistance à la compression :**

La résistance caractéristique à la compression du béton fcj à j jours d'âge est déterminée à partir d'essais sur des éprouvettes normalisées de diamètre égal à 16 cm et d'une hauteur de 32 cm.

Pour un dosage courant de 350 kg/m3 de ciment CPJ325, la caractéristique en compression à 28 jours est estimée à 25 MPa (fc28= 25 MPa)

• Pour des résistances  $f_{c28} \leq 40 MPa$ 

$$
\begin{cases}\nf_{cj} = \frac{j \times f_{c28}}{4.76 + 0.83j} \text{ si } j < 28 \text{ jours} \\
f_{cj} = 1.1 f_{c28} \text{ si } j > 28 \text{ jours}\n\end{cases}
$$

• Pour des résistances  $f_{c28} > 40 MPa$ 

$$
\begin{cases}\nf_{cj} = 0.6 + 0.06 f_{cj} \text{ si } j < 28 \text{ jours} \\
f_{cj} = 0.275 f_{cj}^{2/3} \quad \text{ si } j > 28 \text{ jours}\n\end{cases}
$$

#### **Résistance à la traction :**

La résistance caractéristique à la traction du béton à j jours notés  $ftj$  et conventionnellement définie pour les relations suivantes :

$$
\begin{cases} f_{tj} = 0.6 + 0.06f_{cj} & \text{si } f_{c28} < 60MPa \\ f_{tj} = 0.275(f_{cj})^{2/3} & \text{si } f_{c28} > 60MPa \end{cases}
$$

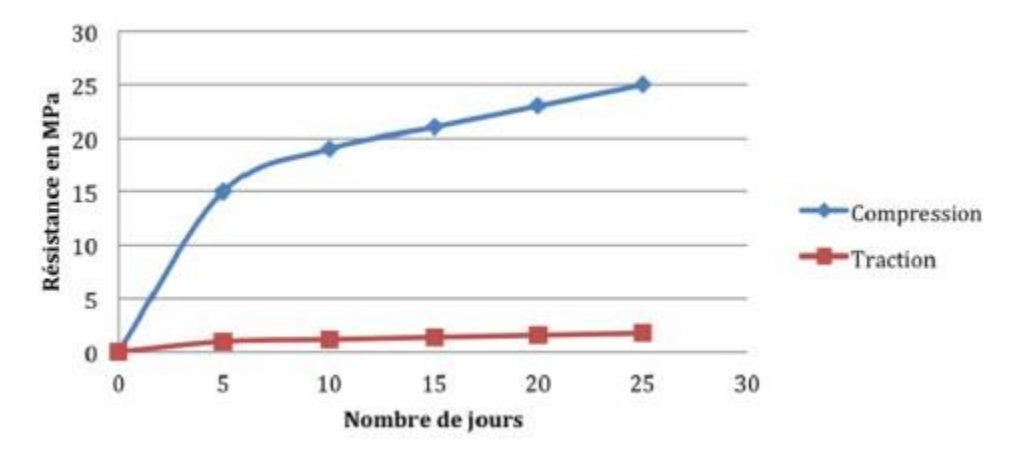

**Figure I.5: Évolution de la résistance du béton à la compression et à la traction.**

### **Contraintes limites :**

### **Contrainte du béton :**

#### **État limite ultime (ELU) :**

En compression, le diagramme qui peut être utilisé dans tous les cas et le diagramme de calcul dit parabole rectangle.

Les déformations du béton sont :

$$
-\varepsilon_{bc1} = 2\%0
$$
  

$$
-\varepsilon_{bc2} = \begin{cases} 3.5\%0 \text{ si } f_{c28} \le 40 \text{MPa} \\ \text{Min } \left(4.5 \, ; \, 0.025 f_{cj}\right) \text{ si } f_{c28} > 40 \text{MPa} \end{cases}
$$
  

$$
f_{bu}
$$

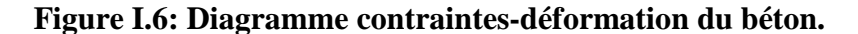

 $3.5%$ 

 $\varepsilon_{bc}$ %

$$
f_{bu} = 0.85 \cdot \frac{f_{c28}}{\theta \gamma_b}
$$

*f bu*: Contrainte de calcul pour  $2\% \le \epsilon bc \le 3.5\%$ 

ε: Déformation du béton en compression.

 $f$ cj : Résistance caractéristique à la compression du béton à « j » jours.

 $2%$ 

γ $b$ : Coefficient de sécurité.

```
γb= 1.5 cas général.
```
 $\gamma b=$ 

 $\gamma b = 1.15$  cas accidentel

θ: coefficient qui dépend de la durée d'application du chargement

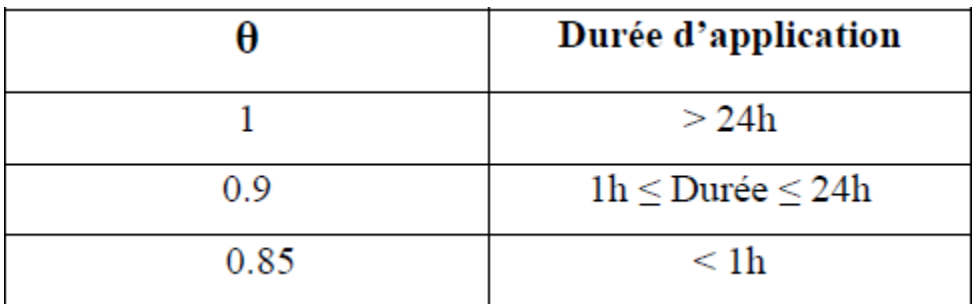

#### **Tableau I.1:variation de θ en fonction du temps.**

#### **État limite de service (ELS) :**

La contrainte limite de service en compression de béton est limitée par :  $\sigma bc \leq \bar{\sigma}bc$ Avec :

σ<sub>bc</sub> = 0.6 fc<sub>28</sub> = 0.6x25 = 15MPa

• Module de déformation longitudinale :

Le module de Young différé du béton dépend de la résistance caractéristique à la compression du béton :

 $E_{i28}=11000fc28^{1/3}=11000x25^{1/3}=32164MPa$  **BAEL 91** (A.2.1,21)  $E_d$ =3700xfc28<sup>1/3</sup> =3700x25<sup>1/3</sup> =10819MPa **BAEL 91** (A.2.1, 22)

Module de déformation transversale :

La valeur du module d'élasticité transversale G est donnée par G=E/ $(1+v)^2$ et en simplifiant  $G = 0,417$  E -Coefficients de poisson :

Il sera pris égale à :

$$
v = \begin{cases} v = \mathbf{0} & \text{A} \quad \text{(ELU)}. \\ v = \mathbf{0.2} & \text{A} \quad \text{(ELS)}. \end{cases} \qquad \qquad \text{CBA93 (Article A.2.1.3)}
$$

### **Acier :**

L'acier est un alliage de fer et de carbone, ils sont nécessaires pour reprendre les efforts de traction et pour limiter la fissuration. Les différents types d'aciers utilisés dans les ouvrages en béton armé sont : L'acier est un alliage de fer et de carbone, ils sont nécessaires pour reprendre les efforts de traction et pour limiter la fissuration. Les différents types d'aciers utilisés dans les ouvrages en béton armé sont :

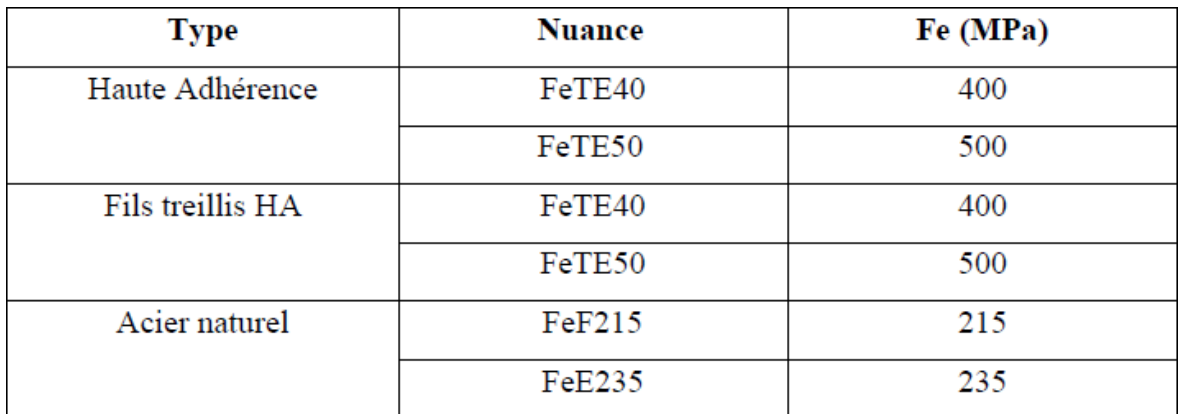

#### **Tableau I.2:Caractéristique Mécanique De L'acier.**

#### **Contrainte limite des aciers** *:*

#### **ELU**

Le diagramme contraint – déformation est défini ci-dessous :

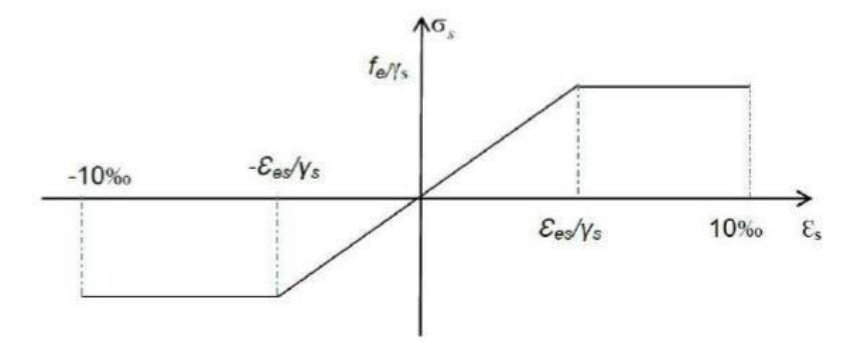

**Figure I.7: Diagramme contrainte-déformation des aciers.**

#### **ELS :**

On ne limite pas la contrainte de l'acier sauf en état limite d'ouverture des fissures

-Fissuration peu préjudiciable  $\rightarrow$  pas de limitation

-Fissuration préjudiciable → σst≤σst=min (2/3fe ;110√ηxf<sub>tj</sub>) **BAEL91** (Article A.4.5.32)

-Fissuration très préjudiciable → σ≤σ̅=min (1/2 ;90√ηx) *BAEL91 (Article A.4.5.32)*

 $\eta$ : coefficient de fissuration avec :

 $\eta$  =1 Pour les ronds lisses (RL).

 $\eta$  =1.6 pour les armatures à haute adhérence (HA) avec  $\Phi \ge 6$  mm

 $\eta$  =1.3 pour les armatures à haute adhérence (HA) avec  $\Phi$  < 6 mm

$$
A \text{vec}: \sigma s = \frac{fe}{\gamma s}
$$

#### **PRESENTATION DU SYSTEME COFFRAGE TUNNEL :**

#### **Définition :**

La technologie tunnel qui permet de réaliser des dalles et des voiles dans une même opération est très utilisée dans les zones sismiques et pour des structures simples et répétitives.

L'outil de calepinage de tunnels PCMO est basé sur la modélisation des T.M.P.H. 80 Outinord, des tunnels modulaires France et U.S. et des tunnels classiques.

Il apporte la qualité et la précision à la construction en béton et offre la possibilité d'économiser énormément sur les travaux de finition ainsi que les travaux mécaniques et électriques. Sans oublier que ce système produit des structures portantes mieux adapté aux séismes.

Un coffrage standardisé, qui intègre des solutions systématiques anticipées, offre une trame métrique simple, l'assemblage de banches de dimensions différentes est alors possible, et sa conception permet un gain de temps important au moment de la planification.

L'utilisation des technologies avancées pour la production de coffrages en acier a permis d'obtenir des coffrages tunnels solides, légers et durables.

#### **Les accessoires du coffrage tunnel :**

Les coffrages tunnels sont des moules métalliques susceptibles de nombreux réemplois et permettant par juxtaposions les uns à côté des autres de couler en une seul fois.

Ils sont constitués essentiellement de deux panneaux verticaux (Panneau de pignon) reliés à leur partie supérieure par un panneau horizontal.

Ils peuvent être monoblocs ou composés de deux **demi-coquilles** que l'on assemble rigidement entre elles par verrouillage au moment du réglage et du bétonnage.

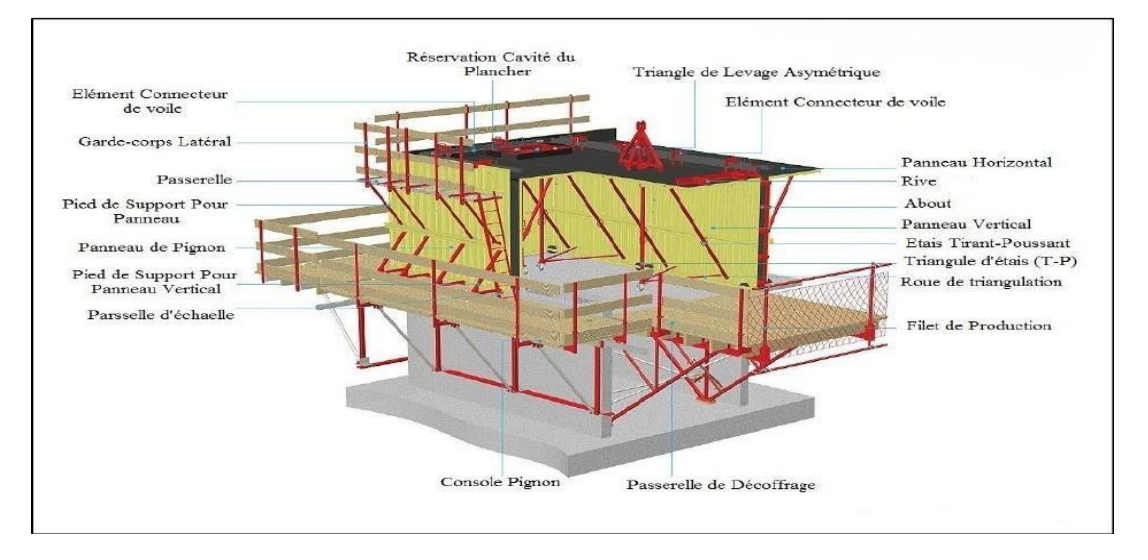

### **Figure I.8: schéma du système coffrage tunnel.**

Elément de coffrage est un dièdre droit dont le plan vertical est constitué par un panneau de la hauteur de l'étage et le plan horizontal par un panneau représentant en générale la demi portée de la dalle de plancher. On peut également avoir un troisième panneau vertical latéral comme c'est indiqué sur la (figure I.9), quand il s'agit de couler une chambre entouré de trois voiles.

Les panneaux sont réalisés en tôle de 3 ou 4 mm rédies par des profilés en tôle pliés en U soudés tous les 18 cm.

Le contreventement des deux panneaux est assuré par (**A**) deux ou quatre contres fiches(étais tire-pousse) de longueur réglable par des vérins à vice et une buté réglable elles aussi, permettent d'obtenir sans erreur un dièdre parfaitement droit ou légèrement ouvert si on veut donner une contre flèche. (**B**)Une béquille à vérin réglable sert d'appuis et permet d'amener les demis-coquille à niveau.

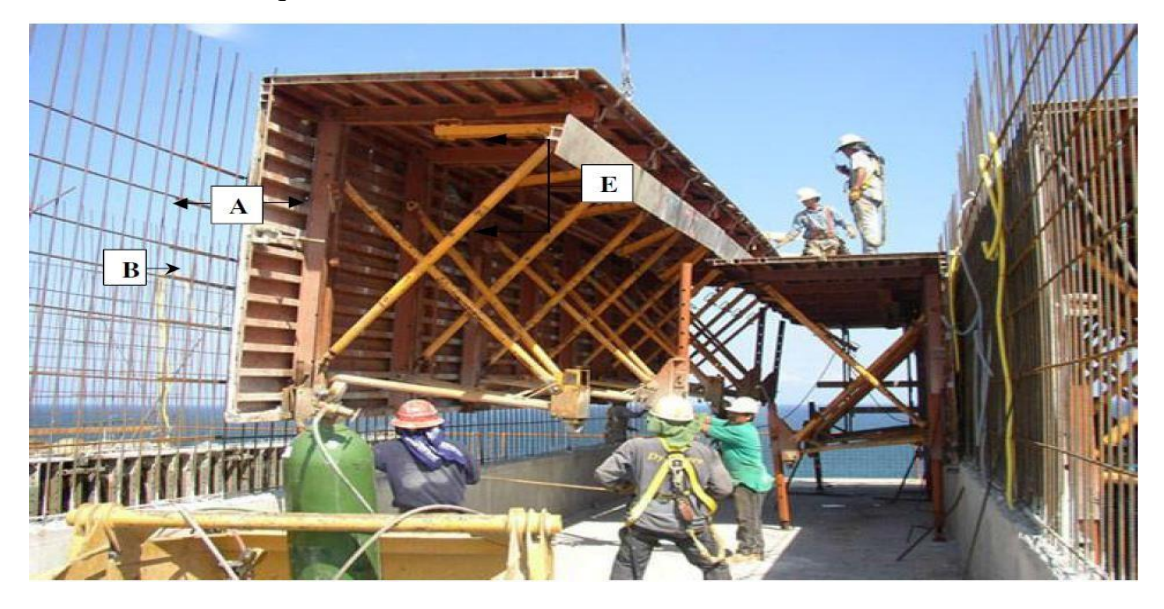

**Figure I.9: une demi-coquille sur chantier.**

A la base du panneau verticale deux vérins à vice (C) permettent le réglage de la hauteur et de l'horizontalité des panneaux supérieurs ainsi que des roues (D) servent à dégager la demicoquille lors du décoffrage, comme le montre ( la figure I.9**)**

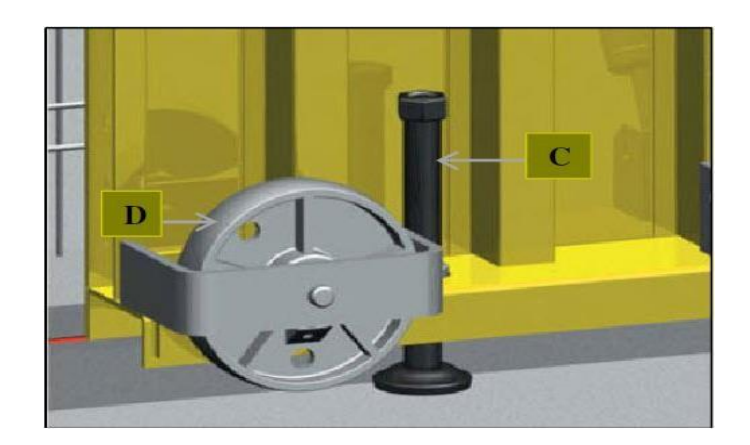

**Figure I.10: image 3D du vérin à vice et de la roue.**

A chaque extrémité latérale des panneaux, des profilés permettent l'affleurement des éléments consécutives, l'assemblage s'effectue à l'aide de levier a ressort (E) comme le montre la fig I.10**.**

L'extrémité du panneau horizontal porte des verrous a clef, assurant l'assemblage des deux demis coquilles face à face.

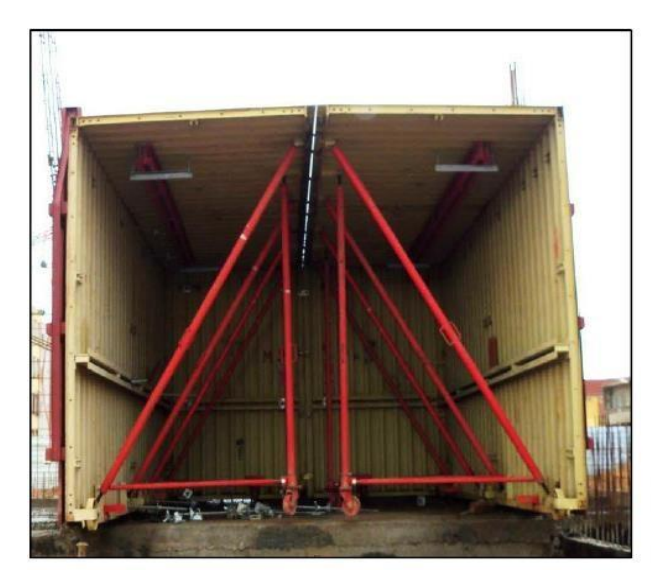

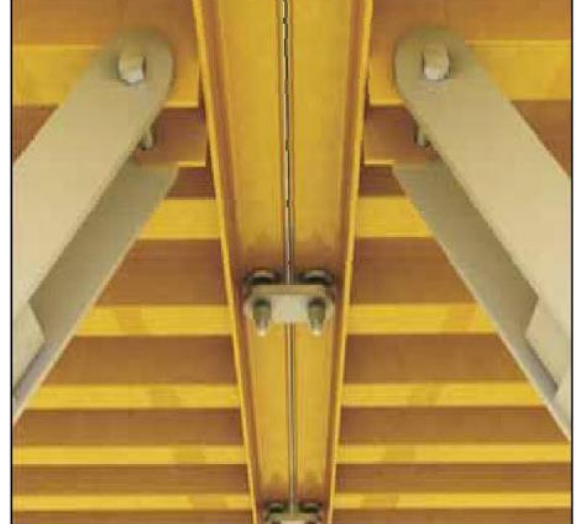

**Figure I.11: Assemblage de deux demi Figure I.12: deux panneaux horizontaux coquilles sur chantier . solidarisés à l'aide verrous à clef.**

#### **b) Passerelle de décoffrage :**

L'utilisation du coffrage tunnel exige tout autour du chantier un ensemble de passerelles de décoffrage ou de service. De la profondeur d'au moins d'une demi coquille, elles sont

Installées en bordure de façade par des grues, leurs fonctions principale est de dégager les demi-coquilles après décoffrage, de soutenir les dalles prématurément décoffré (de l'ordre de 4 à 5 jour) tout en assurent la sécurité du personnel.

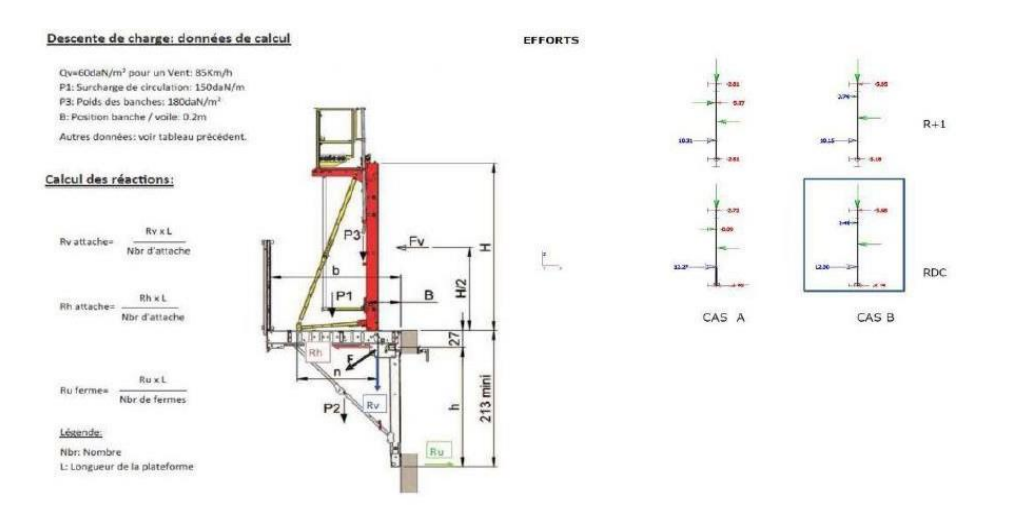

**Figure I.13: Passerelles de décoffrage**.

## **Etapes d'exécutions :**

Afin de mieux comprendre les procédés du coffrage tunnel, nous proposons d'en faire l'analyse étape par étape :

## **1er étape :**

La mise en œuvre des fondations étant finie, l'installation de coffrage spécial pour couler les amorces de voiles, appelé aussi talonnettes, elles servent de repère pour aligner les demi coquille sur un même niveau.

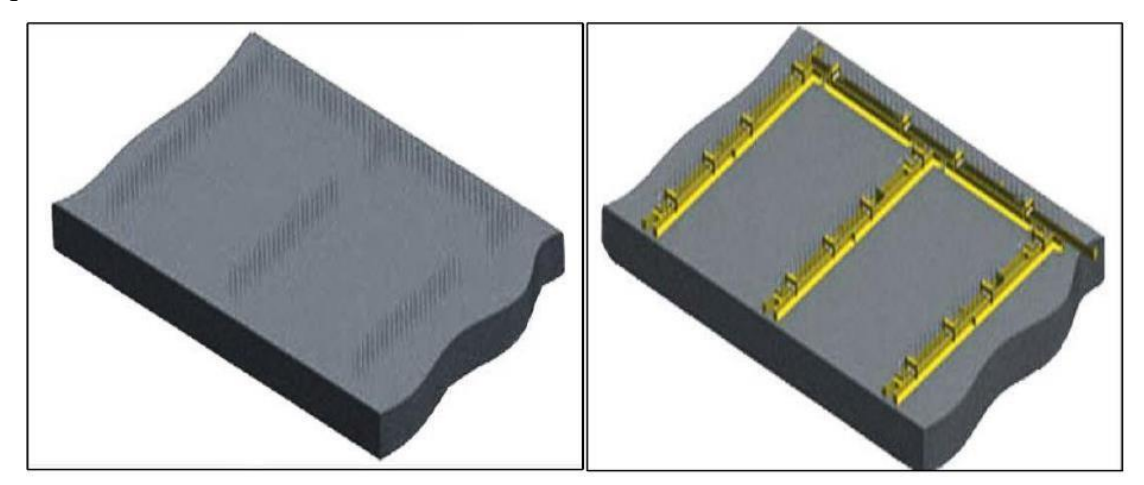

**2ème étape :**

Le coulage des talonnettes achevé, commence le ferraillage des voiles (la disposition des treillis soudé ainsi que les différentes armatures de renforcement).

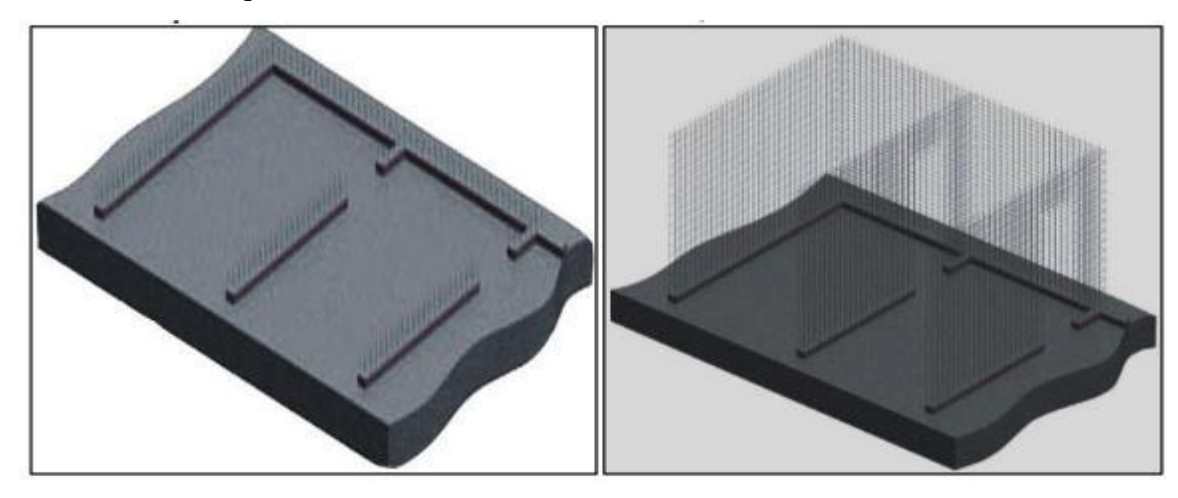

#### **Remarque :**

Les talonnettes seront marquées par un trait appelé « trait de niveau », de telles façons que lors du positionnement des demi-coquilles, leurs bases viennent s'y affleurer pour obtenir un niveau unique pour tous les coffrages.

#### **3ème étape :**

La mise en place des demi-coquilles face à face sur toute la longueur de la surface à construire et constituer des chambres de coffrage , cette opération délicate nécessite l'emploi de grue, mobile ou fixe, et demande patience, précision ainsi qu'une bonne coordination entre le grutier et le chef de groupe.

Mise en place des divers réserves (porte, fenêtre, équipement électriques) sur les parois verticales qui seront soit découper dans les murs, soit noyer sur son épaisseur.

Disposition des connes d'entretoise sur les parois verticales, elles sont faites en plastique et permettent de protéger les tiges de solidarisation de deux demi-coquilles opposées (dos à dos) lors du coulage de béton.

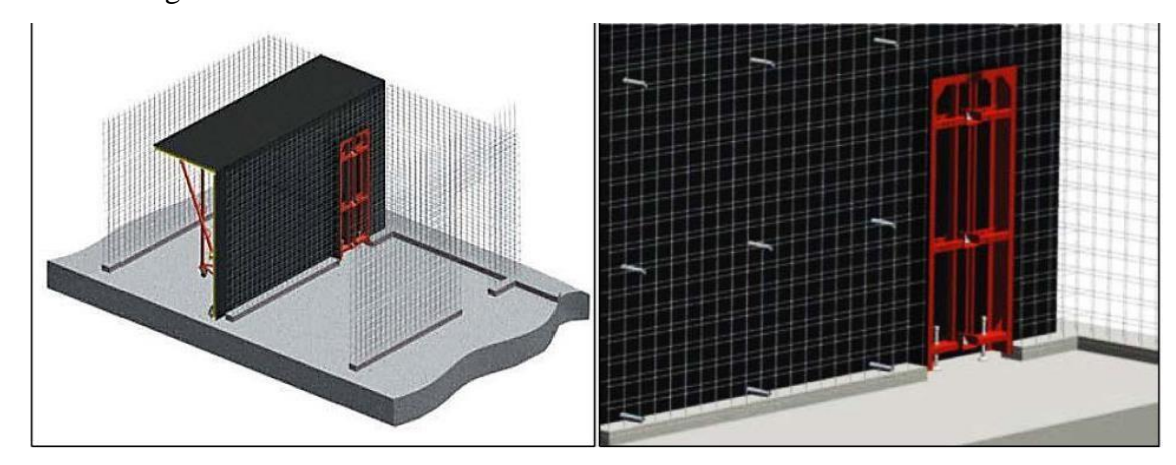

## **4ème étape :**

Positionnement de la deuxième demi-coquille face à la première pour former ce qu'on peut appeler une « chambre de coffrage »

Réglage du niveau de la chambre, en jouent sur le dévissage du vérin a vice en bas du coffrage tout en respectant les trais de niveau réglage de l'horizontalité et la verticalité des demis coquilles pour pouvoir les biens solidarisés

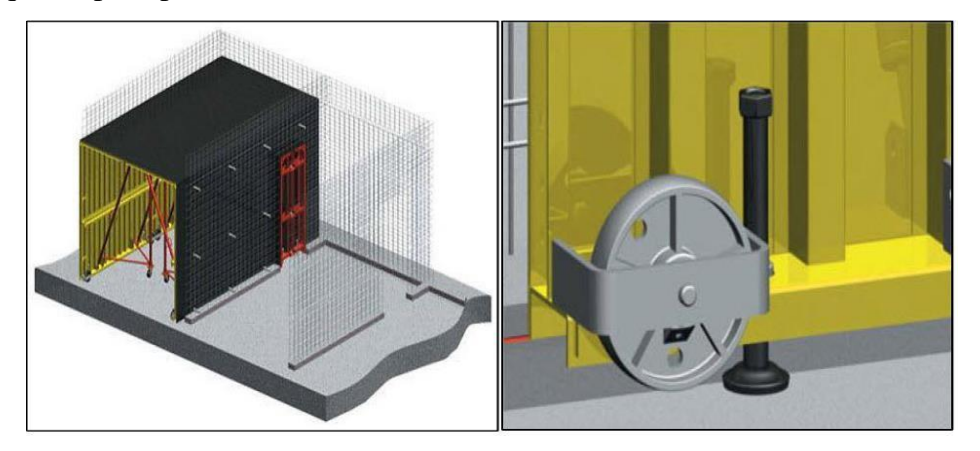

## **5ème étape :**

Solidarisé les deux demi coquilles en verrouillant les crochets métallique et en les bloquant à l'aide de boulons conique.

Derniers réglages du niveau, de la verticalité et de l'horizontalité de la 1ère chambre.

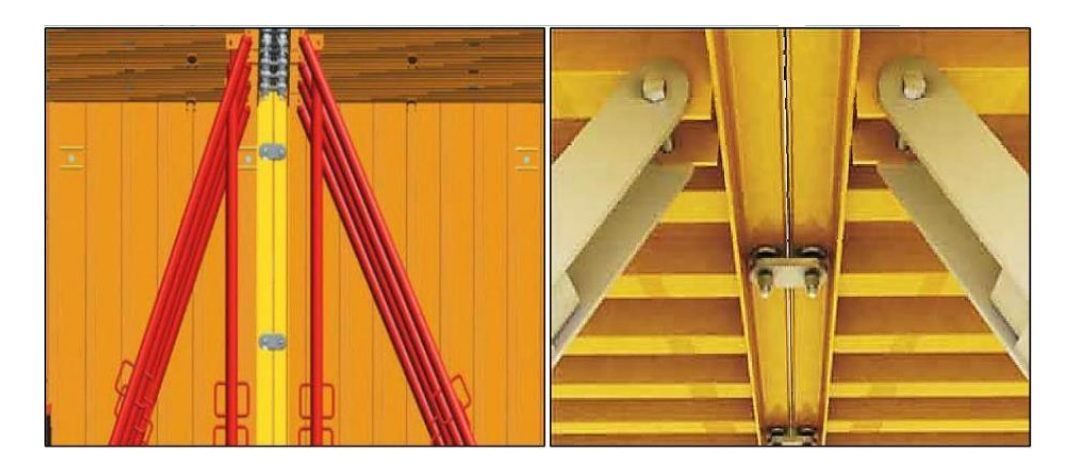

## **6ème étape :**

Mise en place de la 3ème demi coquille au dos de la 1er demi coquille.

Régalage de la 3éme demi-coquille au même niveau que le 1ère et les solidarisées à l'aide d'entretoises ou de tirants avec écrous spéciale

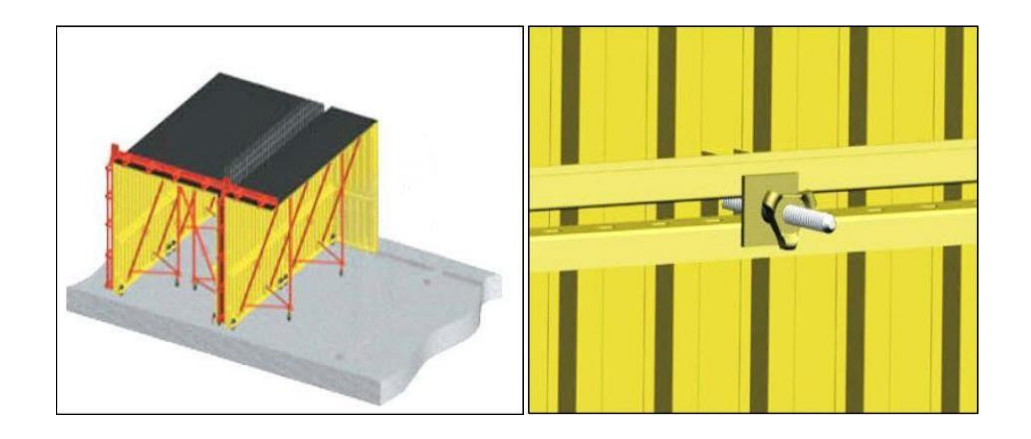

Les mêmes étapes précédentes se répéterons pour les demis coquilles 4, 5... ainsi de suite.

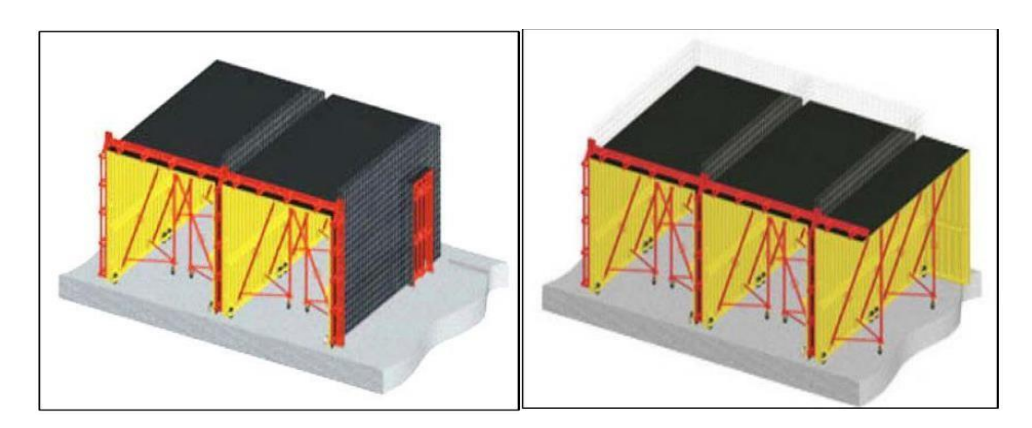

## **7éme étape :**

Mise en place de la banche pignon.

Mise en place du ferraillage des dalles au dessue des chambres de coffrage et prévoir d'éventuelles réservations (tuyau d'évacuation, cage d'ascenseur, équipement électriques).

Coulage du béton de plancher et des voiles en même temps. Il est impératif de bien vibrer le béton coulé et de descendre le vibreur jusqu'à la base des voiles en cours de coulage.

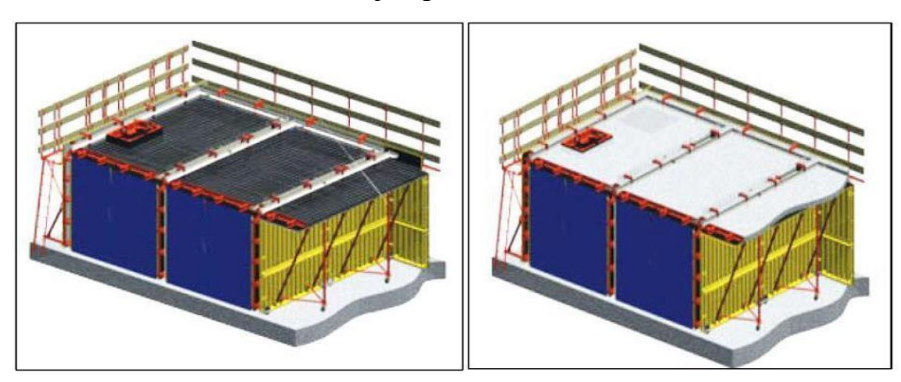

## **8éme étape :**

Une fois la prise et le durcissement du béton atteint, le décoffrage peut commencer en utilisant le triangle de levage lié par des câbles a une grue.

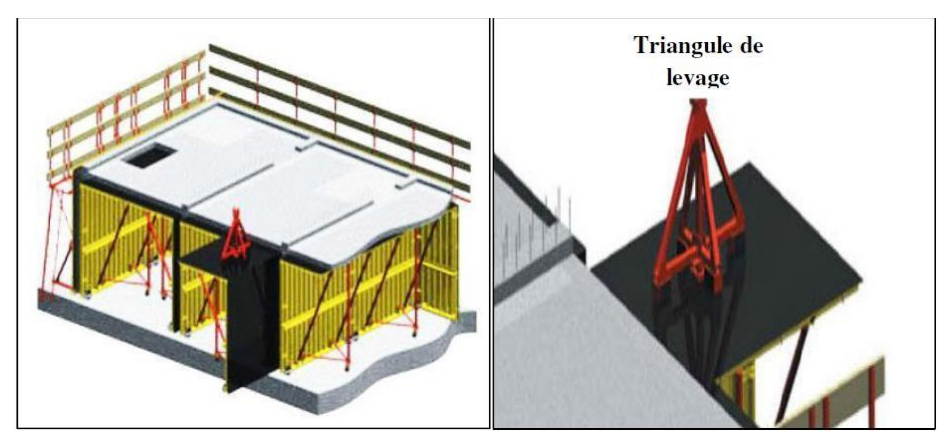

### **Remarque :**

Après le décoffrage des voiles et des dalles, nous passerons au second niveau, mais avant cela nous devant penser a étaie les dalle prématurément décoffré (4 a 5 jours) pour permettre aux ouvriers de procéder au ferraillage des voiles du second niveau, par conséquence la mise en place des passerelles de sécurité est indispensable pour la suite des travaux.

Les passerelles seront donc introduites sur les chambres (couler) du 1er niveau, la suite des travaux sera une réitération des étapes précédentes.

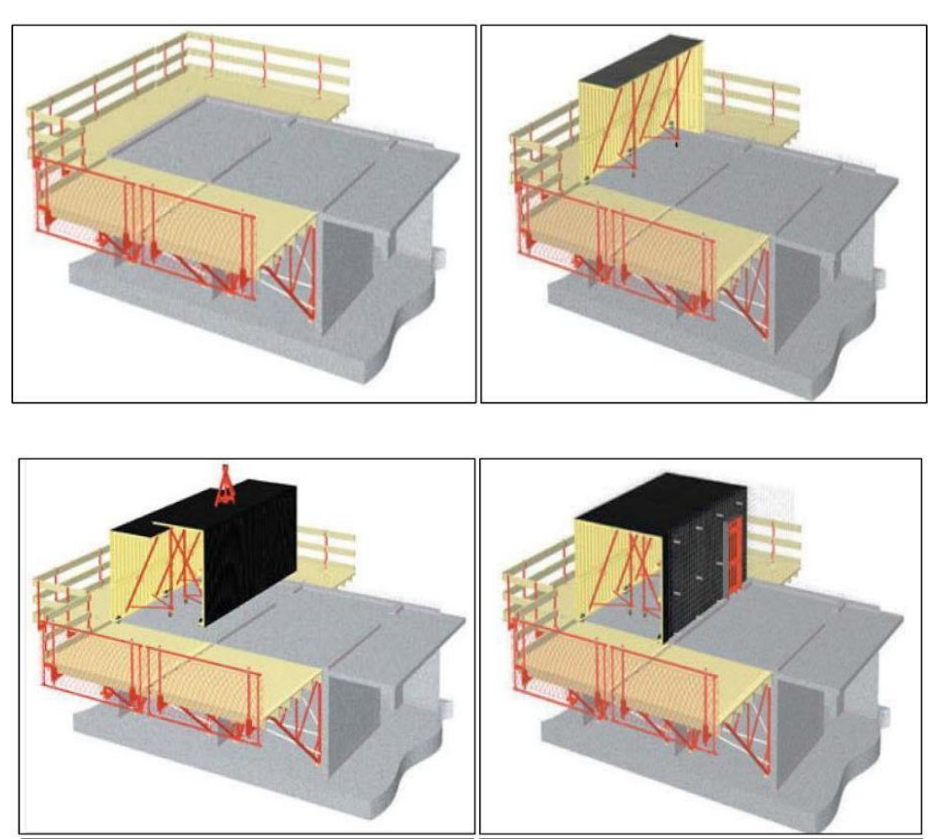

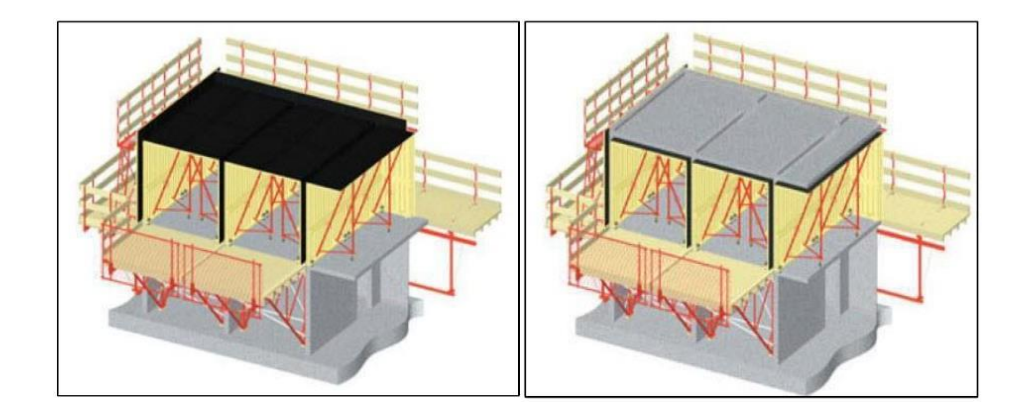

Un aperçu du technique coffrage tunnel sur chantier

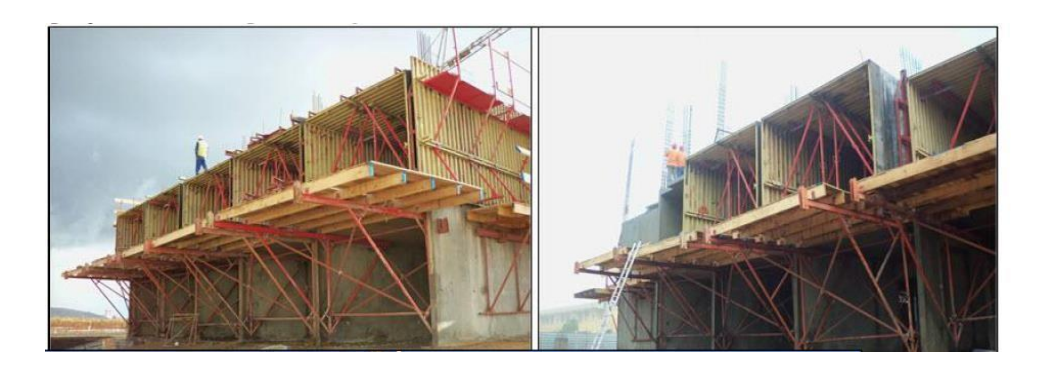

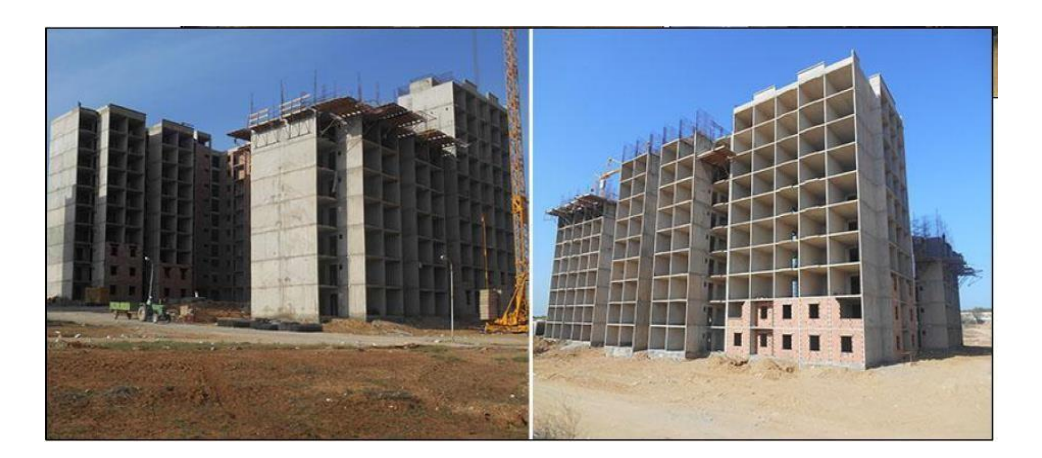

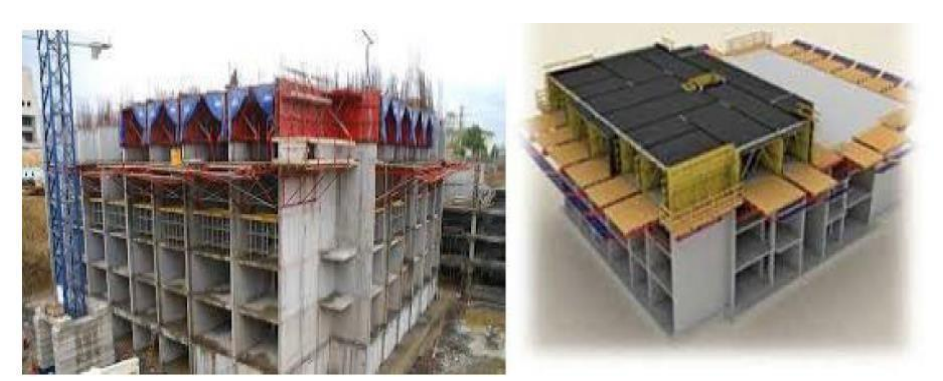
## **Domaine d'application :**

 $\triangleright$  Le coffrage tunnel convient bien pour exécuter des bâtiments très répétitifs, notamment si ce sont des bâtiments en bande à refends porteurs, généralement à usage d'habitation.

 Il convient aussi pour réaliser des tours, mais l'organisation du chantier est plus difficile.

## **Avantage :**

**-** C'est un système qui permet de réduire les délais de réalisation en offrent une vitesse d'exécution assez rapide.

**-** Il offre une qualité de mise en œuvre selon les règles de l'art.

**-** Il permet d'obtenir des structures plus adapté aux séismes

**-** Facilité de reproduction et d'exécution des structures répétitives d'un même projet.

**-** Il garantit la sécurité des ouvriers par l'emploi de passerelles et filet de sécurité.

## **Inconvénients :**

**-** Ce système ne permet pas d'avoir de grand espace habitable au niveau de chaque logement.

**-** Il ne permet pas d'effectuer des modifications ou transformations par le propriétaire du logement après la fin des travaux.

**-** Ce système ne permet pas de changer la disposition des voiles après la conception architectural.

**-** Ce système n'offre pas beaucoup de perspective architecturale ou esthétique.

**-** Le coffrage tunnel demande des moyens matériels considérables et un personnel qualifié et spécialisé.

# *CHAPITRE II : PRE-DIMENSIONNEMENT DES ELEMENTS STRUCTURAUX*

## **Introduction :**

Le pré-dimensionnement est une étape nécessaire et fondamentale qui cers à estimer les dimensions des différents éléments structuraux et non structuraux de la construction avant de passer aux calculs.

Le pré-dimensionnement commence du haut vers le bas comme suit :

- Planchers ;

- Poutres ;

- Poteaux ;
- Voiles.

La structure du bâtiment au cours d'étude est composée uniquement de voiles porteur en béton armé ainsi que des planchers en dalle pleine.

#### **Pre-Dimensionnement Des Planchers :**

#### **Plancher à dalle pleine :**

Une dalle pleine est une plaque porteuse en béton armé coulé sur place, d'épaisseur de 10 à 20 cm ou plus qui repose sur des appuis : murs ou poutres.

Son épaisseur est en général = au 25ème de la portée.

Son armature est souvent constituée par des treillis soudés de gros diamètre

reposant sur les 2/3 du mur.

L'encastrement sur les appuis nécessite des chapeaux.

Les dalles pleines sur appuis continus (ce qui est notre cas) peuvent porter dans deux directions (d'après le **BAELA.5.2, 1**) ou bien dans un seul sens.

Soit un « panneau » de dalle chargé, de portées **Lx** et **Ly** mesurées entre nu d'appuis

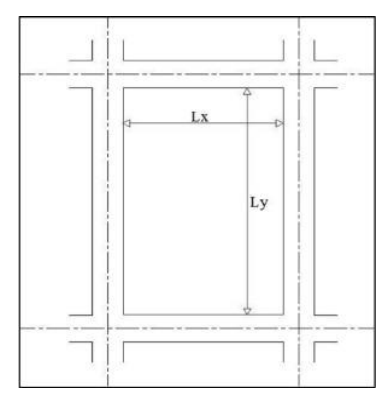

**Figure II.1: Schéma D'un Panneau De Dalle** .

Soit :

$$
\alpha=\tfrac{Lx}{Ly}
$$

**Si**  $0, 40 \le a \le 1 \Rightarrow$  La dalle est considérée comme portant dans deux directions.

**Si**  $a \leq 0$ ,  $40 \Rightarrow$  La dalle est considérée comme portant uniquement dans le sens de sa petite portée

**Justification et vérification :**

**Epaisseur « h<sup>d</sup> » des dalles**

Les dispositions indiquées ci-après concernent les dalles rectangulaires telles que :

**1. Cas d'une dalle portant dans un seul sens** h**d** =( $\frac{Lx}{L} \div \frac{Lx}{L}$ ) 35 30

2. Cas d'une dalle portant dans deux direction hd = 
$$
(\frac{Lx}{35} \div \frac{Lx}{30})
$$

Avec en générale :

**Lx :** la petite dimension du panneau de dalle

 $\mathcal{L}$ 

**Ly :** la grande dimension du panneau de dalle

La valeur «  $h_d$  » doit également permettre de satisfaire aux conditions relatives a :

1) La résistance à l'incendie,

2) L'isolation phonique,

3) La sollicitation d'effort tranchant (BAEL A.5.2).

⇒ Pour le présent projet, nous avons :

$$
Lx = 3.15 \; m
$$

$$
Ly = 8.62 \text{ m} \Rightarrow a = \frac{3.15}{8.62} = 0.37
$$

Conclusion, la dalle porte suiyant un seul sens et donc :  $\Rightarrow$ **h**<sub>d</sub> = ( $\stackrel{LX}{\longrightarrow}$   $\stackrel{LX}{\Rightarrow}$ **h**<sub>d</sub> = ( $\stackrel{LX}{\longrightarrow}$  x315 35 30 35 30

 $h_d = (10 \div 11.66)$  cm  $h_d = 12$  cm

 $\checkmark$  Condition de résistance a l'incendie :

h<sub>d</sub> =7cm pour 1h de coupe-feu ;

 $h_d = 11$ cm pour 2h de coupe-feu ;

 $\checkmark$  Condition Isolation phonique :

Contre les bruits ariens :  $2500 \times \text{hd} 350 \text{ daN/m}^2 \rightarrow \text{hd} = 14 \text{ cm}$ 

Contre les bruits d'impacts :  $2500 \times d$  400 daN/m<sup>2</sup>  $\rightarrow$  hd = 15 cm

**Conclusion :** L'épaisseur de la dalle pleine sera égale a : **d** = 15 cm"

## **Actions appliquées :**

La descente de charges et le principe de distribution et de transfert des charges dans une structure, dont l'objectif étant de connaitre la répartition et les cheminements des dites charges sur l'ensemble des éléments porteurs de la structure.

## **les charges permanentes :**

Ils représentent le poids mort de la structure qui est constant ou varie très peu avec le temps. Chaque valeur de charge a été prise depuis le **DTR BC 2.2**.

## **a) Plancher terrasse (inaccessible) :**

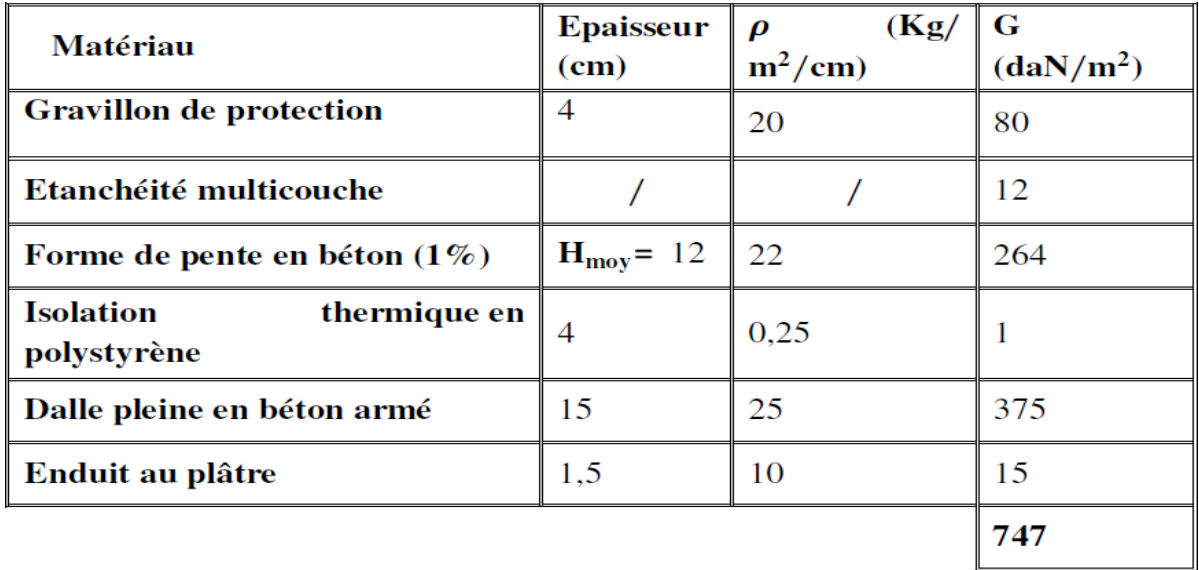

## **Tableau II.1 les charges permanentes( Plancher terrasse).**

**G terrasse = 7.5kN/m2.**

**b) Planchers étage courant**

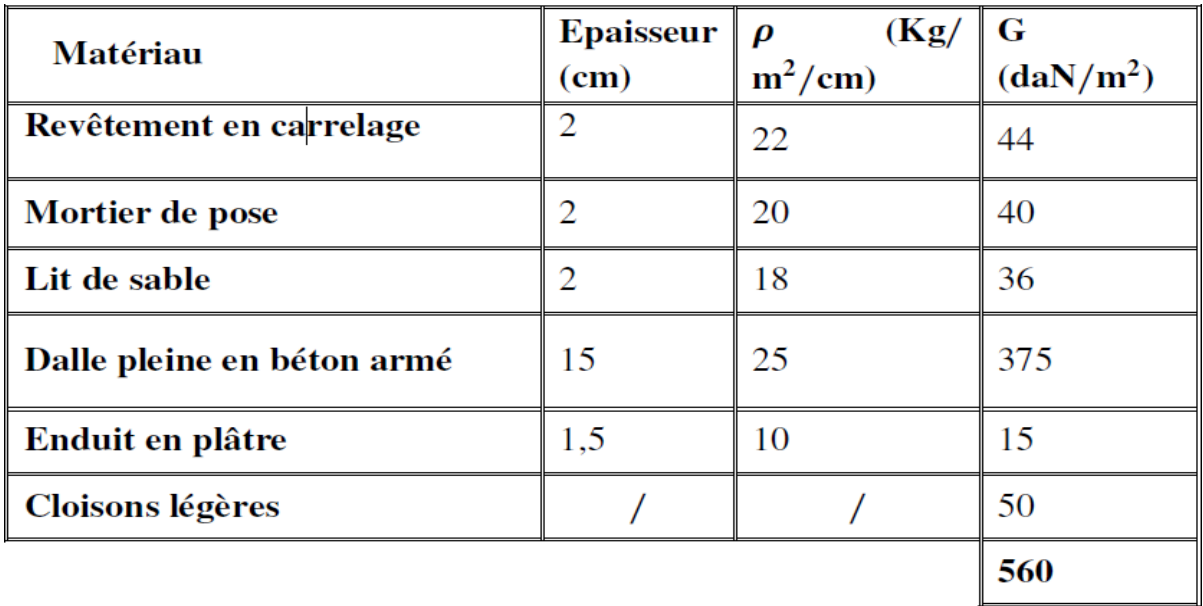

**Tableau II.2 les charges permanentes( Planchers étage courant).**

## **G étage = 5.75kN/m2**.

### **la charge d'exploitation :**

Surcharges qui varient fréquemment dans le temps, celles-ci sont présentées dans

le D.T.R des charges permanentes et surcharges d'exploitations.

Il faut rappeler que notre ouvrage est bâtiment à usage d'habitation.

- $\checkmark$  Plancher terrasse inaccessible : Q = 1kN/m2.
- $\checkmark$  Plancher étage courant : Q = 1.5kN/m2. les combinaisons d'action

## • L'état limite ultime  $(ELU)$   $Pu=1.35G+1.5Q$ :

### **a) Plancher terrasse :**;

 $Pu=1.35\times747+1.5\times100$ ;

 $Pu = 11.58$  KN/m<sup>2</sup>

### **b) Plancher étage courant :**

 $Pu = 1.35 \times 560 + 1.5 \times 150$ ;

 $Pu=9.81$  KN/m<sup>2</sup>

- $\bullet$  L'état limite de service (ELS)  $P$ ser= $G+Q$ :
- **a) Plancher terrasse :**

 $Pser=747+100$ ;  $Pser = 8.47$  KN/m<sup>2</sup> **b) Plancher étage courant :** P ser =  $560+150$ ;  $Pser = 7.10 \text{ KN/m}^2$ 

## **Pré Dimensionnement Des Voiles :**

#### **Voile porteurs et de contreventement :**

D'après le **RPA99/2003**, c'est un élément porteur rigide en béton- armé destiné à transmettre les charges latérales aux fondations.

Dans le cas de notre structure (constitué uniquement de voiles), il est l'unique élément de transmissions des charges vers les fondations.

Selon l'article **7.7.1** du **RPA99/2003**, l'épaisseur minimale d'un voile doit être de 15 cm, d'un autre coté elle doit être déterminée en fonction de la hauteur libre d'étage **h<sup>e</sup>** et des conditions de rigidité aux extrémités, soit :

$$
L \ge 4e
$$
  
  $e \ge min\left(\frac{he}{25}, \frac{he}{22}, \frac{he}{20}\right)$  (Les premjiers cas ne sont pas recommandés, donc on opera pour le

3 ème)

Avec :

- L : largeur de voile correspondant à la portée minimale ;
- e : épaisseur de voile ;
- $\bullet$  he : hauteur libre d'étage = 291 cm.

$$
e \ge \frac{291}{20} \Rightarrow e \ge 14.55
$$

On prend :

- **e = 20 cm** pour les voiles sur le sens y-y.
- **e = 20 cm** pour les voiles sur le sens x-x.

#### **Voile Périphérique :**

C'est un élément d'infrastructure, relient deux niveau, celui des fondations et celui de la structure.

On adoptera :  $e = 15$  cm

# *CHAPITRE III : PRE-DIMENSIONNEMENT DES ELEMENTS NON STRUCTURAUX*

## **Etudes Des Escaliers :**

## **Introduction :**

L'escalier: ouvrage constitué d'une suite régulière de plans horizontaux (marches et paliers) permettant, dans une construction, de passer à pied d'un étage à un autre.

L'escalier est un élément non structurel car il ne participe pas à la résistance de la structure dont il fait partie. Sa fonction principale est de desservir les différents niveaux d'un ouvrage en toute sécurité

Il peut être aussi définie comme étant un ensemble de marches conçu de manière à être parcouru par les usagés avec un minimum d'effort et un maximum de sécurité. L'escalier se constitue de :

- **La marche** : surface horizontal plane, sur laquelle on pose le pied.
- **La contremarche** : surface verticale plane relient deux marches successives.

 **L'emmarchement** : largeur praticable de la marche, généralement elle correspond à la plus grande dimension de la marche.

- **Le nez de la marche** : bord extérieur de la marche.
- **Le giron** : distance horizontale entre deux nez de marche successive.
- **La paillasse** : partie inclinée servent de support aux marches et

contremarches.

- **Le palier** : partie horizontale de départ, d'arrivé d'un escalier.
- **Le volé** : ensemble de marches (3 au minimum) de palier a palier.

La figure ci-dessous montre un schéma décrivent les composants d'un escalier :

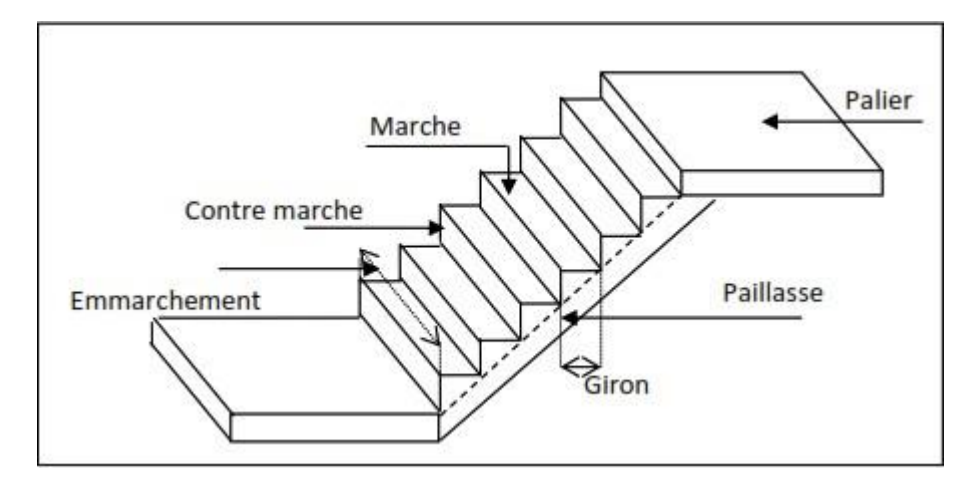

**Figure III..1: Les composants d'un escalier.**

#### **Remarque :**

Notre escalier comporte 3 volées et il est entouré par deux voiles en béton armé sur les côtés et un mur (double cloison) en brique sur le 3ème coté.

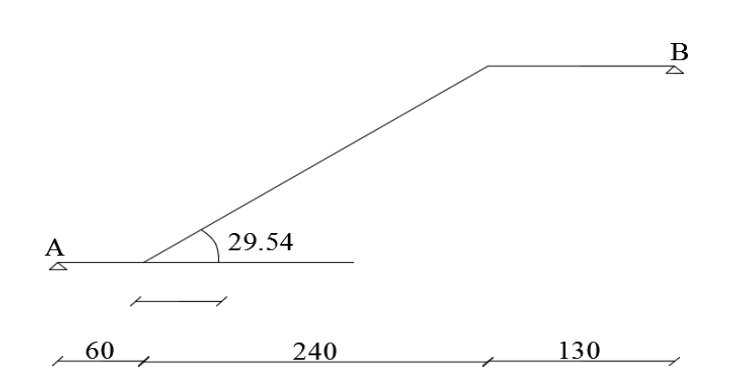

**Figure III.2:Schéma Statique.**

#### **Dimensionnement :**

#### **Hauteur et largeur des marches h et g :**

Soit:

h: hauteur de contre marche,

H: hauteur d'un demi-étage,

g: largeur de la marche,

n: nombre de contre marches,

n-1: nombre de marches,

L: projection horizontale de la longueur totale de la volée.

Dans notre projet on a un seul type d'escalier : escalier à deux volées contrariées avec palier de repos.

pour déterminer « g et h », on utilise la relation de BLONDEL qui est la suivante :

$$
0.59\leq g+2h\leq 0.64
$$

On fixe la hauteur de la marche à  $h = 17$  cm.

 $n=H/h=1.53/17=9$  (contre marches)

Donc on aura 9 contre marches par volée.

n-1=8 (nombre de marches)

D'autre part:  $(n - 1) \times g = L \Rightarrow g = \frac{L}{n}$  $\frac{L}{n-1} = \frac{2.4}{8}$  $\frac{a}{8}$   $\Rightarrow$  g = 30cm.

D'après la formule de Blondel, on a :

$$
24\,cm\leq\,g\leq30\,cm
$$

Ce qui nous donne un giron de 30 cm pour les marches rectangulaires.

 $g + 2h = 64 \leq 64 \Rightarrow$  *(Condition vérifié)* 

**La longueur de la ligne de foulée:**

 $L = g(9 - 1) = 30 \times 8 = 240$ cm.

**L'angle de l'inclinaison de la paillasse:**

$$
\tan \theta = \frac{17}{30} = 0.567
$$

$$
\theta = 29.54^{\circ}
$$

**La longueur de la paillasse:**

$$
L = \frac{1.53}{\sin 29.54} = 3.10m
$$

## **Épaisseur de la paillasse et le palier de repos:**

L'épaisseur de la paillasse est donnée par la formule :

$$
e \ge \max\left[\frac{porte}{30}; 10cm\right]
$$

Portée de l'escalier :  $L = 3.70m$ .

$$
e = Max [12.5; 10 cm] \Rightarrow e \ge 12.5 cm
$$

On prend e=15 cm pour la paillasse et le palier de repos.

#### **Calcul des escaliers :**

Les escaliers sont calculés en flexion simple en considérant la section à ferrailler

comme une section rectangulaire de largeur 1m linéaire.

- **Descente de charge**
- **Volée**

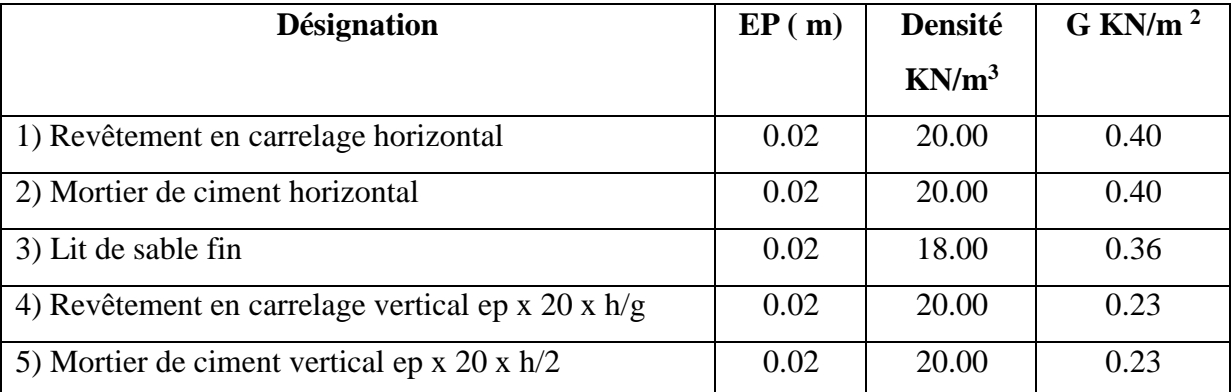

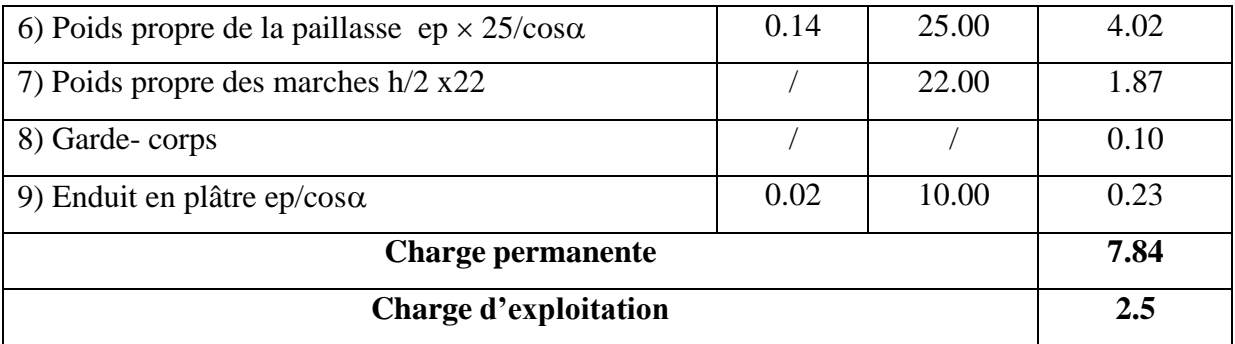

## **Tableau III.1:Descente de charge (volée).**

$$
qu = (1,35G + 1,5Q) \times \sqrt{m} = 14,33 \text{ KN/ml}.
$$
  
\n
$$
qs = (G + Q) \times 1 \text{ m} = 10,34 \text{ KN/ml}.
$$

*Palier :*

| <b>Désignation</b>                       | EP(m) | <b>Densité</b> | $G$ KN/m <sup>2</sup> |
|------------------------------------------|-------|----------------|-----------------------|
|                                          |       | $KN/m^3$       |                       |
| 1) Poids propre du palier $ep \times 25$ | 0.14  | 25.00          | 3.5                   |
| 2) Revêtement en carrelage               | 0.02  | 20.00          | 0.40                  |
| 3) Mortier de pose                       | 0.02  | 0.20           | 0.40                  |
| 4) Lit de sable fin                      | 0.02  | 18.00          | 0.36                  |
| 5) Enduit en plâtre                      | 0.02  | 10.00          | 0.2                   |
| <b>Charge permanente</b>                 | 4.86  |                |                       |
| Charge d'exploitation                    | 2.5   |                |                       |

**Tableau III.2:Descente de charge (Palier).**

$$
qu = (1,35\ G2 + 1,5\ Q2) \times 1m = 10,31\ KN/ml.
$$
\n
$$
qs = (G + Q) \times 1m = \frac{1}{2} \cdot 36\ KM/ml.
$$
\n
$$
s = \frac{1}{2} \cdot 36\ AM/ml.
$$
\n
$$
r_{\text{A}} = \frac{1}{2} \cdot 36\ AM/ml.
$$
\n
$$
r_{\text{B}} = \frac{1}{2} \cdot 36\ AM/ml.
$$
\n
$$
r_{\text{B}} = \frac{1}{2} \cdot 36\ AM/ml.
$$
\n
$$
r_{\text{B}} = \frac{1}{2} \cdot 36\ AM/ml.
$$
\n
$$
r_{\text{B}} = \frac{1}{2} \cdot 36\ AM/ml.
$$
\n
$$
r_{\text{B}} = \frac{1}{2} \cdot 36\ AM/ml.
$$
\n
$$
r_{\text{B}} = \frac{1}{2} \cdot 36\ AM/ml.
$$
\n
$$
r_{\text{B}} = \frac{1}{2} \cdot 36\ AM/ml.
$$

**Figure III.3 : schéma statique de l'escalier a L'ELU.**

### **Calcul à l'ELU :**

*Réactions des appuis*

 $\Sigma FV = RA + RB = (q2 \times 0.6) + (q1 \times 2.4) + (q2 \times 1.30)$  $RA + RB = 52.95N$  $\Sigma$ M/B =0  $\Rightarrow$  RA = [ 1.3<sup>2</sup> 2  $q2 + 2.40$  (  $\frac{2.4}{2}$ +1.30)  $q1 + 0.6($ 2  $0.6$  $\frac{2.0}{2}$  + 2.4 + 1.30) *q*2] /4.95

 $RA = 27.78KN$ 

 $RB = 25.17KN$ 

Effort tranchant et moment fléchissant

$$
0 \leq x \leq 0.9
$$

$$
Tx = R_A - q_2x
$$
  
\n
$$
Mx = R_A x - q_2 \frac{x^2}{2}
$$

$$
\triangleright \quad 0.6 \leq x \leq 3
$$

$$
Tx = R_A - 0.6 q_2 - q_2 (x - 0.6)
$$
  
\n
$$
Mx = R_X - 0.6 q_2 (x - \frac{0.6}{2}) - (\frac{(x - 0.6)}{2}) q_1
$$

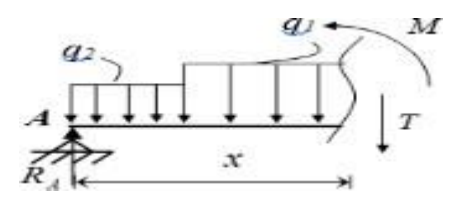

 $\ge 0 \le x \le 1.30$ 

$$
Tx = R B + Q2 X
$$
  
\n
$$
Mx = -R B x + Q2 \frac{x^2}{2}
$$
\n
$$
T \uparrow \qquad \qquad \downarrow \qquad R
$$

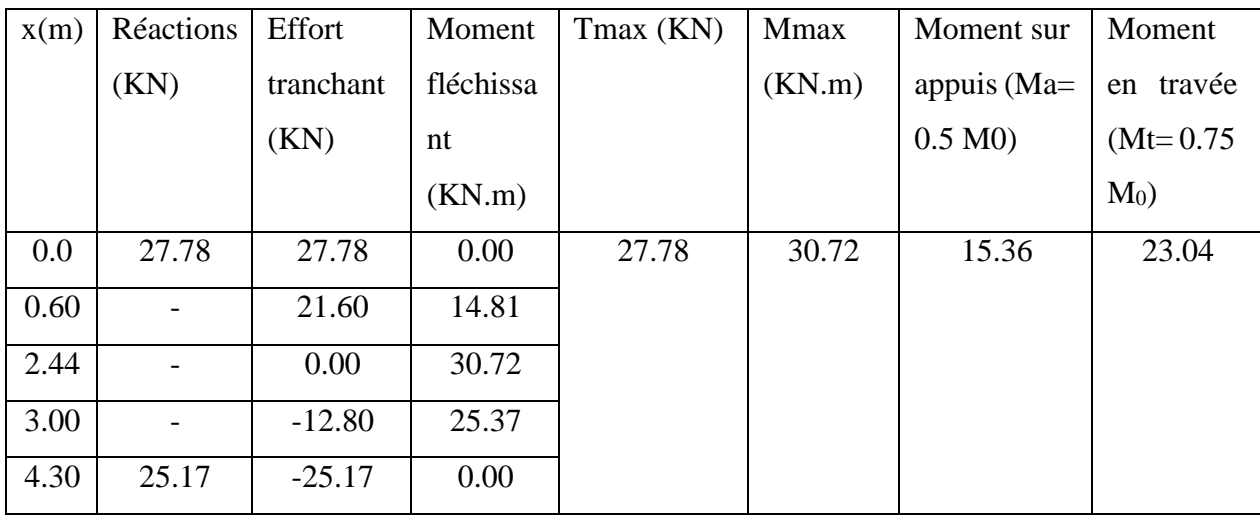

#### **Tableau III.3: Effort tranchant et moment fléchissant (E.L.U).**

**Remarque:** les appuis doivent équilibrer un moment: Ma=0.5M0 qui conduit a un moment réduit en travée: Mt=0.75M0

**Calcul à l'ELS :**

 $\checkmark$  Réactions des appuis

 $\Sigma FV = RA + RB = (q2 \times 0.6) + (q1 \times 2.4) + (q2 \times 1.30)$ 

 $RA + RB = 38.80 N$ 

 $\Sigma M/B = 0 \Rightarrow$ 

$$
R_{A=\begin{bmatrix} \frac{1.3^2}{2} & q2+2.40 \left( \frac{2.4}{2}+1.30 \right) q1+0.6 \left( \frac{0.6}{2}+2.4+1.30 \right) q2 \end{bmatrix} / 4.95
$$

 $RA = 19.98$  KN

 $R_B = 18.82$  KN

 $\checkmark$  Effort tranchant et moment fléchissant

$$
0 \leq x \leq 0.9
$$

$$
Tx = R_A - q_2x
$$
  

$$
Mx = R_A x - q_2 \frac{x^2}{2}
$$

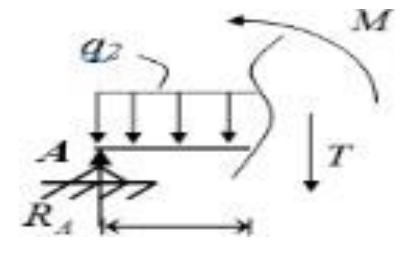

 $▶ 0.6 \le x \le 3$ 

$$
Tx = R_A - 0.6 q_2 - q_2 (x - 0.6)
$$
  
\n
$$
Mx = R_A x - 0.6 q_2 (x - 0.6) - (\frac{(x - 0.6)2}{2} q1)
$$

 $▶ 0 \le x \le 1.30$ 

$$
Tx = -R B + q2 x
$$
  

$$
Mx = -R B x + q2 \frac{x^2}{2}
$$

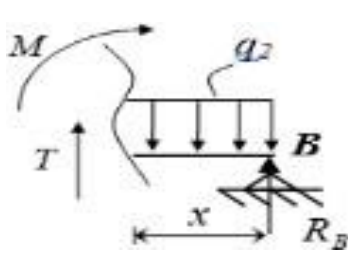

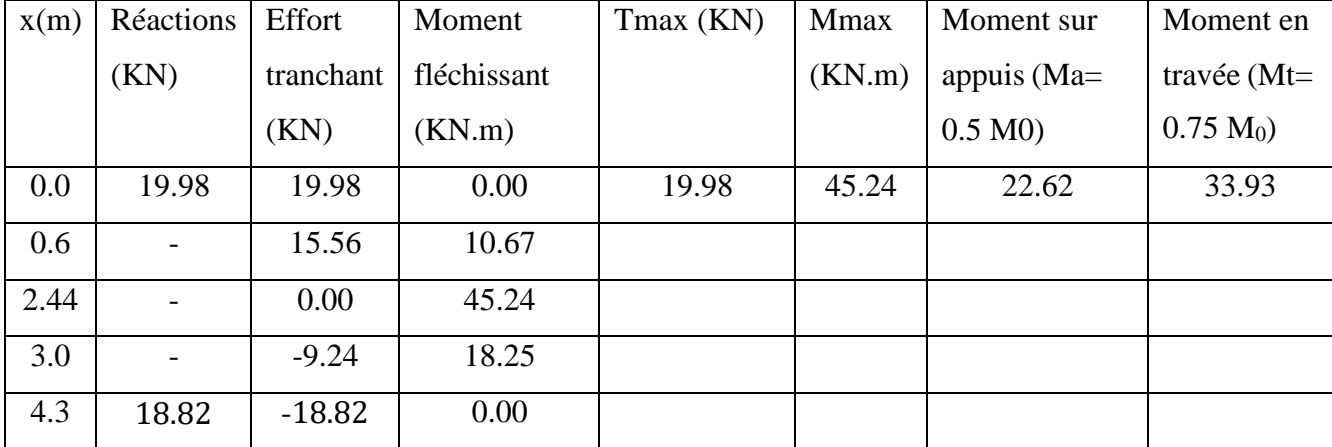

## **Tableau III.4: Effort tranchant et moment fléchissant (E.L.S).**

**Remarque:** les appuis doivent équilibrer un moment: Ma=0.5M0 qui conduit a un moment réduit en travée: Mt=0.75M0

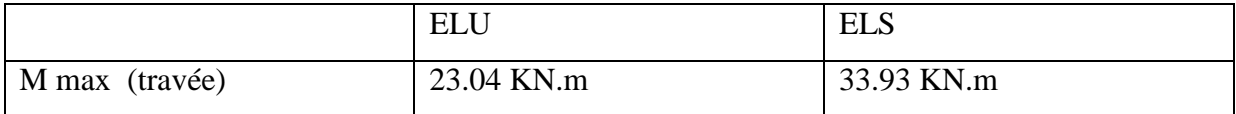

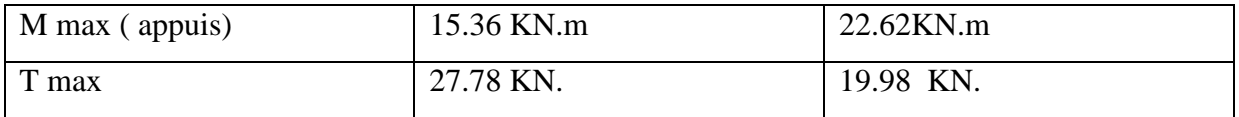

## **Tableau III.5:Sollicitations de calcul à l'ELU et l'ELS.**

## **calcul de ferraillage**

**ELU**

#### **En travée**

$$
\mu = \frac{M u}{b d^2 b u} = \frac{23.04 \times 10^{-3}}{1 \times 0.135^2 \times 14.2} = 0.089 < \mu l = 0.392 \text{ (Acier FeE500)}
$$
\n  
\n
$$
\alpha = 1.25 (1 - \sqrt{1 - 2\mu}) = 0.117
$$
\n
$$
z = d(1 - 0.4\alpha) = 0.128
$$
\n
$$
\sigma s = \frac{fe}{\gamma s} = \frac{500}{1.15} = 435 \text{ MPa}
$$
\n
$$
A = \frac{M t max}{z \sigma s} = \frac{23.04 \times 10^{-3}}{0.128 \times 435} = 4.14 \text{ cm}^2
$$
\n  
\nAmin = 0.23. b.  $\frac{d}{f e} = 0.23 \times 1 \times 0.135 \times \frac{2.1}{500} = 1.30 \text{ cm}^2$ \n  
\nA = max[Acal; Amin] = 4.14 cm<sup>2</sup>  
\nChoix: 4T12 = 4.14 cm  
\nEspacement:  $e = 20 \text{ cm}$   
\n
$$
Arep = \frac{A}{4} = \frac{4.14}{4} = 1.035 \text{ cm}^2
$$
\n
$$
Arep: 4T8 \Rightarrow Arep = 2,01 \text{ cm}^2/ml
$$
\nT8 $\Rightarrow e = 25 \text{ cm} \le \text{min (4h; 45cm)} = \text{min (60; 45) cm} = 45 \text{ cm} \Rightarrow \text{condition } v \text{ér} i f \text{i} \text{é.}$ \n  
\nAvece, h: Épaisseur de palier

## **En appuis**

$$
\mu = \frac{Mu}{bd^2 f^2} = \frac{15.36 \times 10^{-3}}{100 \times 13.5^2 \times 14.2} = 0.05 \quad \text{where } \mu = 0.392 \text{ (} 500\text{)}
$$
\n
$$
\alpha = 0.06 \quad \text{if } z = 0.13
$$
\n
$$
\sigma s = 435 MPa
$$
\n
$$
A = 2.71 \text{ cm}^2 \quad \text{if } \text{A} = 1.50 \text{ cm}^2
$$
\n
$$
\text{A} = \max[Acal; Amin] = 2.71 \text{ cm}^2
$$
\n
$$
\text{Choix: } 4T12 = 4,52 \text{ cm}^2 \quad \text{or } \text{exp} = 25 \text{ cm}.
$$
\n
$$
\text{Arep: } 4T8 \rightarrow \text{Arep} = 2.01 \text{ cm}^2/\text{ml} \quad \rightarrow \text{e} = 25 \text{ cm}.
$$
\n
$$
\text{ELS:}
$$

## Fissuration peu nuisible **Flextion** simple Section rectangulaire

## FE500

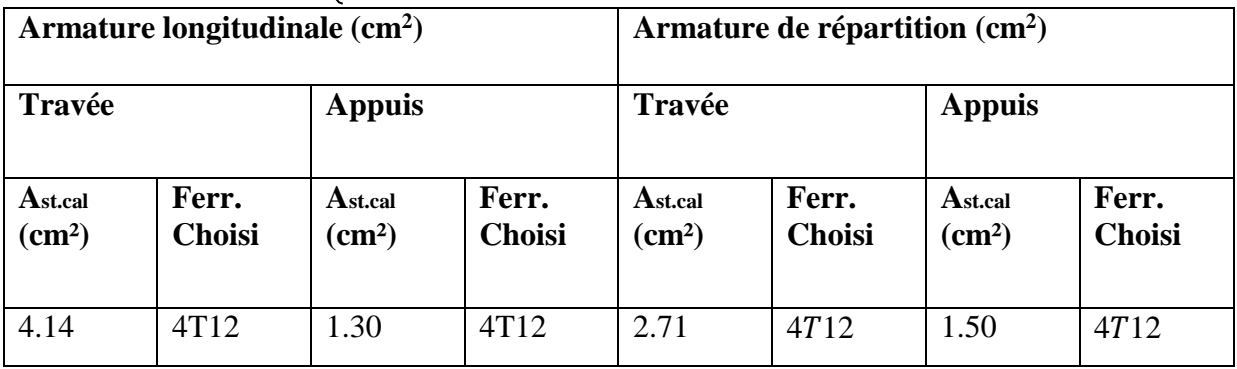

## **Tableau III.6: Ferraillage des escaliers.**

## **Etudes De L'acrotère :**

## **Définition :**

C'est un élément en béton armé qui assure la sécurité totale au niveau de la terrasse. Elle est assimilée à une console encastrée dans le plancher-terrasse dont le ferraillage se calcule sous l'effet de deux efforts et sera déterminé en flexion composée avec compression.

L'acrotère est sollicité par:

• Un effort normal (G) dû à son poids propre,

• Un effort horizontal (Q) dû au vent engendrant un moment de renversement (M).

Le calcul se fera pour une bande de 1m dans la section d'encastrement.

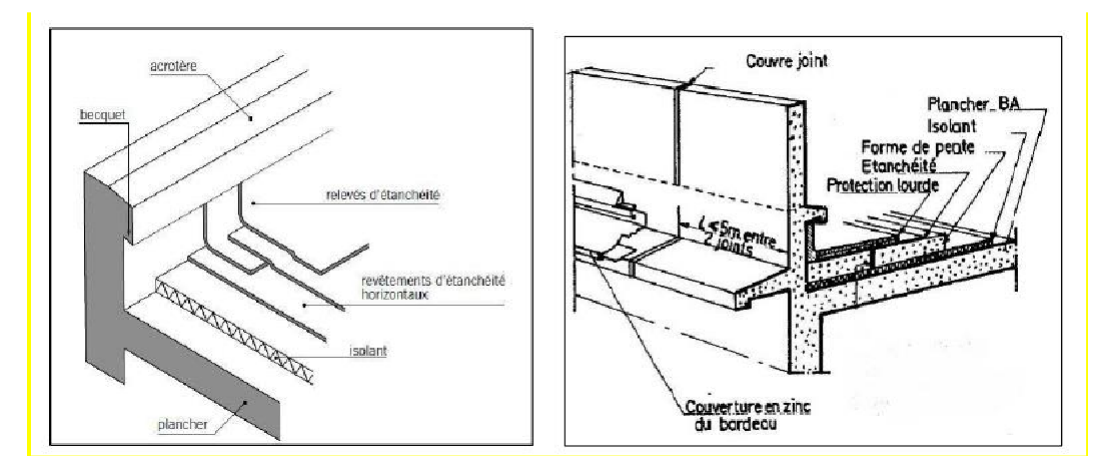

**Figure III.4: Schéma d'un acrotère haut et un acrotère bas.**

## **Évaluation des charges de calcul**

Les sollicitations à utiliser pour le calcul du ferraillage sont données dans le tableau suivant:

$$
\gamma_b = 25 \, kN/m3
$$
\n
$$
S = (0.6 \times 0.1) + (0.05 \times 0.10) + 0.05 \times (0.10 / 2) = 0.0675 \, m2
$$
\n
$$
G = \gamma_b \times S = 25 \times 0.0675
$$
\n
$$
G = 1.69 \, kN/ml
$$
\n
$$
Q = 1 \, kN/ml
$$

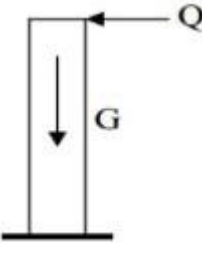

### **Figure III.5:Modèle de calcul de l'acrotère.**

#### **Calcul du ferraillage**

Il consiste à l'étude d'une section rectangulaire (100cm x 10cm) soumise à la flexion composée à l'ELU avec une vérification à l'ELS.

La fissuration est considérée comme préjudiciable parce que les éléments sont exposés aux intempéries (variation de température, l'eau, neige, etc. …) donc le calcul effectuera à l'ELS.

Les forces horizontales peuvent agir sur les deux faces de l'acrotère donc on adopte la même section d'armatures pour la zone comprimée (soit: As'=As).

## **La force horizontale due à la force de séisme**

On a:

$$
Fp = 4. A. Cp. Wp
$$
 **RPA99** version 2003 (Article

*6.2.3)*

: coefficient d'accélération de zone.

$$
A = 0,25
$$
 (groupe 2, zone III).  
\n $CP = 0,80$  (Élément en console).  
\n $WP = 1.69$  kN/ml. (Poids de l'acrotère)  
\nD'où:

 $Fp = 1.352 KN/ml \rightarrow Fp < 1.5 Q \rightarrow Fp < 1.5 KN/ml \rightarrow CV$ 

On retient comme ferraillage de l'acrotère celui obtenu sous l'ELU et l'ELS.

## **Évaluation des sollicitations**

$$
\bullet\ \underline{ELU}
$$

 $Nu = 1.35 \times G = 2.282 KN$  $Mu = 1.5 \times Q \times H = 0.9$  KN. ml  $Vu = 1.5 \times Q = 1.5$  KN • *ELS*  $Nser = G = 1.69$  KN  $Mser = Q \times H = 1 \times 0.6 = 0.6$  KN. ml

 $Vser = 1 \times Q = 1.5 \times 1 = 1.5$  KN

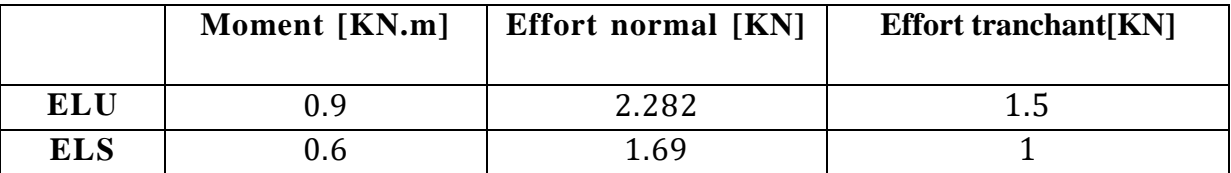

## **Tableau III.7:Sollicitations de calcul à l'ELU et l'ELS.**

#### **Calcul du ferraillage à l'ELU**

#### **L'excentricité:**

« e » c'est la distance entre le centre de pression et le centre de gravité d'une section

$$
e = \frac{Mu}{Nu} = \frac{0.9}{2.282} = 0.394 \text{ m}
$$

$$
e > \frac{h}{6} = \frac{0.1}{6} = 0.0167 \text{ m}
$$

Section partiellement comprimée (SPC), ainsi le calcul se fera par assimilation à la flexion simple.

> $\checkmark$  Le moment au centre de gravité des armatures inférieures  $e_a$ : ℎ  $ea = e + (d + 1)$

$$
2^{2}
$$
  
\n
$$
Ma = N \times ea = N \times e + N(d + \frac{h}{2})
$$
  
\n
$$
Ma = N \times ea = Mu + Nu(d + \frac{h}{2})
$$
  
\n
$$
Ma = 0.9 + 2.282 \times (0.08 - \frac{0.1}{2})
$$
  
\n
$$
Ma = 0.968 \text{ KN} \cdot \text{m}
$$

**Vérification des conditions des domaines:**

• Domaine 2

 $a = (0.337h - 0.81d')$ . b. h.  $f_{bu} = (0.337 \times 0.1 - 0.81 \times 0.02) \times 1 \times 0.1 \times 14.2$  $a = 0.02485$  $b = Nu \times (d - d') - Ma$  /  $a = 2.282 \times (0.08 - 0.02) - 0.968$  $$  $a > b : \Rightarrow CV \Rightarrow$  Donc on se trouve dans le domaine 2, 3ème cas.

## **Flexion simple**

 $\mu = \frac{Mu}{1.2 \text{ s}} = \frac{0.968 \, 10^{-3}}{1.002 \, 3.13 \, 0} = 0.0107$ bd<sup>2</sup> fbu 1x0.08<sup>2</sup> 14.2

 $\mu$ R = 0.186

$$
\mu < \mu \, \textit{R} \Rightarrow \textit{section simplement armée}
$$

$$
\alpha = 1.25 \times (1 - \sqrt{(1 - 2\mu)}) = 0.0134
$$
  
\n
$$
z = d. (1 - 0.4\alpha) = 0.08 \times (1 - 0.4 \times 0.0134) = 0.079 \text{ m}
$$
  
\n
$$
A_1 = \frac{M_A}{z.\sigma_s} = \frac{0.968 \times 10^{-3}}{0.079 \times 435} = 0.282 \text{ cm}^2
$$

$$
A_{st,u} = A_1 - \frac{Nu}{\sigma_s} = 0.282 \times 10^{-4} - \frac{2.282 \times 10^{-3}}{435}
$$

 $A_{st,u} = 0.23$  cm<sup>2</sup>

## **Ferraillage minimal**

A $_{min} = \ 0.23 \times \mathrm{b} \times \mathrm{d} \times (\frac{f_{t28}}{f_{t28}})$   $\Rightarrow$  condition de non fragilité f e  $f_{t28} = 0.6 + 0.06 f_{c28} = 2.1 MPa$  $fe = 500 MPa$  $A_{min} = 0.23 \times 1 \times 0.08 \times \frac{2.1}{5.00}$ 500  $Amin = 0.773$  cm<sup>2</sup>

#### **Calcul du ferraillage à l'ELS**

st  $\frac{1}{3}$  e tj

On doit calculer les armatures à l'ELS et comparer avec celles trouvées à l'ELU:

 $e = \frac{Mu}{N_H} = \frac{0.6}{1.68} = 0.32 \text{ m} > \frac{h}{e} = \frac{0.1}{e} = 0.0167 \Rightarrow$  Section partiellement comprimée *Nu* 1.69 6 6  $\bar{p}=0.6$   $f_{c28} = 15$  MPa  $\overline{cos}$  min (  $\overline{c}$  f; 110√nf 1 = 201.63 MPa ⇒ Section préjudiciable

$$
-\alpha \frac{15 \overline{q}}{15 \sigma_{bc} + \sigma_{\overline{st}}} = 0.527 \text{ m}
$$
  
\n
$$
z = d(1 - \frac{a}{3}) = 0.066 \text{ m}
$$
  
\n
$$
y = d = 0.527 \times 0.08 = 0.042m
$$
  
\n
$$
M = M_s + M_s \times (d - \frac{h}{2}) = 0.6 + 1.69 \times (0.08 - \frac{0.1}{2})
$$
  
\n
$$
M = 0.651 \text{ KN} \cdot \text{m}
$$
  
\n
$$
A_2 = \frac{M_B}{z \sigma} = \frac{0.651 \times 10^{-3}}{0.066 \times 201.6} = 0.489 \text{ cm}^2
$$

$$
A_{st,ser} = A_2 - \frac{N}{\sigma_S} = 0.490
$$
 cm<sup>2</sup>

 $A_{min} = 0.773$  cm<sup>2</sup>  $> A_{st,ser} = 0.490$  cm<sup>2</sup>  $> A_{st,u} = 0.23$  cm

$$
A_{st} = Max(A_{min}; A_{s,u}; A_{s,ser}) = 0.773 \, cm^2
$$
  

$$
A_{st} = 0.773 \, cm^2
$$

On adopte: **4HA8 (2.01 cm** <sup>2</sup>) avec espacement de **e=25cm** 

$$
r = \frac{V}{w}
$$
  
\n
$$
V \text{Eirification au cisaillement}
$$
  
\n
$$
U = \frac{V}{b d} = \frac{1.5 \times 10^{-3}}{1 \times 0.08} = 0.019 \text{ MPa}
$$
  
\n
$$
T\bar{\sigma} \leq \min \left( \frac{0.2}{Vb} \int_{e} ; 5 \text{ MPa } \right) \Rightarrow \text{fissuration préjiduciable}
$$

 $r = 0.33 MPa$ 

$$
ru < r^- \Rightarrow CV
$$

Calcul des armatures de répartition

$$
Ar = \frac{A}{4} = \frac{0.773}{4} = 0.193 \, \text{cm}^2
$$

On adopte:  $4HAS$  (2.1  $cm<sup>2</sup>$ ) avec espacement  $St = 15$   $cm$ 

# *CHAPITRE IV : ETUDE DYNAMIQUE DE LA STRUCTURE (SISMIQUE )*

#### **Analyse Dynamique :**

#### **Introduction :**

Etant donné l'activité sismique qui peut se produire à n'importe quel moment, provoquant par conséquence, d'importants dégâts humains et matériels. Les structures doivent être conçues et construites de manière adéquate afin de résister à ses secousses sismiques, toute en respectant les recommandations des règlements parasismiques**.**

L'objectif principal de la réglementation parasismique est la sauvegarde des vies humaines pour une secousse donnée. La construction peut alors subir des dommages irréparables, mais elle ne doit pas s'effondrer sur ses occupants.

En cas de secousse plus modérée, l'application des règles parasismiques doit permettre de limiter les destructions et, voir, les pertes économiques.

Le but de ce chapitre est de définir un modèle de structure qui vérifie toutes les conditions et critères de sécurités imposées par les règles parasismiques Algériennes (*RPA99 version 2003)*.

La modélisation de notre structure a été effectuée à l'aide du logiciel *ETABS V18* qui est un logiciel de calcul de structure.

#### **Etude sismique :**

L'analyse dynamique nécessite toujours initialement de créer un modèle de calcul représentant la structure. Ce modèle introduit en suite dans un programme de calcul dynamique permet la détermination de ses modes propres de vibrations et des efforts engendrés par l'action sismique.

#### **Modélisation de rigidité**

La modélisation des éléments constituants le contreventement (rigidité) est effectué comme suit :

- Chaque voile est modélisé par un élément surfacique type Shell à quatre nœuds qui sera par la suite divisé en mailles.
- A tous les planchers nous avons attribués une contrainte de type diaphragme ce qui correspond à des planchers infiniment rigides dans leurs plans pour satisfaire l'hypothèse.
- Tous les nœuds de la base du bâtiment sont encastrés (*6 DDL* bloqués). **Modélisation de masse :**

 La charge des planchers est supposée uniformément répartie sur toute la surface du plancher. La masse est calculée par l'équation  $(G + \beta Q)$  imposée par les *RPA99 version* 2003 avec ( $\beta = 0.2$ ) pour les bâtiments d'habitation, bureaux ou assimilés.

 La masse volumique attribuée aux matériaux constituant les éléments est prise égale à celle du béton à savoir  $2,5 \frac{t}{m^3}$ .

 La charge de l'acrotère et des murs extérieurs (maçonnerie) a été répartie aux niveaux des poutres qui se trouvent sur le périmètre des planchers (uniquement le plancher terrasse pour l'acrotère).

 La charge des escaliers a été répartie au niveau des poutres palières et les poutres des planchers délimitant la cage d'escalier.

#### **Choix de la méthode de calcul :**

Le choix des méthodes de calcul et la modélisation de la structure ont comme objectif de prévoir aux mieux le comportement réel de l'ouvrage.

Les règles parasismiques Algériennes (*RPA99 version2003)*proposent trois méthodes de calcul des sollicitations :

- 1. La méthode statique équivalente.
- 2. La méthode d'analyse dynamique par accélérogramme.
- 3. La méthode d'analyse modale spectrale.

#### **La méthode modale spectrale :**

La méthode d'analyse modale spectrale peut être utilisée dans tous les cas et en particulier, dans le cas où la méthode statique équivalente n'est pas permise. Dans notre projet, une étude dynamique de la structure s'impose du fait que les conditions de régularité en plan et en élévation ne sont pas satisfaites.

#### **a) Principe :**

Il est recherché pour chaque mode de vibration le maximum des effets engendrés dans la structure par les forces sismiques, représentées par un spectre de calcul, ces effets sont par suite combinés pour obtenir la réponse de la structure.

Cette méthode est basée sur les hypothèses suivantes :

- Concentration des masses au niveau des planchers.
- Seuls les déplacements horizontaux des nœuds sont pris en compte.
- Le nombre de modes à prendre en compte est tel que la somme des coefficients de ces modes soit aux moins égales 90%.

 Ou que tous les modes ayant une masse modale effective supérieure à 5% de la masse totale de la structure soient retenus pour la détermination de la réponse totale de la structure.

Le minimum de modes à retenir est de trois (3) dans chaque direction considérée. Dans le cas où les conditions décrites ci-dessus ne peuvent pas être satisfaites à cause de l'influence importante des modes de torsion, le nombre minimal de modes (K) à retenir doit être tel que :

 $K \geq 3\sqrt{N}$  et  $T_K \leq 0.20$ sec

Où : *N* est le nombre de niveaux au dessus de sol et  $T_K$  la période du mode *K*.

#### **b) L'analyse modale :**

#### **Utilisation des spectres de réponse :**

La pratique actuelle la plus répondue consiste à définir le chargement sismique par un spectre de réponse.

Toute structure est assimilable à un oscillateur multiple, la réponse d'une structure à une accélération dynamique est fonction de l'amortissement  $(\zeta)$  et de la pulsation naturelle $(\omega)$ .

Donc pour des accélérogrammes données si on évalue les réponses maximales en fonction de la période  $(T)$ , on obtient plusieurs points sur un graphe qui est nommé spectre de réponse et qui aide à faire une lecture directe des déplacements maximaux d'une structure.

#### **L'action sismique est représentée par un spectre de calcul suivant :**

$$
\frac{S_a}{g} = \begin{cases} 1, & 25A \left( 1 + \frac{T}{T_1} \left( 2, 5\eta \frac{Q}{R} - 1 \right) \right) & 0 \le T \le T_1 \\ 2, & 5\eta \left( 1, 25A \right) \frac{Q}{R} & T_1 \le T \le T_2 \\ 2, & 5\eta \left( 1, 25A \right) \frac{Q}{R} \left( \frac{T_2}{T} \right)^{2/3} & T_2 \le T \le 3, 0s \\ 2, & 5\eta \left( 1, 25A \right) \frac{Q}{R} \left( \frac{T_2}{3} \right)^{2/3} & T \ge 3, 0s \end{cases}
$$

*Avec :*

 $g$  : accélération de la pesanteur( $g = 9,81N$ )

*A* : coefficient d'accélération de zone.

*η* : facteur de correction d'amortissement.

*R* : Coefficient de comportement de la structure. Il est fonction du système de contreventement.

*T1, T<sup>2</sup>* : Périodes caractéristiques associées à la catégorie de site

 $(T1 = 0.15 \text{ sec}, T2 = 0.50 \text{ sec})$ 

*Q :* Facteur de qualité.

## **Résultats de l'analyse dynamique :**

## **modèle de calcul :**

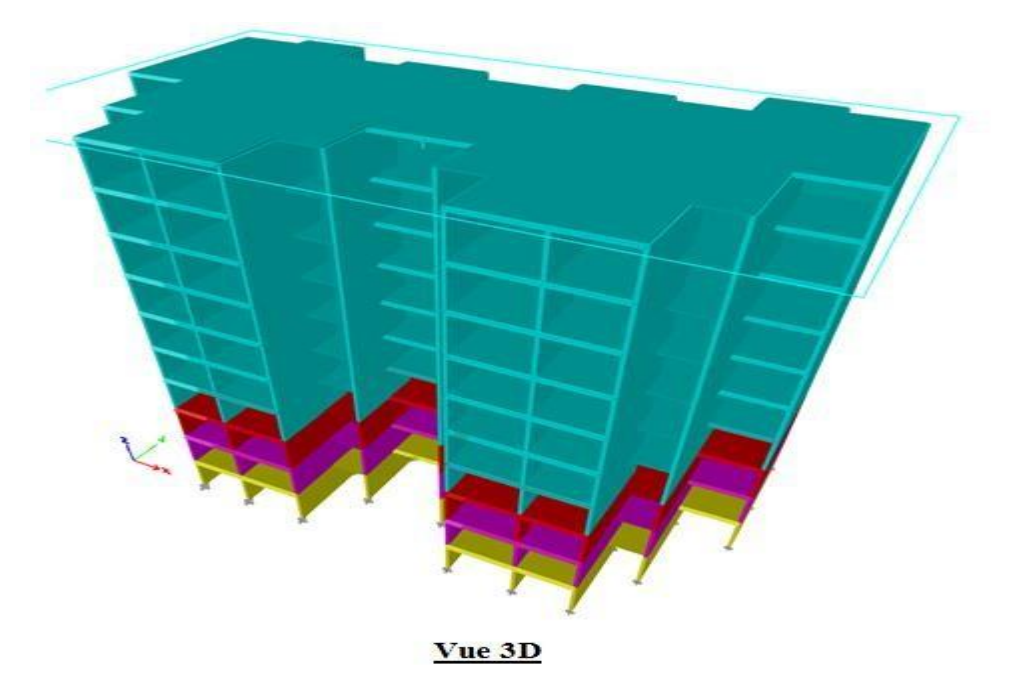

**Figure IV.1:Vue 3D.**

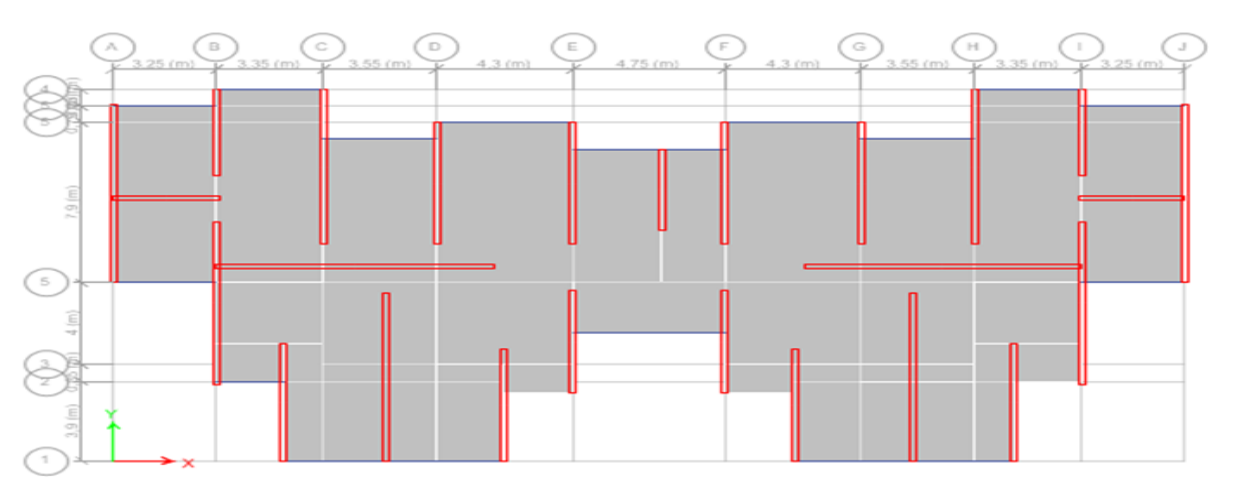

**Figure IV.2:Vue sur disposition des voiles.**

← Les voiles ont une épaisseur de 20 cm.

## **Vue en plan**

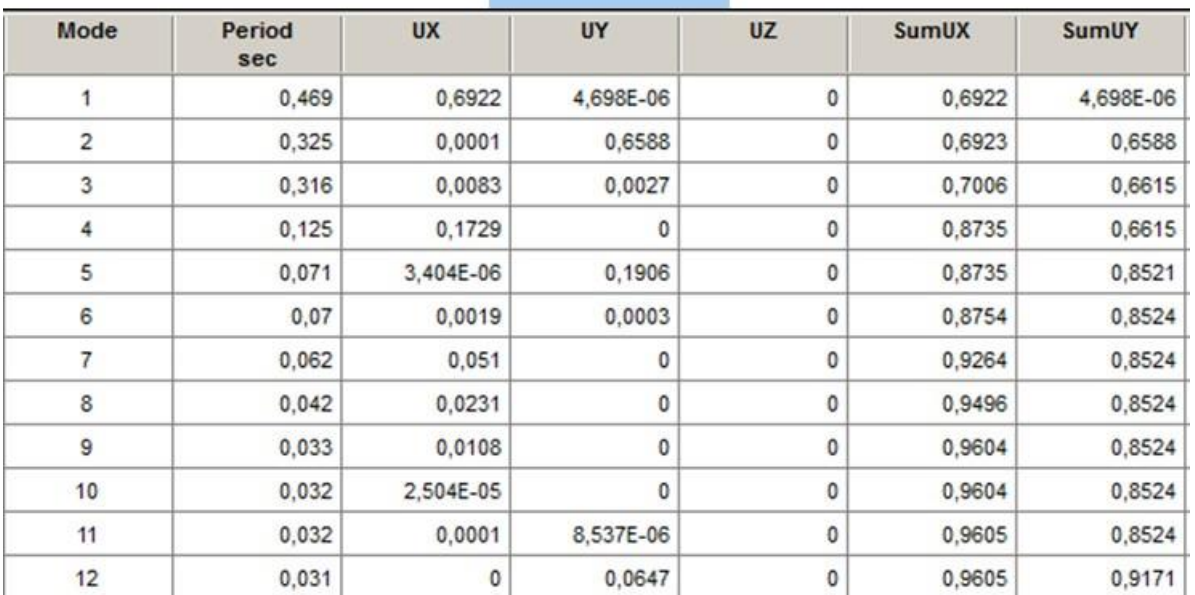

**Tableau IV.1:Période modèle initial sans voile.**

 $T_{ETABS} = 0.47s$ 

Pas de torsion au niveau du mode 1 et 2 Pourcentage des masses > 90% en X et en Y

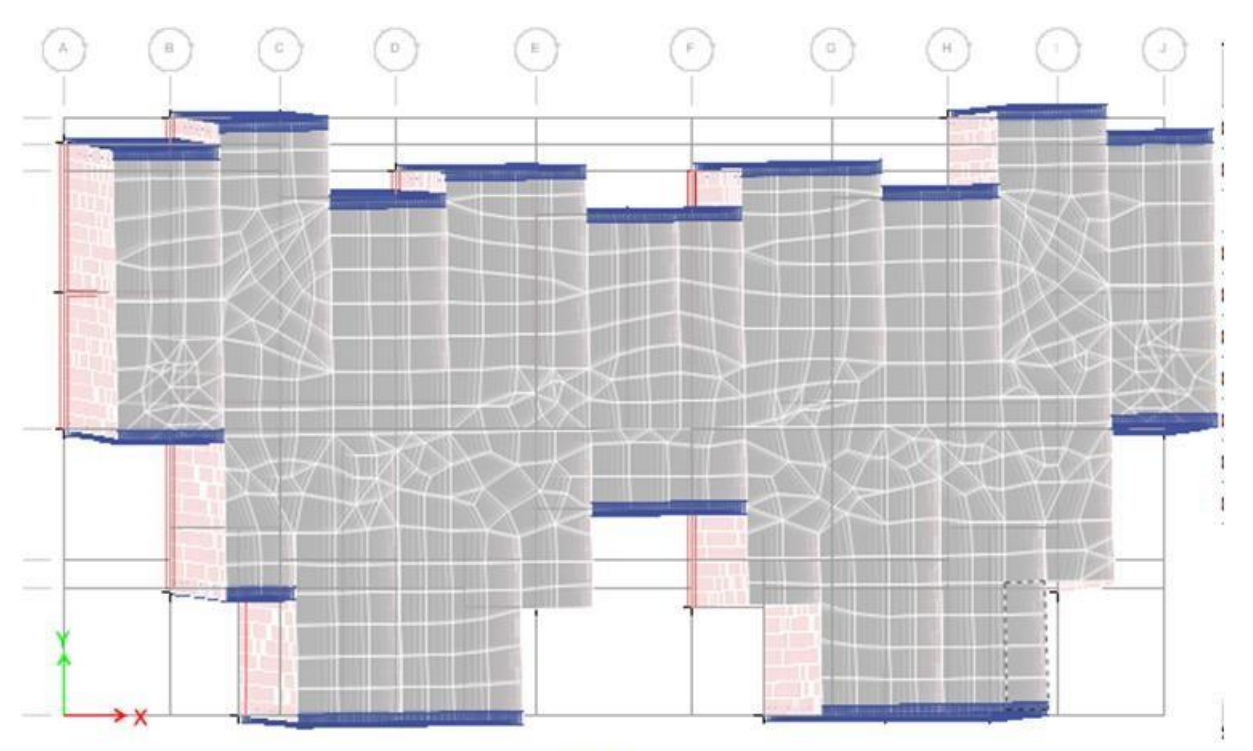

Mode 1 **Figure IV.3:Mode 1.**

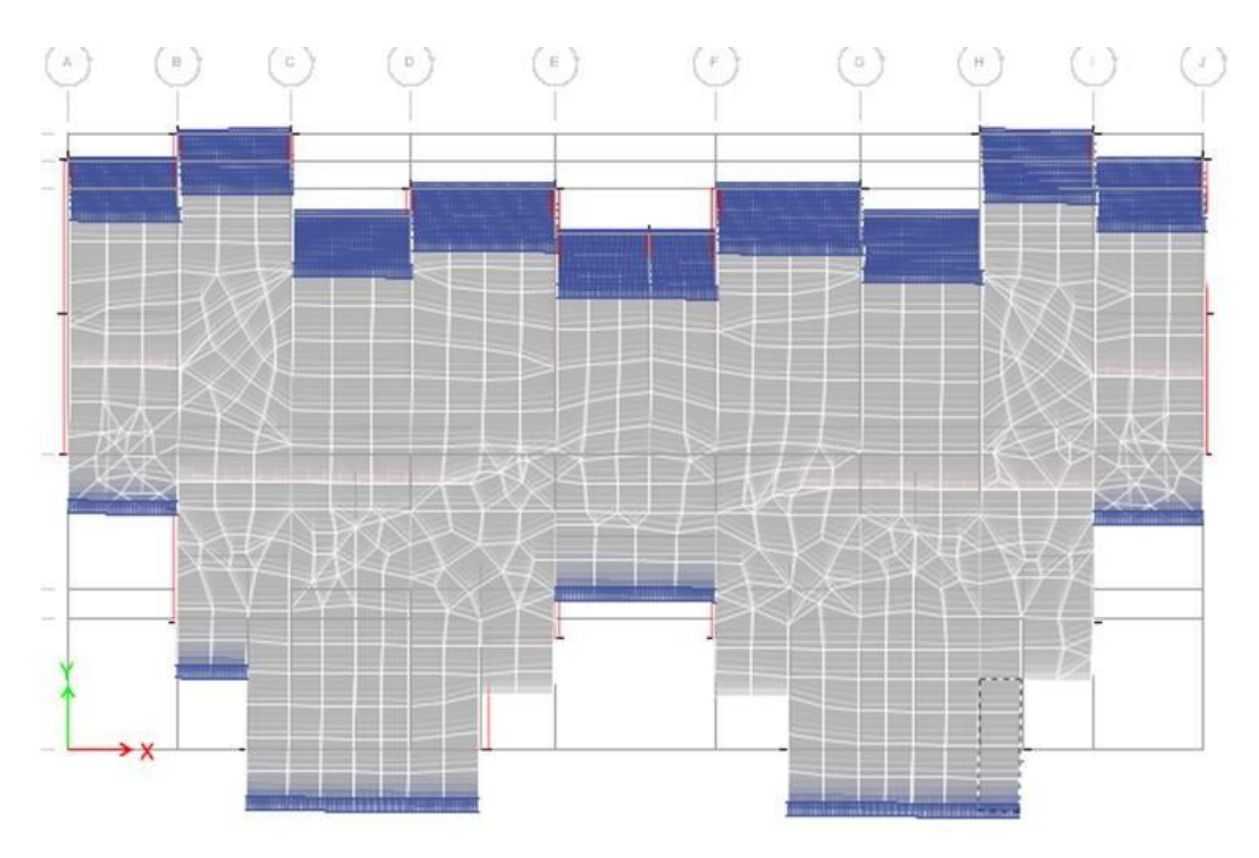

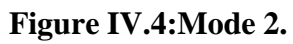

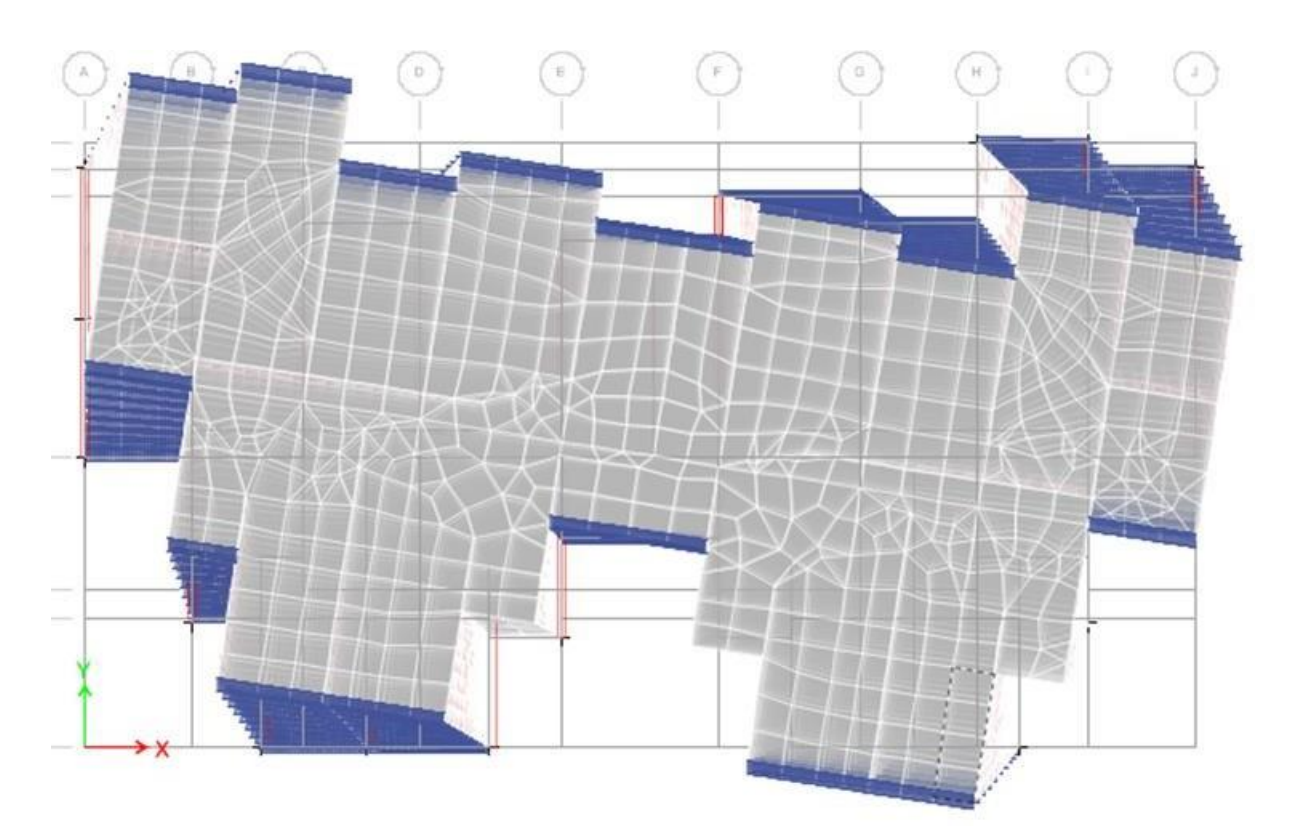

**Figure IV.5:Mode 3. Vérification de l'effort tranchant a la base :**

#### **Estimation de la période de calcul :**

#### **Estimation de la période fondamentale de la structure** *(T)* **:**

La valeur de la période fondamentale *(T)* de la structure peut être estimée à partir des formules empiriques ou calculée par des méthodes analytiques ou numériques.

Les formules empiriques à utiliser selon les cas est la suivante :<br> $T = \min_{\{C, b, 4, \ldots, 0, 0, 0\}} \frac{h_{N}}{M}$ 

$$
T = \min \left[ C_{\substack{R_3^{4} \\ N}}^2; \ 0.09^{\frac{-N}{N}} \right]
$$

$$
\sqrt{D}
$$

Avec :

- $-h_N$ : Hauteur mesurée en mètres à partir de la base de la structure jusqu'au dernier niveau *(N).*  $(h_N = 30,60 \text{ m})$
- $Cr: Coefficient, fonction du système de contreventement, du type de remplissage. (Cr =$ 0,050)*(Tableau 4.6. RPA99)*

- *D*: Dimensions du bâtiment. 
$$
(D = \{D_x = 33,65 \, m \})
$$
  
 $D_y = 18,27 \, m$ 

$$
T = 0.050 \times (30.60)^{3/4} = 0.65 \text{ m}
$$

$$
T = \frac{^{1}T_{xx}F = 0.09 \times \frac{30.60}{\sqrt{333.65}} = 0.47 \text{ se}}{1 \cdot T_{yy}F = 0.09 \times \frac{30.60}{\sqrt{18.27}}} = 0.64 \text{ sec}
$$

- *Suivant* ( *′*  $T = min(0.65 sec; 0.47 sec) = 0.47 sec$
- *Suivant* ( *′*  $T = min(0.65 sec; 0.64 sec) = 0.64 sec$

$$
T_{analytique}=0.47s
$$

- *Suivant* (*xx<sup>'</sup>*  $T = min(0.65 \text{ sec}; 0.47 \text{ sec}) = 0.47 \text{ sec}$  $\rightarrow$  1.3Tx =0.61
- *Suivant* (yy<sup>'</sup>  $T = min(0.65 \text{ sec}; 0.64 \text{ sec}) = 0.64 \text{ sec}$  $\rightarrow$  1.3  $T_v = 0.83$

$$
T = \begin{cases} T_{\text{analytic}} & si & T_{\text{analytic}} \le T_{\text{empirique}} \\ T_{\text{empirique}} & si & T_{\text{empirique}} < T_{\text{analytic}} < 1, 3T_{\text{empirique}} \\ 1, 3T_{\text{empirique}} & si & T_{\text{analytic}} \ge 1, 3T_{\text{empirique}} \end{cases}
$$

 $T_{analytique} < 1.3Tx \rightarrow T_{calcul} = 0.47s$ 

$$
T_{analytique} < 1.3Ty \rightarrow T_{calcul} = 0.47s
$$

**Calcul de la force sismique totale :**

$$
V = \frac{A \times D \times Q}{R} \times W
$$

Avec :

- : Coefficient d'accélération de zone.
- $R:$  Coefficient de comportement global de la structure = 3.5

: Facteur d'amplification dynamique.

- : Poids total de la structure = **52854.34 KN**
- $Q:$  Le facteur de qualité de la structure = 1.20
- *Coefficient d'accélération de zone :*

 $A = 0,25$ 

*Facteur d'amplification dynamique:*

$$
0 \le T \le T_2
$$
\n
$$
I \qquad T_2 \frac{2}{3}
$$
\n
$$
D = \begin{cases}\n2.5\eta \left(\frac{T_2}{T}\right)^2 & T_2 \le T \le 3 \text{ sec} \\
1 & 2.5\eta \left(\frac{T_2}{2}\right)^3 & 3.0\frac{5}{3} \\
3.0 & T \ge 3.0 \text{ sec}\n\end{cases}
$$

Avec :

$$
\eta = \sqrt{\frac{7}{2 + \xi}}
$$

$$
\xi(\%) = 7
$$

$$
Tel\ que:
$$

$$
\eta \ge 0.70
$$

$$
\eta = \sqrt{\frac{7}{2+7}} = 0.882
$$

 $T_1$  et  $T_2$  selon la catégorie du site:

Catégorie du site  $: S_2 \rightarrow \begin{cases} T_1 = 0.15 \, \text{s} \\ T_1 = 0.40 \, \text{s} \end{cases}$  $T_2 = 0,40 s$ 

Choix de la période de calcul de l'effort tranchant à la base :

$$
D_x = 2.5 \times 0.8819 \times \left(\frac{0.4}{0.47}\right)^{2/3} = 1.98
$$
  

$$
D_y = 2.5 \times 0.8819 \times \left(\frac{0.4}{0.47}\right)^{2/3} = 1.98
$$

- *Coefficient de comportement global de la structure*  $: R = 4$
- *Le facteur de qualité de la structure :*

$$
Q_x = 1,20
$$
  

$$
Q_y = 1,20
$$

- *Le poids de la structure* : $W = 52854.34$  KN
	- **La résultante des forces sismiques :**

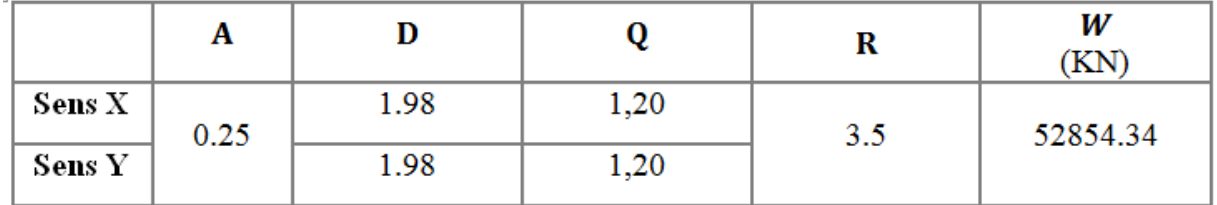

**Tableau IV.2: La Résultante Des Forces Sismiques .**

► *L'axe xx'*:  
\n
$$
V_x = \frac{0.25 \times 1.98 \times 1.20}{3.5} \times 52854.34 \Leftrightarrow V_x = 8970.14 \text{ KN} \rightarrow 0.8Vx = 7176.11 \text{KN}
$$
  
\n>► *L'axe yy'*:  
\n $V_y = \frac{0.25 \times 1.98 \times 1.20}{3.5} \times 52854.34 \Leftrightarrow V_y = 8970.14 \text{ KN} \rightarrow 0.8Vy = 7176.11 \text{KN}$ 

**Les efforts tranchants à la base fournis par l'ordinateur (ETABS) :**

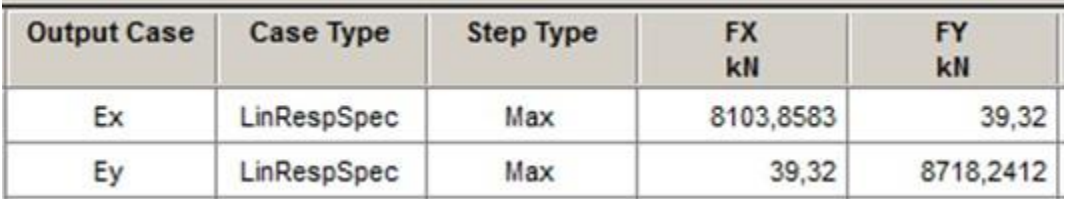

**Tableau IV.3: Les efforts tranchants à la base fournis par l'ordinateur (ETABS) .**

 $V_{x_{ETARS}} = 8103.86KN > 0.8Vx$  $V_{\nu_{ETABS}} = 8718.24$  *KN*>0.8Vy  $\Rightarrow$ La condition est vérifiée

### **Déplacement inter-étage**

L'une des vérifications préconisées par les**RPA99Version 2003**, concerne les déplacements latéraux inter étages.

En effet, selon l'article **5.10** des**RPA99 Version 2003** l'inégalité ci-dessous doit nécessairement être vérifiée :

$$
\Delta_K^x \leq \Delta \quad et \quad \Delta_K^y \leq \Delta
$$

Avec :  $\Delta = 1\%h_e$ 

 $\overline{\mathrm{Ou}}$  :  $h_e$  représente la hauteur de l'étage.

$$
\delta_x^x = R \frac{0.8V^x}{V_x^x} \delta_{ek}
$$
  

$$
\Delta_x^x = \delta_x^x - \delta_x^x
$$
  

$$
\delta_x^x = \delta_{ke}
$$
  

$$
\delta_x^x = R \frac{0.8V^y}{V_x^x} \delta_{ek}
$$
  

$$
\delta_x^x = R \frac{0.8V^y}{V_x^x} \delta_{ek}
$$

Avec :

 $sens(xx')$ (idem dans le sens  $(yy')$ ,  $\Delta^y{}_K$ ).  $\Delta_K^x$  : Correspond au déplacement relatif au niveau K par rapport au niveau (*K* − 1) dans le

dans le sens  $(yy')$ ,  $\delta_{eK}^y$ ).  $\delta_{eK}^x$ : Est le déplacement horizontal dû aux forces sismiques au niveau K dans le sens  $(xx')$ (idem

 $\overline{\text{ELON X}}$ :

| <b>Story</b>       | <b>Output Case</b> | <b>UX</b><br>mm | <b>UY</b><br>mm |  |
|--------------------|--------------------|-----------------|-----------------|--|
| Story10            | Ex                 | 16,525          | 0,053           |  |
| Story9             | Ex                 | 14,871          | 0,039           |  |
| Story <sup>8</sup> | Ex                 | 13,085          | 0,033           |  |
| Story7             | Ex                 | 11,199          | 0,027           |  |
| Story6             | Ex                 | 9,247           | 0,022           |  |
| Story5             | Ex<br>7,28         |                 | 0,016           |  |
| Story4             | Ex                 | 5,361           | 0,011           |  |
| Story3             | Ex                 | 3,568           | 0,007           |  |
| Story2             | Ex                 | 1,994           | 0,004           |  |
| Story1             | Ex                 | 0,746           | 0,001           |  |

**Tableau IV.4: Le Déplacement Horizontal SELON X.**

| <b>Story</b>       | <b>Output Case</b> | <b>UX</b><br>mm | UY<br>mm |  |
|--------------------|--------------------|-----------------|----------|--|
| Story10            | Ey                 | 0,049           | 9,027    |  |
| Story9             | Ey                 | 0,045           | 7,931    |  |
| Story <sub>8</sub> | Ey                 | 0,04            | 6,809    |  |
| Story7             | Ey                 | 0,035           | 5,675    |  |
| Story6             | Ey                 | 0,029           | 4,548    |  |
| Story5             | Ey                 | 0,024           | 3,457    |  |
| Story4             | Ey                 | 0,018           | 2,438    |  |
| Story3             | Ey                 | 0,012           | 1,532    |  |
| Story <sub>2</sub> | Ey                 | 0,007           | 0,787    |  |
| Story1             | Ey                 | 0,003           | 0,257    |  |

**Tableau IV.5: Le Déplacement Horizontal SELON Y.**

Avec : Hauteur d'étage du RDC = 3.06m et Hauteur de l'étage courant 3.06m

| <b>Niveaux</b>   | $\delta_x$ | $\delta_{\rm v}$ | $\Delta_K^x$ (mm) $_{\star}$ R | $\Delta_K^y$ (mm) $_{\star}$ R | He/100<br>(mm) | Observation |
|------------------|------------|------------------|--------------------------------|--------------------------------|----------------|-------------|
| 10eme            | 16.52      | 9.03             | 5.78                           | 3.85                           | 30.6           | Vérifiée    |
| 9eme             | 14.87      | 7.93             | 6.23                           | 3.92                           | 30.6           | Vérifiée    |
| 8eme             | 13.09      | 6.81             | 6.62                           | 3.96                           | 30.6           | Vérifiée    |
| 7eme             | 11.20      | 5.68             | 6.83                           | 3.96                           | 30.6           | Vérifiée    |
| 6 <sup>eme</sup> | 9.25       | 4.55             | 6.90                           | 3.82                           | 30.6           | Vérifiée    |
| - ème            | 7.28       | 3.46             | 6.72                           | 3.57                           | 30.6           | Vérifiée    |
| 4 <sup>ème</sup> | 5,36       | 2.44             | 6.27                           | 3.19                           | 30.6           | Vérifiée    |
| $2$ ème          | 3.57       | 1.53             | 5.53                           | 2.59                           | 30.6           | Vérifiée    |
| $2$ ème          | 1.99       | 0.79             | 4.34                           | 1.86                           | 30.6           | Vérifiée    |
| 1 <sup>er</sup>  | 0.75       | 0.26             | 2.63                           | 0.91                           | 30.6           | Vérifiée    |

**Vérification de l'effet p-delta :**

Les effets du 2° ordre ou (effet P- ∆), c'est le moment additionnel dû au produit de l'effort normal dans un poteau au niveau d'un nœud de la structure par le déplacement horizontal du nœud considéré.

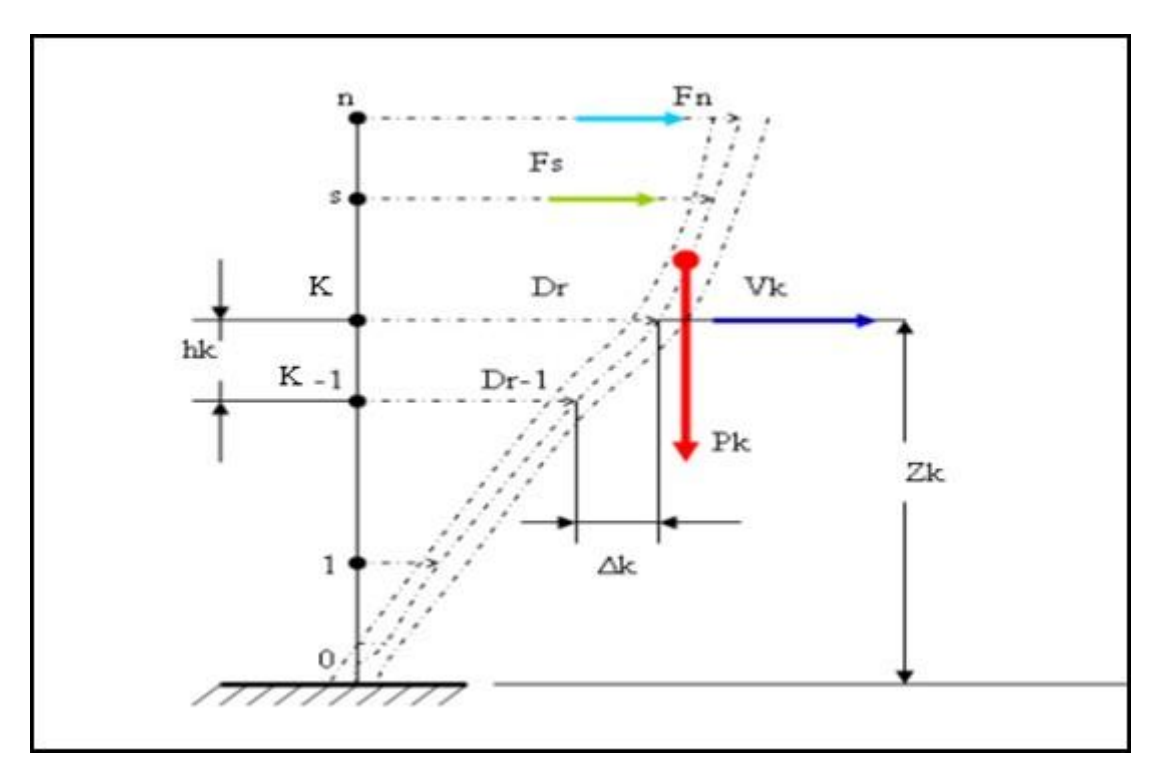

**Figure IV.6:Effet P-delta.**

L'effet P-Delta peut être négligé dans le cas des bâtiments si la condition suivante est satisfaite à tous les niveaux :

$$
\theta_K = \frac{P_K \times \Delta_K}{V_K \times h_K}
$$

Si{  $\theta_K \leq 0.1 \Rightarrow$  effet P – Delta peut être négligé. 0,1 ≤  $\theta$  ≤ 0,2 ⇒ amplifiant les effets de l'action sismique par :  $\frac{1}{\sqrt{1}}$  $1-\theta_K$ 

Sinon ⇒ la structure est instable et doit être redimensionnée.

Avec :

*P<sup>K</sup>* :Poids total de la structure et des charges d'exploitations associées au-dessus du niveau  $(K)$  :

$$
P_K = \sum_{i=K}^n (W_{Gi} + \beta W_{Qi})
$$

 $V_K$ : Effort tranchant d'étage au niveau  $(K)$ .

 $\Delta_K$ :Déplacement relatif du niveau (*K*) par rapport au niveau( $K - 1$ ).

 $h_K$ : Hauteur d'étage ( $K$ ) comme indique-la figure.

| <b>Niveaux</b>   | $\boldsymbol{P}$ | $V_{x}$ | $V_{\nu}$ | $\Delta e_x$         | $\Delta e_y$       | $\boldsymbol{h}$     | $\theta_x$ | $\theta_v$ | <b>Observation</b> |
|------------------|------------------|---------|-----------|----------------------|--------------------|----------------------|------------|------------|--------------------|
|                  | [KN]             | [KN]    | [KN]      | $\lfloor cm \rfloor$ | $\lceil cm \rceil$ | $\lfloor cm \rfloor$ |            |            |                    |
| 8eme             | 11014            | 3307    | 3731      | 1,22                 | 1.35               | 3.06                 | 0.014      | 0.036      | Vérifiée           |
| 7eme             | 16134            | 4413    | 4901      | 1,83                 | 1,92               | 3.06                 | 0.012      | 0.023      | Vérifiée           |
| 6 <sup>ème</sup> | 21254            | 5329    | 5859      | 2,51                 | 2,57               | 3,06                 | 0,011      | 0,020      | Vérifiée           |
| 5 <sup>ème</sup> | 26375            | 6097    | 6665      | 2,90                 | 3,07               | 3,06                 | 0,017      | 0.015      | Vérifiée           |
| 4 <sup>ème</sup> | 31495            | 6737    | 7328      | 3,33                 | 2,50               | 3,06                 | 0,015      | 0.019      | Vérifiée           |
| 3 <sup>ème</sup> | 36615            | 7259    | 7862      | 3,55                 | 3,72               | 3,06                 | 0,010      | 0,022      | Vérifiée           |
| $2$ ème          | 41735            | 7660    | 8276      | 3,44                 | 3,59               | 306                  | 0,020      | 0,017      | Vérifiée           |
| 1 <sup>er</sup>  | 46855            | 7934    | 8546      | 5,96                 | 6.24               | 306                  | 0,017      | 0,026      | Vérifiée           |
| <b>RDC</b>       | 51976            | 8055    | 8647      | 1,23                 | 1,35               | 306                  | 0,013      | 0,019      | Vérifiée           |

**Tableau récapitulatif de l'effet de second ordre (ou effet P-∆) :**

**Tableau IV.6: : Vérification de l'effet P-Delta.**

*CHAPITRE V : ETUDE DES PLANCHERS*
# **Introduction :**

Les planchers est une surface horizontale séparant deux niveaux successifs dans une construction les surcharges de fonctionnement du bâtiment, il a d'autres fonctions très importantes relatives au confort thermique et acoustique, à la sécurité protection incendie et à l'esthétique, sans oublier le rôle technique de support de canalisations réseaux divers. Sa fonction principale consiste à :

 Supporter les charges (poids des structures et actions permanentes) et les surcharges (actions variables et accidentelles) et les transmettre aux éléments porteurs à savoir les murs et les poteaux;

\* Transmettre des efforts horizontaux aux éléments de contreventement (diaphragme) ;. Les planchers peuvent être constitués d'un ou de plusieurs éléments suivants :

- > Dalle.
- $\triangleright$  Nervures ou poutrelles,
- $\triangleright$  Poutres.
- > Linteaux.

Il existe plusieurs types de planchers, les plus courants sont :

- $\triangleright$  Plancher à corps creux
- $\triangleright$  Plancher à dalle pleine

A noté que notre ouvrage comporte que des planchers à dalle pleine.

#### **Ferraillage dalles**

#### **Introduction** :

Les dalles seront ferraillées comme des panneaux encastrée au niveau des voiles.

Nous distinguerons les voiles appuis sur deux cotés parallèles des voiles appuyés sur quatre cotés.

#### **Contraintes ELU:**

Exemple de voile  $L = 8.00 \text{m} \rightarrow$  File K

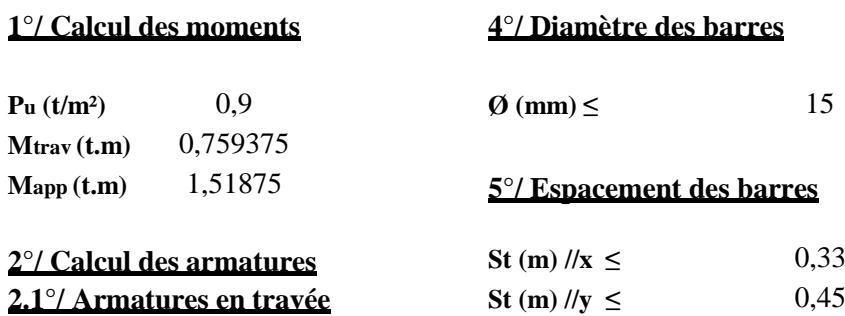

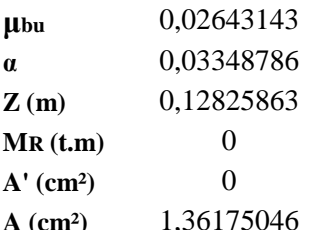

**μbu** 0,05286286 **a** 0,06792405 **V (t)**  $\leq$  93,6 **Z (m)** 0,12646795 **Condition vérifiée MR (t.m)** 0 **A (cm²)** 2,76206344 **7.2.1°/ Appui de rive**

# **3**°/ Condition de non fragilité  $A$  (cm<sup>2</sup>) **≥** 0,46575 **3.1°/ Armatures en travée Condition vérifiée**

**Condition vérifiée**

#### **3.2°/ Armatures en appui Condition vérifiée**

**Amin (cm²)** 1,4352

**Condition vérifiée**

**Contraintes ELS:**

#### **1°/ Calcul des moments 3.2°/ En appui**

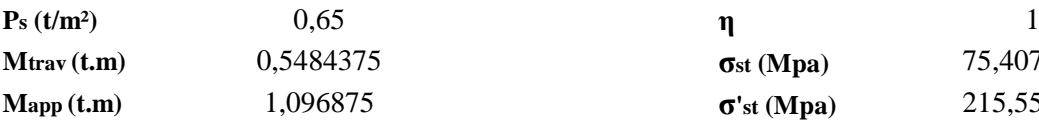

#### **2°/ Vérification des contraintes 2.1°/ En travée 4°/ Calcul de A à L'ELS**

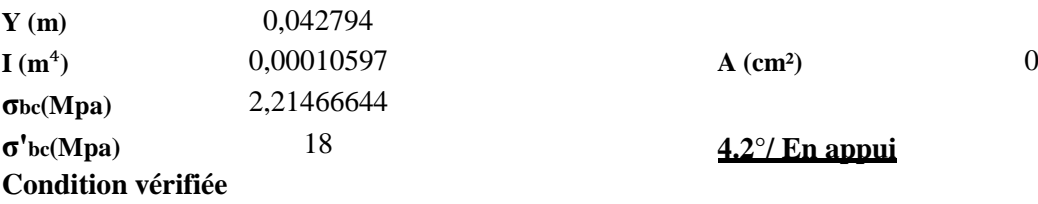

# **μbu** 0,02643143 **6°/ Vérification à l'effort tranchant**

**Z (m)** 0,12825863 **V (t)** 2,025 **M<sup>R</sup> (t.m)** 0 **ζ<sup>u</sup> (Mpa)** 0,15576923 **A' (cm²)** 0 **ζ'<sup>u</sup> (Mpa)** 1,5 **A (cm²)** 1,36175046 **Pas de rupture par cisaillement**

#### **2.2°/ Armatures en appui 7°/ Influence de l'effort tranchant au voisinage des appuis 7.1°/ Influence sur le béton**

# **A' (cm²)** 0 **7.2°/ Influence sur les armatures tendue**

# **Amin (cm²)** 1,4352 **7.2.2°/ Appui de intermédiaire**

 $A$  (cm<sup>2</sup>) ≥  $-2,51982692$ 

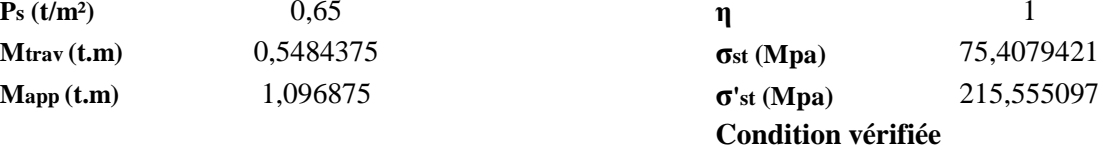

# **4.1°/ En travée**

**σ'bc(Mpa)** 18 **4.2°/ En appui**

**A (cm²)** 0

# **°/ En appui**

#### **5°/ Etat limite de déformation**

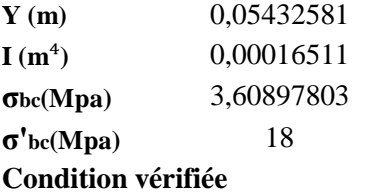

**I (m**⁴**)** 0,00016511 **La première condition n'est pas vérifiée σbc(Mpa)** 3,60897803 **La deuxième condition est vérifiée σ'bc(Mpa)** 18 **La troisième condition n'est pas vérifiée**

# **3°/ Etat limite d'ouverture des fissures 3.1°/ En travée**

**η** 1,6 **σst (Mpa)** 67,6960191 **σ'st (Mpa)** 215,555097 Condition vérifiée

# ▶ Contraintes ELU:

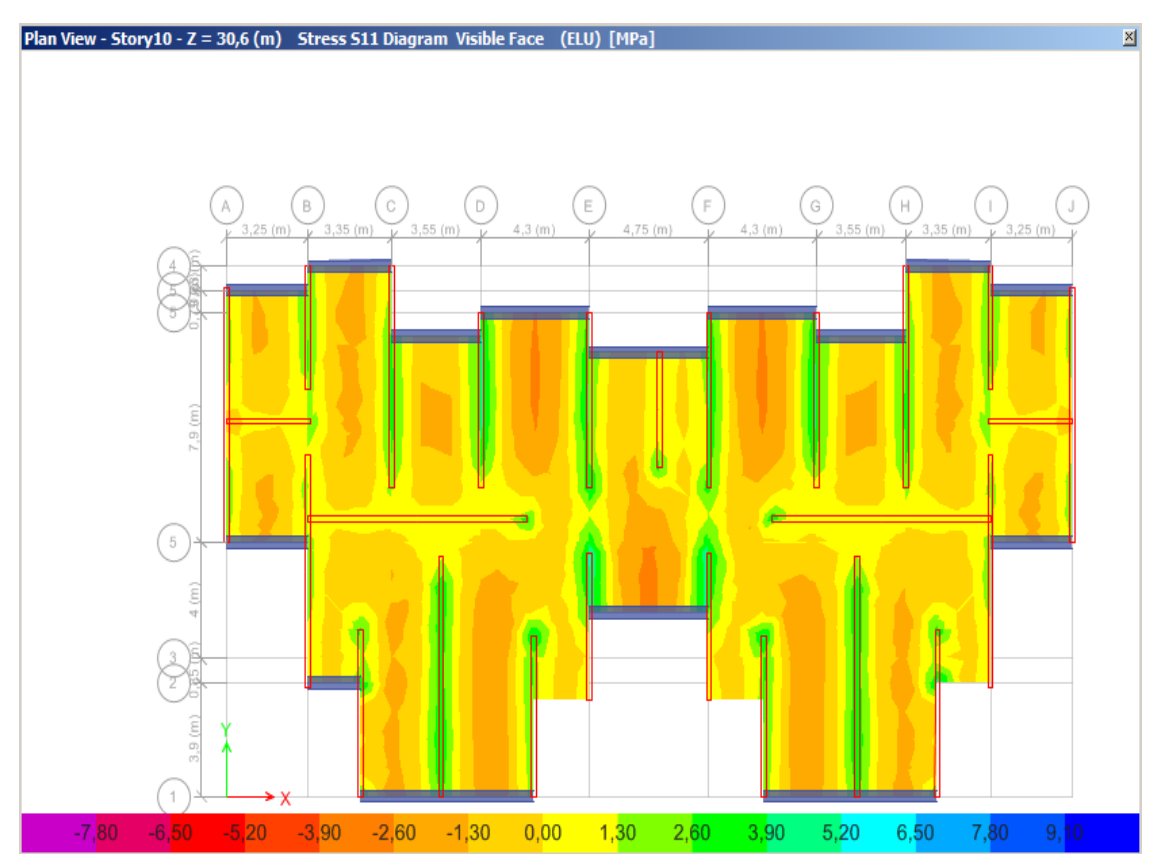

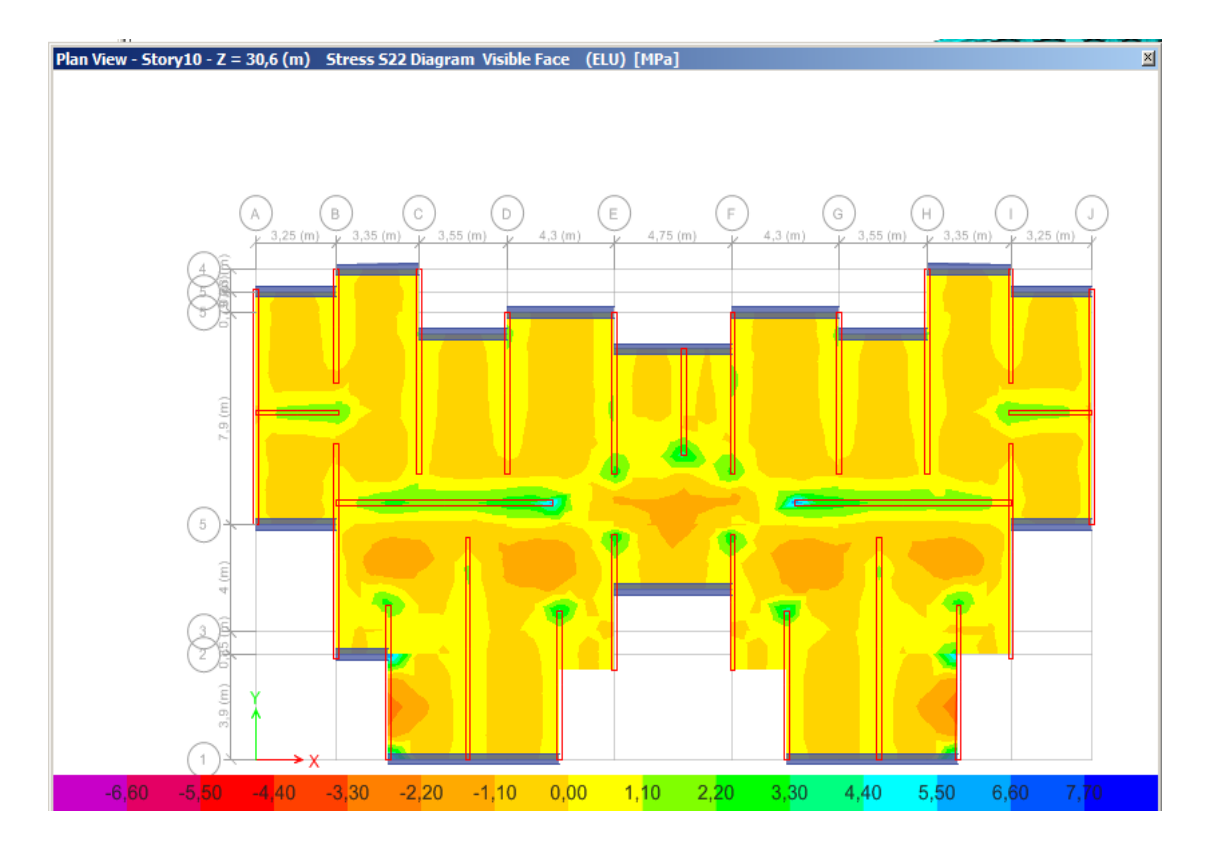

> Contraintes ELS:

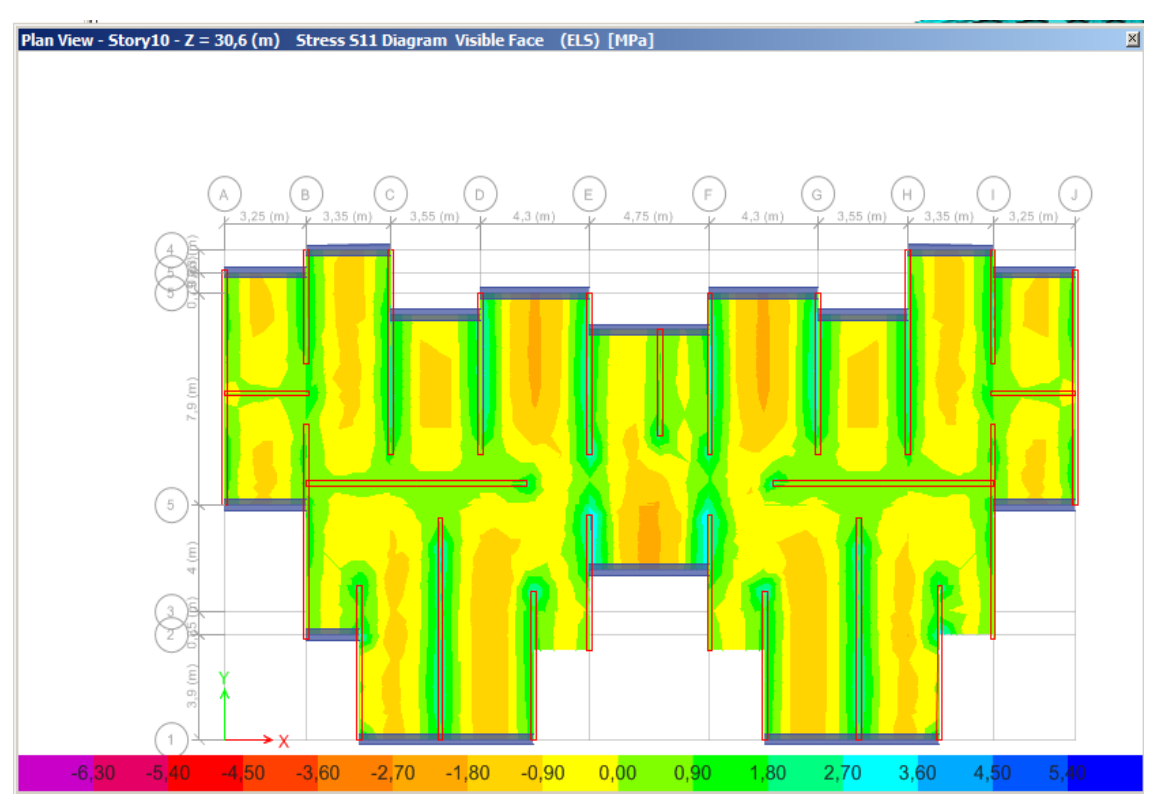

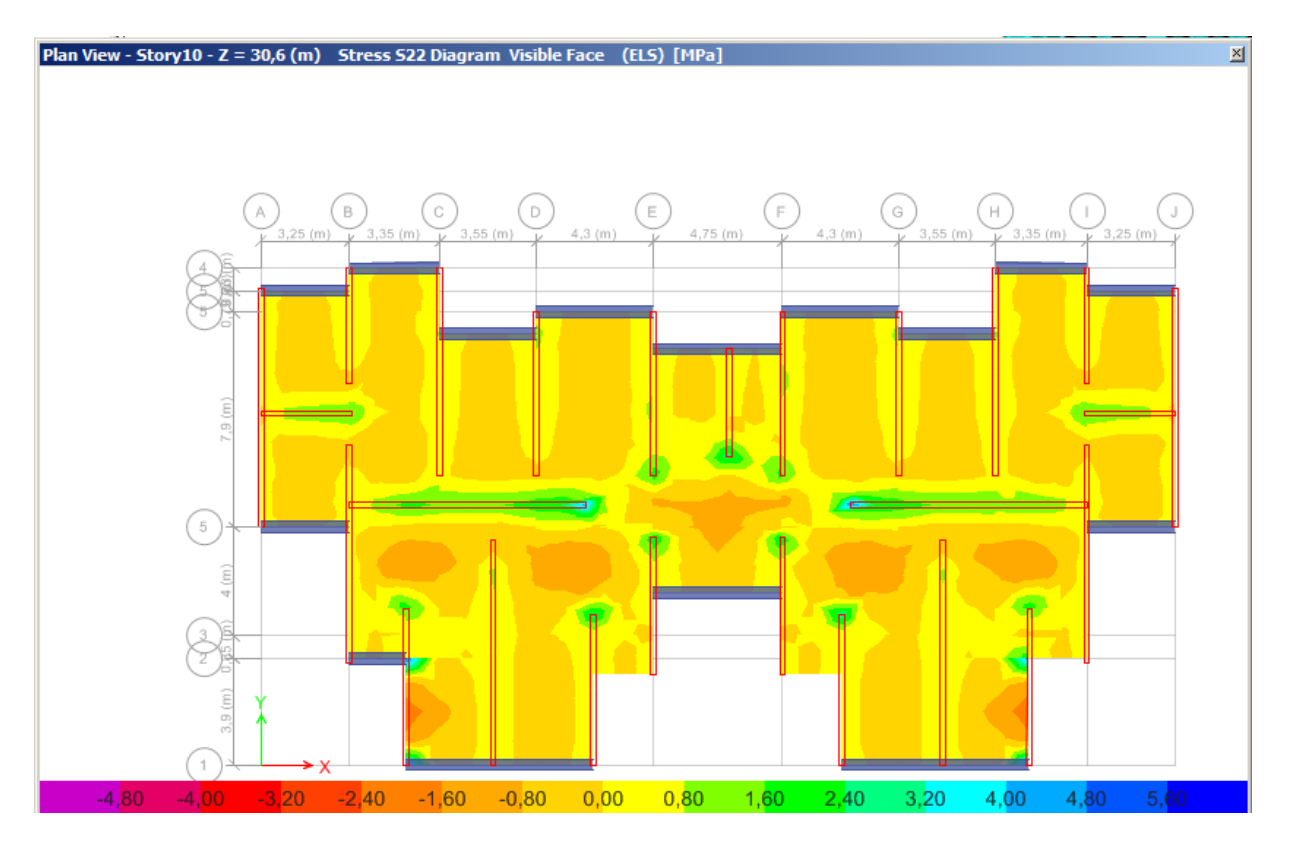

> Flèche de la dalle a L'ELS:

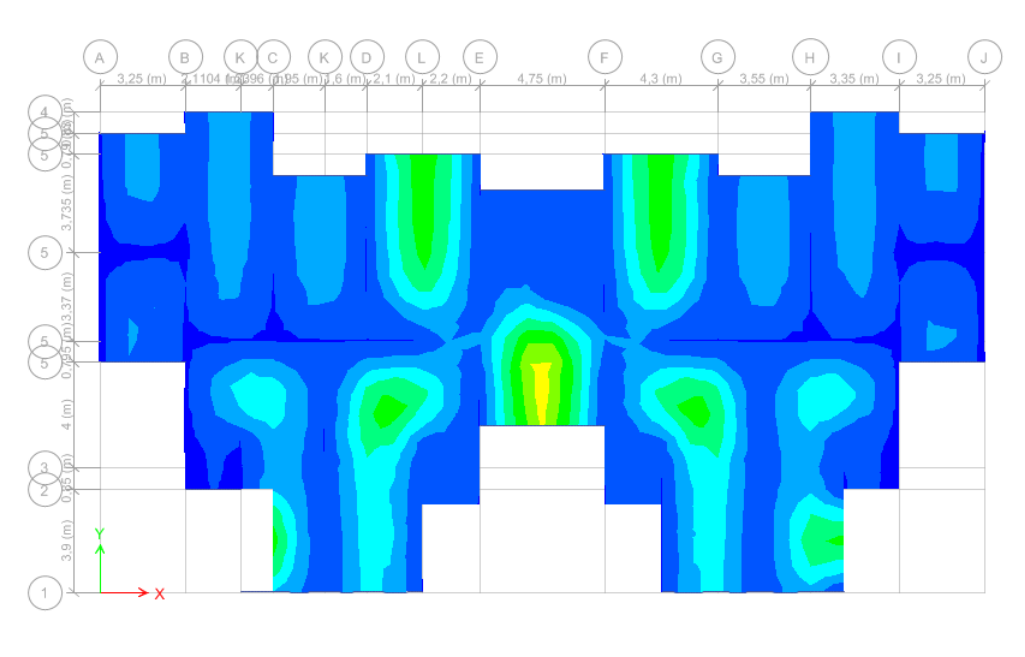

 $\triangleright$  Fleche Dalle 1<sup>er</sup> étage

76

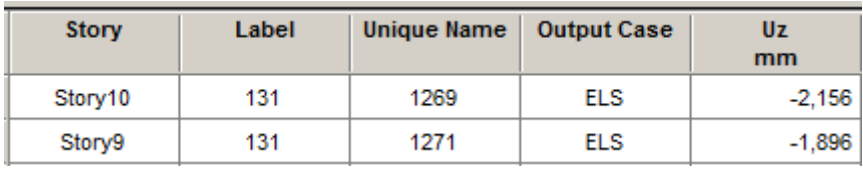

 $-1,60$   $-1,44$   $-1,28$   $-1,12$   $-0,96$ 

 $-0,64$ 

 $-0,80$ 

 $-0,48$ 

 $-0,32$ 

 $-0,16$ 

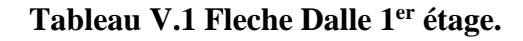

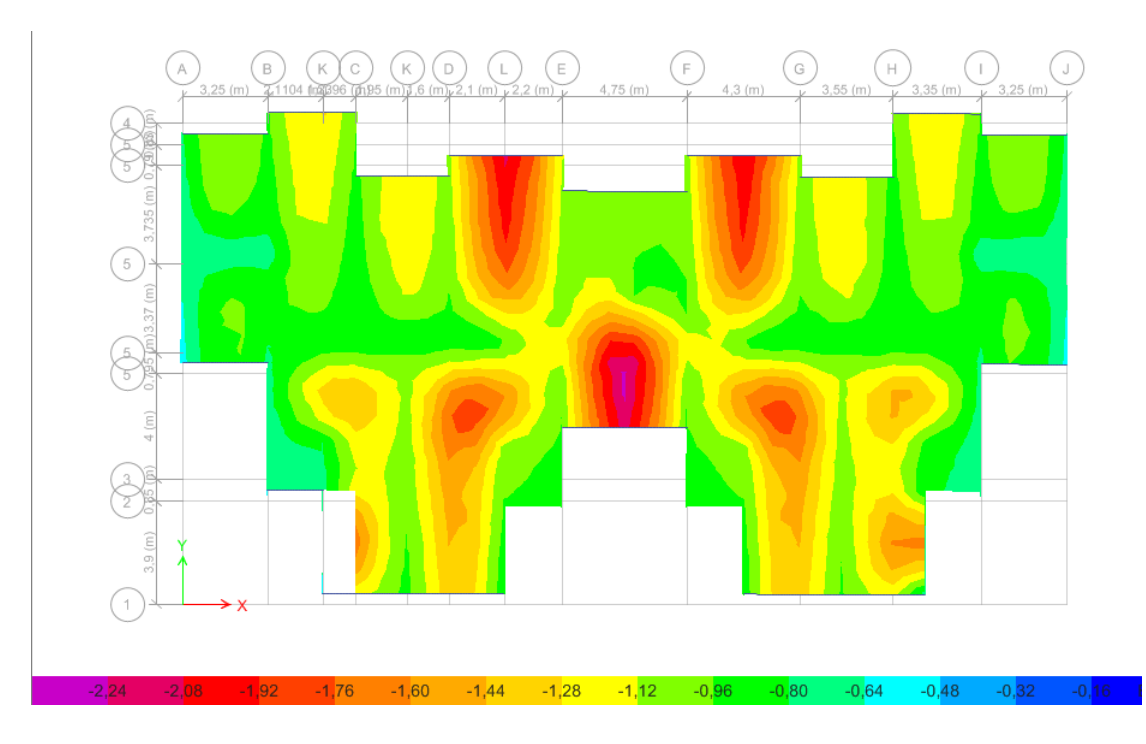

> Fleche Dalle 10eme étage

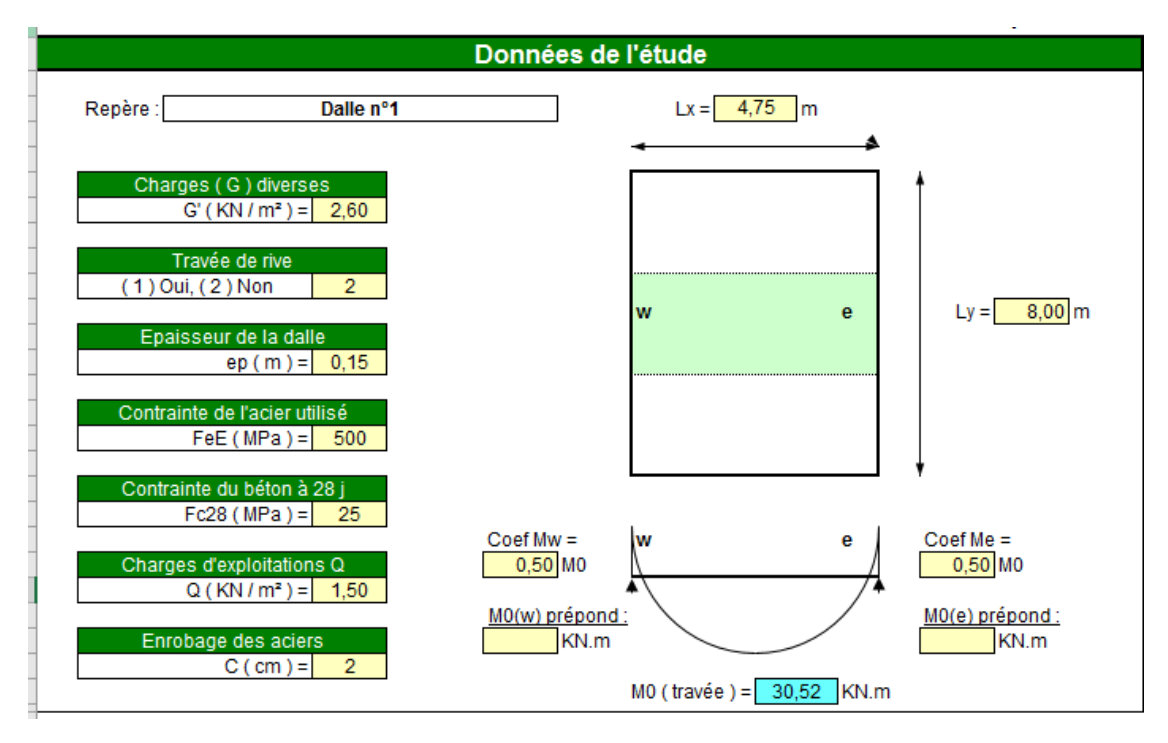

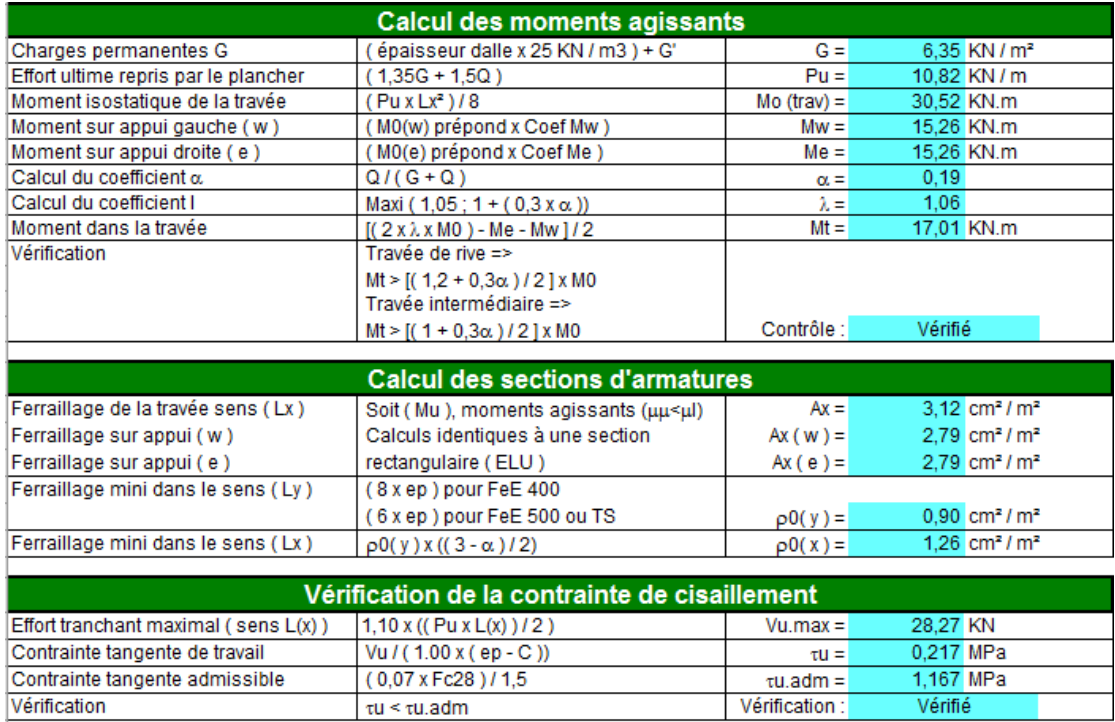

**CHAPITRE VI : ETUDE DES VOILES** 

#### **Généralités :**

Les voiles et murs sont des éléments ayant deux dimensions grandes par rapport à la troisième appelée épaisseur, généralement verticaux et chargés dans leur plan.

Ces éléments peuvent être :

- En maçonnerie non armée ou armée auxquels on réservera le nom de murs.
- En béton armé ou non armé et appelés voiles.

On utilise aussi l'expression murs en béton banché pour désigner les voiles en béton non

armé. Une banche est un outil de coffrage de grande surface.

#### **On va traiter l'étude des voiles par la méthode des contraintes :**

Pour le ferraillage des trumeaux, le calcul et la disposition des aciers verticaux et les aciers horizontaux est conformément aux règlements **B.A.E.L 91** et **RPA 99.**

#### **Ferraillage des voiles :**

Le ferraillage de ces voiles est déterminé par la méthode des contraintes.

#### **Procédure de ferraillage des voiles :**

Le modèle le plus simple d'un voile est celui d'une console parfaitement encastrée à la base. La figure suivante montre l'exemple d'un élément de section rectangulaire, soumis à une charge verticale N et une charge horizontale V en tête.

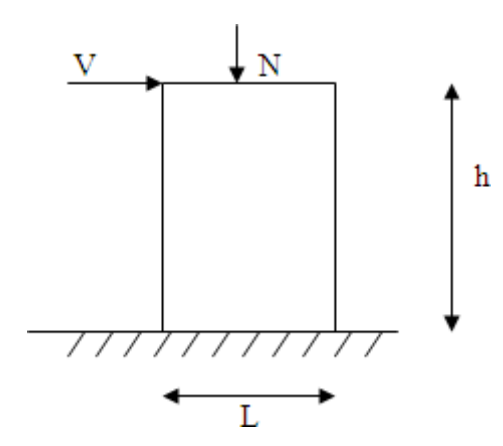

#### **Figure VI.1: Section Rectangulaire, Soumise A La Flexion Composée.**

Le voile est donc sollicité par un effort normal N et un effort tranchant V constant sur toute la hauteur, et un moment fléchissant qui est maximal dans la section d'encastrement.

Le ferraillage classique du voile en béton armé est composé :

- 1- D'armatures verticales concentrées aux deux extremités du voile (de pourcentage  $\rho_{\rm V0}$ ) et d'armatures verticales uniformément reparies (de pourcentage  $\rho$ v)
- 2- D'armatures horizontales, parallèles aux faces des murs, elles aussi uniformément réparties et de pourcentage  $\rho_H$
- 3- Les armatures transversales (epingles) (perpendiculaires aux parement du voile).

Les armatures verticales extrêmes sont soumises à d'importantes forces de traction et de compression, créant ainsi un couple capable d'équilibrer le moment appliqué. À la base du voile, sur une hauteur critique des cadres sont disposés autour de ces armatures afin d'organiser la ductilité de ces zones.

En fin, les armatures de l'âme horizontales et verticales ont le rôle d'assurer la résistante à l'effort tranchant.

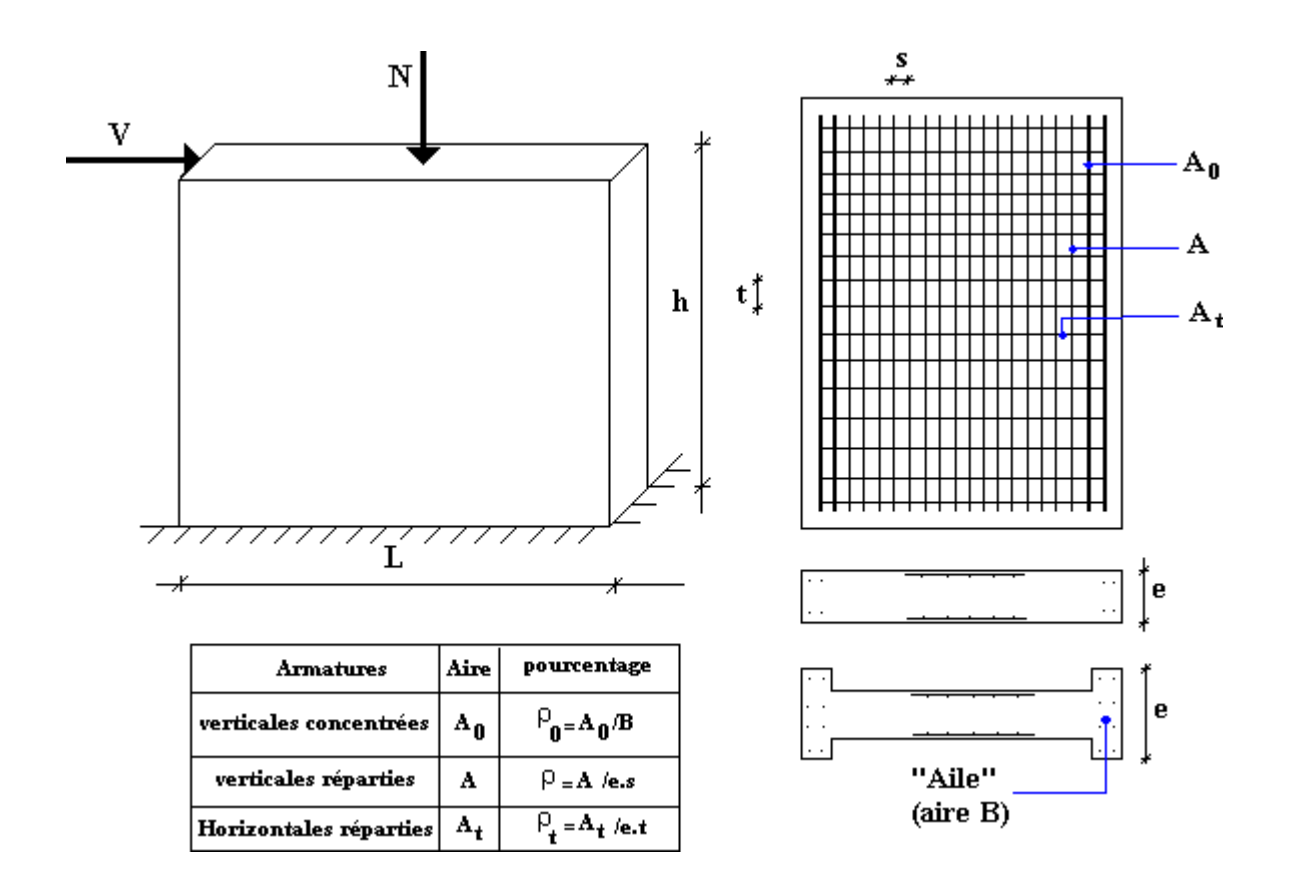

**Figure VI.2: Schéma D'un Voile Pleine Et Disposition Du Ferraillage.**

#### **Préconisation du BAEL91**

#### **Justifications sous sollicitations normales**

#### **1) Conditions d'application**

- La longueur d du mur :  $d \ge 5a$
- L'épaisseur a du mur :
	- $\blacksquare$  a  $\geq$  10cm Pour les murs intérieurs.
	- $\blacksquare$  a  $\geq$  12cm Pour les murs exterieurs comportant une protection.
	- a  $\geq$  15cm Pour les murs exterieurs dont la résistance à la pénétration de l'eau peut être affectée par la fissuration du béton.
- L'élancement mécanique  $\lambda$  :  $\lambda \leq 80$
- Le raidisseur d'extêmité r :  $r \geq 3a$

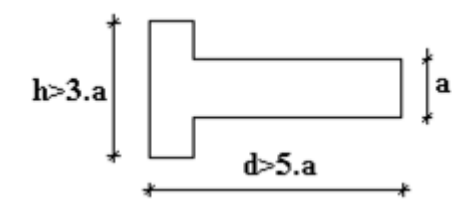

# **Figure VI.3: Définition De L'élément Mur.**

#### **2) Longueur de flambement:** (murs non raidi latéralement)

Soit :

l: La hauteur libre du mur;

l<sub>f</sub>: La longueur libre de flambement d'un mur non raidi.

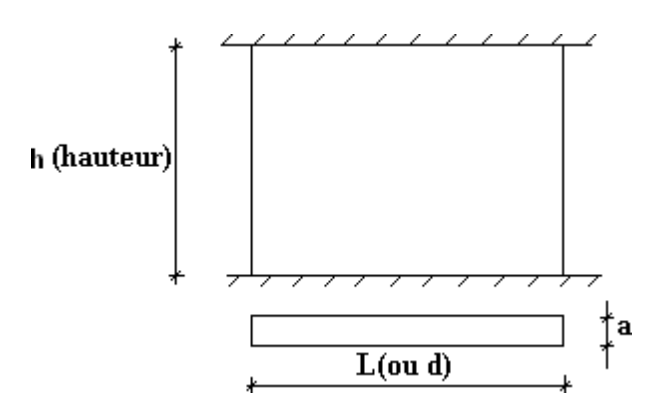

#### **Figure VI.4: Mur encastré**

Lorsqu'un mur n'est pas raidi latéralement par des murs en retour, la longueur libre de flambement de l<sup>f</sup> déduit de la hauteur libre du mur l, en fonction de ses liaisons avec le plancher. Les valeurs du  $\left( l_f \right)$ 

rapport  $\left| \begin{array}{c} \end{array} \right|$  sont données par le tableau suivant : *l*

| Liaisons du mur      |                                             | Mur armé<br>verticalement | Mur non armé<br><b>verticalement</b> |  |
|----------------------|---------------------------------------------|---------------------------|--------------------------------------|--|
| Mur encastré en tête | Il existe un plancher<br>de part et d'autre | 0,80                      | 0,85                                 |  |
| et en pied           | Il existe un plancher<br>d'un seul côté     | 0,85                      | 0,90                                 |  |
|                      | Mur articulé en tête et en pied             | 1,00                      | 1,00                                 |  |

**Tableau VI.1 : Valeurs De (Lf/L).**

L'élancement mécanique  $\lambda$  se déduit de la longueur libre de flambement par la relation :

$$
\lambda = \frac{l_f \sqrt{12}}{a}
$$

#### **3) Effort de compression en ELU :**

Soient :

l<sub>f</sub>: longueur de flambement calculée en (b)

a: épaisseur du voile

d: longueur du voile

f<sub>c28</sub>: résistance caractéristique du béton à 28 jours

fe: limite élastique de l'acier

 $\gamma_b = 1,5$  (sauf combinaison accidentelles pour lesquelles  $\gamma_b = 1,15$ )

 $\gamma_s = 1.15$  (sauf pour combinaison accidentelles pour lesquelles  $\gamma_s=1$ )

#### **Note** :

Les valeurs de  $\alpha$  données par le tableau ci dessous sont valables dans le cas ou plus de la moitié des charges est appliquée après 90 jours.

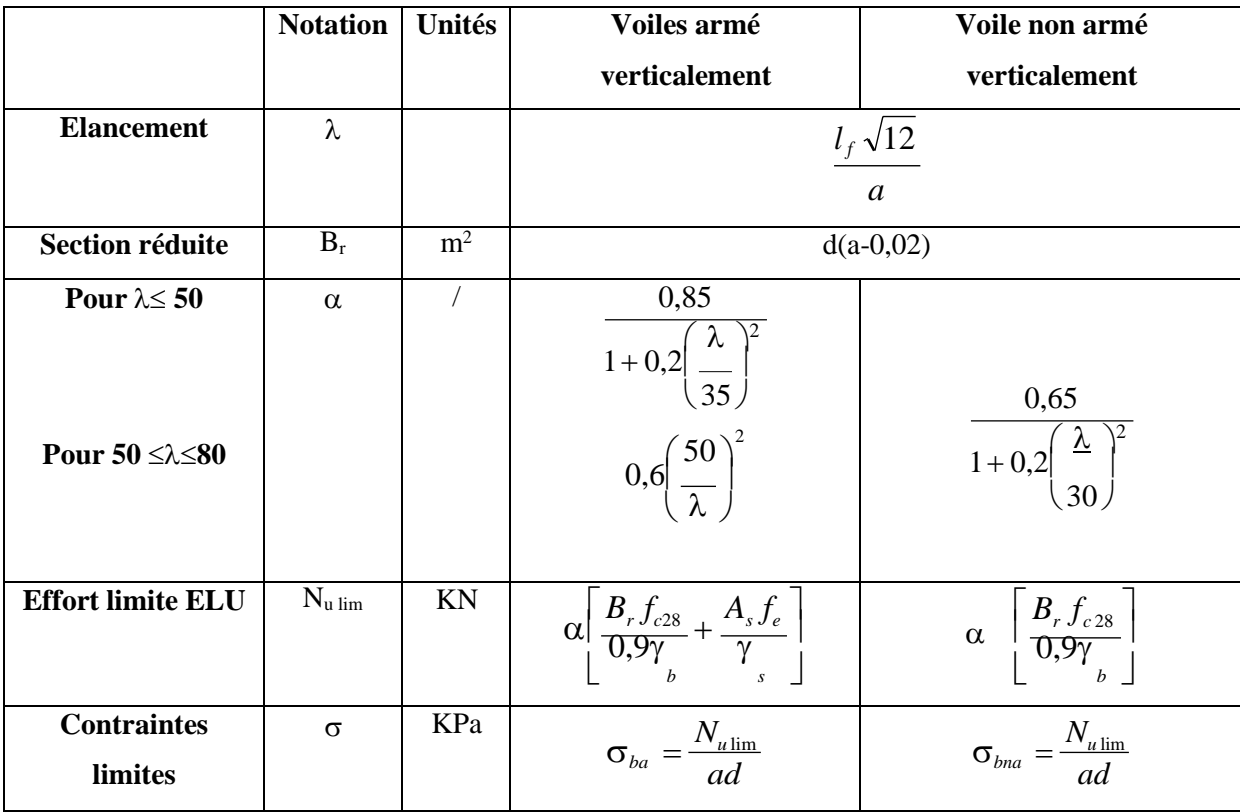

#### **Tableau VI.2:Calcul de la contrainte limite .**

#### **Remarque :**

La contrainte limite vaut  $\sigma_{u \text{lim}} = \frac{N_{u \text{lim}}}{n}$ *a d* que nous appellerons $\sigma_{bna}$  ou  $\sigma_{ba}$  suivant que le béton

est non armé ou armé.

**Niveaux de vérification :**

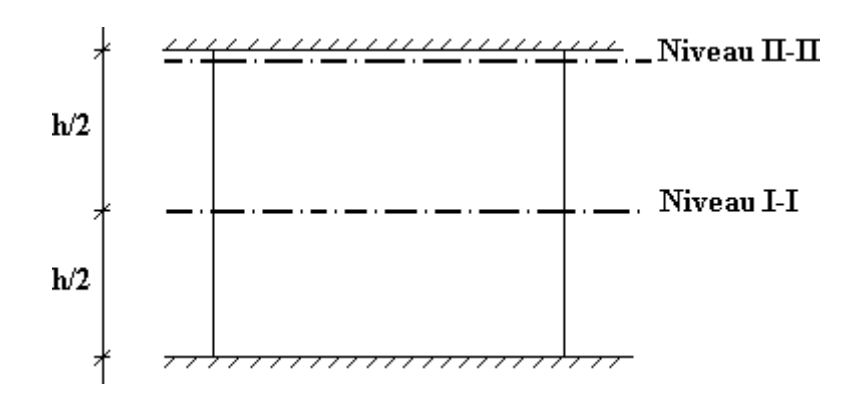

On vérifie le voile à deux niveaux différents :

- Niveau **I-I** à mi- hauteur d'étage :  $\sigma_u \leq \sigma_{u \text{ lim}}$ 

- Niveau **II-II** sous le plancher haut :  $\sigma_u \leq \frac{\sigma_{u \text{ lim}}}{\sigma_u}$  $\alpha$ 

En cas de traction, on négligera le béton tendu.

# **Section d'Aciers minimale :**

 $\sin \frac{c}{u} < \sigma_{bna}$  on a pas besoin d'armatures comprimées, on prendra alors les valeurs minimales données par le tableau suivant :  $(\sigma_u^c$  est la contrainte de compression ultime calculée).

L'épaisseur du voile est désignée par la lettre a

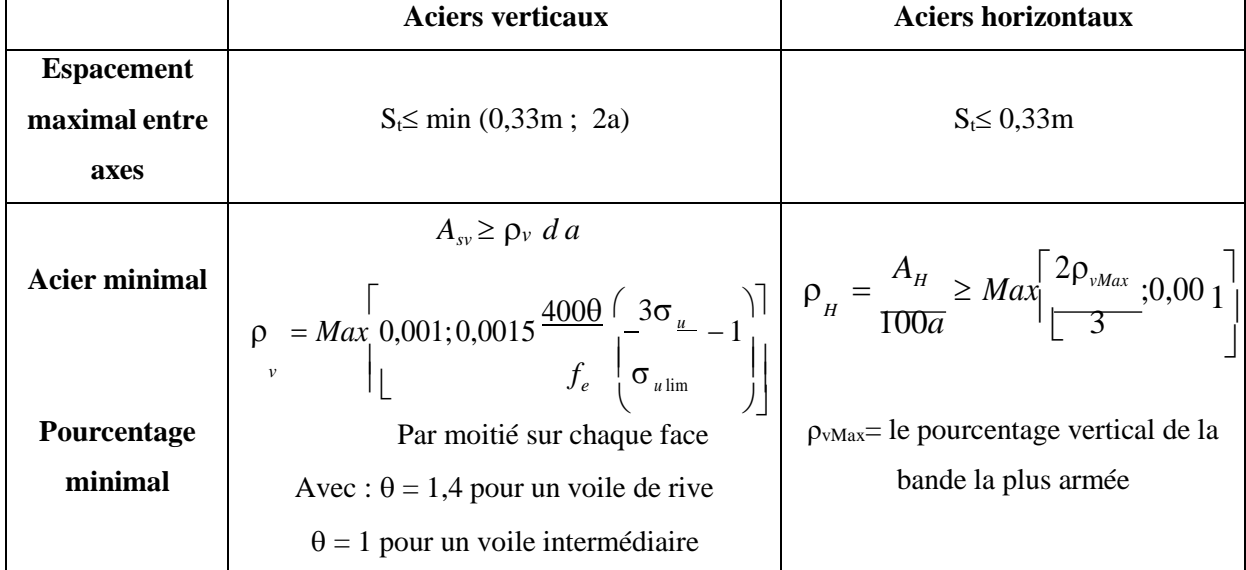

#### **Aciers verticaux, aciers horizontaux**

• La section d'armatures correspondant au pourcentage  $\rho_v$  doit être répartie par moitié sur chacune des faces de la bande de mur considérée.

 La section des armatures horizontales parallèles aux faces du mur doit être répartie par moitié sur chacune des faces d'une façon uniforme sur la totalité de la longueur du mur ou de l'élément de mur limité par des ouvertures.

**Aciers transversaux :** (perpendiculaire aux parements)

Seuls les aciers verticaux (de diamètre  $\emptyset_1$ ) pris en compte dans le calcul de N<sub>u lim</sub> sont à maintenir par des armatures transversales (de diamètre  $\mathcal{O}_t$ )

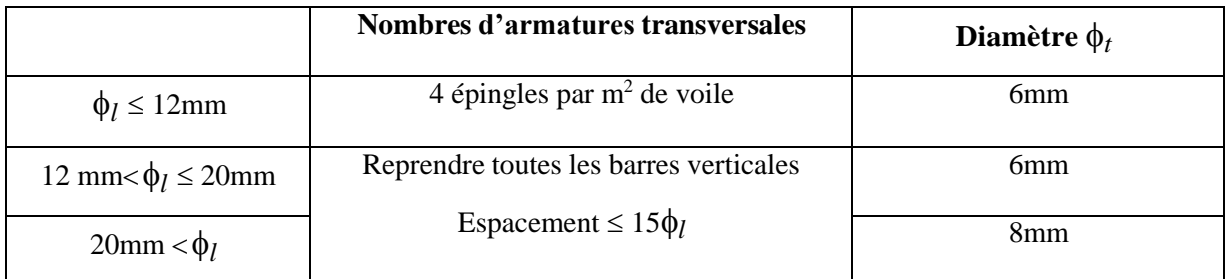

# **Tableau VI.3: Aciers Transversaux.**

#### **Cisaillement**

Aucune vérification à l'effort tranchant ultime n'est exigée en compression si le cisaillement est inférieur à  $0.05f_{c28}$  (il faudra donc vérifier que  $S_{12} \le 0.05f_{c28}$ )

#### **Méthode simplifiée basée sur les contraintes : (calcul des aciers verticaux)**

Comme déjà dit, les voiles du Bâtiment sont sollicitées en flexion composée.

Les contraintes normales engendrées  $(\sigma)$  peuvent être soit des contraintes de compression ou de traction

#### **1 - Zone comprimée**

Si  $\sigma < 0 \rightarrow$  compression

#### **2 - Zone tendue**

 $Si \sigma > 0 \rightarrow$  traction

Lorsqu' une partie (zone) du voile est tendue, la contrainte de traction (moyenne) $\sigma_m$  vaut :

$$
\sigma_m = \frac{F_T}{(e \times l_m)} (1)
$$

Avec :  $F_t$ : force de traction.

e : épaisseur du voile.

l<sup>m</sup> : longueur de la section considérée (ici maille).

 $=$ *F* Cette contrainte entraîne une section d'acier A<sub>s</sub> tel que :  $A_s = \frac{1}{\sigma}$ *s*

Cette quantité d'acier sera répartie en deux nappes (une sur chaque face du voile).

Rappelons que les voiles ont été modélisés par des éléments Shell à 4 nœuds.

Un maillage horizontal et vertical (voir figure ci-après) de chaque voile est nécessaire pour approcher les valeurs réelles des contraintes.

Le rapport (a/b) des dimensions de la maille est choisi proche de l'unité

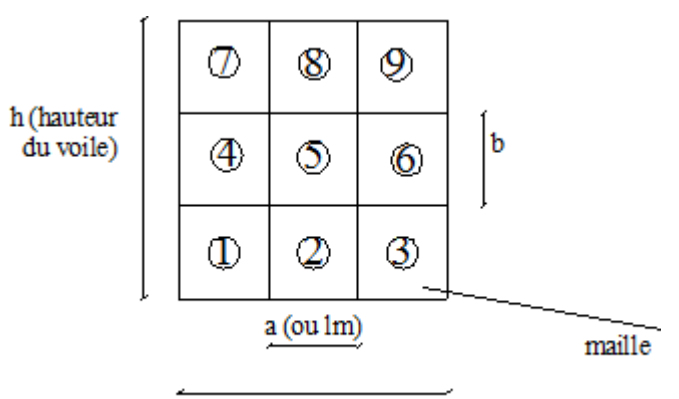

L (longeur du voile)

#### **Figure VI.5:Discrétisation d'un voile en élément (maille ) coque.**

La lecture des contraintes moyennes (de traction ou de compression) se fait directement au milieu de chaque maille dont le ferraillage est calculé par l'équation (1) dans le cas de la traction.

#### **Aciers horizontaux**

$$
A_{h1} = \frac{2}{3} A_{v}, \quad (A_{v} = A_{s} \text{précédemment définie})
$$

$$
A_{h2} = \frac{\bar{\tau}_u b_0 S_t}{0.8(0.8f_e)} = \frac{1.4 \tau_u a S_t}{0.8f_e} 1.25,
$$

 $S_t$ : Espacement maximal trouvé pour  $A_v$ ,

 $b_0 = a$  (épaisseur du trumeau),

$$
A_h \ge Max\left(A_{h1}, A_{h2}\right).
$$

#### **Aciers supplémentaires et dispositions constructives**

**Aciers de peau :** pour limiter les effets hygrothermiques (voir le tableau ci-dessous)

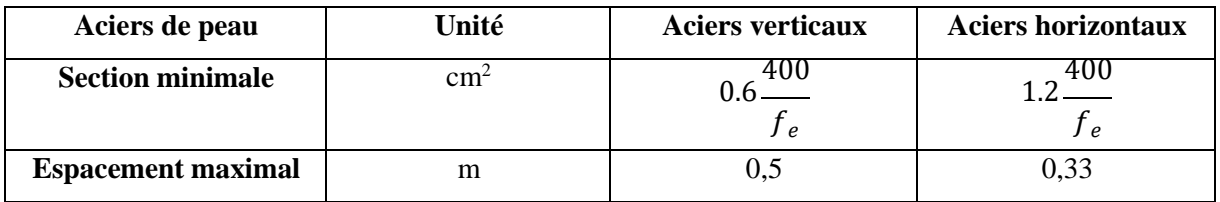

#### **TableauVI.4: Aciers Supplémentaires.**

- **Préconisation du règlement parasismique algérien (RPA 99/VER2003)**
	- **a) Aciers verticaux** :
- Lorsqu'une partie du voile est tendue sous l'action des forces verticales et horizontales, l'effort de traction doit être pris en totalité par les armatures, le pourcentage minimum des armatures verticales sur toute la zone tendue est de 0.2%.
- Il est possible de concentrer des armatures de traction à l'extrémité du voile ou du trumeau, la section totale d'armatures verticales de la zone tendue devant rester au moins égale à 0.20% de la section horizontale du béton tendu.
- Les barres verticales des zones extrêmes devraient être ligaturées avec des cadres horizontaux dont l'espacement ne doit pas être supérieur à l'épaisseur du voile.
- Si les efforts importants de compressions agissent sur l'extrémité, les barres verticales doivent respecter les conditions imposées aux poteaux.
- Les barres verticales du dernier niveau doivent être munies de crochets (jonction par recouvrement).
- A chaque extrémité du voile (trumeau) l'espacement des barres doit être réduit de moitié sur 1/10 de la largeur du voile. Cet espacement d'extrémité doit être au plus égal à 15cm.

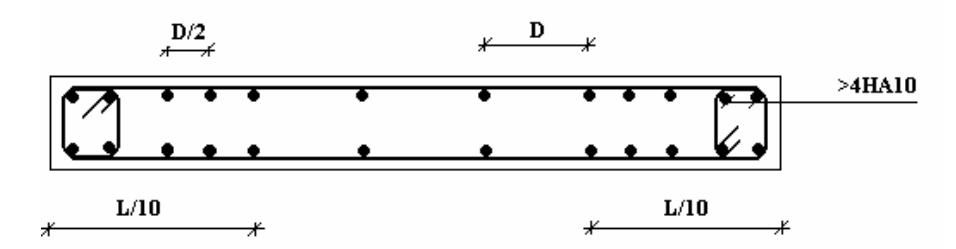

**FigureVI.6: Disposition Des Armatures Verticales Dans Les Voiles.**

#### **b) Aciers horizontaux**

Les barres horizontales doivent être munies de crochets à 135° ayant une longueur de 10 $\phi$ . Dans le cas où il existerait des talons de rigidité, les barres horizontales devront être ancrées sans crochets si les dimensions des talons permettent la réalisation d'un ancrage droit.

#### **c) Règles communes**

- Le pourcentage minimum d'armatures verticales et horizontales des trumeaux, est donné comme suit :
	- Globalement dans la section du voile 0.15%
	- $-$  En zone courante 0.10%
- valeurs suivantes :  $S \leq \begin{cases} 1 \\ 1 \end{cases}$  L'espacement des barres horizontales et verticales doit être inférieur à la plus petite des deux 1,5*a* 30*cm*
- Les deux nappes d'armatures doivent être reliées avec au moins 4 épingles au mètre carré.
- Dans chaque nappe, les barres horizontales doivent être disposées vers l'extérieur.
- Le diamètre des barres verticales et horizontales des voiles (à l'exception des zones d'about) ne devrait pas dépasser 1/10 de l'épaisseur du voile.
- Les longueurs de recouvrement doivent être égales à :
- 40 $\phi$  pour les barres situées dans les zones où le renversement du signe des efforts est possible.

-20 pour les barres situées dans les zones comprimées sous l'action de toutes les combinaisons possibles de charges.

Le long des joints de reprise de coulage, l'effort tranchant doit être pris par les aciers de couture

dont la section doit être calculée avec la formule :  $A = 1,1 \frac{V}{f_e}$ 

Cette quantité doit s'ajouter à la section d'aciers tendus nécessaires pour équilibrer les efforts de traction dus aux moments de renversement.

# **c. Exemple de calcul**  $(V_1)$  **<b>:**

Soit le voile de longueur

 $L = 8.00m$ 

 $a = 0.2$  m (épaisseur)

 $h_e = 3.06$  m.

#### **Contraintes limites**

Pour une hauteur d'étage de 3,06 d'où la hauteur libre est égale à :

•  $h_e = 3.06 - 0.15 = 2.91$ m

|                                          | Unité          | <b>Béton armé</b>                                                                                                    |
|------------------------------------------|----------------|----------------------------------------------------------------------------------------------------|
| Longueur de                              | m              | $0.80*2.91=2,33$                                                                                                    |
| flambement lf                            |                |                                                                                                    |
| Elancement $\lambda$                     |                | $\frac{l_f \sqrt{12}}{0.2}$ =40.23                                                                                     |
|                                          |                |                                                                                                    |
| Coefficient $\alpha$                     |                | 0.672                                                                                                    |
| <b>Section réduite</b>                   |                |                                                                                                    |
| $B_r$ (Par ml)                           | m <sup>2</sup> | 0,18                                                                                                    |
| Avec $d = 1m$                            |                |                                                                                                    |
| <b>Contraintes limites</b>               |                |                                                                                                    |
| $\sigma = \frac{N_{u \text{ lim}}}{a d}$ | <b>MPa</b>     | $\sigma_{ba} = \frac{0.672}{0.2 \times 1} \cdot \frac{(0.18 \times 25)}{0.9 \times 1.15} + 0.1\% \times \frac{500}{1}$ |
| Avec $d = 1m$                            |                | $\sigma_{ba} = 16.29 MPa$                                                                                              |
|                                          |                |                                                                                                    |

**Tableau VI.5 : Calcul de σba pour l'exemple (V1).**

#### **Remarque :**

 $B_{et} = (0.20) (1) m<sup>2</sup>$ 

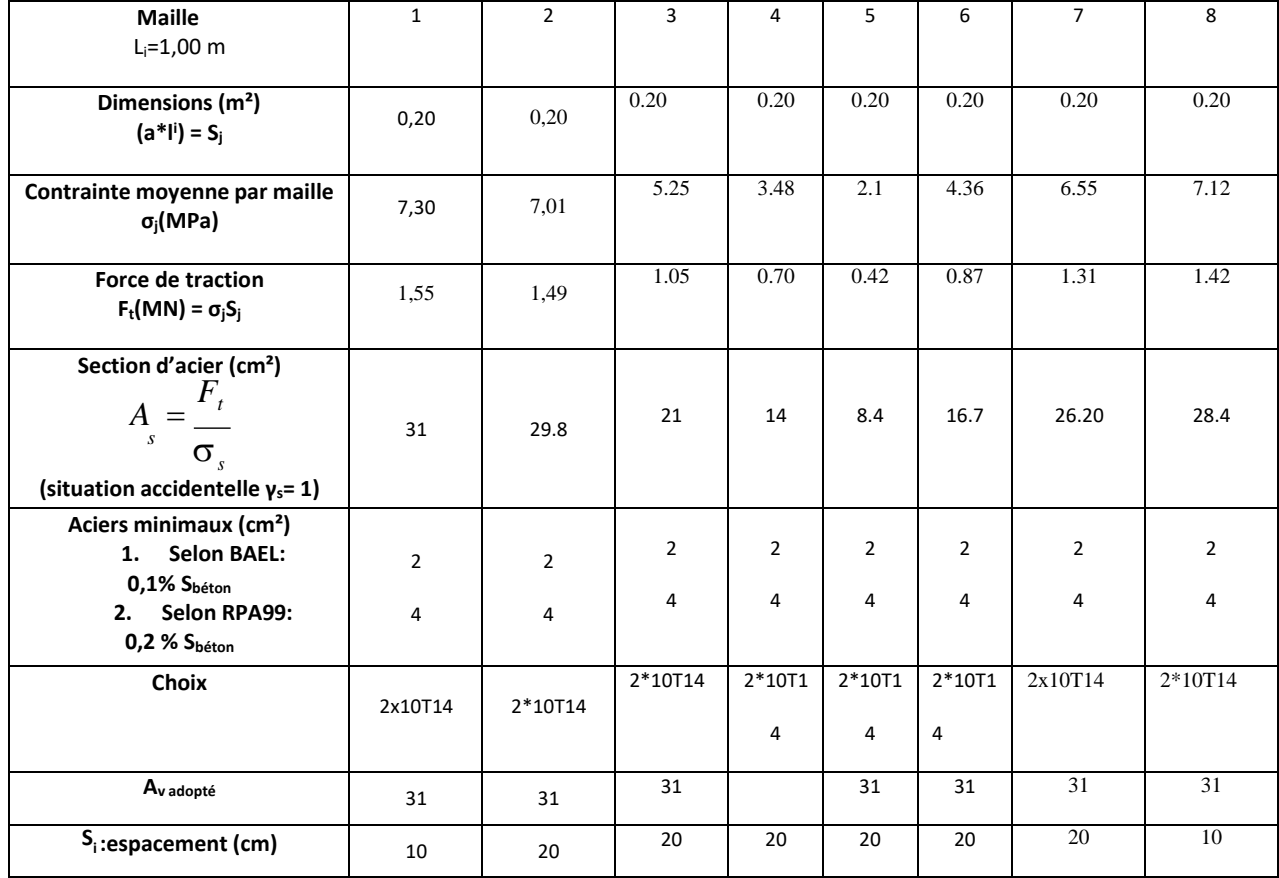

#### **Armatures de traction :**

# **Tableau VI.6: Calcul des armatures verticales de l'exemple (V1).**

**Armatures de joint de bétonnage (aciers de couture) : « RPA99 version 2003 »**

$$
A_{vj} = 1,1 \frac{V}{f_e} \qquad ; \qquad V = 1,4 V^{cal} \qquad ; \qquad V^{cal}_{u} = S_{1,2} \text{ a.1}
$$
  
\n
$$
A_{vj} = 1.1 \times \frac{1.4 * 1.65 * 1.00 * 0.2 * 10^6}{500} = 1077.38 \text{mm}^2.
$$
  
\n
$$
A_{vj} = 10.77 \text{cm}^2.
$$

**Aciers horizontaux**

 $A_{h1} = \frac{Q_{h1} Q_{h2}}{(0.8 f_e)^2}$  $\bar{\tau}_u.a.S_t$ *e*  $\bar{\tau}_u = 1,4\tau_u = 1,4S_{12}$  $S_{t \min} = 300$ mm.  $A_{h1} = \frac{1.4*1.76*200*300}{0.8*500*0.8} = 4.62 \text{cm}^2.$ 

 $A_{h2} = \frac{2}{3} A_{V}$ ; Av= {Section d'acier vertical de la bande la plus armé}  $A_{h2} = \frac{2}{3}31 = 20.67 \text{cm}^2$ .  $A_{hmin} = 0.15\% * a * 1 = 0.15 * 20 * 100/100 = 3cm^2.$  $D'$ où :  $A_h = Max(Ah1; Ah2, Ahmin) = 20.67cm^2$ . Soit:  $2x10HA14 = 31cm<sup>2</sup>$ Avec:  $St = 100/9 = 11.11$ cm.

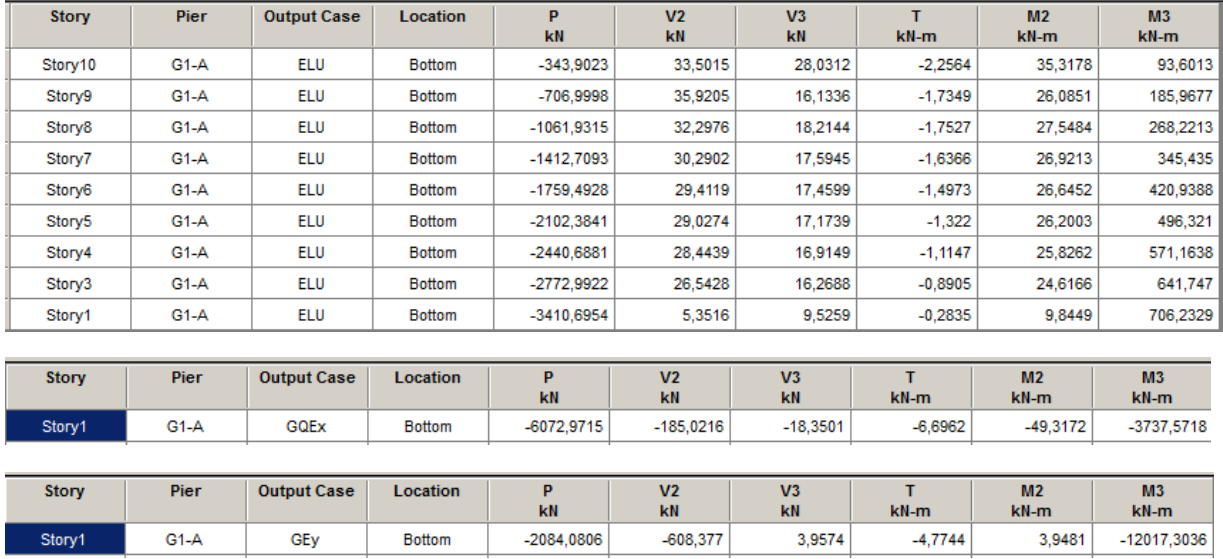

# VOILE TRANSVERSAL DE RIVE G1-A L= 8.69m

# VOILE TRANSVERSAL G1-B L= 8.00m

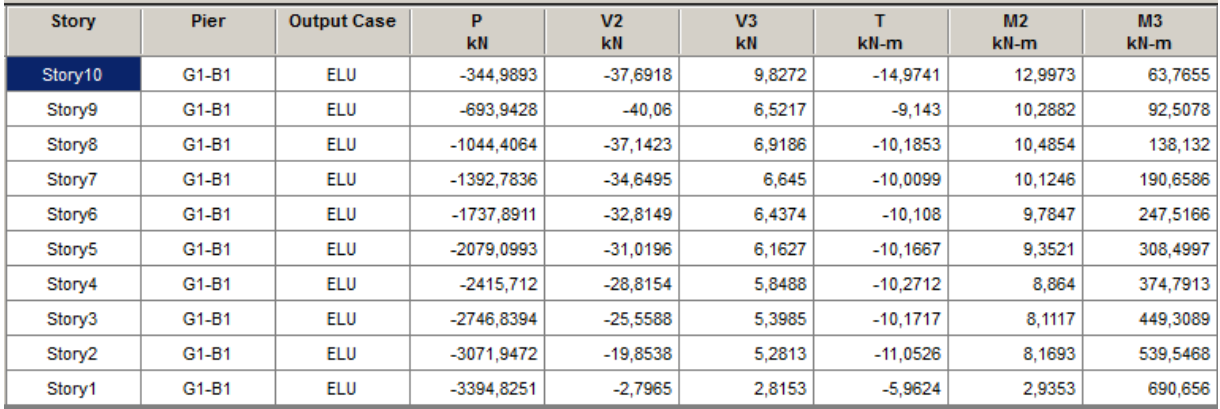

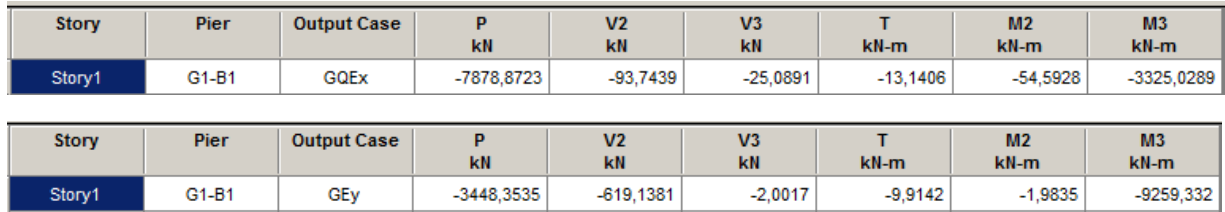

# VOILE TRANSVERSAL G1-B L= 4.27m

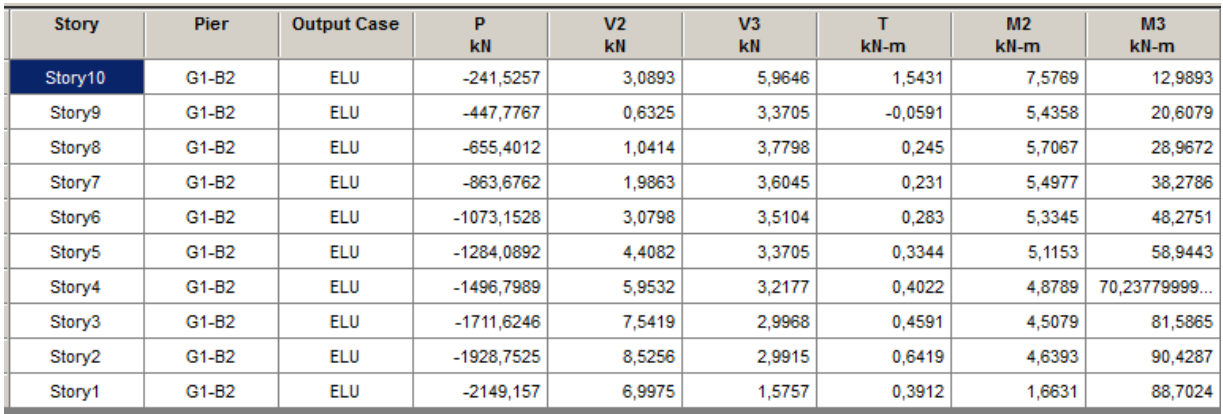

# **Ferraillage des éléments structuraux**

**vérification des poutres de chainage** :

**Ferraillage :**

# **20X15**

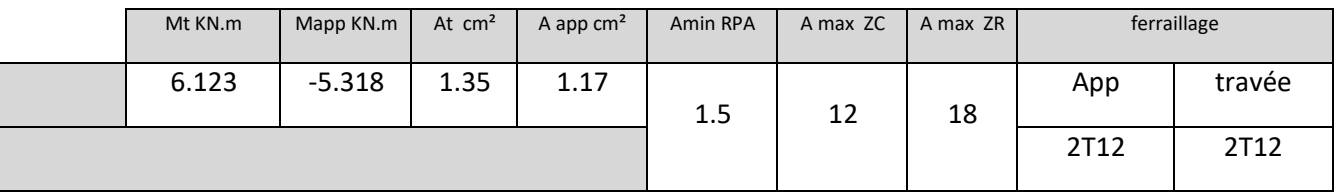

# **30X15**

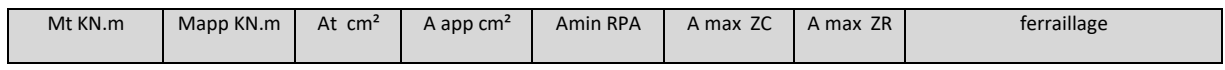

# **Vérification des contraintes :**

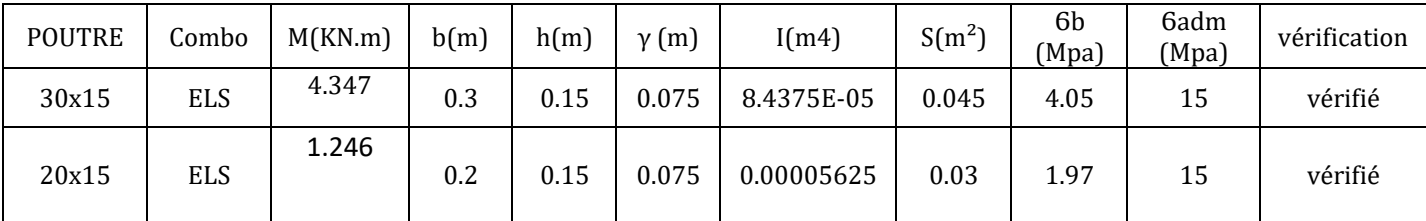

**Calcul ferraillage horizontale:**

$$
\frac{At}{b_0 St} \ge \frac{\gamma_s(\tau_u - 0.3.k.f_{t28})}{0.9.fe(\cos\alpha + \sin\beta)}
$$

 $\tau_u \leq$ min {0.1fcj ; 3 Mpa} = 2.50 Mpa

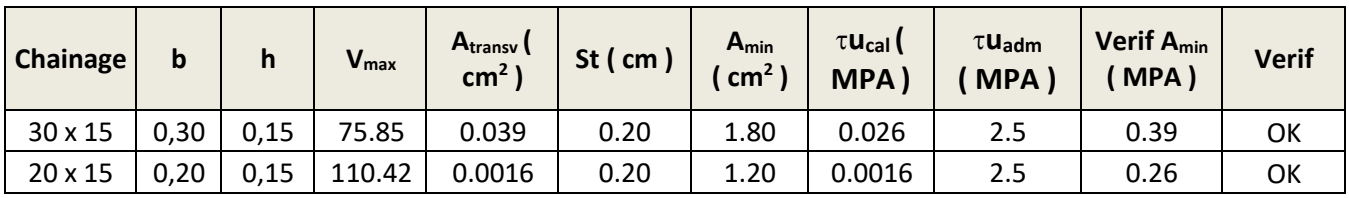

Donc on opte pour un ferraillage horizontal de T8 e= 15cm.

*CHAPITRE VII : ETUDE DE L'INFRASTRUCTURES*

# **Définition :**

Les fondations doivent non seulement reprendre les charges et surcharges supportées par la structure mais aussi les transmettre au sol dans des bonnes conditions, de façon à assurer la stabilité de l'ouvrage.

# **Choix Du Type De Fondation :**

Le choix du type de fondation s'effectue en respectant deux critères essentiels à savoir :

- Stabilité totale du bâtiment.
- Solution économique et facile à réaliser.
- Type de construction.
- Caractéristique du sol.
- Charge apportée par structure.
- $\checkmark$  En ce qui concerne pour notre ouvrage, on opte pour un :
	- Radier général.

La contrainte admissible du sol est de : 2.20 bars

# **Pré Dimensionnement Du Radier :**

Poids de la structure sans radier

**P0u =**79141,08KN

**P0ser =**57883,85KN

**Détermination de la hauteur du radier:**

La hauteur du radier **hr** est déduite selon les conditions suivantes :

- **Condition forfaitaire**  $h_r \geq \frac{L_{\text{max}}}{40}$ 40 Dalle porte dans les deux sens
- $h_r \geq \frac{L_{\text{max}}}{25}$  $\frac{1}{25}$ Dalle porte dans un sens **Avec** :

h<sup>r</sup> : hauteur du radier

Lmax : la plus grande distance entre deux appuis.

Dans notre cas ; Lmax =  $4.75m \rightarrow hr$  11.8cm

**Condition de non cisaillement :**

$$
\tau_{u} = \frac{V_{u \max}}{b_{0}.d} \le \tau_{ulim} = 0.07. \frac{f_{c28}}{\gamma_{b}} = 1,166 MPa.
$$
  
avec :  $b = 100 \text{ cm } , d = 0.9 \text{ h}$   

$$
T_{u}^{\max} = q_{u} \frac{L_{\max}}{2}
$$

$$
h \ge \frac{N_{u}L*1ml}{2}
$$
  

$$
N_{u} = 79141,08KN
$$

$$
r = \frac{2S_{rad}*(0.9*\tau)}{2S_{rad}*(0.9*\tau)}
$$

Si on ajoute le poids de la charge de l'infrastructure estimé à  $10\% \rightarrow Nu = 87058,49 KN$ L : distance entre deux voiles successifs  $= 4.75$ m

 $S_{rad} = 537,86m^2$   $\rightarrow h > 0.29$  On prend  $h = 0.50m$ 

#### **Calcul du débord :**

Pour des raisons de coffrage, on choisit un débord prescrit par le règlement.

$$
L_{\text{débord}} \ge \max\left(\frac{h_r}{2}\right; 30 \text{ cm}\right) = \max(25 \, ; \, 30 \text{ cm}\right) = 30 \text{ cm}
$$

On prend  $L_{\text{débord}} = 50 \text{cm}$ 

La surface du radier sera donc donnée par :

 $\mathbf{S}_{\text{ radier}} = \mathbf{S}_{\text{batiment}} + \mathbf{S}_{\text{ debord}}$   $\rightarrow$  Donc:  $\mathbf{S}_{\text{r}} = 537.86 \text{m}^2$ 

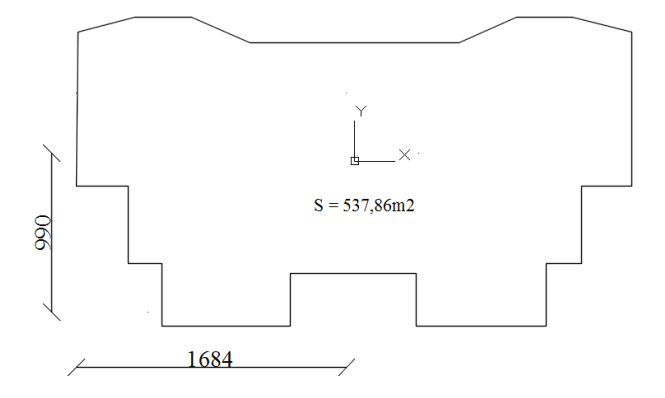

#### **Vérification des contraintes :**

 $ELU$  : $σ_{mov}$  max  $1,5σ_{sol}$  $\mathbf{ACC:}$ σ<sub>moy max</sub>< 2 σ<sub>sol</sub>  $ELS:$ σ<sub>moy</sub>< σ<sub>sol</sub>

| <b>Output Case</b> | <b>Case Type</b> | <b>Step Type</b> | <b>FX</b><br><b>kN</b> | <b>FY</b><br><b>kN</b> | <b>FZ</b><br><b>kN</b> | <b>MX</b><br>$kN-m$ | <b>MY</b><br>kN-m |
|--------------------|------------------|------------------|------------------------|------------------------|------------------------|---------------------|-------------------|
| <b>ELU</b>         | Combination      |                  | 0                      | 0                      | 79141.0791             | 13492.8254          | -70374.3547       |
| <b>ELS</b>         | Combination      |                  | 0                      | 0                      | 57883,692              | 10061,4045          | -51435.2914       |
| GQEx               | Combination      | Max              | 8052,9692              | 27.5954                | 57883,692              | 10658,6034          | 118492.4197       |
| GQEx               | Combination      | Min              | -8052,9692             | $-27.5954$             | 57883,692              | 9464,2056           | -221363,0025      |
| GQEY               | Combination      | Max              | 27.5954                | 8651.6767              | 57883,692              | 194897.9885         | -50870.7664       |
| GQEY               | Combination      | Min              | $-27.5954$             | -8651.6767             | 57883,692              | -174775.1794        | -51999.8164       |
| GEx                | Combination      | Max              | 8052.9692              | 27.5954                | 40983.7809             | 9126.6995           | 133775.2718       |
| GEx                | Combination      | Min              | -8052,9692             | $-27.5954$             | 40983.7809             | 7932.3017           | -206080.1505      |
| GEy                | Combination      | Max              | 27,5954                | 8651,6767              | 40983.7809             | 193366.0845         | -35587,9143       |
| GEy                | Combination      | Min              | $-27,5954$             | -8651,6767             | 40983,7809             | -176307,0834        | -36716,9644       |

**Tableau VII.1 Les Réaction A La Base.**

Après avoir ajouté le poids des terres et le poids du radier on obtient :

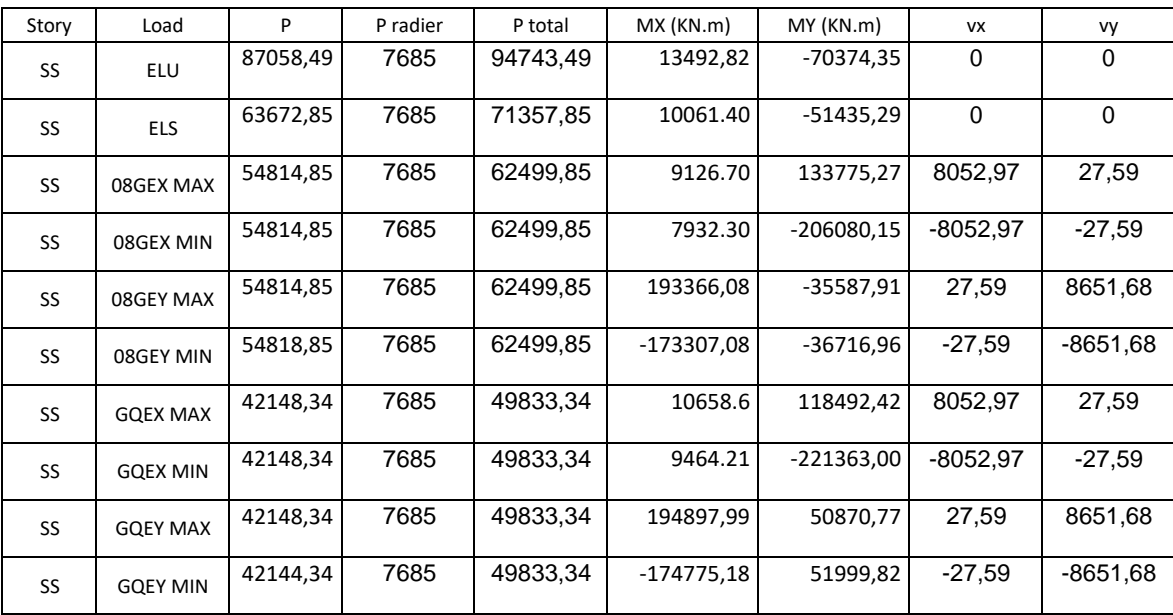

 $\checkmark$  Vérification de condition de non poinçonnement :

Nous effectuons la vérification pour le voile le plus sollicité reprenant la plus grande proportion de charges verticales.

Selon le C.B.A (Article.5.2.4.2)Nous devons vérifier que :

$$
Q_u \leq 0,045 \text{ U h} \frac{f_{c28}}{c} \qquad ; \text{Avec :}
$$

Qu : La charge de calcul vis à vis de l'état limite du voile.

Uc : le périmètre du contour au niveau du feuillet moyen.

#### (Défini dans l'article A.3.2.5 de CBA 93)

Uc = 2 x (a + b + 2.hr )=  $2x(0.2 + 8.25 + 2x0.50) = 18.9$ m

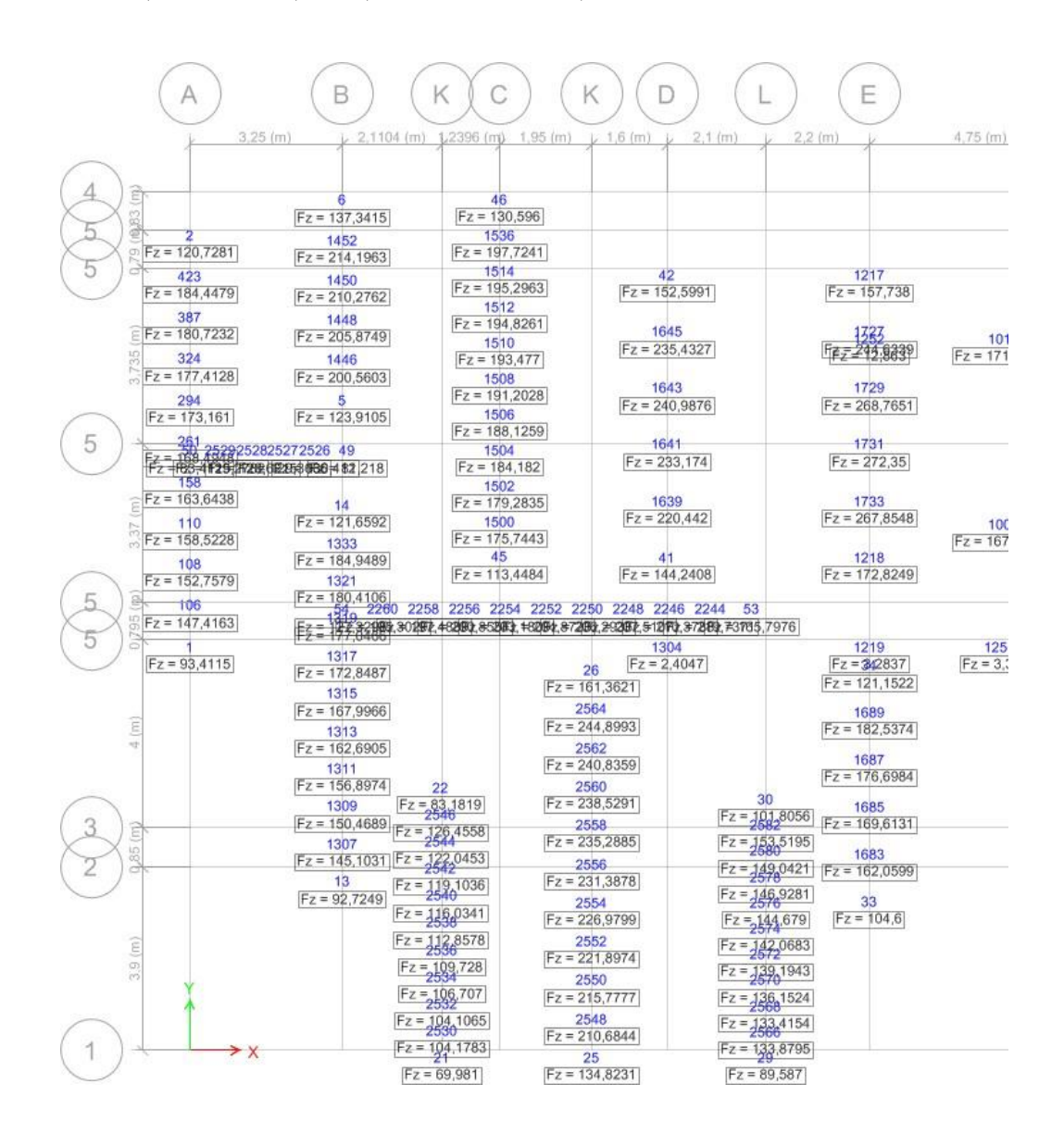

**Figure VII.1 :Réactions A La Base : Moitié Du Bloc.**

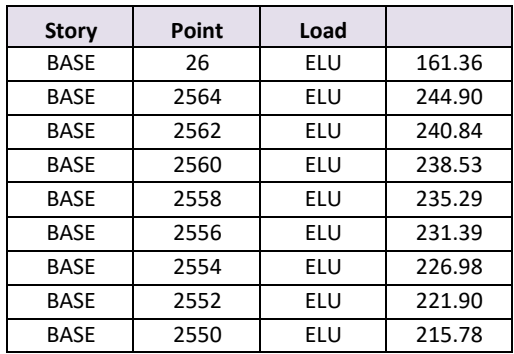

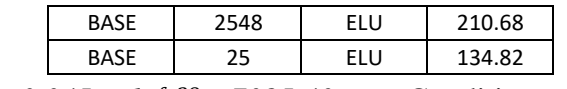

Qu =2362.47*KN* ≤ *0,045 U h* <sup>*f*</sup> *c*<sup>28</sup>= 7085.40 *KN*. Condition vérifiée

 $\checkmark$  Vérification de la stabilité au renversement : D'après Article : 10.1.5 de RPA 99 le radier reste stable si :  $e \equiv \frac{M}{\epsilon} \leq \frac{B}{\epsilon}$  $\overline{N}$ <sup>-</sup>  $\overline{4}$ 

# **Avec :**

e : L'excentricité de la résultante des charges verticales.

M : Moment sismique.

N : charge verticale permanente Nu =94743,49 KN.

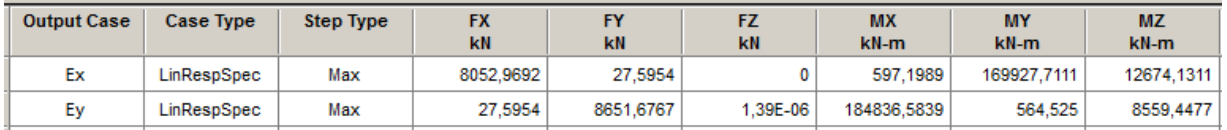

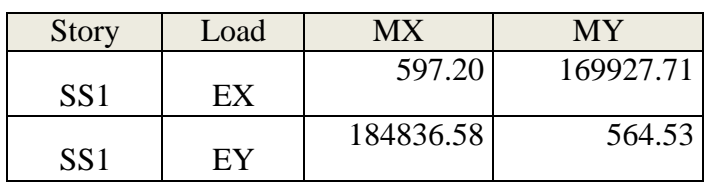

# $\checkmark$  *Selon X-X :*

*M =*169927,71 KN.m

*N =*94743,49 KN

*Alors e = 169927.71/94743.49 = 1.79 < B/4 = 33.65/4 = 8.41m*

*Selon Y-Y :*

*M =* 184836,58KN.m

*N =*94743,49 KN

*Alors e = 184836.58/94743.49 = 1.95 < B/4 = 18.27/4 = 4.56m*

$$
Alors: e = \frac{M}{N} = \frac{192383.02}{88757.72} = 2.16m < \frac{B}{4} = \frac{17.90}{4} = 4,47m
$$

Condition vérifiée

Vérification de l'effort de SousPression :

Cette vérification justifiée le non soulèvement de la structure sous l'effet de la pression hydrostatique.

G >  $\alpha$  x S<sub>rad</sub> x  $\gamma_w$  x Z = 1.5 x 537.86 x 10 x 3.00 = 24203.70 KN

G : Poids total du bâtiment à la base du radier

 $\alpha$ : Coefficient de sécurité vis à vis du soulèvement  $\alpha$  = 1.5

 $\gamma^{\psi}$  : Poids volumique de l'eau ( $\gamma^{\psi}$  = 10KN/m3) Z : Profondeur de l'infrastructure (h = 3.00m) **G = Nser =** 71357,85KN **>24203.70KN**

 $\Rightarrow$  Il n'y a aucun risque de soulèvement de la structure

### **Ferraillage du radier :**

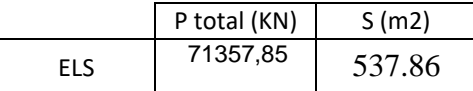

 $\checkmark$  Vérification des contraintes sous le radier :

Le rapport du sol nous offre la contrainte de sol, déterminée par les différents essais insitu et au laboratoire : **σsol=2,20 bars,** les contraintes du sol sont données par :

**a.** Sollicitation du premier genre : On doit vérifier que :  $\sigma_{ser} = \frac{N_{ser}}{s} \leq \overline{\sigma}$  $\frac{1}{s_{rad}}$   $\frac{1}{s_{rad}}$ 

$$
\sigma_{ser} = \frac{N_{ser}}{S_{rad}} = \frac{71357,85}{537.86} = 132,67kN/m^2
$$
  
\n
$$
\sigma_{ser} = \frac{N_{ser}}{S_{rad}} = 132,67kN/m^2 \le \sigma_{sol} = 220kN/m^2
$$
Condition verifiée.

#### **b. Sollicitation du second genre :**

$$
\sigma_1 = \frac{N}{S_{rad}} + \frac{M}{I}V
$$

$$
\sigma_2 = \frac{N}{S_{rad}} - \frac{M}{I}V
$$

Avec : **σ<sup>1</sup>** : Contrainte maximale du sol.

**σ<sup>2</sup>** : Contrainte minimale du sol.

- Si **σ2> 0** : la Répartition est trapézoïdale ; La contrainte au quart de la largeur de la semelle, ne doit pas dépasser la contrainte admissible **σsol (σm=** +  $\frac{1}{4}$   $\leq \sigma_{\text{sol}}$ ).
- Si **σ<sup>2</sup> = 0** : la Répartition est triangulaire ; La contrainte **σ<sup>1</sup>** ne doit pas dépasser **1,33**
- Fois la contrainte admissible

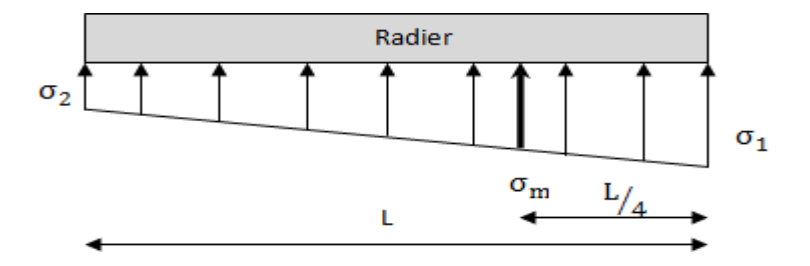

Avec:

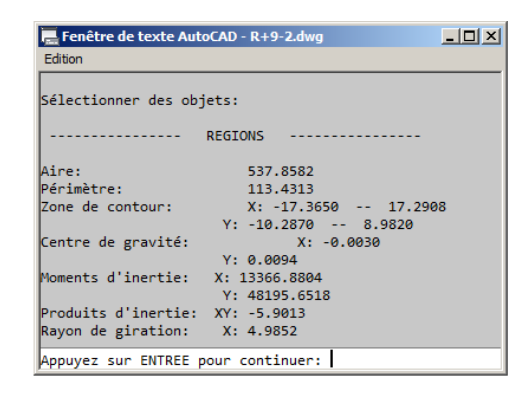

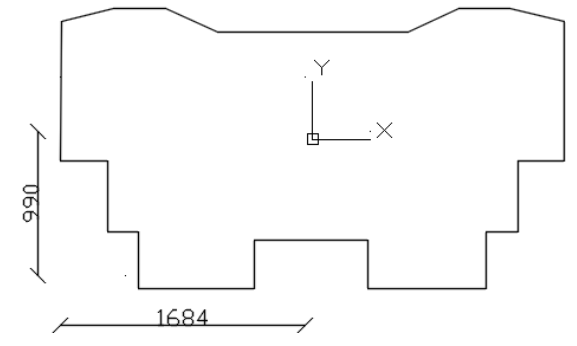

#### Ixx= 13366,88 m4

 $Iyy = 48195,65$  m4

 $\bullet$  ELU:

 $N_u = Nu$  (structure) + Nu (infrastructure)

 $N_u = 94743,49$  KN

 $S_{rad} = 537,86m^2$ .

M : le moment de renversement.

- $M_x = 184836.58$  KN.m
- $M_y = 169927,71$  KN.m

# Sens X:

 $\sigma_1$  = N/S + (M<sub>y</sub>/I<sub>y</sub>)\*16.84 = (94743.49/537.86) + (169927.71/48195.65)\*16.84 = 235.52 MPa  $\sigma_2$  = N/S - (M<sub>y</sub>/I<sub>y</sub>)\*16.84 = (94743.49/537.86) - (169927.71/48195.65)\*16.84 = 116.75 MPa

# **Sens Y :**

**σ1 = N/S + (Mx/Ix)\*9.90=(94743.49/537.86) + (184836.58/13366.88)\*9.90= 313.05 MPa σ<sup>2</sup> <sup>=</sup> N/S - (Mx/Ix)\*9.90 = (94743.49/537.86) - (184836.58/13366.88)\*9.90= 39.25 MPa**

# $\overline{\sigma}_{sol}$  = 220 KN/m<sup>2</sup>

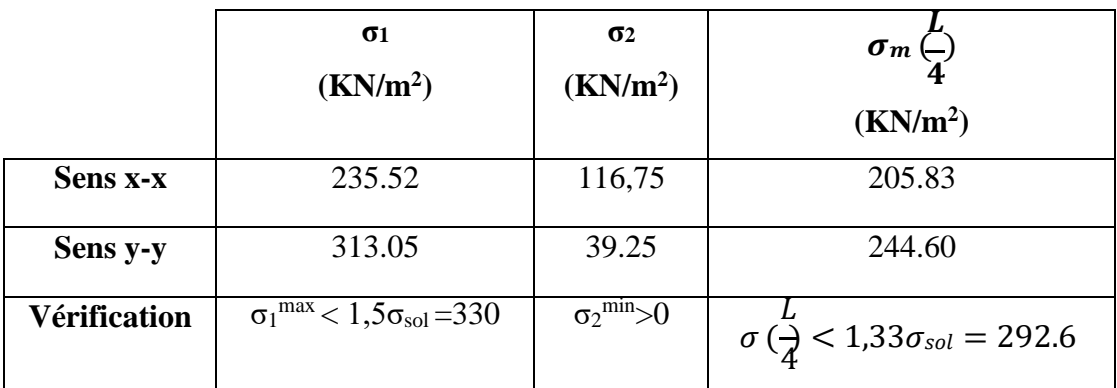

**Tableau VII.2: Contraintes sous le radier à l'ELU.**

# **Conclusion :**

Les contraintes sont vérifiées suivant les deux sens, donc pas de risque de soulèvement.

# **ELS:**

**N<sup>S</sup> =** 71357.85 KN

 $\overline{\sigma}_{sol}= 220$  KN/m<sup>2</sup>

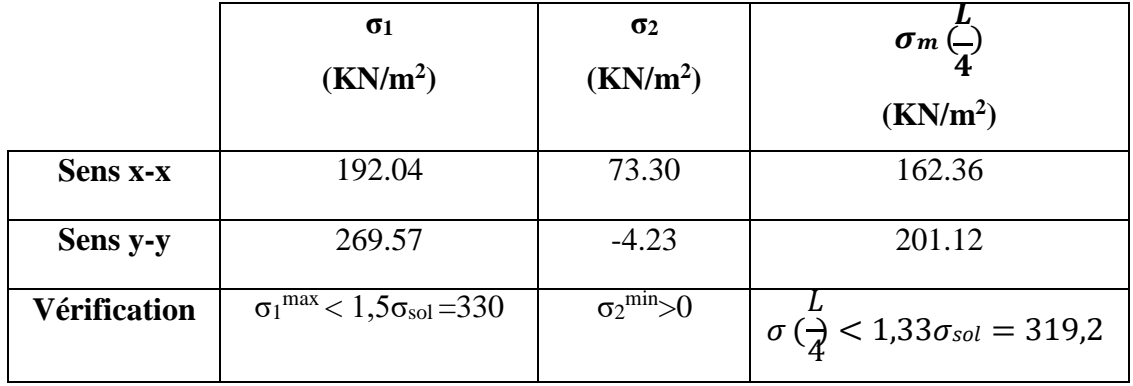

**TableauVII.3: Contraintes sous le radier à l'ELS.**

# **Conclusion :**

Les contraintes sont vérifiées suivant les deux sens, donc pas de risque de soulèvement.

Le radier fonctionne comme un plancher renversé dont les appuis sont constitués par les voiles qui sont soumises à une pression uniforme provenant du poids propre de l'ouvrage et des surcharges.

#### **a. Ferraillage de la dalle du radier :**

#### **a 1. Valeur de la pression sous radier :**

**ELU** :  $q_u = \sigma^u{}_m 1 m = 244.60 \, kN/m$ 

**ELS:**  $q_{ser} = \sigma^{ser}_{m}$ .  $1m = 201.12 \, kN/m$ 

#### **Calcul des efforts :**

Le calcul des efforts de la dalle se fait selon la méthode de calcul des dalles reposant sur 02 cotés.

Le calcul se fait pour le panneau le plus sollicité

| o nn |  |
|------|--|

Lx / ly = 0.59 la dalle porte dans les deux sens.

#### **Calcul des moments :**

Pour le calcul, on suppose que les panneaux reposent sur les nervures ; d'où on déduit les moments en travée et les moments sur appuis comme suit :

- **Panneau de rive**
- **-** Moment en travée **: Mtx= 0,85M<sup>x</sup>**

**Mty=0,85M<sup>y</sup>**

**-** Moment sur appuis :  $M_{ax} = M_{ay} = 0,3M_x$  (appui de rive)

**Max=May= 0,5M<sup>x</sup>** (appui intermédiaire)

- **Panneau intermédiaire**
- **-** Moment en travée :  $M_{tx} = 0.75M_x$

**Mty= 0,75M<sup>y</sup>**

**-** Moment sur appuis : **Max=May=0,5M<sup>x</sup>**

Le panneau le plus sollicité est un panneau de rive avec :  $L_x = 4,75m$ ;  $L_y = 8,00m$ Alors : **0**,  $4 \lt \frac{L_x}{s} = \frac{4.75}{s} = 0$ ,  $59 \le 1$ ,  $0 \Rightarrow$  la dalle travaille dans les deux sens.  $L_y$  8.00

$$
\rho = 0,59 \Rightarrow \{\mu_x = 0,081
$$
  

$$
\mu_y = 0,305
$$
  

$$
M_x = \mu_x q_u L_x^2 = 447,02KNm
$$
  

$$
M_y = \mu_y M_x = 136,34KNm
$$

**Moments en travées :**

**Mtx=0.85Mx=379.97 KN.m**

**Mty=0.85My=115.89 KN.m**

**Moments sur appuis:**

$$
M_{ax} = 0.5M_x = 223.51 \,\text{KN}.\text{m}
$$

$$
M_{ay} = 0,5M_y = 68.17
$$
 KN.m

**Ferraillage de la dalle :**

#### **b =100cm ; h= 50cm ; d=45cm ; fe=500 MPa ; fc28=30 MPa ; ft28=2,4MPa ; σs=435Mpa**

Les résultats sont récapitulés dans le tableau suivant :

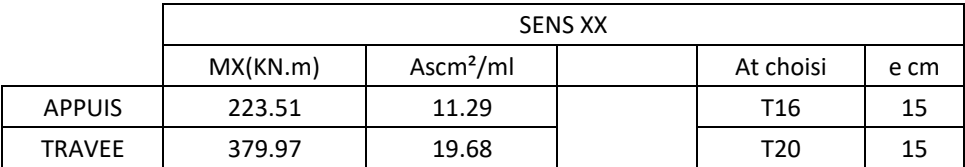

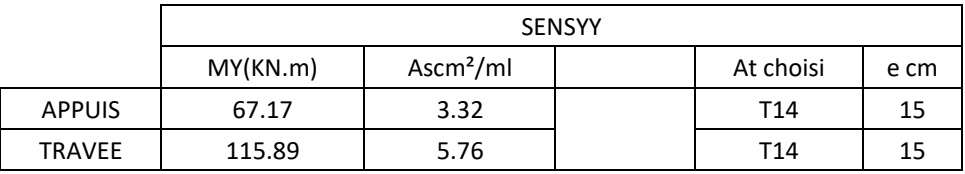

# **VII.5 Etude De Voile Périphérique:**

On considère le voile comme une dalle pleine reposant sur *4* appuis et qui supporte les charges horizontales dues aux poussées des terres. On considère le tronçon le plus défavorable.

 $L_x=2.20m$ ;  $L_y=4.75m$ .

Les charges et surcharges prise uniformément répartie sur une bande de 1m se situe à la base du voile (cas le plus défavorable).

Selon *BAEL91 modifier 99***,** la charge de poussées des terres est donnée par :

Q=A.γ.H

Avec :

Q : Contrainte à la base sur une bande de 1m.

A : Coefficient numérique en fonction de l'angle de frottement interne.

γ: Poids spécifique des terres (γh=20kN/m<sup>3</sup>).

H : Hauteur du voile (H=1.95m).

$$
P = \gamma \cdot h \cdot tg^2(\frac{\pi}{4} - \frac{\varphi}{2})
$$

Donc

$$
P = 20x2.20tg^{2}(\frac{\pi}{4} - \frac{14}{2}) = 26.86KN / ml
$$

Ferraillage du voile :

Le ferraillage sera calculé pour le panneau le plus sollicité en flexion simple avec une fissuration très préjudiciable, le calcul se fait à l'ELS pour une bande de 1 m.

$$
l_x = 2.20 \text{ m}
$$
  $l_y = 4.75 \text{ m}$ 

 $0.4 \le \alpha \le 1$  Le panneau porte sur les deux sens.

#### **Calcul des moments :**

*Sens transversal :*

# $(P+P_0)/2=13.45$ KN/m<sup>2</sup>

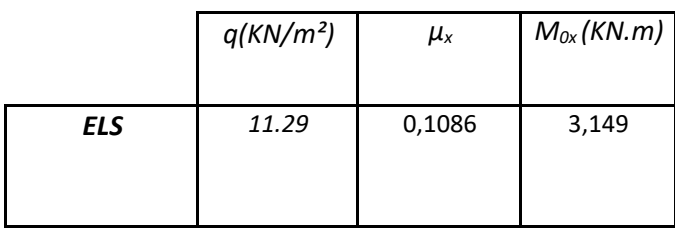

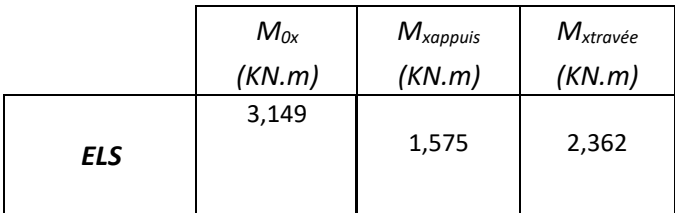

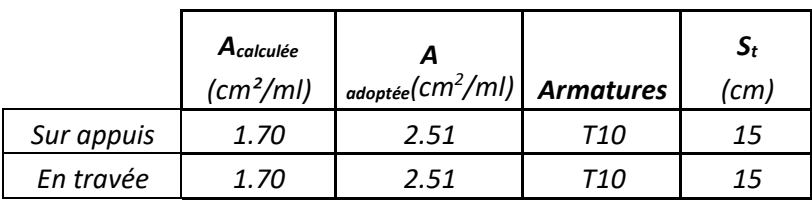

# *Senslongitudinal :*

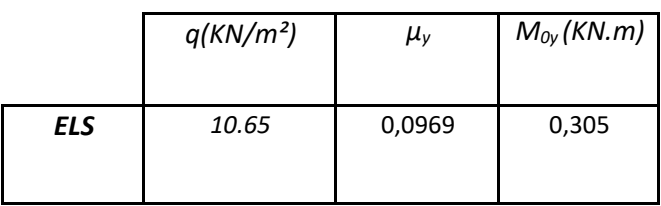

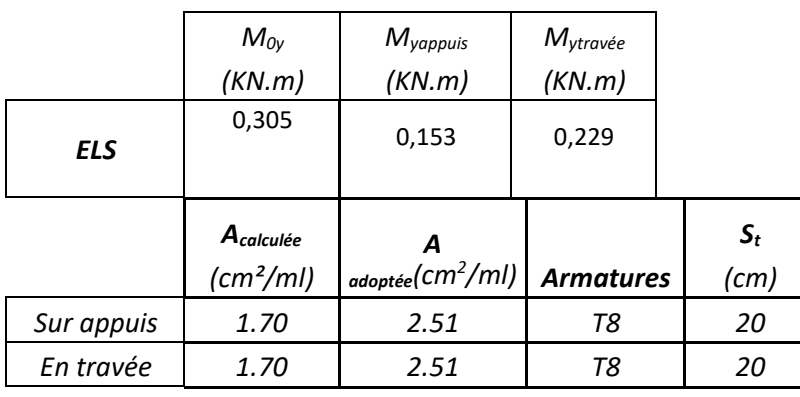
## **CONCLUSION GÉNÉRALE**

Le rôle de l'ingénieur en structure dans un projet de construction est fondamental. Il doit concevoir et calculer les éléments de la structure de manière qu'ils puissent résister à toutes les sollicitations prévues et a présenté une durabilité satisfaisante pendant toute la période d'exploitation.

Ce projet de fin d'études nous a permis de mettre en pratique les connaissances théoriques acquises durant notre cycle de formation de master pour analyser, étudier et contrôler un projet de bâtiment réel. Nous avons saisi combien il est important de bien analyser une structure avant de la calculer.

L'analyse de la structure d'un ouvrage est une étape très importante qui permette de faire une bonne conception parasismique au moindre coût.

Le management du projet devient un paramètre essentiel dans n'importe quelle étude, grâce auquel on obtient un meilleur contrôle des activités qui permettent d'atteindre les objectifs dans le respect des coûts et de délai.

-Enfin, nous espérons que ce modeste travail sera une référence pour d'autres projets de fin d'études.

## **RÉFÉRENCES BIBLIOGRAPHIQUES**

- [BAEL, 91] Révisé 99, Règles techniques de conception et de calcul des ouvrages et constructions en béton armé suivant la méthode des états limites.

- [CBA 93] Règle de Conception et de Calcul des Structures en Béton armé.

- [DTR B.C 2.2] Charges permanentes et Charges d'Exploitation.

- [RPA99version 2003] Règles parasismiques algériennes RPA99 Version 2003.

- R. Taleb, B. Eldjouzi, Cours de dimensionnement des voiles en B.A

- B. Abderrahim, B. Anes, Conception et dimensionnement d'un bâtiment (SS + RDC +

10) à usage d'habitation en zone sismique, Master en génie civil, 2017, École

Nationale Polytechnique. 144 p

-R. Taleb, Calcul des structures selon les RPA99 Version 2003, Centre national de recherche appliquée en génie parasismique

## **Logiciel utilisé :**

- ❖AUTOCAD 2018
- ❖ETAPS
- ❖SAFE
- ❖PRIMAVERA P6
- ❖Microsoft Word 2016
- ❖Microsoft Excel 2016 . Power Pointe

-[1] Trong Hung NGUYEN, "Contribution a la planification de projet : Proposition d'un Modèle d'évaluation des scenarios de risque-projet», thèse doctorat, de l'université de Toulouse, 2011

- [2] Introduction sur gestion de projet 10/03/2017

-22 :05 <http://www.etudier.com/dissertations/Gestion-De-Projet/324663.html>

[-http://www.clicours.com/telecharger-cours-gestion-de-projets/](http://www.clicours.com/telecharger-cours-gestion-de-projets/)

-[3] mémoire sur gestion de projet d'un bâtiment 12/03/2017

-14:30 https:/[/www.academia.edu/12169159/Cours\\_Gestion\\_d\\_projet](http://www.academia.edu/12169159/Cours_Gestion_d_projet)

-[4] définition gestion de projet 12 /03 /2017

-21:15 https:/[/www.academia.edu/12169159/Cours\\_Gestion\\_d\\_projet](http://www.academia.edu/12169159/Cours_Gestion_d_projet)

-[5] cours sur gestion de projet 31/03/2017

-22 :35 https:/[/www.pairform.fr/doc/6/10/10/web/res/partie1.pdf](http://www.pairform.fr/doc/6/10/10/web/res/partie1.pdf)

-[6] cours les acteurs des marches publics. Mr .silin

- -[7] mémoire sur gestion de projet 01/04/2017
- -10:00 site/esupversions/6b35be1e-5317-4cd6-8db2-05485615219d/co/partenaire.html
- -[8] Définition d'une tâche 06/04/2017
- -19 [:51htt](http://www.gestiondeprojet.net/articles/taches_jalons_livrables.html)p[://www.gestiondeprojet.net/articles/taches\\_jalons\\_livrables.html](http://www.gestiondeprojet.net/articles/taches_jalons_livrables.html)
- -[9] les rôles des l'équipe de projet 15/04/2017
- -13:35 https://engees.unistra.fr/fileadmin/user\_upload/pdf/gsp/Cours\_Gest\_Projet.pdf
- -ENGEES 2009-2010| « Gestion de projet
- -[10] la phase avant le projet 28 /04/2017
- -10 [:07htt](http://www.commentcamarche.net/contents/986-phase-preparatoire-d-un-projet)p[://www.commentcamarche.net/contents/986-phase-preparatoire-d-un-projet](http://www.commentcamarche.net/contents/986-phase-preparatoire-d-un-projet)
- -[11] mémoire gestion de projet d'un bâtiment par la méthode de planification 10/03/2017
- 20:45J:\TRAVAIL\MAINT\Planification\_Ordonnancement\\_PLANIFICATION\_et\_Ordonna

ncement.doc. c.jossin

-[12] définition de planification 13/03/2017 ,17 :00

[-http://www.toupie.org/Dictionnaire/Planification.htm](http://www.toupie.org/Dictionnaire/Planification.htm)

[13] Domaine d'application la planification 20/03/2017

21 :37 https://fr.wikipedia.org/wiki/Planification

- -[14] La planification d'un projet 22/03/2017
- -08:50 https:/[/www.slideshare.net/SophieBocquetPro/t3-gestion](http://www.slideshare.net/SophieBocquetPro/t3-gestion) projet
- -Journal Officiel, 2015 Code des Marchés publics, Édition : 2015
- MADERS H-P. : Piloter un projet d'organisation, Groupe EYROLLES 2008
- -Michel EMERY management et gestion de projet
- MOINE J-Y, Le grand livre de gestion de projet Afnor2013
- -ARMAND J.et RAFFESTIN Y.: Conduire son chantier
- -Dictionnaire de management de projet AFNOR 2010
- LADOUANI A. : Polycopie : Organisation de chantier et gestion de projet.
- -GILLES B. : Eléments de gestion de projet, 2006
- -Chantiers de bâtiment, préparation et suivi
- -Le dictionnaire professionnel du BTP
- -ORACLE PRIMAVERA guide utilisateur des P6 PROFFESIONAL 8.3 Mars 2014